# MATEMATUYHE MOAEAIOBAHHЯ ПРОЦЕСІВ І МАШИН

Навчальний посібник

для студентів спеціальностей *«Агроінженерія», «Галузеве машинобудування»*

> Рекомендовано Вченою радою Центральноукраїнського національного технічного університету, протокол № 7 від 31 березня 2022 р.

Кропивницький Видавець Лисенко В. Ф. 2022

УДК 51-74(075.8)

#### А 61

Рекомендовано Вченою радою Центральноукраїнського національного технічного університету як навчальний посібник для студентів вищих закладів освіти спеціальностей «Агроінженерія», «Галузеве машинобудування» *(Протокол № 7 від 31 березня 2022 року)*

- **Рецензенти:** *Е.Б. Алієв*, доктор технічних наук, старший дослідник, директор Інституту олійних культур НААН України; *В.Ф. Дідух*, доктор технічних наук, професор кафедри інженерного та комп'ютерного забезпечення АПК Луцького національного технічного університету; *Ю.В. Кулєшков*, доктор технічних наук, професор кафедри експлуатації та ремонту машин Центральноукраїнського національного технічного університету
- *Автори: В.В. Амосов*, канд. техн. наук, доцент; *В.М. Сало*, докт. техн. наук, професор; *М.О. Свірень*, докт. техн. наук, професор.

#### **За редакцією** *В.В. Амосова*

Амосов В.В., Сало В.М., Свірень М.О.

А61 **Математичне моделювання процесів і машин** : навчальний посібник для студентів агротехнічних спеціальностей. Кропивницький : Видавець Лисенко В.Ф., 2022. – 218 с.: іл.

ISBN 978-617-7813-59-9

У навчальному посібнику викладено основні поняття та положення математичного моделювання процесів і машин. Для отримання практичних навичок при моделюванні машин, процесів і технічних систем до складу посібника входять матеріали для виконання практичних робіт.

Посібник орієнтовано для використання при підготовці фахівців зі спеціальностей: «Агроінженерія», «Галузеве машинобудування» при вивченні курсів: «Математичне моделювання сільськогосподарських машин», «Математичне моделювання процесів і систем», «Моделювання технічних систем» та ін., виконанні курсових проектів і робіт на здобуття освітньокваліфікаційного рівня «магістр».

Для студентів, аспірантів і викладачів вищих закладів освіти та інженернотехнічних працівників.

УДК 51-74(075.8)

© В.В. Амосов, В.М. Сало, М.О. Свірень, 2022 © Видавець Лисенко В. Ф., 2022

ISBN 978-617-7813-59-9

## **ЗМІСТ**

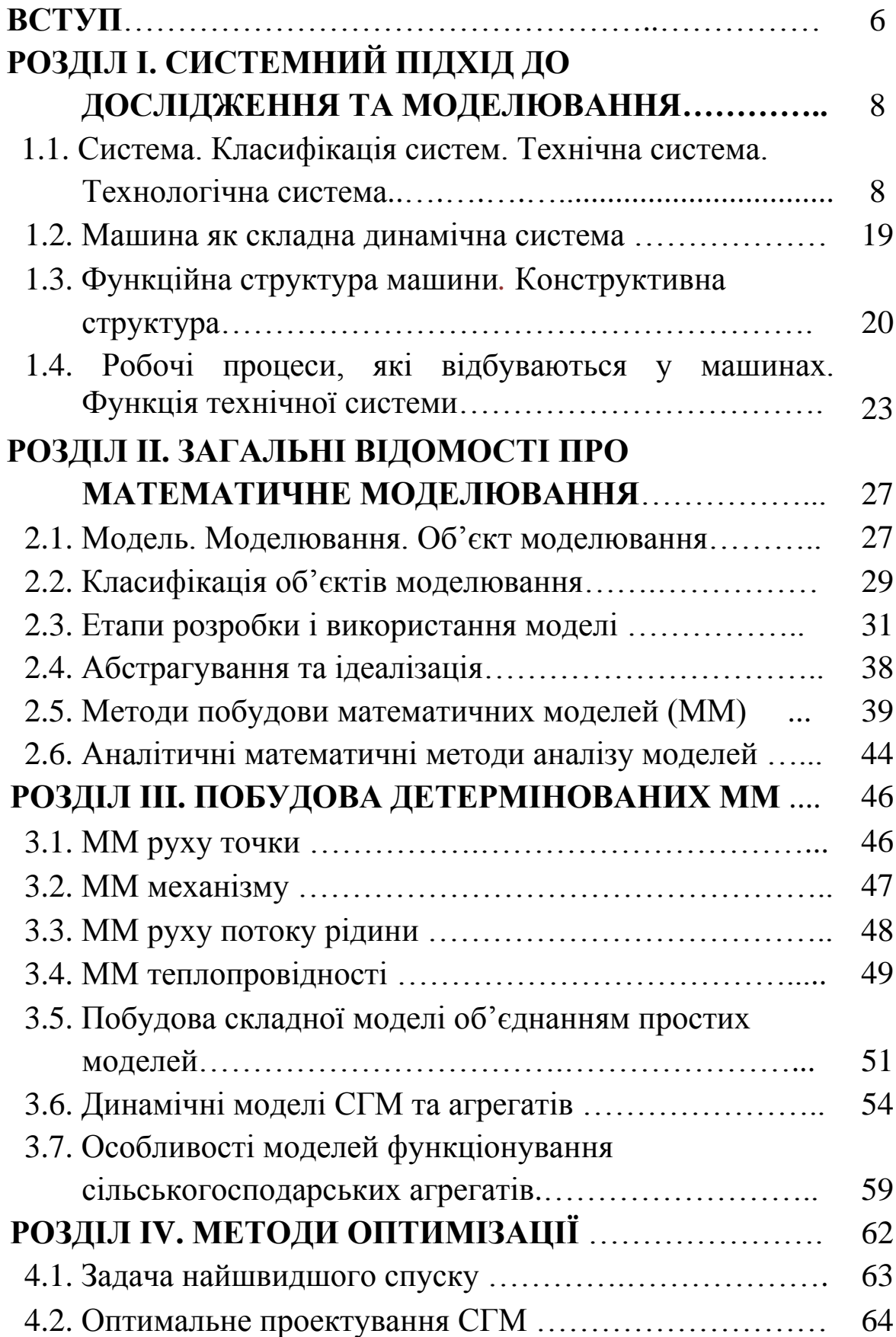

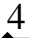

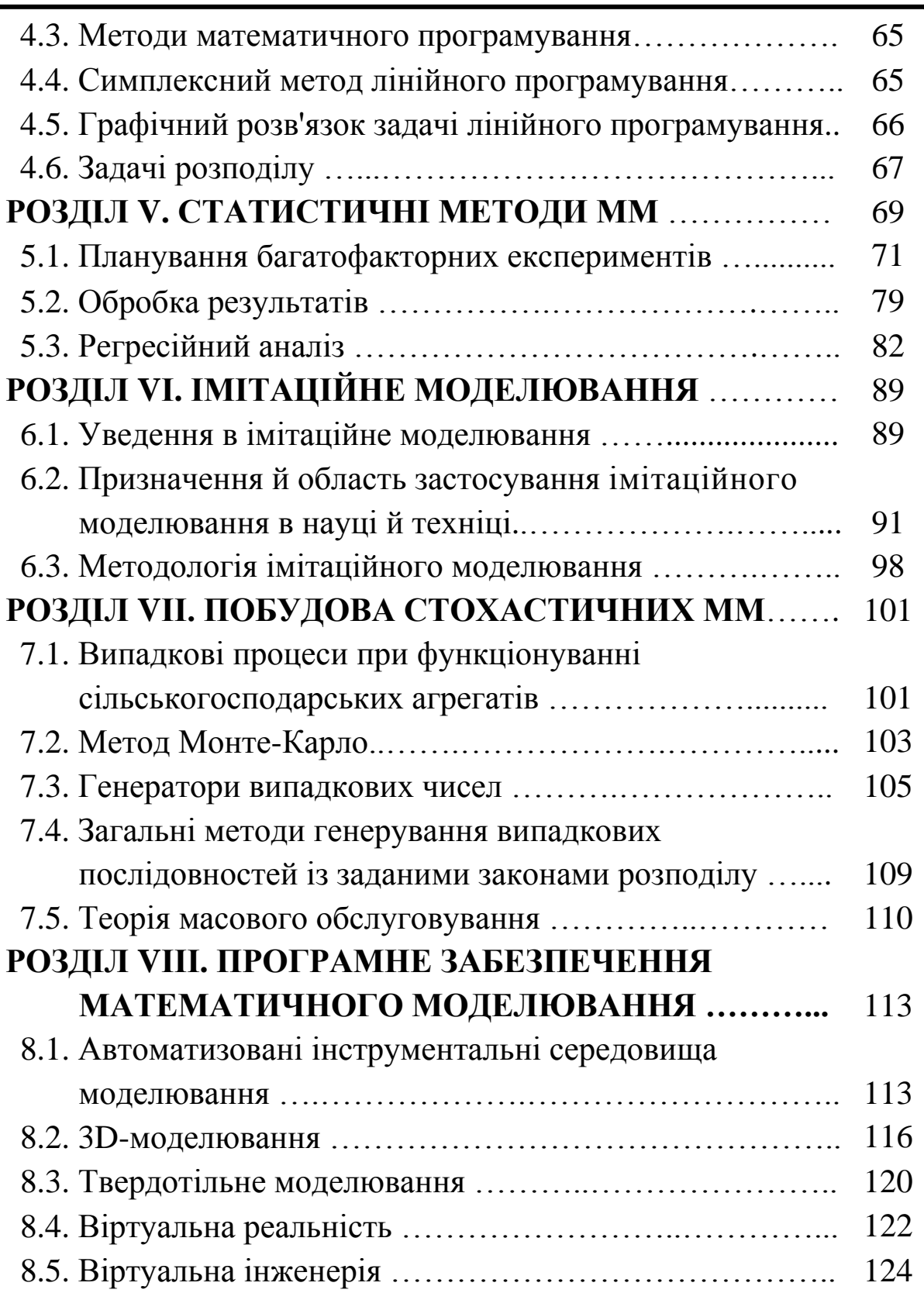

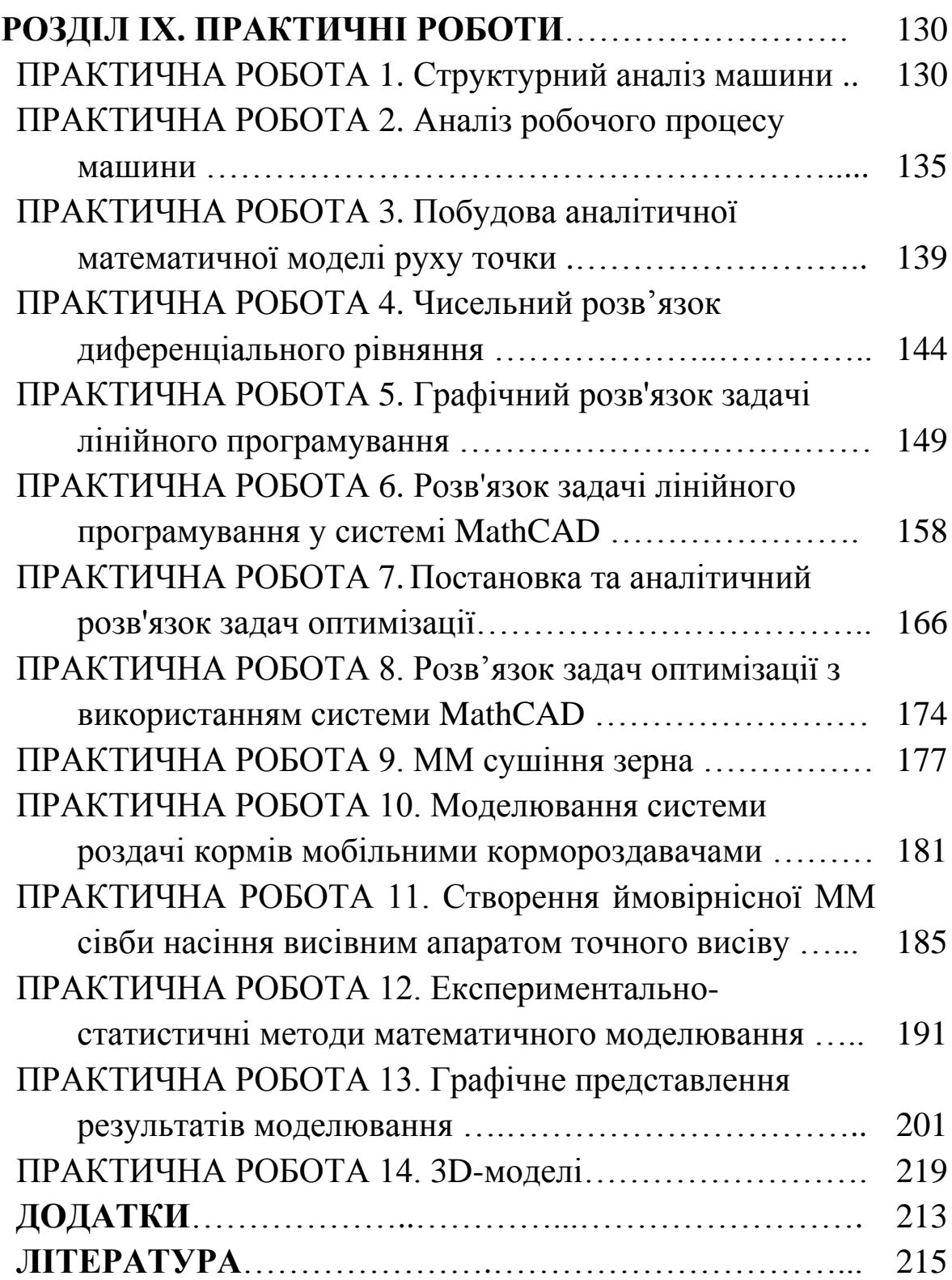

*Автори щиро дякують ПП «ВК Технополь» за видання даного навчального посібника та створення навчально-наукової лабораторії кафедри сільськогосподарського машинобудування*

## **ВСТУП**

Математичне моделювання стало одним з найбільш швидко прогресуючих наукових напрямків, яке органічно ввійшло в багато сфер наукового й повсякденного життя. На використанні математичного моделювання, як ядра інтелектуальних технологій, базуються: прогнозування в різних сферах людської діяльності, керування технічними об'єктами та їх системами, ідентифікація внутрішньої структури об'єктів різної природи, оптимальне проектування створюваних технічних систем, науково-технічні розрахунки та ін.

Сутність методології моделювання полягає в заміні реального об'єкта його «образом» – моделлю, вивчення якої для дослідника виявляється кращим, ніж вивчення самого об'єкта. Така перевага може бути викликана наступними причинами:

– дослідження реального об'єкта в принципі неможливо;

– дослідження реального об'єкта в принципі можливо, але утруднене;

– реальний об'єкт є надзвичайно складним, але дослідника цікавить вивчення поведінки або властивостей деякої його відносно незалежної частини;

– моделюється гіпотетичний (реально не існуючий) об'єкт.

Історично моделювання як спосіб пізнання світу використовувалося людством з давніх часів. Такі точні науки як математика й фізика вперше з'явилися як спосіб моделювання людиною різних сторін і явищ навколишнього світу. Однак дійсне народження математичного моделювання можна віднести до середини минулого століття. Саме в цей час з'явилися перші обчислювальні машини, на яких були вирішені багато фундаментальних проблем, такі як моделювання ядерних реакцій і космічних польотів. У наш час, у зв'язку з появою комп'ютерів з високою продуктивністю, математичне моделювання стало одним із самих потужних і улюблених методів дослідження в різних науках.

Авторами даного навчального посібника зроблена спроба систематизовано подати на розгляд студентів, інженерних і технічних працівників основні поняття та методи моделювання технічних систем. В ідеалі, математика має стати стилем мислення фахівця, його робочим апаратом. Потрібно вчитися в будь-якій науці йти від якісних суджень про предмет дослідження до строгої постановки кількісних завдань і чітких алгоритмів їх розв'язку.

Для зручності використання посібника студентами агроінженерних спеціальностей, при вивченні дисциплін «Математичне моделювання сільськогосподарських машин», «Математичне моделювання процесів і систем», «Моделювання технічних систем» та ін., в ньому представлений матеріал для виконання практичних робіт.

7

## Розділ I **СИСТЕМНИЙ ПІДХІД ДО ДОСЛІДЖЕННЯ ТА МОДЕЛЮВАННЯ**

#### **1.1. Система. Класифікація систем. Технічна система. Технологічна система**

Система загалом (від дав.–гр. *σύστημα*) – сполучення, ціле, поєднання. Тобто, *система* – це впорядкована сукупність, що утворена, за визначеними правилами, скінченною множиною елементів (рис. 1.1). Взаємозв'язок елементів системи називають структурою.

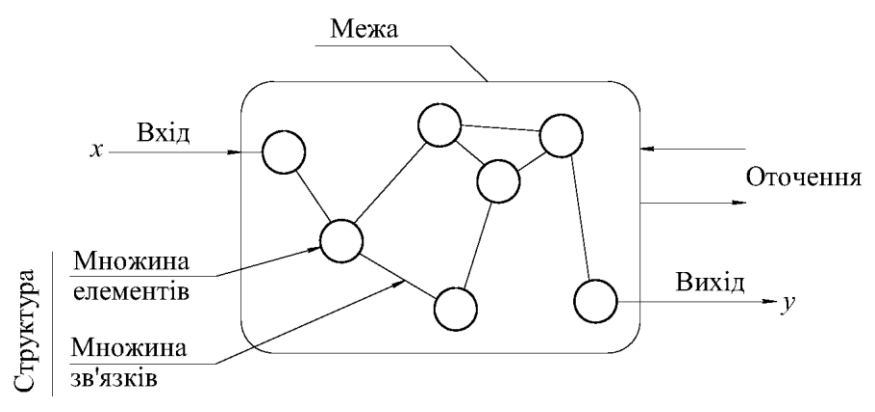

Рис.1.1. Узагальнена модель системи. [1]

Елемент та система є відносними поняттями з точки зору системного підходу, основним принципом якого є концепція цілісного стану, неможливості звести складне до простого, цілого до частини, наявність у цілому об'єкті таких властивостей та якостей, що не притаманні його складовим частинам.

Система в техніці це сукупність взаємопов'язаних технічних об'єктів, що поєднані єдиною метою та загальним алгоритмом функціонування.

Системний підхід потребує розглядати систему як складову одиницю надсистеми, а окремі складові частини системи, у свою чергу, як підсистеми. [1]

У природі та техніці існують різноманітні системи, наприклад, механічна система, термодинамічна система. Системи є об'єктом дослідження. При дослідженні технічних систем здійснюється їх аналіз. За результатами аналізу виконується цілеспрямована зміна системи з метою поліпшення її характеристик.

Аналіз системи базується на особливостях її функціонального призначення. Розрізняють технічні системи, призначені для реалізації прогресивних технологій, для автоматичного керування об'єктами, для приведення в рух робочих органів машин тощо.

Деякі характерні технічні системи та виконувані ними функції наведені на рис. 1.2.

Кожна система має зовнішні зв'язки, по яких здійснюється обмін інформацією з іншими системами. Ці зв'язки різноманітними і не завжди визначеними. З метою аналізу системи виділяють деякі характерні причинно-наслідкові зв'язки між системою та іншими системами. Вони формуються як

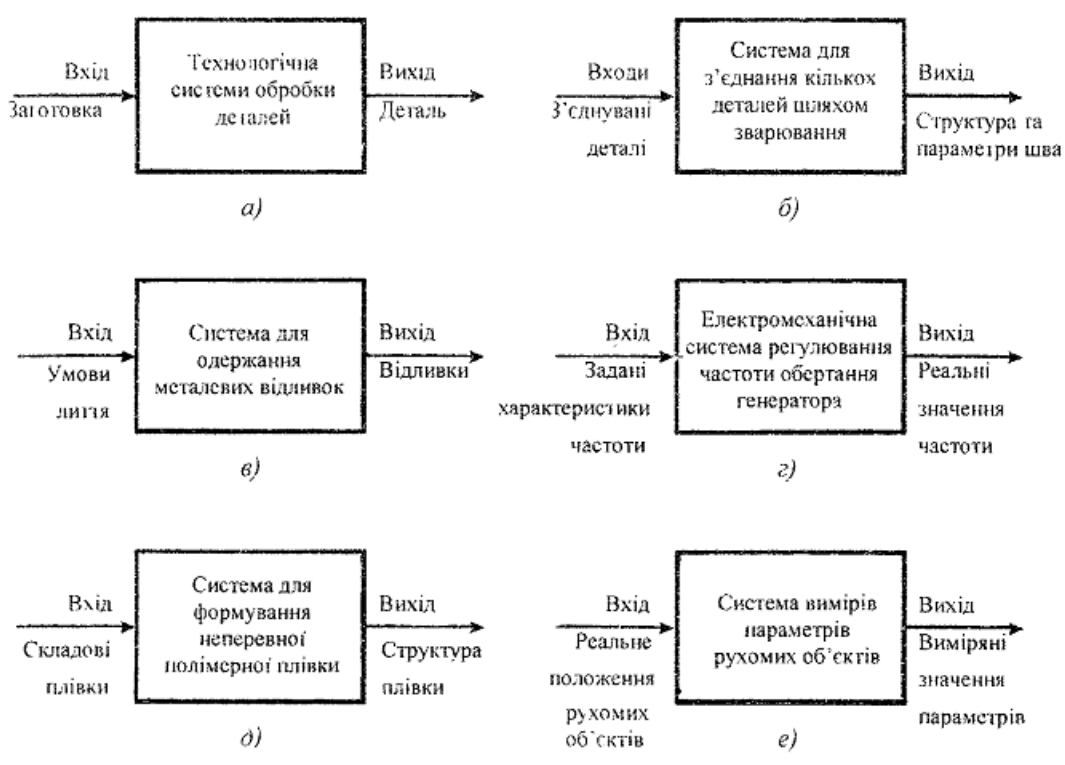

Рис.1.2. Характерні технічні системи та виконувані ними функції:

а – механіко-машинобудівна; б – зварювальна; в – інженерно-фізична; г – електромеханічна; д – інженерно-хімічна; е – вимірювальна [2]

входи і виходи системи. Ступінь деталізації входів і виходів визначається задачами аналізу системи Для вищеназваних систем (див. рис. 1.2) входами і виходами є як окремі параметри, так і їх комплекси. [2]

*Технічна система* – це сукупність функціонально взаємопов'язаних технічних об'єктів, що утворюють машину чи агрегат, котрі поєднані однією метою та загальним алгоритмом функціонування в самостійну структуру, що має властивості, які не зводяться до властивостей елементів, і призначену для виконання певного технологічного процесу та здатну працювати в автоматичному режимі за відповідною програмою.

Термін «технічна система» визначений як узагальнюючий для широкого кола пристроїв, уже існуючих та тих, що будуть створюватися людиною з метою задоволення різноманітних суспільних потреб.

*Техніка* (від грец. *techne –* мистецтво, майстерність, вміння) – сукупність засобів людської діяльності, створених для здійснення процесів виробництва та обслуговування виробничих і невиробничих потреб суспільства.

*Технічний об'єкт* (від лат. *objectus –* предмет) – матеріальний результат інженерної діяльності. Тобто це будь-який виріб (деталь, вузол, підсистема, функціональна одиниця або система), який можна розглядати відокремлено.

Залежно від призначення та принципу дії, технічні системи, як і технічні об'єкти, поділяють на машини, апарати та прилади. У випадках, коли складно визначити приналежність системи, використовують поняття «пристрій» або «комплекс».

Поділ технічних об'єктів (систем) на машини, апарати та прилади і на технічні системи носить умовний характер. Системою може бути певна сукупність самодостатніх машин, апаратів чи приладів і в той же час система чи декілька систем можуть бути складовими тих же машин, апаратів чи приладів.

Технічна система характеризується:

- призначенням (виконанням корисних функцій);
- структурою і принципом роботи (сукупністю елементів, їх взаємним розташуванням та зв'язками між ними, що задають стійкість і відтвореність функції);
- новою якістю (сукупністю властивостей елементів, що входять до її складу).

До складу технічної системи входять механізми, модулі, машини та інші технічні об'єкти різного призначення.

*Механізм* – це сукупність окремих ланок (механічних, гідравлічних, пневматичних, електромагнітних тощо), що завдяки кінематичним парам утворюють кінематичний ланцюг, який здатний перетворювати визначені рухи вхідної ланки в необхідні рухи вихідної ланки. Механізм складає основу більшості машин.

*Модуль* – уніфікований вузол, що конструктивно оформлений, як самостійний виріб для виконання визначеної функції в різноманітних технічних системах.

*Машина* – це технічний об'єкт (технічна система), який складається з функціональних елементів (деталей, вузлів, пристроїв, механізмів), що використовує енергію для виконання певних функцій (механічних рухів, перетворення матерії (речовини, поля) або перетворення інформації).

Сучасні машини умовно поділяють на енергетичні, робочі та інформаційні.

*Енергетичні* машини перетворюють один вид енергії в інший. До них відносяться:

- двигуни машини, які перетворюють різні види енергії в механічну роботу (електродвигуни, парові та гідротурбіни, двигуни внутрішнього згорання тощо);
- генератори машини які перетворюють механічну енергію в інший вид енергії (електрогенератори, компресори, насоси).

*Робочі* машини перетворюють речовину або поле та змінюють положення предмета виробництва. Робочі машини поділяються на технологічні та транспортні.

*Інформаційні* машини служать для перетворення, обробки і передачі інформації. Основу таких машин складають електроннообчислювальні машини.

Об'єкти технічної системи, що утворюють підсистеми, поділяються на чотири основні групи.

*I-група.* Джерела механічного руху, тобто двигуни. Ними є енергетичні машини, що перетворюють різні види енергії в механічну роботу. Тому ці технічні об'єкти утворюють енергетичні системи або підсистеми.

*II- група.* Виконавчі пристрої, що виконують визначену технологічним процесом роботу шляхом механічних рухів. Сюди входять машини, модулі та механізми головного та допоміжного рухів, а також механізми переміщення. Вони утворюють виконавчі системи або підсистеми

*III- група.* Керуючі пристрої, якими є регулятори, пульти керування, обчислювальні машини, командоапарати, мікропроцесори тощо. Завдяки каналам зв'язку вони з'єднані між собою та з інформаційними датчиками, що розміщені на механізмах, і утворюють систему або підсистему керування. За

типом задач, що пов'язані з керуванням технічними об'єктами, системи керування поділяються на підсистеми: автоматичного контролю, автоматичного регулювання, слідкуючі, автоматичного захисту, автоматичного керування, адаптивного керування, обробки даних тощо.

*IV-група.* Допоміжні пристрої, які забезпечують працездатність технічних об'єктів технічних систем, а, саме, модулі та механізми, що утворюють допоміжні системи або підсистеми, наприклад: технічної діагностики, змащування, охолодження, нагрівання, регулювання технологічних режимів, виміру фізичних параметрів, контролю якості, безпечності, сигналізації, освітлення, утилізації відходів, технологічного оснащення, подачі заготовок, видалення готових виробів, перетворювачі тощо.

Для побудови технічних систем служать прогресивні технологічні процеси, що є науково-технічною продукцією прикладних досліджень різноманітних способів дії (фізикотехнічних ефектів) на предмет виробництва. Технологічний процес є частиною виробничого процесу та безпосередньо пов'язаний з послідовною зміною стану предмета виробництва.

*Технологічний процес* – це послідовна сукупність різного роду дій (механічних, фізичних, хімічних тощо) на матеріальний об'єкт виробництва, в результаті виконання яких змінюються лінійні геометричні розміри, форма, зовнішній вигляд, агрегатний стан або фізико-хімічні властивості продукту, що переробляється.

Алгоритм функціонування технічної системи являє точний опис способу рішення поставленого технічного завдання (виконання технологічного процесу). Здійснюється алгоритм функціонування шляхом формування керуючим пристроєм набору спеціальних команд, що каналами зв'язку у визначеному порядку направляються виконавчим та допоміжним пристроям. Після отримання таких команд вихідні ланки відповідних пристроїв, що оснащені робочими органами, здійснюють рухи по заданій траєкторії та з необхідною швидкістю, виконуючи при цьому встановлену технологічним процесом корисну роботу.

Викладене дозволяє формулювати розгорнуте визначення технологічної системи.

*Технологічною системою* називається сукупність функціонально взаємопов'язаних технічних об'єктів, до складу яких входять: джерела механічного руху та виконавчі пристрої, що виконують необхідні технологічні операції, здійснюючи корисну роботу; допоміжні пристрої, що забезпечують працездатність технічних об'єктів; керуючі пристрої, які утворюють систему керування. Ця сукупність поєднана єдиною метою в самостійну структуру, що має загальний алгоритм функціонування для здійснення за відповідною програмою певного технологічного процесу.

Технологічні системи поділяють на дві групи:

• апаратні технологічні системи (*АТС);*

• машинні технологічні системи (*МТС*).

В апаратних технологічних системах робоча зона є закритою та ізольованою від зовнішнього середовища. Технологічний процес в *АТС* протікає в закритій порожнині корпусу апарата, де створюються спеціальні умови: тиск або розрідження, висока чи низька температура, дія хімічно активного середовища на продукт, що переробляється, тощо.

У машинних технологічних системах робоча зона є відкритою та неізольованою від зовнішнього середовища, тобто атмосфери, а сам технологічний процес протікає в умовах довкілля.

Технічні об'єкти технічної системи можуть існувати та діяти самостійно. Однак виконувати корисну роботу здатні лише у визначеному поєднанні між собою, утворюючи певну структуру технічної системи.

*Структурою технічної системи* називається створений конструктором відповідно до розробленого технологічного процесу функціональний взаємозв'язок технічних об'єктів, що дозволяє реалізувати визначений алгоритм дії та виконувати корисну роботу щодо виготовлення необхідних виробів. Таким чином, *структура –* це функціональний взаємозв'язок технічних об'єктів технічної системи.

*Структурна схема* – це спрощене зображення складових частин технічної системи умовними графічними позначеннями з лініями зв'язку, що дає загальне уявлення про устрій та принцип дії технічної системи.

На рисунку 1.3, для прикладу, показана структурна блок-схема певної технічної системи.

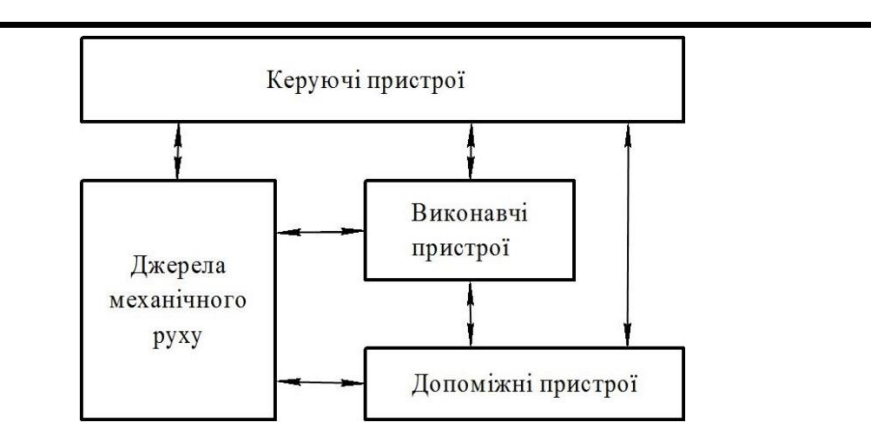

Рис.1.3. Приклад структурної блок-схеми технічної системи [1]

Технічна система може нормально функціонувати за своїм призначенням лише при наявності визначених зв'язків із зовнішнім середовищем:

- сировини, необхідної для виготовлення виробів;
- допоміжних матеріалів для забезпечення працездатності;
- енергії, що ефективно перетворюється в механічний рух;
- алгоритму функціонування відповідно до заданого технологічного процесу;
- регулярного технічного обслуговування;
- своєчасного видалення відходів виробництва;
- постійного виведення готових виробів із робочої зони відповідно до заданого ритму роботи;
- інтелектуального супроводу фахівцями відповідного профілю. Зовнішні фактори, що забезпечують ефективну роботу технічної системи, подані на рисунку 1.4.

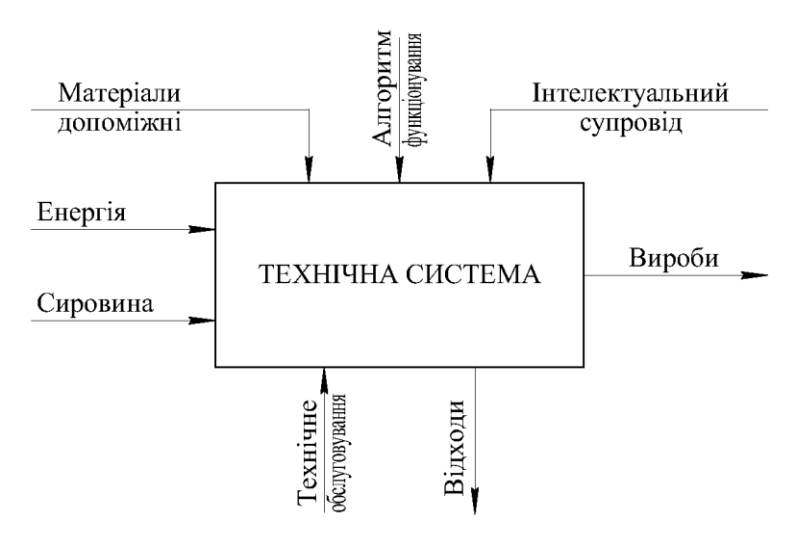

Рис.1.4. Фактори, що забезпечують ефективну роботу технічної системи [1] Технологічний процес визначає функціональне призначення та

алгоритм дії технічної системи, на основі якого будується структурна схема системи. [1]

Кожна технічна система містить підсистеми (елементи системи). Кількість підсистем може бути різною. В системі можна виділити дві та більше підсистем. Складні системи розбиваються на десятки і сотні підсистем. В середині кожної підсистеми відбувається перетворення енергії, обмін і поширення інформації між елементами підсистеми. Між підсистемами також наявні зв'язки, по яких передаються потоки енергії та розповсюджується інформація.

**В загальному вигляді під технічною системою розуміють органічно єдину сукупність підсистем (елементів), яка виконує певну функцію.**

Виділення підсистем, входів і виходів здійснюється ВИХОДЯЧИ із суті задачі, поставленої мети досліджень та наявного досвіду аналізу аналогічних систем.

В деяких випадках розділення системи на складові підсистеми є очевидним (рис. 1.5).

Довільну технічну систему зручно зобразити графічно у вигляді блок-схем (рис. 1.5)

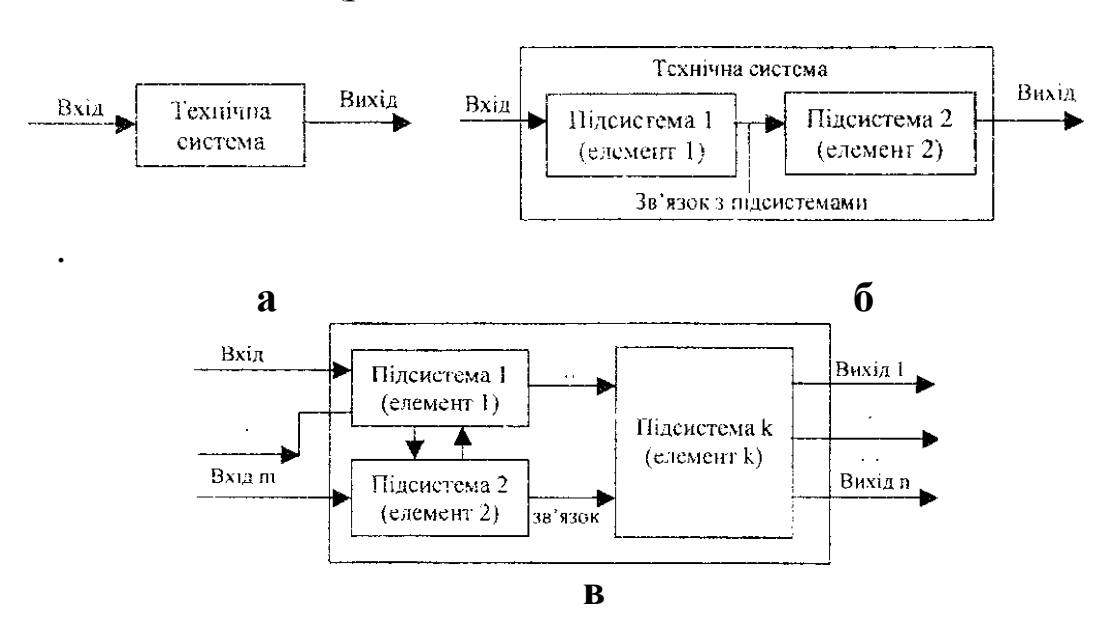

Рис.1.5. Графічне зображення технічних систем у вигляді блок-схем:

а – система, яка складається з одного елемента; б – система, яка включає послідовно з'єднані елементи; в – система з кількома входами і виходами, яка складається із багатьох елементів і має розгалужену структуру.[2]

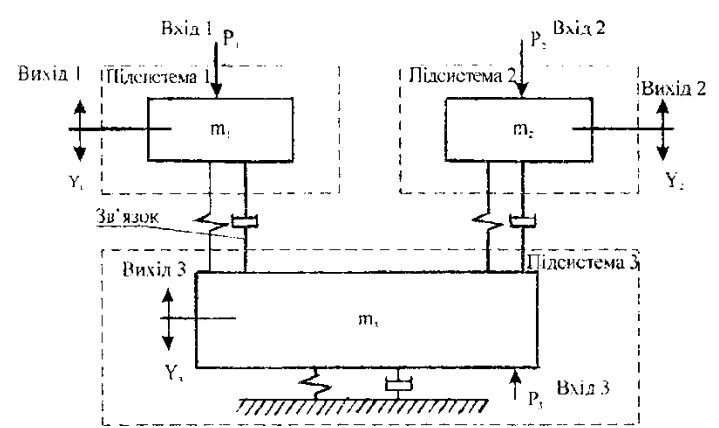

Рис.1.6. Приклад механічної коливальної динамічної системи, її основних підсистем*,* входів і виходів: Р1, Р*2, Р3 –* входи у вигляді сил, що діють на маси; Y1*, Y2, Y3 –* виходи у вигляді переміщення мас. [2]

Для технічної системи гідроприводу (рис. 1.7) входом є навантаження на робочому органі Р(t), а виходом – швидкість переміщення поршня V.

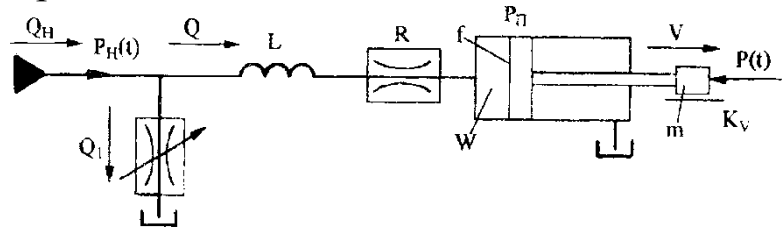

Рис.1.7*.* Приклад технічної системи гідроприводу. [2]

Система гідроприводу має додаткові входи у вигляді взаємозв'язаних між собою параметрів: подачі рідини на вході Q<sub>H</sub> пульсацій тиску на вході  $P_u(t)$  та витрат рідини через дросель  $Q_1$ .

В загальному випадку виділення підсистем, а також формування входів і виходів викликає певні труднощі. Це пов'язано як із складністю задачі, так і з вибраним напрямком моделювання.

**В системах мають місце різноманітні робочі процеси.**  Більшість процесів відзначається різноманітністю фізичних явищ та складністю. Наприклад, коливальні процеси, гідродинамічні процеси, процеси на границях (поверхнях поділу), такі як: емісія, теплообмін, поверхневий натяг, процеси переносу тепла і речовини в середовищі тощо.

**В загальному вигляді під процесом розуміють семантичну категорію, яка відображає послідовність зміни стану системи.**

**Технологічна система** – це сукупність функціонально пов'язаних засобів технологічного оснащення, предметів

виробництва та виконавців для виконання в регламентованих умовах виробництва заданих технологічних процесів і операцій.

До *технологічного оснащення* системи включають обладнання, яке забезпечує основний технологічний процес. До *предметів виробництва* відносять: матеріал, заготовку, напівфабрикат і виріб, що перебувають відповідно до технологічного процесу, який виконується, у стадії зберігання, транспортування, формоутворення, обробки, складання, ремонту, контролю та випробувань. До регламентованих умов виробництва відносять: регулярність надходження предметів виробництва, параметри енергопостачання, стан довкілля тощо.

#### **Класифікація технологічних систем.**

1. За ієрархічним рівнем технологічних систем: *технологічний процес, виробничий підрозділ, підприємство, галузь промисловості;*

2. За рівнем автоматизації: *механізовані системи, автоматизовані і автоматичні*;

3. За рівнем *спеціалізації: спеціальна технологічна система*, тобто система призначена для виготовлення чи ремонту виробу одного найменування і типорозміру; *спеціалізована*, тобто призначена для виготовлення чи ремонту групи виробів; *універсальна* система, яка забезпечує виготовлення виробів з різними конструктивними і технологічними ознаками.

*Виробничий процес* – *це сукупність усіх дій людей та знарядь виробництва, необхідних на підприємстві для виготовлення чи ремонту виробів.* Він включає як усі основні процеси, які безпосередньо пов'язані зі зміною стану предмета виробництва (механічної обробки, складання тощо) і необхідні для отримання із вихідних матеріалів готового виробу, так і допоміжні (транспортування предметів виробництва, їх зберігання, ремонт і обслуговування обладнання тощо), які виконуються на підприємстві і необхідні для здійснення основних. Кожен виробничий процес має в своєму складі технологічні процеси.

*Технологічний процес* – *це частина виробничого процесу, що включає цілеспрямовані дії, пов'язані зі зміною та (або) визначенням стану предмета праці.* Технологічні процеси розділяють за технологічним методом, покладеним в основу процесу. Розрізняють технологічні процеси механічної обробки,

складання, термічної обробки, фарбування, переробки, пакування, лиття, штампування тощо.

Технологічні процеси, залежно від їх складності, поділяються на технологічні операції.

*Технологічна операція* – *це завершена частина технологічного процесу що виконується на одному робочому місці.*

Залежно від виду технологічного процесу (ТП), який реалізується технічною системою, розрізняють виробничу систему, технологічну систему (ТС), операційну систему (рис. 1.8). У цьому випадку стає очевидно, що метою функціонального проектування виробничої системи є створення структури виробничого процесу, технологічної системи – створення технологічного процесу, а операційної – технологічної операції.

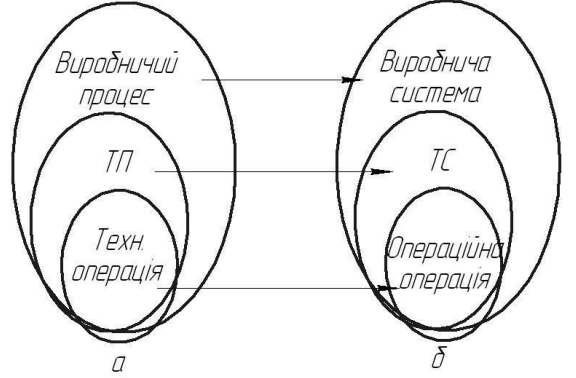

Рис.1.8. Співвідношення понять видів процесів та систем, що їх реалізують

Найбільш широким є поняття технологічної системи, принципи дослідження та проектування якої можуть бути поширені на два інші види систем. На основі опису технологічного процесу проводиться технічне проектування технологічної системи.

При функціонуванні технологічної системи, яка реалізує технологічний процес, взаємодіють три види вхідних потоків: енергії, матеріалів та інформації, в результаті чого відбувається:

- формування у вхідних заготовках, які створюють вхідний матеріальний потік, параметрів якості виробу як предмета виробництва шляхом використання енергії неживої природи для реалізації технологічних перетворень;
- транспортне переміщення матеріального потоку предметів виробництва через технологічну систему, що забезпечує безперервність процесу формування якості виробу;

 проходження та переробка потоку інформації про предмет виробництва в керуючі впливи, що забезпечує функціонування технологічної системи. В цьому випадку технологічний процес, що реалізується технологічною системою, може розглядатись як процес послідовної матеріалізації інформації про якість виробу.

Технологічні системи мають багато ознак, за якими їх можна класифікувати. Обмежимось тільки основними.

За *видом реалізованого технологічного процесу* розрізняють *безперервні, дискретні* та *дискретно-безперервні* технологічні системи. В основу покладено вид технологічного процесу.

*Безперервні процеси* – ті, в яких сировина надходить, а продукт виробляється і виходить практично безперервно. Вплив на сировину здійснюється безперервно такими постійно діючими факторами, як тепло, тиск, концентрація компонентів тощо. Це хімічні та переробні процеси, прокат листів, виробництво пластмасових труб і плівок тощо.

*Дискретні процеси* характерні тим, що об'єкт обробки подають на вхід і забирають з виходу окремими порціями, найчастіше поштучно. Вони являють собою циклічну послідовність повторюваних операцій, що мають початок і кінець. У дискретних технологічних системах технологічний процес повторюється багаторазово, окремо для кожного виробу. Дискретні технологічні комплекси мають періодичну повторюваність рухів, що створює циклічність у їх роботі. Ця циклічність визначається тривалістю часу між двома повтореннями однієї операції і називається *робочім циклом.* Під час роботи дискретних технологічних комплексів чергуються рухи робочих і допоміжно-транспортних механізмів чи вузлів. [3]

#### **1.2. Машина як складна динамічна система**

Сільськогосподарські машини належать до складних мобільних машин, розвиток яких здійснюється у напрямі подальшої інтенсифікації технологічних процесів, постійного підвищення швидкісного режиму робіт, що виконуються, збільшення потужності двигунів, які їх агрегатують. Крім цього, вони повинні мати достатньо високий ресурс надійності, довговічності, міцності та якісно виконувати технологічний процес, незважаючи на постійні зміни зовнішніх умов, в яких

здійснюється їх функціонування (змінних навантажень з боку зовнішнього середовища, а також неоднорідних властивостей матеріалів, з якими контактують їх робочі органи).

Відзначимо, що через змінність компонентів векторів моделі сільськогосподарських агрегатів є, як правило, динамічними. При істотній ідеалізації умов функціонування агрегатів найчастіше розглядають спрощені моделі, вважаючи, що компоненти векторів є незмінними. Ці моделі будемо називати статичними.

Такі моделі функціонування сільськогосподарського агрегату визначають його структуру у вигляді динамічної системи, тобто сукупності елементів (об'єктів) довільної природи, об'єднаних причинно-наслідковими зв'язками (ГОСТ 21878-76). У динамічних моделей сільськогосподарських агрегатів складові вхідних і вихідних векторів змінюються в часі (або залежно від інших аргументів). Зміну цих складових будемо називати процесами. Точки приєднання вхідних процесів назвемо входами моделі, а точки спостереження вихідних процесів – виходами. Таким чином, під системою будемо розуміти сукупність моделі агрегату й тих процесів, які в ній реалізуються й перетворюються. [6]

### **1.3. Функційна структура машини. Конструктивна структура**

За функційними ознаками у структуру машини входять взаємопов'язані [механізми,](https://uk.wikipedia.org/wiki/%D0%9C%D0%B5%D1%85%D0%B0%D0%BD%D1%96%D0%B7%D0%BC) на кожен з яких покладена певна функція. Механізми можуть складатись із [твердих тіл,](https://uk.wikipedia.org/wiki/%D0%A2%D0%B2%D0%B5%D1%80%D0%B4%D0%B5_%D1%82%D1%96%D0%BB%D0%BE) містити [гідравлічні,](https://uk.wikipedia.org/wiki/%D0%93%D1%96%D0%B4%D1%80%D0%B0%D0%B2%D0%BB%D1%96%D0%BA%D0%B0) [пневматичні,](https://uk.wikipedia.org/wiki/%D0%9F%D0%BD%D0%B5%D0%B2%D0%BC%D0%B0%D1%82%D0%B8%D0%BA%D0%B0) [електричні](https://uk.wikipedia.org/wiki/%D0%95%D0%BB%D0%B5%D0%BA%D1%82%D1%80%D0%B8%D0%BA%D0%B0) складові, робота яких базується на використанні [рідких,](https://uk.wikipedia.org/wiki/%D0%A0%D1%96%D0%B4%D0%B8%D0%BD%D0%B0) [газоподібних](https://uk.wikipedia.org/wiki/%D0%93%D0%B0%D0%B7) тіл або [електричного струму](https://uk.wikipedia.org/wiki/%D0%95%D0%BB%D0%B5%D0%BA%D1%82%D1%80%D0%B8%D1%87%D0%BD%D0%B8%D0%B9_%D1%81%D1%82%D1%80%D1%83%D0%BC) відповідно.

3 точки зору функціонального призначення механізми машин поділяються на такі види:

 *механізми двигунів і перетворювачів* [\(турбіни,](https://uk.wikipedia.org/wiki/%D0%A2%D1%83%D1%80%D0%B1%D1%96%D0%BD%D0%B0) [генератори,](https://uk.wikipedia.org/wiki/%D0%93%D0%B5%D0%BD%D0%B5%D1%80%D0%B0%D1%82%D0%BE%D1%80) [насоси](https://uk.wikipedia.org/wiki/%D0%9D%D0%B0%D1%81%D0%BE%D1%81) і т. д.);

 *передавальні механізми* [\(редуктори,](https://uk.wikipedia.org/wiki/%D0%9C%D0%B5%D1%85%D0%B0%D0%BD%D1%96%D1%87%D0%BD%D0%B8%D0%B9_%D1%80%D0%B5%D0%B4%D1%83%D0%BA%D1%82%D0%BE%D1%80) [пасові передачі,](https://uk.wikipedia.org/wiki/%D0%9F%D0%B0%D1%81%D0%BE%D0%B2%D0%B0_%D0%BF%D0%B5%D1%80%D0%B5%D0%B4%D0%B0%D1%87%D0%B0) [ланцюгові передачі](https://uk.wikipedia.org/wiki/%D0%9B%D0%B0%D0%BD%D1%86%D1%8E%D0%B3%D0%BE%D0%B2%D0%B0_%D0%BF%D0%B5%D1%80%D0%B5%D0%B4%D0%B0%D1%87%D0%B0) і т. д.);

 *виконавчі механізми* (механізми [пресів,](https://uk.wikipedia.org/wiki/%D0%9F%D1%80%D0%B5%D1%81) механізми переміщення інструменту, механізм ковша [екскаватора](https://uk.wikipedia.org/wiki/%D0%95%D0%BA%D1%81%D0%BA%D0%B0%D0%B2%D0%B0%D1%82%D0%BE%D1%80) і т. д.);

 *засоби управління, контролю та регулювання* [\(давачі,](https://uk.wikipedia.org/wiki/%D0%94%D0%B0%D0%B2%D0%B0%D1%87) дія яких ґрунтується на зміні [електричного опору,](https://uk.wikipedia.org/wiki/%D0%95%D0%BB%D0%B5%D0%BA%D1%82%D1%80%D0%B8%D1%87%D0%BD%D0%B8%D0%B9_%D0%BE%D0%BF%D1%96%D1%80) ємності, [індуктивності,](https://uk.wikipedia.org/wiki/%D0%86%D0%BD%D0%B4%D1%83%D0%BA%D1%82%D0%B8%D0%B2%D0%BD%D1%96%D1%81%D1%82%D1%8C) а також на виникненні електрорушійної сили в

процесі дії контрольованих механічних, [акустичних,](https://uk.wikipedia.org/wiki/%D0%90%D0%BA%D1%83%D1%81%D1%82%D0%B8%D0%BA%D0%B0) теплових, електричних, магнітних, [оптичних](https://uk.wikipedia.org/wiki/%D0%9E%D0%BF%D1%82%D0%B8%D0%BA%D0%B0) чи [радіаційних](https://uk.wikipedia.org/wiki/%D0%A0%D0%B0%D0%B4%D1%96%D0%B0%D1%86%D1%96%D1%8F) величин; [програмовані логічні контролери;](https://uk.wikipedia.org/wiki/%D0%9F%D1%80%D0%BE%D0%B3%D1%80%D0%B0%D0%BC%D0%BE%D0%B2%D0%B0%D0%BD%D0%B8%D0%B9_%D0%BB%D0%BE%D0%B3%D1%96%D1%87%D0%BD%D0%B8%D0%B9_%D0%BA%D0%BE%D0%BD%D1%82%D1%80%D0%BE%D0%BB%D0%B5%D1%80) системи [ЧПК](https://uk.wikipedia.org/wiki/%D0%A7%D0%B8%D1%81%D0%BB%D0%BE%D0%B2%D0%B5_%D0%BF%D1%80%D0%BE%D0%B3%D1%80%D0%B0%D0%BC%D0%BD%D0%B5_%D0%BA%D0%B5%D1%80%D1%83%D0%B2%D0%B0%D0%BD%D0%BD%D1%8F) та ін.));

 *засоби подавання, транспортування, живлення та сортування* (механізми гвинтових шнеків, скребкових та ковшових [елеваторів;](https://uk.wikipedia.org/wiki/%D0%95%D0%BB%D0%B5%D0%B2%D0%B0%D1%82%D0%BE%D1%80) для транспортування та подавання сипучих матеріалів, механізми сортування готової продукції за розмірами, формою, виглядом тощо);

 *засоби автоматичного обліку, дозування та пакування готової продукції* (механізми дозування і пакування харчових продуктів, механізми дозування і розливу продукції у вигляді рідини і т. д.).

У залежності від призначення, конструкції та принципу роботи конкретної машини до її складу можуть входити декілька механізмів однакового призначення (наприклад, механізмів [двигунів](https://uk.wikipedia.org/wiki/%D0%94%D0%B2%D0%B8%D0%B3%D1%83%D0%BD) чи [насосів,](https://uk.wikipedia.org/wiki/%D0%9D%D0%B0%D1%81%D0%BE%D1%81) передавальних чи виконавчих механізмів) або деякі із розглянутих видів механізмів можуть бути відсутніми. Оскільки робоча машина найчастіше складається з трьох основних механізмів: [двигуна,](https://uk.wikipedia.org/wiki/%D0%94%D0%B2%D0%B8%D0%B3%D1%83%D0%BD) передавального виконавчого, або власне робочого механізму, котрим визначаться спеціалізація машини і заради якого машина і створюється (металообробна машина, [зернозбиральний комбайн](https://uk.wikipedia.org/wiki/%D0%97%D0%B5%D1%80%D0%BD%D0%BE%D0%B7%D0%B1%D0%B8%D1%80%D0%B0%D0%BB%D1%8C%D0%BD%D0%B8%D0%B9_%D0%BA%D0%BE%D0%BC%D0%B1%D0%B0%D0%B9%D0%BD) і т. д.).

Конструктивно машина складається з *[деталей](https://uk.wikipedia.org/wiki/%D0%94%D0%B5%D1%82%D0%B0%D0%BB%D1%8C_%D0%BC%D0%B0%D1%88%D0%B8%D0%BD%D0%B8)*, *[вузлів](https://uk.wikipedia.org/wiki/%D0%92%D1%83%D0%B7%D0%BE%D0%BB_(%D1%81%D0%BA%D0%BB%D0%B0%D0%B4%D0%B0%D0%BB%D1%8C%D0%BD%D0%B0_%D0%BE%D0%B4%D0%B8%D0%BD%D0%B8%D1%86%D1%8F))* та *[агрегатів](https://uk.wikipedia.org/wiki/%D0%90%D0%B3%D1%80%D0%B5%D0%B3%D0%B0%D1%82)*. Кожен з цих елементів має предметну чи функціональну спеціалізацію, певне призначення і разом з тим узгоджується з іншими елементами машини, утворюючи в сукупності цілісну діючу конструкцію.

**[Деталь](https://uk.wikipedia.org/wiki/%D0%94%D0%B5%D1%82%D0%B0%D0%BB%D1%8C_%D0%BC%D0%B0%D1%88%D0%B8%D0%BD%D0%B8)** – елемент машини, кожен з яких являє собою одне ціле і не може бути розібраний без руйнування на простіші складові ланки машин. Кількість деталей у сучасних машинах досягає десятків тисяч. Виконання машин з деталей передусім викликане необхідністю забезпечення відносних рухів (ступенів свободи) частин. Але нерухомі та взаємно нерухомі частини машин [\(ланки\)](https://uk.wikipedia.org/wiki/%D0%9B%D0%B0%D0%BD%D0%BA%D0%B0_(%D0%BC%D0%B5%D1%85%D0%B0%D0%BD%D1%96%D0%B7%D0%BC)) також виконують із окремих сполучених деталей. Це дає можливість застосовувати оптимальні матеріали, швидко відновлювати працездатність спрацьованих машин, замінюючи тільки прості та зношені деталі, що полегшує їх виготовлення, забезпечує можливість і зручність процесу складання машин.

За ознаками застосування та поширення в машинобудуванні

деталі можна розділити на групи:

 *стандартні* – це деталі, що виготовляються відповідно до державних, галузевих стандартів або стандартів підприємства;

 *уніфіковані* – це деталі, запозичені з іншого виробу, тобто раніше спроєктовані як оригінальні;

 *оригінальні* – деталі конструюють для певної машини і вони, як правило, раніше не проектувались і не виготовлялись.

**[Вузол](https://uk.wikipedia.org/wiki/%D0%92%D1%83%D0%B7%D0%BE%D0%BB_(%D1%81%D0%BA%D0%BB%D0%B0%D0%B4%D0%B0%D0%BB%D1%8C%D0%BD%D0%B0_%D0%BE%D0%B4%D0%B8%D0%BD%D0%B8%D1%86%D1%8F))** – частина машини, яка являє собою роз'ємне або нероз'ємне з'єднання декількох деталей, яке можна зібрати окремо від інших складових частин машини або механізму і яке здатне виконувати певні функції у виробах одного призначення тільки спільно з іншими складовими частинами. Особливістю кожного конкретного вузла є те, що він може виконувати свої функції тільки у складі певної машини, для якої він призначений. Характерними прикладами вузлів можуть бути зварні корпуси, гідро- та [пневмоциліндри,](https://uk.wikipedia.org/wiki/%D0%9F%D0%BD%D0%B5%D0%B2%D0%BC%D0%BE%D1%86%D0%B8%D0%BB%D1%96%D0%BD%D0%B4%D1%80) [планетарні механізми,](https://uk.wikipedia.org/wiki/%D0%9F%D0%BB%D0%B0%D0%BD%D0%B5%D1%82%D0%B0%D1%80%D0%BD%D0%B8%D0%B9_%D0%BC%D0%B5%D1%85%D0%B0%D0%BD%D1%96%D0%B7%D0%BC) [гальмівні](https://uk.wikipedia.org/wiki/%D0%93%D0%B0%D0%BB%D1%8C%D0%BC%D1%96%D0%B2%D0%BD%D0%B0_%D1%81%D0%B8%D1%81%D1%82%D0%B5%D0%BC%D0%B0)  [пристрої,](https://uk.wikipedia.org/wiki/%D0%93%D0%B0%D0%BB%D1%8C%D0%BC%D1%96%D0%B2%D0%BD%D0%B0_%D1%81%D0%B8%D1%81%D1%82%D0%B5%D0%BC%D0%B0) [обгінні муфти,](https://uk.wikipedia.org/wiki/%D0%9E%D0%B1%D0%B3%D1%96%D0%BD%D0%BD%D0%B0_%D0%BC%D1%83%D1%84%D1%82%D0%B0) запобіжні клапани тощо.

**[Агрегат](https://uk.wikipedia.org/wiki/%D0%90%D0%B3%D1%80%D0%B5%D0%B3%D0%B0%D1%82_(%D1%82%D0%B5%D1%85%D0%BD%D1%96%D0%BA%D0%B0))** – нормалізований вузол машини, який забезпечує повну взаємозамінюваність і самостійно виконує властиві йому функції. Це дає можливість використовувати агрегати не тільки в конструкції якоїсь певної машини, а складати з них, залежно від потреб виробництва, машини різних компонувань (машинні агрегати). Так, приміром, у [машинобудівному](https://uk.wikipedia.org/wiki/%D0%9C%D0%B0%D1%88%D0%B8%D0%BD%D0%BE%D0%B1%D1%83%D0%B4%D1%83%D0%B2%D0%B0%D0%BD%D0%BD%D1%8F) виробництві набули широкого використання агрегатні верстати, до складу яких входить тільки нормалізовані елементи (агрегати) у вигляді силових столів, багатопозиційних поворотних столів, силових головок, шпиндельних коробок і гідропанелей. Завдяки стандартизованим приєднувальним розмірам з цих елементів можуть компонуватися агрегатні верстати різного призначення.

Типовими зразками агрегатів, які входять до складу машини, є [електричні двигуни,](https://uk.wikipedia.org/wiki/%D0%95%D0%BB%D0%B5%D0%BA%D1%82%D1%80%D0%BE%D0%B4%D0%B2%D0%B8%D0%B3%D1%83%D0%BD) [редуктори,](https://uk.wikipedia.org/wiki/%D0%9C%D0%B5%D1%85%D0%B0%D0%BD%D1%96%D1%87%D0%BD%D0%B8%D0%B9_%D1%80%D0%B5%D0%B4%D1%83%D0%BA%D1%82%D0%BE%D1%80) [насоси,](https://uk.wikipedia.org/wiki/%D0%9D%D0%B0%D1%81%D0%BE%D1%81) різного призначення, гідроагрегати у вигляді гідропідсилювачів, [генератори електричного струму,](https://uk.wikipedia.org/wiki/%D0%95%D0%BB%D0%B5%D0%BA%D1%82%D1%80%D0%B8%D1%87%D0%BD%D0%B8%D0%B9_%D0%B3%D0%B5%D0%BD%D0%B5%D1%80%D0%B0%D1%82%D0%BE%D1%80) [компресори](https://uk.wikipedia.org/wiki/%D0%9A%D0%BE%D0%BC%D0%BF%D1%80%D0%B5%D1%81%D0%BE%D1%80) та багато інших. 3 агрегатів компонують деякі машини [сільськогосподарського](https://uk.wikipedia.org/wiki/%D0%A1%D1%96%D0%BB%D1%8C%D1%81%D1%8C%D0%BA%D0%BE%D0%B3%D0%BE%D1%81%D0%BF%D0%BE%D0%B4%D0%B0%D1%80%D1%81%D1%8C%D0%BA%D0%B5_%D0%B2%D0%B8%D1%80%D0%BE%D0%B1%D0%BD%D0%B8%D1%86%D1%82%D0%B2%D0%BE)  [виробництва;](https://uk.wikipedia.org/wiki/%D0%A1%D1%96%D0%BB%D1%8C%D1%81%D1%8C%D0%BA%D0%BE%D0%B3%D0%BE%D1%81%D0%BF%D0%BE%D0%B4%D0%B0%D1%80%D1%81%D1%8C%D0%BA%D0%B5_%D0%B2%D0%B8%D1%80%D0%BE%D0%B1%D0%BD%D0%B8%D1%86%D1%82%D0%B2%D0%BE) велика кількість агрегатів входить до складу [прокатних станів](https://uk.wikipedia.org/wiki/%D0%9F%D1%80%D0%BE%D0%BA%D0%B0%D1%82%D0%BD%D0%B8%D0%B9_%D1%81%D1%82%D0%B0%D0%BD) [металургійного виробництва,](https://uk.wikipedia.org/wiki/%D0%9C%D0%B5%D1%82%D0%B0%D0%BB%D1%83%D1%80%D0%B3%D1%96%D1%8F) до [машинобудівельної,](https://uk.wikipedia.org/wiki/%D0%9C%D0%B0%D1%88%D0%B8%D0%BD%D0%BE%D0%B1%D1%83%D0%B4%D1%83%D0%B2%D0%B0%D0%BD%D0%BD%D1%8F) транспортної і транспортуючої техніки, до машин [хімічної](https://uk.wikipedia.org/wiki/%D0%A5%D1%96%D0%BC%D1%96%D1%87%D0%BD%D0%B0_%D0%BF%D1%80%D0%BE%D0%BC%D0%B8%D1%81%D0%BB%D0%BE%D0%B2%D1%96%D1%81%D1%82%D1%8C) i переробної промисловості. [3]

#### **1.4. Робочі процеси, які відбуваються у машинах**

Процес створення товару (виконання роботи, надання послуги) являє собою *робочий процес*. Для сфери матеріального виробництва характерні робочі процеси, пов'язані з виробництвом товарів; їх звичайно називають *виробничими процесами*. **Робочий процес** – це цілеспрямована діяльність (сукупність дій, робіт) по створенню споживчої вартості, що задовольняє особисті, колективні (корпоративні) або суспільні потреби. Результатом робочого процесу є продукція.

*Структура робочого процесу* – це склад частин даного процесу і їх взаємозв'язки відносно порядку проходження або рівня входження. Елементарною складовою робочого процесу (його нижнім рівнем) вважається операція. *Операція* – це частина робочого процесу, виконувана над одним або декількома предметами праці на одному або декількох однакових робочих місцях без переналагодження засобів праці за участю або/та під контролем одного або декількох працівників (бригади, команди).

Сукупність технологічних операцій, упорядкована відносно взаємного проходження, утворює *технологічний процес*. Вибудувані в порядку проходження сукупності технологічних операцій, що становлять технологічний процес, і інших операцій або дій (у тому числі виконуваних поза робочими місцями й без додатка живої праці) утворюють *виробничий процес*.

Виробничі процеси *класифікуються за різними ознаками*, основною з яких є їх *роль у загальному процесі виготовлення продукції.* За цією ознакою виробничі процеси поділяються на основні, допоміжні, обслуговуючі, управлінські.

*Основні процеси* – це технологічна зміна форм, розмірів і фізико-хімічних властивостей виробів, випуск яких передбачений профілем підприємства.

*Допоміжні процеси* забезпечують безперебійність основних процесів; передбачають виготовлення і ремонт інструменту та оснащення, ремонт устаткування. вироблення енергоносіїв тощо.

*Обслуговуючі процеси* призначені для обслуговування основних і допоміжних процесів (складування і зберігання, транспортування та ін.)

Окремо виділяють *управлінські процеси*, які переплітаються з виробничими і пов'язані з розробкою і ухваленням рішень,

координацією і регулюванням виробництва, обліком і аналізом роботи та ін.

Інколи управлінські процеси вважають специфічними виробничими процесами, оскільки сучасні засоби праці оснащені контрольно-керуючими механізмами, інтегрованими з робочими машинами (наприклад, верстати з ЧПУ, автоматизовані потокові лінії, автоматизовані системи управління технологічними процесами тощо).

Основні виробничі процеси залежно *від стадії виготовлення готового виробу* поділяються на: *заготівельні (підготовчі); обробні (перетворюючі); складальні (завершальні).*

**За складністю** виробничі процеси поділяються на:

- *прості,*

- *складні.*

**За масштабом виробництва однорідної продукції** розрізняють виробничі процеси: масові, серійні, одиничні.

**За перебігом в часі** виробничі процеси поділяються на: дискретні (перервні), неперервні.

Основною структурною одиницею виробничого процесу є *виробнича операція – завершена його частина, яка виконується на одному робочому місці без переналагодження устаткування відносно одного й того ж самого предмету праці одним або кількома робітниками.*

Виробничі операції поділяються на *основні (технологічні),* внаслідок яких змінюються форма, розміри, властивості виробів, та *допоміжні,* пов'язані із зміною просторового розміщення виробів (транспортування, складування) або контролем якості продукції.

Хоча виробничі процеси є досить різноманітними, відмінними є умови виробництва, проте усіх їх можна організувати за такими **загальним принципами:**

- *спеціалізація,*

- *пропорційність,*

- *паралельність,*

- *ритмічність,*

- *прямоточність,*

- *безперервність.*

Всі згадані принципи організації виробничих процесів «співіснують» між собою у суперечності, оскільки дотримання

одних здійснюється за рахунок інших. В такому разі слід шукати компромісний варіант на підставі економічних міркувань. Суть їх в тому, що невиконання одних принципів за рахунок виконання інших пов'язане з певними втратами і перевагу надають тому з них, невиконання якого пов'язане з меншими втратами.

*Робочий процес* включає певним чином упорядковану (організовану) у просторі й у часі сукупність процесів праці й природніх процесів, необхідних і достатніх для створення певної продукції. Процес праці – це робочий процес, що вимагає додатка живої або/та упредметненої праці. Наприклад, виготовлення ювелірного виробу ручної роботи; обробка деталі на верстаті із завантаженням-вивантаженням робітником; виконання обчислень комп'ютером по програмі, розробленій програмістом. *Природній процес* – це робочий процес, що не вимагає додатка ні живої, ні упредметненої праці. Наприклад, дозрівання диких ягід і грибів до їхнього збору людьми; природнє сушіння дерева й пофарбованих предметів, попередньо підготовлених до цього людиною; багаторічна витримка коньяку в умовах, спеціально створених людиною; природнє охолодження виливків, старіння заготовок у металообробці. [3]

#### **Функція технічної системи**

Будь-яка технічна система може функціонувати неперервно, виконуючи свою службову функцію упродовж тривалого часу, наприклад, хімічно-технологічні переробні системи, електроенергетичні системи, доменні печі для виробництва чавуну. Це *неперервні технічні системи.*

На відміну від неперервних технологічних систем, у машинобудівному, приладобудівному, пакувальному та інших виробництвах широко застосовуються *дискретні технологічні системи*, особливістю яких є відносно короткий робочий цикл. Процес функціонування дискретної технічної системи являє собою багаторазову реалізацію технічної функції (ознака "технічної" введена для відмінності від математичної функції). Особливістю функціонування цих систем є сильний вплив випадкових збурень на результат реалізації технічної функції. Цей результат при кожній реалізації може набувати значення, відмінного від попередніх, тобто відбувається розпорошування показників реалізації технічної функції. Зокрема, якщо дискретна

технічна система є промисловим роботом, який повинен подавати по одній деталі в задане місце, то показником реалізації технічної функції може бути вибрана похибка позиціонування, тобто різниця заданого та дійсного положень деталі. При тривалому функціонуванні промислового робота кожна з поданих деталей буде займати положення, що характеризуватиметься різними значеннями похибок позиціонування, які зумовлені тепловими, вібраційними, інерційними та іншими факторами збурення.

Тому для аналізу процесу функціонування дискретних технологічних систем доцільно використати апарат теорії випадкових процесів. Символічно технічна функція являє собою оператор технічної системи *L*. На технічний об'єкт діє зовнішнє середовище, вплив якого опишеться вектором вхідних параметрів *X.* Результатом цієї дії буде реакція технічної системи, що опишеться вектором вихідних параметрів *Y*. Оператор *L* задає ті операції, які необхідно здійснити над вхідним вектором *X*, щоб отримати заданий вихідний вектор *Y.* При тривалому функціонуванні технічної системи ця технічна функція реалізується багато разів, а значення вхідного і вихідного векторів опишуться вхідною і вихідною математичними функціями *X*(t), *Y(t).* Оскільки технічна функція реалізується в однакових умовах багато разів, то дія випадкових збурень призводить до того, що як вхідна *Х(t),* так і вихідна *Y(t)* функції можуть бути віднесені до випадкових.

Тоді задача проектування технічної системи полягатиме в тому, щоб за заданими ймовірнісними характеристиками випадкової функції *Х(t),* що надходить на вхід технічної системи, визначити цю технічну систему, тобто її оператор *L* та конструкцію, яка забезпечує реалізацію цього оператора, таким чином, щоб функція Y(t), що буде отримана на виході, якнайкраще апроксимувала задану  $Y_0(t)$ . Для точного формулювання цієї задачі визначимо, що слід розуміти під найкращою апроксимацією функції Y(t) на виході технічної системи. Багаторазове спрацьовування технічної системи при тривалому функціонуванні в приблизно однакових умовах створює множину подій, які мають статистичну однорідність, що забезпечує ймовірнісний характер наближення реалізованої функції  $Y(t)$  до заданої чи бажаної функції  $Y_0(t)$ . [3]

# **ЗАГАЛЬНІ ВІДОМОСТІ ПРО МАТЕМАТИЧНЕ МОДЕЛЮВАННЯ**

#### **2.1. Модель. Моделювання. Об'єкт моделювання**

Будь-яка проектна та дослідницька діяльність так чи інакше пов'язана з побудовою моделі. *Модель* – це об'єкт будь-якої природи, який замінює із деяким ступенем точності досліджуваний об'єкт. Саме наявність етапу математичного моделювання є науковою основою процесу проектування. Хоча як процес дослідження, так і процес проектування оперують моделями, однак вони принципово відрізняються за характером відношення між самим об'єктом і його моделлю. При науковому дослідженні об'єкт первинний, а його модель – вторинна. Водночас при проектуванні модель ще неіснуючого об'єкта є первинною, описуючи службову функцію майбутнього об'єкта, а побудований за цією моделлю об'єкт – вторинним (рис. 2.1). Тобто об'єкт проектування ще не існує, а його модель уже створена.

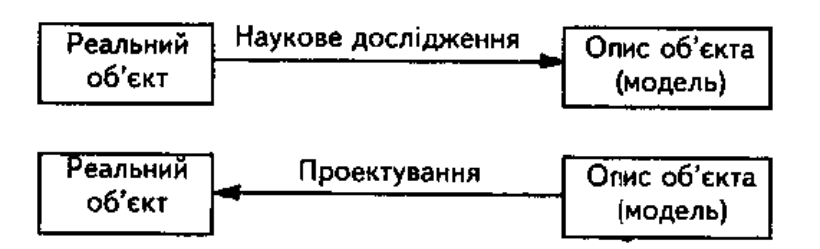

Рис. 2.1. Зв'язок між об'єктом і його моделлю під час наукового дослідження та проектування. [3]

Моделі відображають певні характеристики об'єкта, необхідні для розв'язання проблеми. Передусім при проектуванні необхідно уявити функціонування майбутньої технічної системи, зіставити її функціональні можливості з ресурсами та обмеження на них. Саме завдання проектування чи вдосконалення технічних об'єктів висувають вимоги до якості математичних моделей опису цих об'єктів.

В основу моделювання покладено метод *аналогії*, що ґрунтується на подібності деяких сторін різних предметів та

Розділ II

явищ. За аналогією, умовивід як метод наукового пізнання дає змогу здобувати знання про одні предмети та явища на основі їх подібності до інших.

*Моделювання* – метод наукового пізнання, що полягає в заміні об'єкта дослідження на спеціально побудований аналог, який відображає ті особливості об'єкта, які цікавлять дослідника. Цей аналог називається моделлю. Моделі поділяються на *фізичні,* які зберігають природу модельованих явищ чи предметів, та *символічні*, які описують об'єкт тією чи іншою мовою із відповідним рівнем формалізації (словесно-описові, графічні, математичні). Найбільш високий рівень формалізації забезпечують *математичні моделі*, які за допомогою математичних залежностей описують характеристики об'єкта, що вивчаються.

Побудова математичної моделі є результатом наукового дослідження. Від якості створеної математичної моделі залежить майбутнє проектованої технічної системи, бо така математична модель повинна, з одного боку, досить повно відобразити її основні характеристики, а з іншого – бути простою і зручною для використання при проектуванні. Цей опис повинен відобразити саме ті аспекти об'єкта – технічної системи, які цікавлять проектанта. Тому ступінь деталізації моделі, її форма визначаються загальною метою створення технічної системи. Правильно побудована математична модель враховує тільки ті фактори, внесок яких у явище чи процес, що вивчається, буде суттєвим.

Математичні моделі можуть бути побудовані шляхом вивчення та формалізації дослідного матеріалу, конструювання моделей складних процесів і технічних систем із відомих моделей їх елементів, отримання моделей простих об'єктів із опису більш загальних та складних.

Моделювання технічних об'єктів і процесів, які є результатом цілеспрямованого проектування, спрощується передусім завдяки заданості їх структури. Розглянемо приклади моделювання при різних рівнях відображення структури об'єкта моделювання в структурі його моделі.

Моделювання є одним з основних методів одержання науково-технічних результатів при проведенні прикладних досліджень технічних систем і процесів, що в них протікають.

Під моделлю розуміють об'єкт, що знаходиться у відношенні подібності до системи або процесу, які моделюються.

Процедура моделювання включає дослідження об'єкта шляхом створення його моделі, визначення закономірностей її роботи та перенос отриманих результатів на об'єкт, що моделюється.

Розрізняють фізичне і математичне моделювання систем і процесів При фізичному моделюванні створюється фізична модель об'єкта, а при математичному – модель у вигляді математичних об'єктів.

Математична модель охоплює клас невизначених (абстрактних, символічних, формальних) математичних об'єктів, таких як числа, вектори, тензори і відношення між цими об'єктами.

Математична модель наближено відображає властивості системи або процесу, які моделюються.

Математичні моделі використовуються для визначення властивостей процесів чи систем. Зокрема, за допомогою математичного моделювання здійснюється:

- розрахунок системи з метою вибору раціональних або оптимальних значень параметрів;

- прогнозування надійності роботи системи, зміни стану системи в часі;

- аналіз критичних режимів роботи систем. [3]

#### **2.2. Класифікація об'єктів моделювання**

В залежності від мети і задач, використовують різні класи математичних моделей.

За способом використання експериментальних даних моделі поділяються на **апріорні** (розроблені теоретично) **і апостеріорні**  (отримані в результаті обробки експериментальних даних).

За підходом до опису характерних властивостей об'єкта моделювання розрізняють моделі систем в **розподілених параметрах** і моделі систем в **зосереджених параметрах.**

Ряд параметрів технічних систем, зокрема маса, при математичному моделюванні може зосереджуватись в характерних точках системи. Одержана в результаті зосередження параметрів математична модель є значно простіша, ніж модель, що враховує розподіл параметра у просторі.

Наприклад, для механічної коливальної системи зосередження параметрів призводить до математичної моделі у вигляді системи звичайних диференціальних рівнянь. В той же час врахування розподілу параметрів потребує використання рівнянь в частинних похідних, розв'язок яких є набагато складніший за розв'язок звичайних диференціальних рівнянь.

За характером врахування особливостей характеристик систем розрізняють **лінійні** та **нелінійні** математичні моделі.

Лінійні математичні моделі базуються на припущенні про лінійність математичних залежностей, що описують характеристики системи та її елементів.

Нелінійні моделі враховують характерні особливості характеристик, такі як розриви, обмеження (суттєві нелінійності) або кривизну, ступінь збільшення (гладкі нелінійності). Нелінійні моделі, як правило, точніші лінійних і більш адекватно відображають властивості систем і процесів. Лінійні моделі значно простіші за нелінійні, допускають більш широкі узагальнення. їх використання знижує трудомісткість моделювання, дозволяє використовувати апробовані часом формалізовані методи математичного опису різноманітних процесів та систем.

За особливостями врахування зміни параметрів системи в часі розрізняють математичні моделі для опису **стаціонарних** та **нестаціонарних** процесів. Моделі стаціонарних процесів описують усталені процеси з усередненими в часі закономірностями. Моделі нестаціонарних систем враховують зміни параметрів у часі.

За підходом до опису параметрів та характеристик процесів і систем розрізняють **детерміновані** та **стохастичні** математичні моделі. Детерміновані математичні моделі включають лише визначені параметри і характеристики процесів. Стохастичні математичні моделі включають випадкові величини, функції та умови і служать для імітації процесів, які реально мають місце в технічних системах.

Імітація реальних процесів та систем випадковими величинами і випадковими функціями значно спрощує процес опису реальних властивостей системи, підвищує достовірність одержаних результатів, дозволяє виконати прогнозні оцінки властивостей системи. Застосування сучасних засобів

обчислювальної техніки дозволяє автоматизувати процес імітаційного математичного моделювання, одержати вагомі науково-технічні результати в мінімальні строки з помірними трудовитратами.

За видом математичного опису процесів розрізняють **неперервні** та **дискретні** математичні моделі. Неперервні моделі оперують залежностями, які визначені в певних проміжках часу чи простору. Дискретні моделі описують процес в окремих точках. Дискретні моделі особливо ефективні для опису складних фізичних процесів, що мають місце в реальних технічних системах. Дискретні моделі відзначаються надійністю роботи, високою точністю та достовірністю аналізу результатів. Вони дозволяють використати прогресивні сучасні інформаційні технології для аналізу технічних систем і процесів.

За особливостями математичного апарату, що використаний при розробці математичних моделей, розрізняють моделі у вигляді **функціональних залежностей** (функцій, рядів, скалярних, векторних полів) та моделі у вигляді **співвідношень**  (систем рівнянь, диференціальних рівнянь, інтегральних рівнянь). Звичайно моделі у вигляді співвідношень в кінцевому підсумку трансформуються у відповідні функціональні залежності, таблиці чи графіки. [3]

### **2.3. Етапи розробки** і **використання моделі**

В процесі розробки та використання математичних моделей виконуються різнорідні роботи, які є послідовними **етапами розробки** і **використання моделі.**

Спочатку здійснюється постановка задачі моделювання, окреслюється мета і результати досліджень, прогнозується вихід моделі.

**Постановка задачі** моделювання проводиться в кожному випадку відповідно до загального плану досліджень (розрахунок параметрів, аналіз режимів, оцінка показників системи). За вихід моделі приймається комплекс параметрів, що спостерігаються і що вимірюються. На основі аналізу може бути отриманий новий науково-технічний результат.

**Вихід моделі** звичайно відповідає параметрам виходу системи, що моделюється. Вихід моделі є основою для подальшої обробки результатів моделювання та формування наукових

32

результатів і практичних висновків досліджень.

Постановка задачі моделювання здійснюється на основі інформаційних досліджень, обробки та аналізу інформації.

**Аналіз наявної інформації** виконується на основі літературних джерел, досвіду розробки і використання моделей аналогів.

Після постановки задачі та визначення мети моделювання здійснюється безпосередня розробка загального плану моделі технічної системи. Система та її робочі процеси формалізуються шляхом введення та обґрунтування припущень.

**Припущення** служать для одержання максимально простої математичної моделі. Кожне з припущень обґрунтовується.

**Обґрунтування припущень** проводиться шляхом оцінки порядку величин, дослідним шляхом або в результаті спеціальних досліджень. Використовується досвід розробки аналогічних моделей, які описані в літературних джерелах, а також дослідна апробація висунутих положень шляхом спеціальних експериментальних досліджень.

Для введення припущень проводять ранжування факторів з метою встановлення ступеня впливу кожного із них на результати моделювання.

**Ранжування факторів** полягає у дослідженні виливу комплексу параметрів (факторів) на вихід моделі. Фактори, які незначним чином впливають на вихід, виключаються з розгляду, за допомогою чого досягається спрощення загального плану моделі та одержання розрахункової схеми.

**Розрахункова схема** є результатом ідеалізації реальної технічної системи. Вона відображає всі основні параметри системи, її логіку роботи і функціональне призначення. Розрахункова схема представляє собою графоаналітичне зображення системи або процесу в рамках прийнятих припущень.

Розрахункова схема є основою вибору методів і стратегії моделювання.

**Вибір стратегії моделювання** виконується **з** метою раціоналізації процесу розробки моделі. Він полягає у визначенні необхідної послідовності виконання робіт, одержанні та використанні проміжних результатів, зниженні ймовірності появи помилок, використанні готових блоків моделей, методів і методик.

Згідно вибраної стратегії на основі розрахункової схеми здійснюється розробка базової математичної моделі.

**Базова математична модель** – це система рівнянь, складена на основі використання фундаментальних законів фізики відповідно до прийнятої розрахункової схеми системи або процесу. Базова модель представляє собою замкнену систему співвідношень, що описує технічну систему або процес.

З метою раціоналізації процесу розробки моделі базова математична модель приводиться до стандартного вигляду.

**Стандартний (нормалізований) вигляд рівнянь**  утворюється з базової математичної моделі шляхом її перетворення.

**Стандартний вигляд рівнянь** має великий ступінь загальності. Наприклад, запис системи диференціальних рівнянь в матрично-векторному вигляді дає можливість розробити універсальну методику розв'язку цих рівнянь.

**Для розв'язку рівнянь** формується алгоритм і створюється відповідне програмне забезпечення.

Алгоритм представляє собою схему розв'язання рівнянь, записаних у стандартному вигляді.

Алгоритм вказує на послідовність дій, які в подальшому реалізуються в обчислювальній процедурі.

**Обчислення** виконуються необхідним програмним забезпеченням. Найдоцільніше як програмне забезпечення використати сучасні математичні пакети, зокрема МаthСАD та МАТLАВ відповідних версій.

В результаті проходження вищевказаних етапів математичного моделювання буде одержана **закінчена математична модель, придатна для розрахунків.**

При розробці моделі звичайно допускаються помилки – як грубі, так і несуттєві. Тому одержана математична модель підлягає аналізу з метою підтвердження її достовірності. Проводиться комплекс пробних розрахунків ("перший розрахунок"). При цьому одержується початковий масив інформації за результатами математичного моделювання. Одержаний масив піддається аналізу з метою перевірки адекватності (достовірності) математичної моделі.

Термін "адекватний" означає рівний, відповідний, тотожний (лат. adaequatus – прирівняний).

**Перевірка адекватності** необхідна для підтвердження правильності результатів моделювання.

Перевірка адекватності виконується шляхом порівняння результатів моделювання з еталоном (експеримент, модельний (достовірний) розрахунок, явище тощо).

При наявності еталона умовою адекватності є відповідність виходів моделі та еталона при тотожних входах. Відповідність встановлюється досягненням необхідної точності розрахунків (рис. 2.2).

Якщо точні експериментальні дані відсутні, то перевірка адекватності проводиться шляхом статистичного аналізу наближених експериментальних даних або іншими методами.

Якщо адекватність моделі не підтверджується, то здійснюється уточнення напрямку і стратегії моделювання та проводиться доопрацювання моделі відповідно до вищевказаних етапів.

У випадку, коли модель задовольняє умовам адекватності, процес розробки моделі вважається завершеним, і тоді переходять до безпосереднього використання моделі для математичного моделювання процесу чи системи.

Розроблена математична модель повинна задовольняти певним вимогам і критеріям. Основними параметрами оцінки якості математичної моделі є точність, економічність, універсальність, інформативність. Головним із цих параметрів є точність.

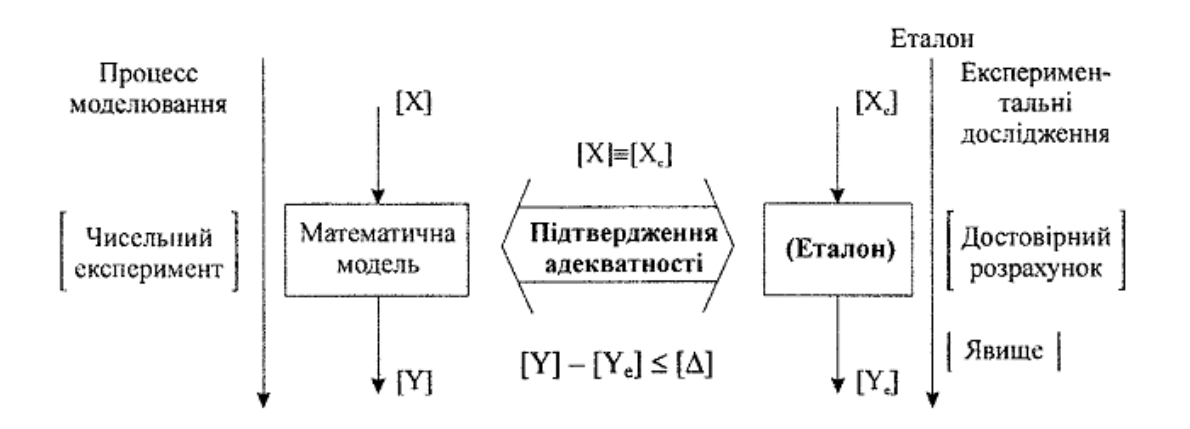

Рис. 2.2. Схема перевірки адекватності моделі шляхом порівняння її з еталоном [2]

**Точність моделювання** оцінюється похибками розрахунку

виходу моделі.

Похибки розрахунків оцінюються абсолютними або відносними похибками. Аналіз похибок розрахунків є важливим етапом розробки математичної моделі.

**Економічність** визначається витратами або часом реалізації процесу математичного моделювання. Витрати розділяються на різні групи. Зокрема це – розробка моделі, витрати на експлуатацію обладнання та обчислювальної техніки, витрати на матеріали тощо. Витрати на розробку моделі можуть бути знижені шляхом розширення класу об'єктів, що моделюються, підвищення універсальності моделі.

**Універсальність** оцінюється широтою охоплення процесів **і**  систем, які моделюються. Звичайно намагаються розробляти універсальні моделі. Універсальність моделі підвищується при використанні блоково-модульної схеми побудови моделей, використання ефективного математичного апарату, гнучкої системи введення-виведення інформації.

**Інформативність** математичної моделі визначається обсягом одержуваної інформації і залежить від ступеня ідеалізації об'єкта моделювання. Інформативність моделі підвищується з використанням сучасних інформаційних технологій, шляхом впорядкування та узагальнення вихідної інформації.

Всі характеристики математичних моделей взаємозалежні. Як правило, більш точна модель с менш економічною, а універсальна модель є менш точною.

Основним критерієм оцінки математичної моделі є точність. Необхідна точність визначається умовою адекватності і залежить від помилок моделювання.

Помилки, які виникають при математичному моделюванні, мають різний характер і величину. Для їх визначення та врахування здійснюється аналіз причин і місця виникнення помилок (рис. 2.5).

**Похибки введення** вхідних та проміжних параметрів поділяються на грубі (10 % і більше), які виникають від недостатньої інформації про дійсні вхідні параметри моделі, а також на несуттєві похибки, пов'язані із особливостями математичного аналізу вхідних параметрів.

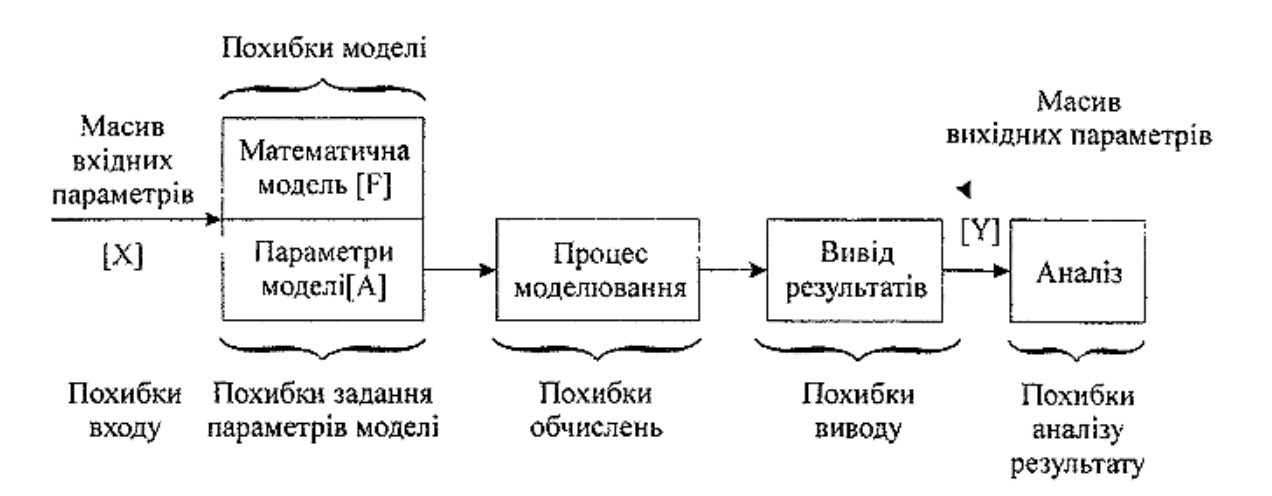

Рис. 2.3. Причини виникнення сумарних похибок математичного моделювання процесу чи системи [2]

**Похибки моделі** спричинені, як правило, неточностями, допущеними при виборі стратегії моделювання, а також особливостями алгоритму і обчислювальної процедури. Деякі з цих помилок є прогнозованими. Наприклад, використання методу Рунге-Кутта IV порядку при чисельному інтегруванні диференціальних рівнянь вводить похибку обчислень, що відповідає кроку інтегрування в 4-му степені.

**Похибки обчислень** виникають при виконанні арифметичних операцій, зокрема, це – похибки обмеження та похибки округлення. В сучасних ЕОМ ці похибки, як правило, дуже малі (порядку  $10^{-360}$ ).

**Похибки виведення та аналізу** результатів моделювання можуть бути досить грубими і привести до помилкових висновків при аналізі результатів моделювання. Серед похибок виведення можна виділити похибку інтерполяції значень вихідного параметра, похибки, які виникають при екстраполяції процесів, похибки апроксимації та згладжування, похибки, що викликаються високочастотними осциляціями вихідних параметрів, та інші.

Похибки інтерполяції часто виникають при формуванні виходу моделі у вигляді розрахункового масиву значень вихідного параметра. При інтерполяції елементів масиву втрачається інформація про поведінку вихідного параметра між двома елементами масиву.

Розрахунок виходу моделі виконується звичайно в певних
межах зміни параметрів. Наприклад, для нескінченного діапазону зміни параметра вибирається обмежений, досить великий діапазон розрахунку. В подальшому для одержання наукових результатів здійснюється оцінка характеру зміни виходу моделі за межами розрахункового діапазону. При цьому виникають як грубі, так і несуттєві похибки екстраполяції результатів математичного моделювання.

Виведення результатів моделювання потребує обмеження числового матеріалу до вигляду, який включає 4…10 значущих цифр. При цьому виникають похибки апроксимації та згладжування досить грубих значень модельованого процесу.

Похибки внаслідок високочастотних осциляцій виходу можуть суттєвим чином вплинути на результати моделювання. їх врахування часто призводить до необхідності зміни стратегії моделювання, використання спеціальних алгоритмів і програмного забезпечення.

Це має місце, наприклад, при чисельному інтегруванні "жорстких" диференціальних рівнянь.

Таким чином, при розробці та використанні моделі обов'язково є похибки – як грубі, так і малосуттєві. Оцінки похибок проводяться при перевірці адекватності моделі.

Як міру точності математичного моделювання використовують вектор похибок розрахунку.

Вектор своїми компонентами має або абсолютні похибки у вигляді:

 $[\Delta] = [Y - Y_e],$ 

або відносні похибки визначені як

 $[\delta]=[Y-Y_e]/Y_e,$ 

де Y – розраховане значення деякого параметра системи;

 $Y_e$  – достовірне значення параметра.

Достовірні значення параметрів звичайно знаходять в результаті експериментальних вимірювань.

Чим менші похибки [δ], тим точніша модель. Абсолютна точність моделювання досягається при [δ] →[0] .

Математична модель вважається точною, якщо абсолютні або відносні похибки не перевищують встановлених граничних значень, тобто  $[\Delta] \leq [\Delta_{\text{max}}], [\delta] \leq [\delta_{\text{max}}].$ 

Результати експериментальних вимірювань та розрахунків, як правило, є випадковими величинами. У цьому випадку мірою

точності математичного моделювання є моменти розподілу значень похибок: математичні сподівання, дисперсії тощо. [2]

### **2.4. Абстрагування та ідеалізація**

Моделювання в тому або іншому виді присутнє майже у всіх видах творчої діяльності. При здійсненні людиною моделювання обов'язково використовуються прийоми абстрагування й ідеалізація.

*Абстрагування* – це метод наукового дослідження, заснований на тому, що при вивченні деякого об'єкта або явища не враховуються його несуттєві сторони й ознаки, що дозволяє спрощувати картину досліджуваного явища.

*Ідеалізація* визначається як уявне конструювання понять про об'єкти, що не існують або нездійсненні у дійсності, але для яких є прообрази в реальному світі.

Прикладами абстракцій з різних областей знання є: крапка, лінія, матеріальна точка, абсолютно пружне зіткнення, ідеальний газ, нестислива рідина, абсолютно тверде тіло й т. ін. Абстрагування може бути багатоступінчастим. У міру підвищення рівня абстракції обсяг поняття збільшується, а зміст зменшується.

Абстрагування й ідеалізація об'єктів моделювання – складне творче завдання. Абстрагування дозволяє виділити істотні (з погляду мети дослідження) властивості оригіналу, відволікаючись від несуттєвих його властивостей. А ідеалізація – побудувати адекватну теоретичну модель. При ідеалізації об'єкта моделювання істотне значення має виділення різних рівнів абстракції й ідеалізації, на яких може здійснюватися моделювання.

Зміст абстрагування полягає в уявному відволіканні від несуттєвих у даному контексті властивостей предмета одночасному виділенні властивостей істотних. Чим більш високий рівень узагальнення, тем грубіше модель і ширше область інтерпретації результатів моделювання. Часом вдається побудувати досить просту модель, яка передає основні особливості явища. [1]

### **2.5. Методи побудови математичних моделей**

Зазвичай використовують такі два способи формування математичних моделей. У першому випадку досліджувану систему поділяють на декілька підсистем, моделі яких є відомими з попереднього досвіду та літературних джерел. Формальне математичне об'єднання відповідних моделей буде математичною моделлю цілої системи. Процедура дослідження такої моделі визначається специфікою задачі. Для багатьох випадків розроблено стандартні методи розв'язування подібних задач. Найчастіше використовують **блокову структуру** моделі. Процес відновлення системи за цими блоками, як правило, здійснюють за допомогою ЕОМ.

Інший спосіб передбачає ідентифікацію системи на основі реєстрації її вхідних та вихідних сигналів, тобто потребує проведення експериментального дослідження системи.

Вихідною інформацією при побудові математичних моделей процесів функціонування систем є дані про призначення й умови роботи досліджуваної (проектованої) системи S. Вона визначає головну мету моделювання і дає змогу сформулювати вимоги до розроблюваної моделі М.

Перехід від змістового до формального подання процесу функціонування системи з урахуванням впливу зовнішнього середовища здійснюють за допомогою певної **математичної схеми.** При її використанні дослідник має у першу чергу перевірити адекватність відображення нею реальних процесів. Наприклад, подання процесу функціонування інформаційнообчислювальної системи колективного використання у вигляді мережі систем масового обслуговування дає змогу подавати процеси, що відбуваються у системі, але при складних законах вхідних потоків і потоків обслуговування результати такого моделювання неможливо отримати в явному вигляді.

При побудові математичної моделі системи необхідно вирішити питання про її повноту, яка регулюється, у першу чергу, вибором межі "система S – зовнішнє середовище Е". Також необхідно максимально спростити модель для її дослідження.

Модель системи S можна подати як множину величин, що описують процес її функціонування і утворюють у загальному випадку такі підмножини:

- сукупність вхідних впливів на систему:  $x_i \in X$ , i=1, n<sub>x</sub>;

- сукупність впливів зовнішнього середовища:  $v_1 \in V$ , l=1,  $n_v$ ;

- сукупність внутрішніх (власних) параметрів системи:  $h_k\in H$ ,  $k=1$ ,  $n_h$ ;

- сукупність вихідних характеристик системи:  $y_j \in Y$ , j=1, n<sub>y</sub>.

При цьому в перелічених підмножинах можна виокремити керовані й некеровані змінні. У загальному випадку  $x_i$ .  $v_i$ ,  $h_k$ ,  $y_j$ ,  $\epsilon$ елементами підмножин, що не перетинаються і містять як детерміновані, так і стохастичні складові.

При моделюванні системи S вхідні впливи, впливи зовнішнього середовища Е та внутрішні параметри системи є незалежними (екзогенними) змінними, які у векторній формі мають, відповідно, такий вигляд:

> $x(t) = (x_1(t), x_2(t),..., x_{nx}(t));$  $v(t) = (v_1(t), v_2(t), \ldots, v_{nv}(t));$

 $h(t) = (h_1(t), h_2(t),...,h_{nh}(t)).$ <br>
рактеристики системи Вихідні характеристики системи є залежними (ендогенними) змінними. У векторній формі вони мають вигляд:

 $y(t) = (y_1(t), y_2(t), ..., y_{ny}(t)).$ 

Процес функціонування системи S описується у часі оператором F<sub>S</sub>, який у загальному випадку перетворює екзогенні змінні до ендогенних у відповідності із співвідношеннями вигляду:

 $y(t) = F_S(x, v, h, t).$  (2.1)

Сукупність залежностей вихідних характеристик системи від часу yj(t) для всіх j = 1, n<sup>y</sup> називають її **вихідною траєкторією**  або **вихідною характеристикою y**(t)**.** Залежність (2.1) називають законом функціонування системи S і позначають F<sub>S</sub>. У загальному випадку закон функціонування системи F<sub>S</sub> можна задати як функцію, функціонал, логічні умови, в алгоритмічній або табличній формі, а також у вигляді словесного правила відповідності.

Для опису й дослідження системи S важливим є поняття алгоритму функціонування A<sub>S</sub>, під яким розуміють метод отримання вихідних характеристик з урахуванням вхідних впливів **х(t),** впливів зовнішнього середовища **v(t)** і власних параметрів системи **h(t)**. Очевидно, що один і той самий закон

функціонування системи S можна реалізувати різними способами, тобто за допомогою певної множини алгоритмів функціонування As.

Співвідношення (2.1) є математичним поданням поведінки об'єкта моделювання у часі t, тобто відображають його динамічні властивості, тому вони є його динамічною моделлю.

Статичні моделі є відображенням між двома підмножинами властивостей модельованого об'єкта Y і {X, V, Н}. У векторній формі їх можна записати у вигляді:

 ${\bf v} = f({\bf x}, {\bf v}, {\bf h}).$  (2.2)

Співвідношення (2.1) і (2.2) є математичними схемами загального вигляду й дають змогу описати широкий клас систем. На практиці доцільно на початковому етапі дослідження використовувати типові математичні схеми. Вони дають змогу використовувати вже розроблені методики й алгоритми дослідження і мають переваги простоти й наочності, але можливості їх застосування обмежені.

Як детерміновані моделі для подання систем, що функціонують у неперервному часі, для випадку, коли випадковими чинниками можна зневажати, використовують алгебраїчні, диференціальні, інтегральні, інтегро-диференціальні.

Для подання більш складних систем, зокрема для автоматизованих систем управління, у певних випадках доцільніше обирати **агрегативні** моделі. Вони дають змогу відображати широкий круг об'єктів дослідження як систем. Це здійснюють шляхом розбиття моделі на скінченну кількість підсистем із збереженням зв'язків, що забезпечують взаємодію компонентів реальної системи. [4]

# **Загальна схема побудови математичної моделі**

Загальна схема побудови математичної моделі є такою. Насамперед необхідно визначити, для чого потрібна модель, тобто визначити цілі й завдання моделювання. Це має принципове значення для обрання методів її побудови й дослідження.

На другому етапі необхідно визначити структуру моделі і способи математичного подання її окремих блоків. Для цього використовують два основні підходи. Перший передбачає побудову математичної моделі на основі відомих теоретичних

даних про закономірності поведінки системи або протікання процесу. У цьому разі одержувана математична модель буде системою відомих з предметної області теоретичних моделей. Перевагами такого підходу є відповідність структури моделі реальній структурі об'єкта дослідження. Завдяки цьому всі параметри моделі мають реальний фізичним (економічний, технічний або інший) зміст. Такі моделі дають змогу аналізувати не тільки загальні властивості системи як цілого, але також і поведінку її окремих елементів, змінювання структури, визначати відносні вклади різних факторів у властивості, що спостерігаються, тощо. Недоліками цього підходу зазвичай є складність одержуваних моделей і, внаслідок цього, можливість їх некоректності та накопичення похибок при розрахунку вихідних характеристик досліджуваних систем.

У другому випадку будують статистичну модель, наприклад рівняння або систему рівнянь регресії. За допомогою таких моделей можна встановлювати зв'язки між окремими змінними; вирішувати завдання класифікації; прогнозувати, як будуть змінюватися характеристики системи або процесу при зміні вхідних змінних. Статистичні, зокрема регресійні й кореляційні, моделі зазвичай відповідають розгляду досліджуваної системи як чорного ящика. Тому їх принципово неможливо використовувати для оцінювання вкладу окремих підсистем у формування загальних властивостей системи, аналізу структури системи, зв'язків між її елементами тощо. Коефіцієнти рівнянь регресії часто не мають якогось реального змісту. Проте регресійні моделі вирізняються простотою і у багатьох випадках дають можливість одержувати більш точні оцінки вихідних характеристик досліджуваних систем та процесів.

В багатьох випадках при побудові моделей складних систем і процесів використовують комбінації цих підходів. Зокрема, часто базову модель будують як систему відомих теоретичних моделей, окремі компоненти якої є рівняннями регресії.

Якщо модель будують як систему відомих теоретичних моделей, то на цьому етапі на основі відомих теоретичних та емпіричних даних про об'єкт дослідження розробляють його концептуальну модель. Це передбачає визначення суттєвих для вирішення поставлених завдань компонентів системи, взаємозв'язків між ними, взаємозв'язків системи і навколишнього

середовища, можливих станів системи, закономірностей поведінки системи в цілому та її окремих елементів тощо. Потім переходять від змістового до формального опису, тобто відбирають теоретичні уявлення, на основі яких будуватиметься загальна математична модель об'єкта дослідження, визначають межі застосування зроблених у них припущень і спрощень. На цьому етапі широко застосовують метод аналогій та експериментальні дослідження системи.

Далі процедура розробки моделі залежить від обрання методики її подальшого аналізу. На сьогодні найбільш поширеним методом вивчення математичних моделей є їх чисельне дослідження за допомогою ЕОМ. Для цього можна використовувати різноманітні математичні, статистичні та інші прикладні пакети програмного забезпечення, зокрема Microsoft Excel, MathCAD, MathLab, Mathematica, Statistica, SPSS тощо. Але при цьому слід мати на увазі, що не існує алгоритмів чисельних розрахунків, які б давали змогу отримати задовільні розв'язки для всіх задач певного класу. Якість роботи алгоритму залежить не тільки від типу задачі, але й від її конкретних умов та параметрів. Тому обрання алгоритму є нетривіальним завданням. Як правило, якість алгоритму (й моделі взагалі) визначають: порівнянням результатів, одержуваних за різними алгоритмами розрахунків; виконанням розрахунків для тестових моделей, де кількісний результат є відомим заздалегідь; порівнянням результатів моделювання з відомими якісними даними про модельовану систему (закономірностями її поведінки, впливом певних вхідних параметрів на характеристики, що розраховуються, тощо). У типових прикладних пакетах, як правило, не вказано конкретний алгоритм, за яким виконуються розрахунки. Більше того, досить часто не вказано навіть математичний метод, на якому базується цей алгоритм. Це суттєво ускладнює попередній аналіз можливості застосування прикладних пакетів до дослідження тієї чи іншої моделі, а також пошук джерел похибок моделювання.

Наступним етапом є вивчення моделі. Залежно від мети дослідження, на цьому етапі можуть встановлюватися межі адекватності моделі, області оптимальних значень параметрів, наявність прихованих зв'язків між окремими змінними тощо.

На заключному етапі здійснюють експериментальну

перевірку моделі й у випадку необхідності повертаються до одного з попередніх етапів.

Після побудови математичної моделі необхідно визначити її **адекватність.** Для цього використовують формальні й неформальні процедури. У першому випадку результати моделювання порівнюють з емпіричними даними, що відповідають тим самим значенням вхідних параметрів, межових і початкових умов. У цьому разі залишки моделі, тобто різниці між емпіричними даними й результатами, що розраховані за моделлю, мають бути нормально розподіленими випадковими величинами з близьким до нуля середнім арифметичним. Немає бути часової, просторової або будь-якої іншої кореляції між цими залишками. Крім того має бути певна відповідність масштабів між стандартними відхиленнями залишків і похибок емпіричних даних. Неформальні процедури перевірки адекватності математичних моделей зазвичай передбачають якісне порівняння типових залежностей, передбачуваних моделлю, з наявними емпіричними даними та результатами, що одержані на інших вже апробованих моделях. Вони також мають встановлювати відповідність моделі більш загальним теоретичним законам і принципам, сформульованим у певній предметній області. Інколи для перевірки адекватності треба залучати незалежних експертів, які не брали участі в розробці моделі.

За результатами перевірки адекватності моделі приймають рішення щодо можливості її використання. Результатом перевірки може бути висновок про необхідність доробки (корегування) та оптимізації моделі. При корегуванні уточнюють перелік суттєвих параметрів моделі, обмеження, функціональні зв'язки між параметрами тощо. Під оптимізацією розуміють спрощення моделі при збереженні заданого рівня її адекватності. Основними критеріями оптимальності є витрати часу, пам'яті ЕОМ та інших ресурсів при використанні моделі. Як правило, основним критерієм оптимальності є співвідношення між можливими втратами, пов'язаними з неточністю моделі, й додатковими витратами, необхідними для їх усунення. [4]

### **2.6. Аналітичні математичні методи аналізу моделей**

При застосуванні **аналітичних методів** властивості багатовимірної й багатозв'язної системи відображаються у n-

вимірному просторі у вигляді однієї точки, що рухається з часом у фазовому просторі. Відображення задають певним оператором (функцією, функціоналом). Взаємодія систем та підсистем подається у вигляді рівнянь зв'язку. Поведінка точок та їх взаємодія описуються строгими співвідношеннями.

Основним математичним апаратом, що використовується у цій групі методів є: класичний математичний аналіз, теорія диференціальних рівнянь, математичне програмування, теорія ігор тощо.

Аналітичні методи застосовують при дослідженні систем, властивості яких можна відобразити за допомогою детермінованих величин і залежностей. Прикладами є задачі руху та стійкості систем, оптимального розміщення, розподілу робіт і ресурсів; оптимальної стратегії поведінки; автоматичного управління і т. ін. Для вивчення складних багатокомпонентних і багатокритеріальних систем аналітичні методи зазвичай не використовують через проблеми з отриманням необхідних аналітичних залежностей і обґрунтуванням адекватності моделей. [4]

# **ПОБУДОВА ДЕТЕРМІНОВАНИХ ММ**

### **3.1. ММ руху точки**

**Приклад 3.** Маленька сталева кулька масою *m* лежить на горизонтальній гладенькій поверхні (тертям нехтуємо). Вона прикріплена до одного кінця пружини з коефіцієнтом жорсткості *k*, другий кінець якої закріплений нерухомо. Пружину стискають на величину *x<sup>0</sup>* і відпускають. Вивести рівняння руху кульки.

### **Розв'язок:**

1. Вважаємо кульку матеріальною точкою. Зобразимо розрахункову схему процесу:

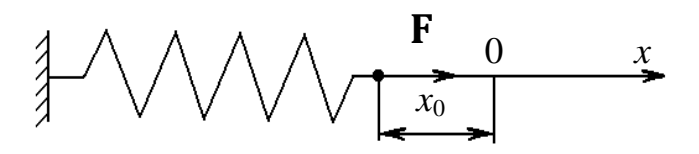

2. На кульку діє (відповідно до закону Гука) пружина з силою *F* = – *kx,*

де *х* – величина деформації пружини.

3. За другим законом Ньютона

$$
m\ddot{x} = F \qquad \text{aSo} \quad m\ddot{x} = -kx \,, \tag{3.1}
$$

де *ẍ* – прискорення кульки.

4. Ми отримали диференційне рівняння руху кульки (3.1). Це звичайне диференційне рівняння другого порядку з постійними коефіцієнтами. Його розв'язок

$$
x(t) = A\sin\sqrt{k/mt} + B\cos\sqrt{k/mt}, \qquad (3.2)
$$

де *А* і *В* – постійні величини.

Визначаємо їх, підставляючи в (3.2) початкові умови (*t*=0, *x*(0)=*х*0, *<sup>x</sup>*  $: (0)=0.$ 

Отримуємо *А*=0; *В*=*х*0, тому рівняння руху кульки  $x(t) = x_0 \cos \sqrt{k/mt}$ 

5. Аналізуючи рівняння, можна зробити такі висновки:

а) кулька здійснює гармонічні коливання з амплітудою  $x_0$  та частотою

$$
\omega = \sqrt{k/m} ;
$$

б) при збільшенні жорсткості пружини та зменшенні маси

кульки частота коливань збільшується.

#### **3.2. ММ механізму**

Приклад дослідження кривошипно-повзункового механізму.

Визначити швидкість точки *В* кривошипно-повзункового механізму (рис. 3.1), якщо ексцентриситет *е* та довжини ланок *lОА* та *lАВ* відомі.

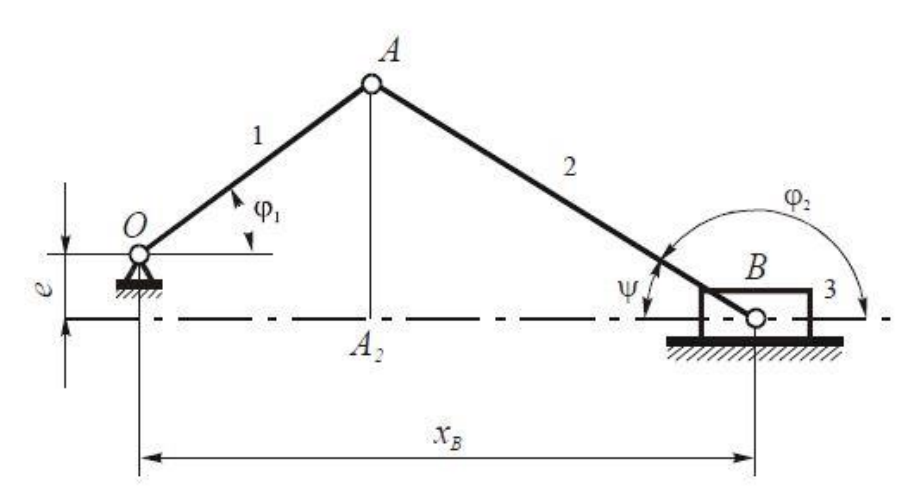

Рис. 3.1. Кривошипно-повзунковий механізм: 1 – кривошип; 2 – шатун; 3 – повзун.

Визначимо функцію положення точки *В*

$$
x_B = x_B(\varphi_1);
$$
  
\n
$$
x_B = l_{OA} \cdot \cos \varphi_1 + l_{AB} \cdot \cos \psi.
$$
 (3.3)

З *∆АВА<sup>1</sup>* знаходимо

$$
\sin \psi = \frac{l_{OA} \sin \varphi_1 + e}{l_{AB}} = \sin (\pi - \varphi_2).
$$

Тоді

$$
\cos \psi = \sqrt{1 - \sin^2 \psi} = \sqrt{1 - \left(\frac{l_{OA} \sin \phi_1 + e}{l_{AB}}\right)^2}.
$$

Підставляючи знайдений вираз у (3.3), отримаємо

$$
x_B = l_{OA} \cos \varphi_1 + \sqrt{l_{AB}^2 - (e + l_{OA} \sin \varphi_1)^2}.
$$

Швидкість точки В

$$
V_B = \frac{dx_B}{dt} = \frac{dx_B}{d\varphi_1}\omega_1
$$

#### **3.3. ММ руху потоку рідини**

Рівняння, яке носить ім'я Д. Бернуллі, є теоретичним обґрунтуванням руху рідин, а тому і вважається основним рівнянням гідродинаміки. Воно встановлює зв'язок між висотним положенням потоку рідини відносно площини порівняння, тиском і швидкістю руху рідини в любому перерізі потоку.

Рівняння виведено на основі аналізу елементарної струминки ідеальної (нев'язкої), а потім реальної (в'язкої) рідини.

Для цього виділимо в рухомій рідині нескінченно малих розмірів паралелепіпед (рис. 3.2) Складемо рівняння руху паралелепіпеда вздовж осі Ох скориставшись при цьому методом Ейлера. Згідно з рисунком 3.4 на

паралелепіпед зліва діє сила *pdydz*, а справа –  $\left(p + \frac{\partial p}{\partial x} dx\right)$ dydz

і масова сила ρ*dxdydzX*. Якщо до названих сил добавити силу інерції зі зворотним знаком, то згідно принципу Даламбера можна вважати, що паралелепіпед знаходяться в стані рівноваги.

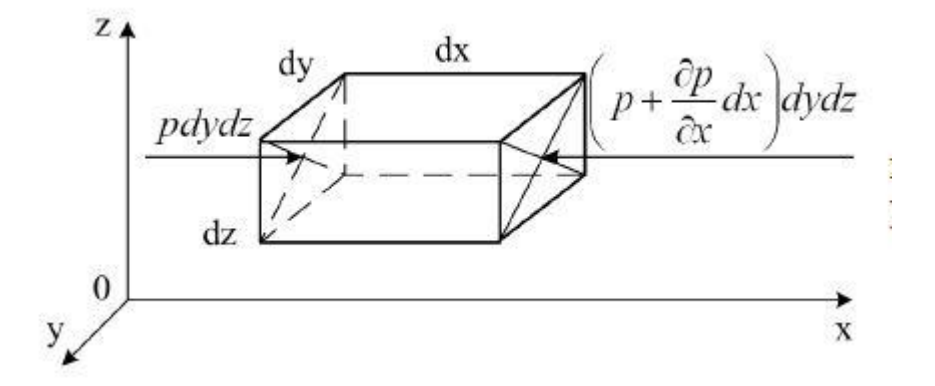

Рис. 3.2 Схема до виведення рівняння Д. Бернуллі.

Пропускаючи ряд проміжних перетворень, виділимо один важливий результат – диференціальні рівняння руху нев'язкої рідини (рівняння Ейлера)

$$
X - \frac{1}{\rho} \cdot \frac{\partial p}{\partial x} = \frac{\partial u_x}{\partial t}; \ Y - \frac{1}{\rho} \cdot \frac{\partial p}{\partial y} = \frac{\partial u_y}{\partial t}; \ Z - \frac{1}{\rho} \cdot \frac{\partial p}{\partial z} = \frac{\partial u_z}{\partial t}.
$$

а також кінцеве рівняння Бернуллі для елементарної струминки нев'язкої рідини

$$
Z + \frac{p}{\gamma} + \frac{u^2}{2g} = const = H_r,
$$

де *Н<sup>Г</sup>* – гідродинамічний напір, м.

Для двох перерізів 1-1 і 2-2, можна записати рівняння Бернуллі у вигляді рівності гідродинамічних напорів в цих перерізах  $H_{r1} = H_{r2}$ , або

$$
Z_1 + \frac{p_1}{\gamma} + \frac{u^2}{2g} = Z_2 + \frac{p_2}{\gamma} + \frac{u^2}{2g}.
$$

де  $Z_1$ ,  $Z_2$  – висотне положення перерізів відносно площини порівняння;

*р*1, *р*<sup>2</sup> – гідростатичний тиск, відповідно, в першому і другому перерізах;

γ – питома вага рідини;

*u1, u<sup>2</sup>* – швидкість руху рідини, відповідно в першому і другому перерізах;

*g* – прискорення вільного падіння.

#### **3.4. ММ теплопровідності**

Математична модель, що описує теплопровідність, – це диференціальне рівняння в частинних похідних, яке виходить на основі першого закону термодинаміки. Згідно із цим законом теплота, передана твердому тілу з навколишнього середовища, при відсутності роботи деформації, повністю трансформується у внутрішню енергію тіла.

Запишемо рівняння теплового балансу в однорідному твердому тілі для елементарного об'єму *dV = dx dy dz* (рис. 3.3)

 $\delta Q_x + \delta Q_y + \delta Q_z = dU$ ,

де *δQ<sup>x</sup> , δQ<sup>y</sup> , δQ<sup>z</sup>* – елементарна теплота, передана через грані виділеного елементарного об'єму в напрямку осей *Ox, Оу, Oz* відповідно; *dU –* зміна внутрішньої енергії елементарного об'єму.

За умови, що тепло передається тільки через грані із площею *dydz* у напрямку осі *Ох* (рис. 3.3), маємо

$$
\delta Q_x = dU. \tag{3.5}
$$

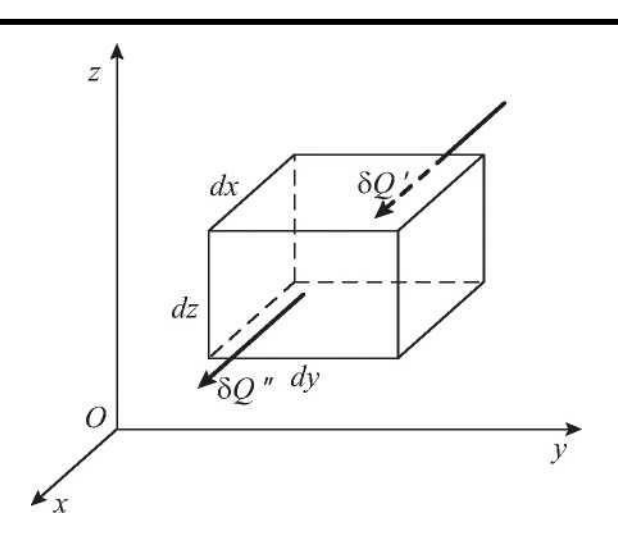

Рис. 3.3. Процес поширення тепла уздовж осі *Ох* в елементарному об'ємі *dV*

Відповідно до закону Фур'є за час *dt* через грань із площею *ds=dydz* у напрямку осі *Ох* надходить теплота

$$
\delta Q'_x=-\lambda ds\frac{\partial T(x,t)}{\partial x}dt,
$$

де *λ* – коефіцієнт теплопровідності; *Т(х,t) –* температура в даній точці в цей момент часу.

За такий же проміжок часу *dt* через протилежну грань із площею *ds,* розташовану на відстані *dx* від першої, що має температуру

$$
T+\frac{\partial T(x,t)}{\partial x}dx,
$$

з елементарного об'єму передається теплота

$$
\delta Q_x = \delta Q'_x - \delta Q''_x = \lambda \frac{\partial^2 T(x,t)}{\partial x^2} dV dt.
$$

Сумарна кількість теплоти, підведена до елементарного об'єму, визначається співвідношенням

$$
dU = c \rho dV \frac{\partial T(x,t)}{\partial t} dt,
$$

З урахуванням надходження теплоти від деяких зовнішніх джерел, а також теплових втрат зміна внутрішньої енергії елементарного об'єму становить

$$
\frac{\partial T}{\partial t} = \frac{\lambda}{c\rho} \frac{\partial^2 T}{\partial x^2}.
$$

де *с –* теплоємність матеріалу; *ρ* – його щільність.

Підставляючи отримані вираження в рівняння теплового балансу (3.5), одержимо диференціальне рівняння теплопровідності у випадку одномірної моделі:

$$
\delta Q''_x = -\lambda ds \frac{\partial}{\partial x} \left( T + \frac{\partial T(x,t)}{\partial x} dx \right) dt.
$$

Нехай тепер теплота передається у всіх напрямках. Тоді цей процес описується наступним диференціальним рівнянням теплопровідності:

$$
\frac{\partial T}{\partial t} = \frac{\lambda}{c\rho} \left( \frac{\partial^2 T}{\partial x^2} + \frac{\partial^2 T}{\partial y^2} + \frac{\partial^2 T}{\partial z^2} \right).
$$

Феноменологічна модель процесу теплопровідності дозволяє встановити розподіл температури із часом у деякому обсязі при заданих початкових і граничних умовах шляхом чисельного або аналітичного розв'язку рівняння теплопровідності.

Граничні умови можуть мати різний вигляд. Це можуть бути граничні умови першого роду, коли для будь-якого моменту часу відомий розподіл температур на границі тіла. Інший спосіб завдання граничних умов уже другого роду – це завдання для будь-якого моменту часу в кожній точці поверхні тіла температурного градієнта. І граничні умови третього роду, коли відома температура навколишнього середовища й закономірність взаємозв'язку між цією температурою й температурою тіла. [5]

#### **3.5. Побудова складної моделі об'єднанням простих моделей**

Коли в об'єкті дослідження вдається виділити окремі елементи та простежити їх зв'язки між собою, процес моделювання стає простішим. Однак у випадках, коли прості явища та їх моделі, що входять до складу досліджуваного об'єкта, відомі, але характер їх зв'язків невідомий, то модель будується добиранням можливих зв'язків між простими моделями, перевіркою кожного варіанта моделі й вибором точнішої.

Наприклад, для побудови моделей, що описують поведінку при деформуванні реальних матеріалів, використовуються лише дві елементарні моделі: *модель Гука*, що описує поведінку абсолютно пружного тіла, та *модель Ньютона*, що описує

поведінку рідини. Однак різне поєднання цих моделей (паралельне, послідовне, послідовно-паралельне тощо) дає змогу побудувати досить точні моделі, що описують поведінку холодних і нагрітих металів, пластмас, бетонних сумішей, асфальтів тощо. Розглянемо ці елементарні моделі.

*Пружне тіло Гука* (рис. 3.4, *а)* – це тверде тіло, що має здатність відновлювати свої форму та об'єм після припинення дії зовнішніх сил.

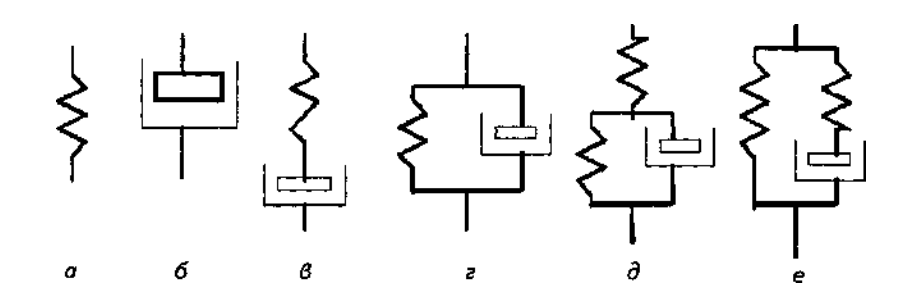

Рис. 3.4. Конструювання складних моделей для опису механічних властивостей матеріалів. [3]

Залежність між напруженнями σ і деформаціями ε у пружному тілі є прямо пропорційною і описується законом Гука

$$
\sigma = \mathrm{E}\,\varepsilon,
$$

д*е Е* – модуль пружності матеріалу.

Графік цієї залежності являє собою пряму, що проходить через початок системи координат. Тангенс кута нахилу цієї прямої до осі є відповідає модулю пружності матеріалу *Е.* Ця залежність справджується тільки для деформацій, що відбуваються в межах пружності матеріалу, тому вона є моделлю, що описує пружні властивості матеріалів. Схематично модель Гука позначимо у вигляді пружини (рис. 3.4, *а).*

У реальних твердих тілах, окрім пружних, відбуваються і пластичні деформації, під дією яких форма твердого тіла змінюється. Відбувається плин матеріалу. Інша властивість деформованих тіл, а саме їх в'язкість, описується *моделлю Ньютона.* Залежність напружень *σ* від швидкості деформації *dε/dt* для ньютонівської моделі визначиться таким чином:

$$
\sigma = \eta \cdot d\varepsilon/dt,
$$

де *η* – коефіцієнт динамічної, або ньютонівської, в'язкості.

Якщо напруження σ виражене в Н·м–2 , *ε* – відносна деформація є безрозмірною величиною, то в'язкість матиме

розмірність Н·с·м<sup>-2</sup>. Графіки залежності напружень від швидкості деформування називають кривими плину.

Розглянуті моделі Гука та Ньютона – прості моделі, які легко піддаються математичним перетворенням. Різні структурні варіанти поєднання простих моделей Гука і Ньютона, що описують пружність і плинність матеріалів, дають змогу отримувати моделі матеріалів зі складною поведінкою (пластмаси, смоли, пасти тощо). Але для цього необхідно знати характер зв'язку між простими моделями, щоб отримана складна модель точно описала поведінку реального матеріалу. Вибір структури складної моделі здійснюється шляхом добору – будується модель, де елементарні моделі Гука і Ньютона з'єднуються послідовно або паралельно, потім експериментально досліджується поведінка матеріалу і порівнюється із результатами прогнозування за моделлю. Якщо необхідно, модель ускладнюється.

При послідовному зв'язку простих моделей (рис. 3.4, в) повна деформація є складатиметься із деформацій пружного  $\varepsilon_1$  і в'язкого  $\varepsilon$  елементів, а напруження в обох елементах будуть однакові й рівні σ, тобто:

$$
\begin{cases}\n\varepsilon = \varepsilon_1 + \varepsilon_2; \\
\sigma = \sigma_1 + \sigma_2.\n\end{cases}
$$

При паралельному зв'язку простих моделей (рис. 3.4, г) повне напруження  $\sigma$  складатиметься із напружень у пружному  $\sigma_1$ *i* напружень у в'язкому  $\sigma_2$  елементах, а деформації є в обох елементах будуть однакові, тобто

 $\epsilon = \epsilon_1 = \epsilon_2;$  $\sigma = \sigma_1 + \sigma_2$ .

Використовуючи послідовне або паралельне об'єднання простих моделей, можна побудувати моделі, що опишуть деформування різних матеріалів (рис. 3.4). Розглянемо типові двоелементні моделі.

Модель Максвелла (рис. 3.4, в), в якій моделі пружного і в'язкого елементів з'єднані між собою послідовно, описує взаємний зв'язок між напруженнями та деформаціями в матеріалі в такому вигляді:

$$
\frac{d\sigma}{dt} + \frac{E}{\eta} \sigma = E \frac{d\varepsilon}{dt}.
$$

Ця модель отримана за правилами послідовного з'єднання елементів.

Модель Кельвіна (рис. 3.4, г), в якій моделі пружного і в'язкого елементів з'єднані між собою паралельно, має такий вигляд:

$$
\frac{d\varepsilon}{dt}+\frac{E}{\eta}\varepsilon=\frac{\sigma}{\eta}.
$$

Модель Кельвіна широко застосовується для опису поведінки полімерних матеріалів.

Для опису поведінки високо полімерних матеріалів використовуються трьохелементні моделі, створені шляхом приєднання другого пружного елемента Е<sub>2</sub> до двоелементних моделей Кельвіна та Максвелла (рис. 3.4, д, е). Розглядаючи двоелементні моделі як елементарні, що з'єднані з елементом Е2, отримаємо за правилами послідовного чи паралельного з'єднання описи трьохелементних моделей:

$$
\frac{d\sigma}{dt} + \frac{E_1 + E_2}{\eta_1} \sigma = E_2 \frac{d\epsilon}{dt} + \frac{E_1 + E_2}{\eta_1} \epsilon;
$$
\n
$$
\frac{d\sigma}{dt} + \frac{E_1}{\eta_1} \sigma = (E_1 + E_2) \frac{d\epsilon}{dt} + \frac{E_1 + E_2}{\eta_1} \epsilon.
$$

У розглянутих прикладах побудова складної моделі здійснюється паралельним або послідовним об'єднанням простих моделей. Однак більшість реальних об'єктів має складнішу структуру, тому побудувати їх моделі важко. В таких випадках для зв'язків між елементами об'єкта, що можуть бути описані простими моделями, часто використовуються методи теорії графів. [3]

### **3.6. Динамічні моделі СГМ та агрегатів**

*Загальні зауваження.* Безперервне вдосконалювання конструкцій сільськогосподарських агрегатів, інтенсифікація режимів їх роботи з одночасним поліпшенням якості виконання робочих процесів, розробка і впровадження засобів автоматичного керування суттєво ускладнюють методи розрахунків структури й параметрів агрегатів при їх конструюванні. Інтенсифікація режимів роботи машин і агрегатів вимагає більш глибокого вивчення закономірностей протікання технологічних і енергетичних процесів, що мають місце при

роботі машин в умовах нормальної експлуатації. При цьому виникає потреба обліку внутрішніх структур досліджуваних процесів, що у свою чергу вимагає більш повного математичного опису їх і розв'язку ряду складних розрахункових питань, пов'язаних з умовами роботи агрегатів.

Складністю аналітичних методів розрахунків і проектування мобільних сільськогосподарських машин і їх систем керування можна пояснити й те, що при розв'язку різних технічних завдань, пов'язаних з конструюванням машин і розрахунками їх окремих параметрів, дотепер використовуються головним чином методи загальної теорії рівноваги механічних систем. На підставі таких статичних методів і визначаються в першому наближенні основні параметри сільськогосподарських машин. При цьому істотне значення мають дослідно-конструкторські методи випробування макетних образків машин у польових умовах. Після натурних випробувань зразки удосконалюються до знову випробовуються.

Такий метод експериментування на реальних машинах має ряд принципових недоліків. Основним недоліком є висока вартість виготовлення експериментальних машин. При створенні сільськогосподарської техніки виникає необхідність тривалого експериментування (від сезону до сезону), що у свою чергу пов'язане з невиправдано більшими витратами праці, часу й засобів. Дана методика утрудняє створення оптимального варіанта машин. Нарешті, експериментування з реальними машинами обмежує можливість використання отриманих результатів при розробці й проектуванні нових машин, коли відсутні їх дослідні зразки. При цьому багато другорядних факторів при роботі машини в умовах нормального функціонування виявляються зайвими на початковій стадії проектування, тому що вони затемнюють основний хід процесу при роботі машини.

У зв'язку з викладеним виникає необхідність у моделюванні технологічних процесів роботи сільськогосподарських машин, а також самих машин і їх систем керувань як динамічних систем.

*Моделювання* являє собою метод вивчення динамічних систем і процесів, що відбуваються в них. У теоретичному сенсі під терміном моделювання розуміють певний спосіб відображення або відтворення дійсності для вивчення

закономірностей, що протікають у ній. Поняття моделювання тісно пов'язане з поняттям інформації, що характеризує впливи, одержувані системою і її окремими елементами, а також зміни, що відбуваються в системі в результаті цих впливів.

Загальні принципи моделювання динамічних систем, класифікація їх по групах і методах, а також теоретичні основи цих методів (теорії подоби, розмірностей ін.) розроблені досить повно й викладені в спеціальній літературі. При розрахунках і конструюванні сільськогосподарських машин можуть бути використано два основні види моделювання – фізичне й математичне.

*Фізичне моделювання* здійснюється різними способами. Принциповою особливістю такого моделювання є повне або часткове збереження фізичної природи досліджуваного процесу. Фізичною моделлю процесу, системи може служити, наприклад, експериментальна установка, що дозволяє імітувати реальну динамічну систему й процеси, що протікають у ній. Окремі елементи системи на установці можуть відтворюватися моделями, що мають і іншу фізичну природу.

Фізичне моделювання сільськогосподарських машин і їх робочих процесів у різних різновидах почало застосовуватися значно раніше, ніж математичне моделювання. Це можна пояснити тим, що аналітичні методи розрахунків цих машин і процесів, що мають місце при їхній роботі, дуже складні. Щоб практично виконати розрахунки (на стадії проектування), уводилися багато допущень, які вносили істотні викривлення. ДЛЯ уточнення методів розрахунків, перевірки одержуваних при цьому результатів і можливості їх практичного використання необхідна була надійна експериментальна перевірка на фізичних моделях, у тому числі й на натурних зразках машин.

Велику увагу приділяв питанням фізичного моделювання основоположник землеробської механіки академік В. П. Горячкин. Він розробив методи моделювання ряду сільськогосподарських машин і їх вузлів (січкарень, молотильних барабанів, вентиляторів і ін.) на базі масштабної (геометричної) подоби.

З розвитком і впровадженням в інженерну практику електронно-обчислювальної техніки усе більш широке застосування одержує метод математичного моделювання з його

численними різновидами.

Основою цього методу є математична модель машини, робочого процесу, системи керування, тобто їхній математичний опис у конкретних умовах функціонування. Для математичного моделювання сільськогосподарських машин і їх робочих процесів вихідними є системи рівнянь, що зв'язують вихідні змінні із вхідними впливами. При цьому моделювання може здійснюватися на електронно-обчислювальних машинах (ЕОМ).

Стосовно до завдань розрахунків і конструювання сільськогосподарських машин перспективним є комбіноване аналого-цифрове моделювання. Цифрове моделювання полягає в розробці й реалізації на ЦОМ алгоритму, що встановлює за допомогою елементарних арифметичних і логічних операцій зв'язок між вихідної змінної системи (робочого процесу) і вхідними впливами.

Аналогове моделювання являє собою дослідження на електронній моделюючій установці (ЭМУ) системи (процесу), математичний опис якої аналогічний (із заданим ступенем точності) вихідній фізичній системі (процесу). При цьому подоба реальної функції умов роботи (зовнішніх збурювань) *F = {f1(t),*   $f_2(t), \ldots, f_i(t), \ldots, f_n(t)$  *i* керування  $U = \{u_1(t), u_2(t), \ldots, u_k(t)\}$ (рис.3.5).

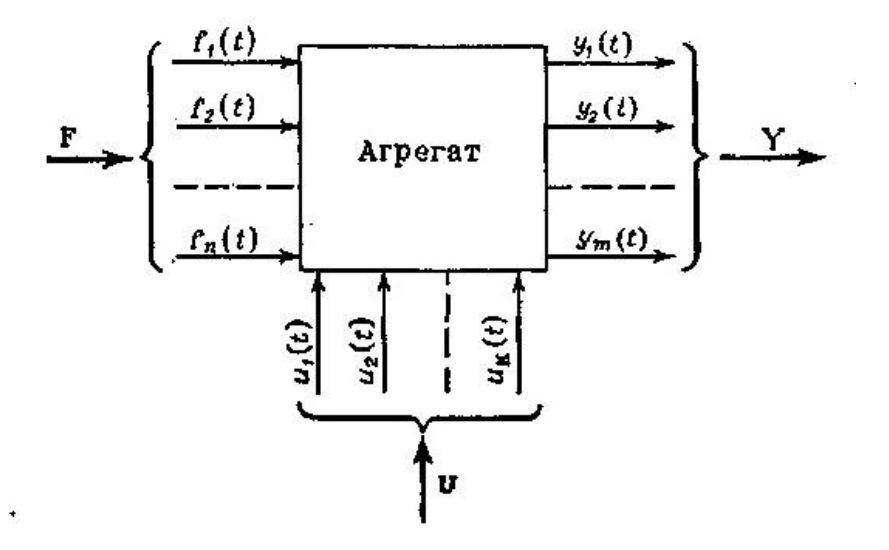

Рис. 3.5. Схема сільськогосподарського агрегату.

Вектор **U** є вихідним для керуючих пристроїв, що утворюють керуючу систему машини. Термін вектор-функція означає, що на вході діють *n* впливів*,* що збурюють і *k* керуючих

впливів, і ці впливи являють собою в загальному випадку функції часу *t* (або якого-небудь іншого аргументу). Вихідні змінні також являють собою вектор-функцію  $Y = \{y_1(t), ..., y_i(t), ..., y_m(t)\}\$ , який показує, як поводиться машина в реальних умовах функціонування. Інакше кажучи, вектор **Y** визначає технологічні, енергетичні, експлуатаційні й інші показники роботи машини.

Розрахункова схема повинна бути доповнена вектором  $Y_u = \{y_{u1}(t), \ldots, y_{uj}(t), \ldots, y_{um}(t)\}, \ uqo$  показує, як повинна працювати машина. Відхилення вектора *Y* від вектора *Y<sup>u</sup>* і визначає точність роботи машини як динамічної системи, причому відхилення

$$
E = Y - Y_u \tag{3.6}
$$

утворюють у загальному випадку вектор *E={e1(t), …,*  $e_i(t), \ldots, e_m(t)$ , Вектор  $Y_u$  можна розглядати як вихідний вектор деякої ідеальної машини, що забезпечує виконання операції без помилок *(Е=*0) відповідно до встановлених агротехнічних, експлуатаційних, техніко-економічних й інших вимог.

Число компонентів *n*, *m*, *k* векторів залежить від типу машини, ступеня обліку різних умов роботи й інших факторів. Практично при розрахунках число змінних завжди менше фактично діючих у реальних умовах функціонування. Цим у першу чергу й відрізняється модель від оригіналу – реальної машини. Так, наприклад, для орного агрегату, що складається із плуга й трактора, розрахункова схема може бути представлена у вигляді системи, у якої вектор *F* включає нерівності поверхні поля *z(t)*, опору ґрунту *R* (*t*) реакції ґрунту *Q* (*t*) на опори агрегату й ін. Вектор *U* керуючих впливів може включати повороти керма трактора *φ(t)*, швидкість руху *v* (*t*) і інші змінні, а вихідний вектор *Y* – витрату потужності *N(t),* глибину оранки *a(t)*, напрямок руху *ψ(t)* та ін.

У зернозбирального комбайна компонентами вектора *F* умов роботи будуть урожайність *QР(t)*, опір руху *R* (*t*), стан рослинної маси *k* (*t*) і інші, а вектора *Y* – витрата потужності *N*(*t*), кількість зерна в бункері *Qз(t)*, втрати зерна *П* (*t*) та ін. Символом *t* відзначається, що всі змінні є функціями часу (пройденого шляху).

Надалі будуть розглядатися моделі функціонування різних сільськогосподарських агрегатів. Відзначимо, що через змінність компонентів векторів моделі сільськогосподарських агрегатів є, як правило, динамічними. При істотній ідеалізації умов

функціонування агрегатів найчастіше розглядають спрощені моделі, вважаючи, що компоненти векторів є незмінними. Ці моделі будемо називати статичними.

Такі моделі функціонування сільськогосподарського агрегату визначають його представлення у вигляді динамічної системи, тобто сукупності елементів (об'єктів) довільної природи, об'єднаних причинно-наслідковими зв'язками (ГОСТ 21878-76). У динамічних моделей сільськогосподарських агрегатів складові вхідних і вихідних векторів змінюються в часі (або залежно від інших аргументів). Зміну цих складових будемо називати процесами. Точки додатка вхідних процесів назвемо входами моделі, а точки спостереження вихідних процесів – виходами. Таким чином, під системою будемо розуміти сукупність моделі агрегату й тих процесів, які в ній реалізуються й перетворяться. [6]

# **3.7. Особливості моделей функціонування сільськогосподарських агрегатів**

Найбільш істотною особливістю складових вхідного вектора *F* умови, що визначає функціонування, є те, що вони можуть бути віднесені до категорії випадкових у ймовірносностатистичному змісті, тобто таких компонентів, значення й характер зміни яких можуть бути встановлені лише в результаті досвіду. Тому й складові вихідного вектора *Y*, що визначає показники роботи агрегату (рівномірність глибини обробки ґрунту й закладення насіння, якість прибраного зерна, витрата енергії, показники надійності та ін.), будуть також випадковими в ймовірносно-статистичному змісті.

Усі спостережувані при роботі різних динамічних систем процеси можуть бути умовно розділені на дві групи. До однієї групи належать процеси, обумовлені заздалегідь відомими факторами. Протікання цих процесів можна прогнозувати (при наявності відповідної моделі системи) з будь-яким ступенем точності. Звичайно, у процесах роботи реальної системи є елементи випадковості. Але іноді ці випадковості несуттєві, і ними можна знехтувати. Для аналізу, синтезу й оптимізації даних процесів застосовують так звані *детерміністичні методи*, розроблені на основі законів класичної фізики й механіки. У цих методах усі зовнішні умови функціонування й властивості самої

системи розглядаються як цілком певні. При такому підході одержують модель детермінованої системи, тобто системи, що характеризується однозначним або взаємо-однозначною відповідністю реалізацій вхідних і вихідних процесів (ГОСТ 21878-76).

Інша група процесів характеризується тим, що в них випадкові фактори мають істотне значення. Тільки враховуючи випадковий у ймовірносно-статистичному змісті характер складових *fi(t)* і *yj(t)* векторів *F* і *Y*, можна правильно розраховувати ці процеси й оцінювати їхні результати. Аналіз і прогнозування таких процесів без обліку реальних умов їх протікання можуть привести до істотних помилок.

Основною особливістю функціонування сільськогосподарських агрегатів як динамічних систем є їхня багатомірність, тобто наявність багатьох вхідних і вихідних змінних. Як ми вже відзначали, число компонентів вхідних і вихідних векторів у процесі функціонування залежить від типу агрегатів, обраної розрахункової схеми, ступеня обліку умов роботи й інших факторів. Якщо прийняти передумову про те, що в першому наближенні кожний вхідний вплив визначає тільки одну яку-небудь змінну, тобто обмежитися моделлю агрегату з одним входом і одним виходом, то таку модель називають одномірною.

У дійсності ж сільськогосподарські агрегати є багатомірними системами, причому кожний вхідний вплив може впливати на вихідні змінні. Багатомірність сільськогосподарських агрегатів обумовлена не тільки числом вхідних і вихідних процесів, що враховуються, але й взаємними зв'язками між ними. Для сільськогосподарських агрегатів підходящими моделями функціонування слід уважати моделі з декількома вхідними процесами й одним вихідним компонентом вектора **Y** (технологічним, енергетичним і ін.). За ГОСТ 21878-76 одномірною є система, у якої вхідні й вихідні сигнали є скалярними процесами, а багатомірною – система з векторними процесами.

Слід також зазначити складність, а найчастіше й недоступність одержання інформації про деякі процеси *fi(t)* і *yj(t)* при нормальному функціонуванні сільськогосподарських агрегатів. До таких процесів можна віднести, наприклад, опір

середовища (ґрунту, рослин і ін.), подачу рослинної маси при збиранні, втрати врожаю й ін. Це утруднює побудову моделей функціонування агрегатів, розрахунки їх параметрів технологічних процесів.

Особливістю сільськогосподарських агрегатів як динамічних систем є мінливість їх параметрів у часі, тобто ці агрегати є нестаціонарними динамічними системами. Нестаціонарності проявляються за рахунок зміни мас посівних і посадкових агрегатів через спорожнювання їх бункерів від насінного матеріалу, наповнення бункерів збиральних машин, а також через зміну геометрії робочих органів у зв'язку зі зношуванням і деформацією деталей.

Разом з тим у ряді випадків, і головним чином на етапі конструювання машин і агрегатів, можна прийняти передумову про їхню стаціонарність. Для моделей функціонування агрегатів стаціонарність означає, що перетворення вхідних впливів *fi(t)* інваріантне щодо зрушення в часі цих впливів. Реакція *yj(t)* системи не залежить від того, коли прикладений вхідний вплив  $f_i(t)$ , а залежить тільки від різниці часів  $t-t_0 = \tau$  поточного часу *t* і моменту *t<sup>0</sup>* початку дії вхідного впливу. [6]

# **МЕТОДИ ОПТИМІЗАЦІЇ**

**Оптимізацією** називають пошук мінімального або максимального значення функції (її називають *цільовою*) при заданих обмеженнях.

*Цільова функція* в математичній формі виражає мету задачі.

*Обмеження* можуть мати форму рівнянь або нерівностей.

Цільову функцію іноді називають критерієм якості. Вона в узагальненій формі відображує головні економічні або технічні характеристики об'єкта (собівартість і т. ін.).

Оптимізація буває *умовна* (коли є обмеження) і *безумовна* (коли обмежень немає).

Оптимізацію можна виконувати *аналітично* або *чисельними методами*.

# **Аналітичні методи оптимізації:**

- 1. Безпосереднє диференціювання.
- 2. Математичне програмування.
- 3. Метод Понтрягіна.
- 4. Варіаційне числення.

# **Чисельні методи оптимізації.**

*Чисельні методи* використовуються у випадках, коли аналітичні методи неможливо використати або вони потребують великого об'єму роботи.

Переваги: *аналітичні методи* мають більш загальний характер і більшу точність.

*Чисельні методи* універсальні, але вони не завжди дають коректні результати.

Чисельні методи оптимізації бувають двох груп:

# 1. **Одновимірні методи** (параметр оптимізації один)

# **а) метод половинного поділу**

Знаходимо знак похідної у центральній точці відрізка ( $x_n$ ,  $x_n$ )

$$
x_1 = \frac{x_n + x_n}{2}
$$

Оскільки  $f(x_1) > 0$ , то на наступному етапі ділимо навпіл відрізок  $(x_1, x_n)$ 

# **б) метод золотого перетину**

Ділимо відрізок ( $x_n$ ,  $x_n$ ) на дві нерівні частини  $\Delta x_1$  та  $\Delta x_2$ , для яких виконується співвідношення

$$
\frac{\Delta x_1}{\Delta x_1 + \Delta x_2} = \frac{\Delta x_2}{\Delta x_1}
$$

**в) метод Фібоначчі** 

$$
\Delta x = \frac{\mathbf{f}(x)_{N-1}}{\mathbf{f}(x)_N} + \frac{(-1)^N}{\mathbf{f}(x)_N}.
$$

де  $f(x)_{N}$ ,  $f(x)_{N-1}$  – числа Фібоначчі; ε=0,01

 $\mathcal E$ 

Особливість методу Фібоначчі в тому, що треба наперед задатися кількістю етапів пошуку екстремуму N.

2. **Багатовимірні методи оптимізації:**

а) метод покоординатного підйому;

б) метод випадкового пошуку;

в) градієнтні методи.

# **4.1. Задача найшвидшого спуску**

В 1696 році Іоган Бернуллі розглянув задачу про знаходження лінії найшвидшого спуску – брахістохрони.

Необхідно визначити лінію, яка зв'язує дві точки *А* та *В*, які не лежать на одній вертикальній прямій. Лінія має ту властивість, що матеріальна точка скочується під дією сили тяжіння за мінімальний час (рис. 4.1).

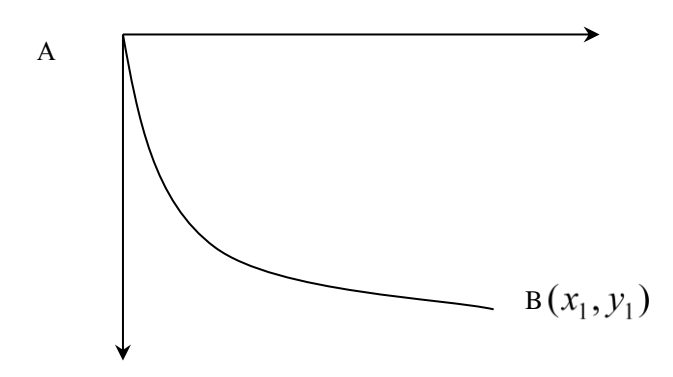

Рис. 4.1 Знаходження лінії найшвидшого спуску

Нехай  $A(0,0), B(x_1, y_1), \frac{ds}{dt} = \sqrt{2gy}$  $\frac{ds}{dt} = \sqrt{2gy}$  – швидкість руху матеріальної точки, де *g* – прискорення вільного падіння. Звідки:

$$
dt = \frac{ds}{\sqrt{2gy}} = \frac{\sqrt{1 + \left(\frac{dy}{dx}\right)^2} dx}{\sqrt{2g}\sqrt{y}}.
$$

Отже

$$
T = T(y(x)) = \frac{1}{\sqrt{2g}} \int_{0}^{x_1} \frac{\sqrt{1 + {y'}^2}}{\sqrt{y}} dx,
$$
  
y(0) = 0, y(x<sub>1</sub>) = y<sub>1</sub>  
- \n  
mapition is ymobu. [7]

### **4.2. Оптимальне проектування СГМ**

Під задачею проектування розуміється створення нового об'єкта чи системи, що матимуть задані властивості чи характеристики. Об'єктами проектування можуть бути технічні системи, в тому числі сільськогосподарські машини, знаряддя, їх робочі органи, процеси, які вони виконують, тощо. Основні проблеми, що виникають при рішенні задачі проектування, пов'язані з завданням структури проектованого об'єкта (структурний синтез), а також із вибором параметрів в рамках уже відомої структури (параметричний синтез). Основні вимоги до створюваного об'єкта задаються вектором вихідних величин.

Оптимізацію можливо використовувати на різних етапах створення та експлуатації СГМ:

1. Дослідження:

а) оптимізація параметрів та режимів роботи СГМ та їх робочих органів на основі створення аналітичних математичних моделей;

б) експериментальне дослідження параметрів та режимів роботи СГМ та їх робочих органів на основі створення емпіричних математичних моделей.

2. Проектування:

а) оптимізація структури СГМ;

б) уточнення параметрів та режимів роботи СГМ за результатами випробувань експериментальних зразків у виробничих умовах.

3. Експлуатація:

а) збирання даних про показники якості виконання технологічного процесу та надійності серійних зразків СГМ, їх аналіз та уточнення оптимальних параметрів та режимів роботи;

б) прийняття рішення про економічну доцільність подальшого виробництва даної СГМ та її заміни модернізованою чи принципово новою.

### **4.3. Методи математичного програмування**

1. Лінійне програмування (ЛП) – змінні цільової функції та обмежень зустрічаються тільки в першому ступені.

2. Квадратичне програмування – змінні в цільовій функції в другому ступені, а в обмеженнях – в першому.

3. Динамічне програмування.

Для використання аналітичних методів, які потребують великого об'єму обчислень, складені комп'ютерні програми.

#### **Лінійне програмування**

Суть лінійного програмування полягає у визначенні екстремуму лінійної цільової функції із множини значень оптимізованих параметрів, які визначаються лінійними обмеженнями у вигляді рівнянь та нерівностей.

У загальному вигляді задачі лінійного програмування формулюється так

 $a_{11}x_1+a_{12}x_2+\ldots+a_{1n}x_n \geq b_1$  $a_{21}x_1+a_{22}x_2+...+a_{2n}x_n \geq b_2$ ........................................  $a_{m1}x_1+a_{m2}x_2+...+a_{mn}x_n \geq b_{m-1}$  $z=c_1x_1+c_2x_2+...+c_nx_n \rightarrow ext$ 

Методами лінійного програмування розв'язують задачі раціонального використання ресурсів, складання харчових раціонів, задачі оптимального транспортування вантажів та інші.

Якщо кількість невідомих не перевищує двох, використовують графічний метод розв'язку, якщо більше 3, то симплексний метод розв'язку.

Якщо кількість невідомих дорівнює 3, то можливо розв'язувати задачу графічно (з використанням аксонометричних проекцій), але практично цього не роблять.

#### **4.4. Симплексний метод лінійного програмування**

Кількість невідомих системи нерівностей (системи обмежень) звичайно перевищує кількість нерівностей (n>m),

тому кількість розв'язків є нескінченною

q=n-m

Вважаємо m невідомих базисним, а q невідомих – вільними.

n=q+m

Суть симплексного методу полягає в тому, що спочатку вибираємо m базисних невідомих, а всі вільні прирівнюємо до  $\Omega$ .

Для зручності записуємо коефіцієнти при невідомих, вільні члени та іншу допоміжну інформацію у вигляді симплекс-таблиці.

Для того, щоб наблизитись до екстремального (max або min) значення цільової функції, треба перейти від одного базисного розв'язку до іншого.

Таке цілеспрямоване переміщення досягається шляхом перетворення симплексної таблиці за спеціальним алгоритмом, в результаті якого одна з базисних невідомих міняється місцями з вільною.

Таке перетворення повторюється багато разів, поки не буде досягнуто екстремум.

Практично такі перетворення виконуються зараз за допомогою комп'ютера.

# **4.5. Графічний розв'язок задачі лінійного програмування**

# **Приклад 4**

При відгодівлі кожна тварина повинна отримати не менше 9 одиниць поживної речовини  $S_1$ , не менше восьми одиниць поживної речовини S<sub>2</sub>, не менше 12 одиниць поживної речовини  $S_3$ .

Для складання раціону використовують 2 корми.

1 кг корму першого вміщує 3 одиниці речовини  $S_1$ , 1 одиницю  $S_2$ , 1 одиницю –  $S_3$ .

1 кг корму другого вміщує 1 од. –  $S_1$ ; 2 од. –  $S_2$ ; 6 од. –  $S_3$ .

Вартість 1 кг корму першого коштує 1 гривню, 1 кг корму другого  $-1,50$  грн.

Скласти денний раціон потрібної поживності так, щоб його вартість була мінімальною.

# **Розв'язок**

 $3x_1+x_2=9$ 

1. Позначимо  $x_1$  та  $x_2$ – кількість першого та другого корму в денному раціоні.

$$
\begin{array}{c}\n 3x_1 + x_2 \ge 9 \\
 x_1 + 2x_2 \ge 8 \\
 x_1 + 6x_2 \ge 12\n \end{array}\n \bigg\}
$$
\n
$$
z = x_1 + 1, 5x_2 \rightarrow \text{min}
$$
\n
$$
\begin{array}{c}\n 2. \text{.} \text{.} \text{Sygyemo upami, aki} \\
 \text{Bigmobi, aki} \\
 \end{array}
$$

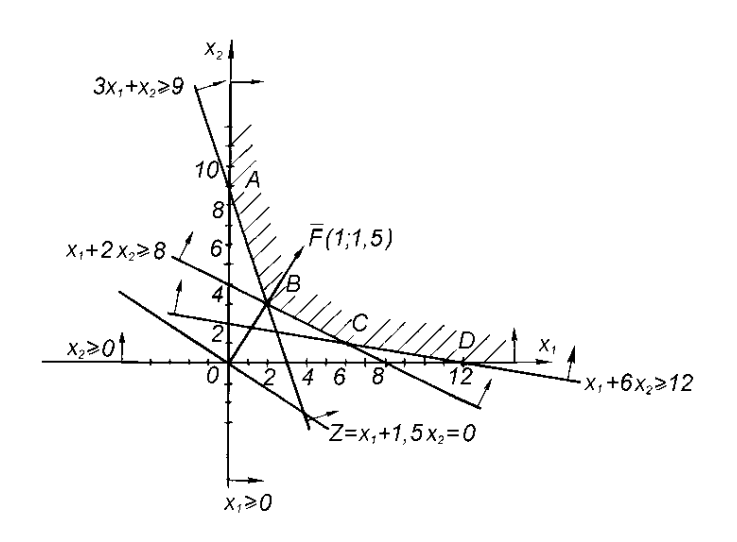

 $x_1 + 2x_2 = 8$  $x_1+6x_2=12$ 3. Визначаємо область розв'язків кожної із нерівностей,

підставляючи в нерівність координати довільної точки, яка не лежить на прямій. Показуємо їх стрілочками.

4. Визначаємо спільну для всіх нерівностей область допустимих розв'язків (ОДР).

5. Будуємо графік цільової функції на початку координат.

 $x_1 + 1,5x_2 = 0$ 

Якщо  $x_1=3$  то  $x_2=-2$ 

6. Будуємо вектор **F** з координатами, які дорівнюють коефіцієнтам цільової функції.

 $F(1;1,5)$ 

7. Переміщуємо графік цільової функції паралельно самому собі до торкання з першою точкою ОДР (т. В). Її координати знаходимо як точку перетину першої та другої прямих системи обмежень

$$
3x1+x2=9x1+2x2=8x1=2, x2=3Zmin=2+1,5.3=6,5
$$

Відповідна мінімальна вартість денного раціону (6,5 грн) буде досягнута, якщо використати 2 кг першого корму та 3 кг другого.

# **4.6. Задачі розподілу**

Загальними умовами цього класу задач є деяка обмеженість

ресурсів, у загальному випадку недостатніх для виконання всіх робіт щонайкраще. У підсумку рішення задачі необхідно вибрати таке сполучення ресурсів і робіт, щоб домогтися найбільшого загального ефекту.

Усі задачі розподілу вирішують за допомогою методів математичного програмування. Коли є можливість, їх намагаються звести до досить простих задач лінійного програмування.

Якщо для виконання операції потрібний тільки один вид ресурсу, а число операцій збігається із числом ресурсів, то задача зводиться до вибору (призначення) по одному ресурсу на кожну операцію. Такі задачі одержали назву *задач про призначення*.

Прикладів таких задач можна навести багато: закріплення робіт за машинами, проектувальників – за об'єктами проектування, монтажних кранів – за об'єктами монтажу, тобто у всіх ситуаціях, коли є фіксована кількість робіт і стільки ж виконавців.

Якщо для виконання деяких операцій може вимагатися більше одного виду ресурсів або ресурси одного виду можуть бути використані для декількох операцій, виникає необхідність розподілу ресурсів і операцій. Типовим різновидом таких задач є *транспортна задача.*

Для вирішення транспортних задач використовуються спеціальні методи (потенціали, оптимізації на сітях тощо).

Можна виділити ще ряд різновидів задач розподілу. Наявних ресурсів може не вистачати для виконання всіх операцій, і виникає необхідність вибирати операції й способи їхнього виконання таким чином, щоб забезпечити одержання найбільшого ефекту за умови, що не всі операції обов'язково виконуються. Прикладами таких задач є вибір співвідношення й розташування заготовок під час розкрою аркушів, розподілу витрат на виконання проектних робіт тощо. Можуть бути ситуації, коли є можливість регулювати кількість ресурсів і визначати, які ресурси варто додати і які звідки зняти. Такого типу задачі виникають, коли, наприклад, потрібно встановити чи робити реконструкцію заводу, чи побудувати новий.

Задачі розподілу вирішуються методами математичного програмування, у тому числі лінійного, нелінійного, стохастичного, параметричного й динамічного.

# Розділ \

# **СТАТИСТИЧНІ МЕТОДИ ММ**

### **5.1. Планування багатофакторних експериментів**

Досліджувані явища та процеси переважно залежать від багатьох факторів. Перед дослідником постає завдання відділити й оцінити вплив кожного з цих факторів на досліджуваний процес, та ще й в умовах дії випадкових збурень. Для розв'язання цього завдання при проведенні пасивного чи активного багатофакторного експерименту застосовуються спеціальні статистичні методи.

*Пасивний багатофакторний експеримент* полягає в аналізі результатів спостережень, які залежать від багатьох факторів, які діють одночасно. При цьому дослідник не може певним чином організувати план експерименту, щоб спростити оцінку впливу кожного фактора, оскільки послідовність зміни їх значень визначається не ним, а дією зовнішніх факторів. Однак він повинен вибрати і врахувати найбільш важливі фактори, що впливають на результат, та оцінити їх вплив на досліджуване явище. Для цього широко застосовуються методи *дисперсійного аналізу:*

*Активний багатофакторний експеримент* дає змогу певним чином планувати експеримент з тим, щоб спростити процедуру оцінки впливу кожного із факторів.

Проведення пасивного багатофакторного експерименту ґрунтується на статистичній обробці спостережень методами дисперсійного аналізу, в результаті якого можна оцінити вплив кожного фактора на досліджуване явище. Якщо фактори діють незалежно, то дисперсія вимірюваного параметра є сумою дисперсій складових факторів. Аналіз дає змогу визначити вклад у дисперсію кожного фактора та оцінити відносну важливість кожного з них.

Нехай показник *у* досліджуваного явища залежить від двох факторів x1, х2, тобто

# $y=f(x1, x2)$ .

Тоді відхилення y від середнього значення *у* при дії факторів x1, х2 може бути представлене у вигляді суми

 $(Y-Y_{\text{cn}})=1+\alpha 2+\epsilon$ ,

де α1 – відхилення, викликане дією фактора х1; α2 – відхилення, викликане дією фактора х2, ε – відхилення, викликане дією випадкових факторів збурення.

Допускаючи незалежність випадкових величин α1, а2 та ε, отримаємо залежність

$$
{\sigma_y}^2{=}{\sigma_1}^2{+}{\sigma_2}^2{+}{\sigma_\epsilon}^2,
$$

де  $\sigma_y^2$ ,  $\sigma_I^2$ ,  $\sigma_z^2$ ,  $\sigma_\varepsilon^2$  – дисперсії величин y, α1, α2, є відповідно.

Порівнюючи дисперсії  $\sigma_I^2$ ,  $\sigma_2^2$  від дії факторів *х1* та *х2* із дисперсією *σ<sup>ε</sup> 2* від дії випадкових збурень, з'ясуємо значущість впливу кожного з цих факторів на досліджуваний показник *у* за допомогою статистичного F-критерію Фішера. Цей критерій визначається для оцінки впливу кожного фактора як

$$
F_1 = \frac{\sigma_1^2}{\sigma_{\epsilon}^2}; \quad F_2 = \frac{\sigma_2^2}{\sigma_{\epsilon}^2}.
$$

Отримані значення *F<sup>1</sup>* та *F<sup>2</sup>* порівнюються з табличними значеннями *FТ1* та *FТ1* при заданому рівні значущості α = 0,05 або  $\alpha = 0.01$ . Якщо  $F_1 \leq F_{T1}$  та  $F_2 \leq F_{T2}$ , то вплив факторів *х*1 та *х2* на досліджуваний показник вважається несуттєвим.

Таким чином, дисперсійний аналіз дає змогу на основі статистичних даних вибірок знайти значення дисперсій  $\sigma_1^2$ ,  $\sigma_2^2$ ,  $\sigma_{\varepsilon}^{2}$ , а також за допомогою F-критерію Фішера оцінити суттєвість впливу факторів *х1* та *х2* на досліджуваний показник.

При дисперсійному аналізі багатофакторного експерименту його методика не змінюється порівняно з однофакторним дисперсійним аналізом, лише збільшується обсяг обчислень. [3]

### **Активний багатофакторний експеримент та його математичне планування**

Класичний план експерименту полягає в почерговому дослідженні впливу кожного фактора, коли значення всіх інших фіксуються на одному рівні. Однак прагнення до мінімізації кількості окремих дослідів зумовило появу факторного планування експерименту, коли значення всіх факторів змінюються одночасно, а вплив кожного з них виокремлюється за допомогою методів статистичного аналізу. Статистичні методи планування експерименту розробив англійський математик Рональд Фішер, узагальнивши їх під назвою *математичне планування експерименту.* Застосування математичного планування експерименту дає такий план експерименту, який

допомагає вибрати найбільш раціональні точки факторного простору, в яких необхідно провести досліди, а також визначити раціональну послідовність проведення цих дослідів. При цьому досягається суттєве зменшення кількості дослідів.

Нехай досліджується вплив на показник *у* двох факторів *х1* та *х2,* тобто необхідно розв'язати рівняння

 $y=f(x1, x2)$ .

При активному експерименті дослідник має змогу вибрати точки факторного простору, в яких будуть проводитись досліди. Раціональний вибір точок у факторному просторі здійснюється за класичним або факторним планами проведення експерименту.

*Класичний план експерименту* полягатиме в заданні одному із факторів постійного значення і послідовній зміні іншого, тобто визначається залежність  $y = f(x1)$  при  $x2$ =const. Далі знаходимо залежність *у=f(x*2) при *x1*=const.

Нехай треба дослідити вплив кінематичних факторів процесу різання (швидкості різання *V* та подачі s) на стійкість різця T, тобто

#### $T = F(V,s)$ .

Кожен фактор може набувати декількох значень між мінімальним та максимальним. Класичний план полягатиме в окремому вивченні впливу обох факторів: V та s. У процесі експерименту встановлюється середнє значення подачі та вивчається зміна стійкості різця при зміні швидкості різання від мінімального до максимального значення, наприклад, при п'яти різних значеннях (рис. 5.1, а). Так само вивчають вплив подачі на

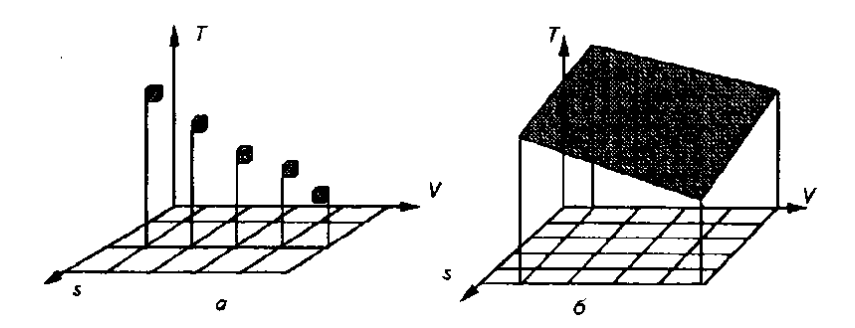

Рис. 5.1. Класичний план проведення багатофакторного експерименту. [3]

стійкість. Таким чином можна з'ясувати, як впливає швидкість різання на стійкість, коли подача має середнє значення, але не можна визначити вплив швидкості, коли подача є мінімальною чи максимальною. Необхідно реалізувати низку дослідів, яка охоплює область значень досліджуваних факторів, тобто провести дослід у кожному вузлі сітки факторного простору (рис. 5.1, б). У цьому випадку, щоб вивчити залежність Т=F(V,s), слід провести 25 дослідів. Такий план проведення експерименту являє собою суму однофакторних експериментів, у яких послідовно досліджується один фактор, а інші фіксуються незмінними. Він має безумовну перевагу, бо визначає окремий вплив кожного фактора. Однак існує і суттєвий недолік: зі зростанням числа досліджуваних факторів п та кількості рівнів кожного k з них різко збільшується необхідна кількість дослідів N*,* що визначається як

 $N=k^n$ .

При дослідженні кожного з факторів, наприклад, на п'яти рівнях (тобто при п'яти різних значеннях), кількість дослідів відповідно до кількості досліджуваних факторів становитиме

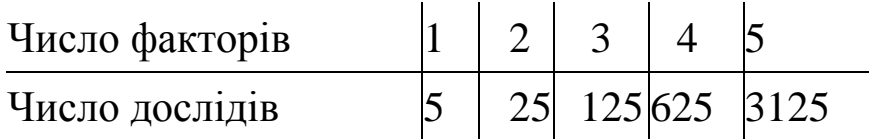

Зі зростанням кількості дослідів зростають складність і тривалість проведення експерименту, а також його вартість. Окрім того, розподіл результатів дослідження за факторами створює методичні незручності для отримання загальної картини досліджуваного явища.

*Факторний план проведення експерименту* не має таких недоліків. Він ґрунтується на одночасній зміні всіх досліджуваних факторів, а вплив кожного з них визначається методами дисперсійного аналізу, як при багатофакторному пасивному експерименті. Застосування факторного плану проведення експерименту опирається на широке використання методів математичної статистики та статистичних критеріїв для перевірки відтворюваності дослідів, адекватності моделі тощо. Така методика проведення багатофакторного активного експерименту отримала назву *математичного планування експерименту*.

При математичному плануванні експерименту використовують терміни, введені Р.Фішером. *Фактор* – це змінна величина, що може набувати при проведенні експерименту задане значення та кількісно визначатися. До факторів належать різноманітні технологічні режими та
конструктивні параметри обладнання, наприклад, при різанні це швидкість, глибина та подача, при сушінні – температура та час, при зварюванні пластичних матеріалів – температура, тиск і час. Кожне значення, якого набуває фактор, називається рівнем. Сукупність значень усіх факторів утворює *факторний простір*, на якому створюється сітка точок, кожна з яких відповідає одному дослідові.

Показник досліджуваного явища у називається *функцією відгуку*. В дослідженнях технологічних систем це, як звичайно, показники якості виробу (геометрична точність, фізикомеханічні та інші властивості), показники ефективності функціонування обладнання (продуктивність, собівартість продукції, капітальні витрати тощо).

Побудова математичної моделі досліджуваного процесу полягатиме в знаходженні зв'язків між факторами та функцією відгуку у вигляді залежності

 $y=f(x1, x2, x3, ..., xn)$ .

Об'єкт дослідження розглядається як "чорна скринька", для якої невідомі механізми процесів, що відбуваються в ній, і вид рівнянь для їх опису. Отримана математична модель використовується для оптимізації показників технологічної системи. Геометричний образ цієї моделі, що є функцією відгуку, утворює *поверхню відгуку,* яка будується в факторному просторі, на осях якого відкладені значення досліджуваних факторів. Функція відгуку задається за допомогою ліній постійного значення *у.* Якщо досліджується вплив двох факторів на два показники (рис. 5.2), то поверхня відгуку має геометричну інтерпретацію (рис. 5.3). Якщо в експерименті бере участь більше ніж два фактори, то для зображення поверхні відгуку використовують двовимірні перерізи факторного простору, тобто всі фактори, окрім двох, що входять у переріз, фіксують на постійних рівнях, а ці два фактори змінюють на декількох рівнях.

Математичну модель будують шляхом підбору полінома, який відповідав би експериментальним точкам. Такий поліном опише теоретичну лінію регресії, яка буде наближеною до емпіричної. Ступінь цього наближення залежить від кількості членів полінома, які визначають методом підбору. Ця процедура називається *ідентифікацією моделі* і здійснюється таким чином. Спочатку будують лінійну модель, яка за допомогою критерію

73

Фішера перевіряється на адекватність, тобто відповідність експериментальним точкам. Таку перевірку називають *перевіркою адекватності моделі*. Якщо лінійна модель неадекватна, то поліном добудовують до неповної квадратичної моделі, додаючи відповідні члени. Після цього знову перевіряють адекватність неповної квадратичної моделі, яку за необхідності добудовують до повної квадратичної моделі і так далі. Найбільш цінне в такій методиці підбору виду моделі те, що результати дослідів, використовувані для побудови лінійної моделі, використовуються і для побудови більш складних моделей.

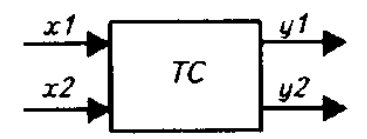

Рис. 5.2. Схема експерименту. [3]

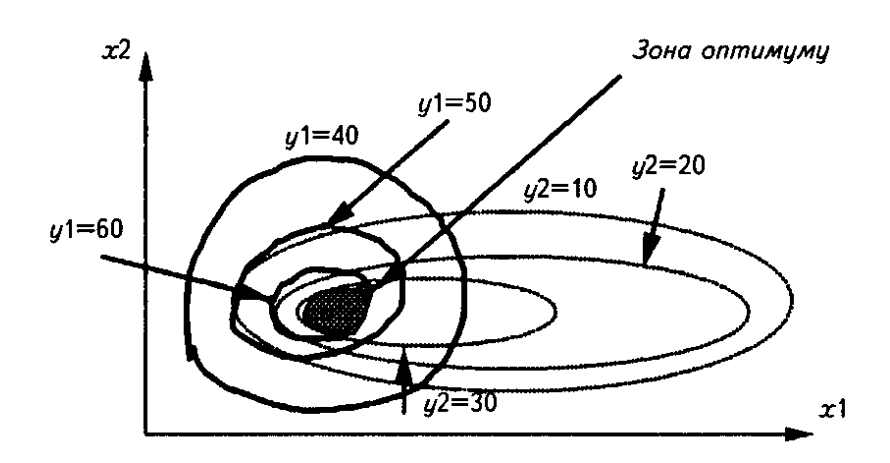

Рис. 5.3. Область оптимальних значень x1 та *х2.* [3]

Поліном для опису моделі із *п* факторів матиме такий вигляд:

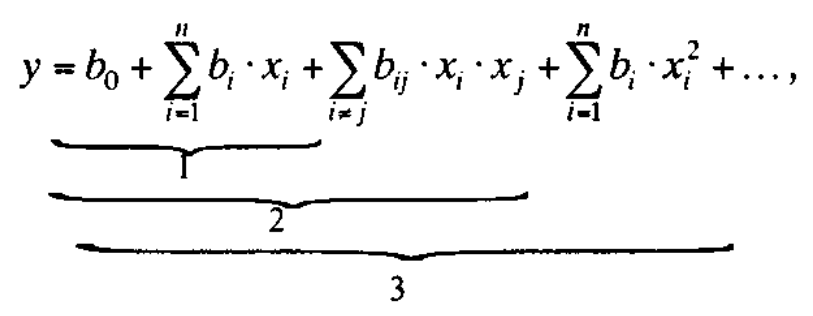

в якому перші два члени після знака рівності задають лінійну модель (1), три члени – неповну квадратичну модель (2), чотири члени – квадратичну модель (3) тощо.

Очевидно, що кількість дослідів, необхідних для знаходження залежності між стійкістю різця та кінематичними режимами різання *Т=F(V,s)*, залежатиме від характеру цієї залежності. Якщо очікується лінійна залежність, то досить використати два рівні для вивчення впливу кожного фактора. Більші значення факторів, наприклад *V2* та *s2*, називаються *верхніми рівнями*, менші, *V1* та *s1*, – *нижніми рівнями.* Кількість дослідів відповідатиме тоді кількості всіх можливих комбінацій рівнів цих факторів, тобто

$$
N=\kappa^n=2^2=4,
$$

де *п* – кількість досліджуваних факторів, *п*=2*; к* – кількість рівнів, на яких змінюється кожний фактор, *к*=2.

Для двофакторного експерименту поверхня відгуку набуде вигляду площини (рис. 5.4), яка опишеться виразом

$$
T=b_0+b_1V+b_2s,
$$
що включає три невідомі:  $b_0$ ,  $b_1$ ,  $b_2$ .  
\n
$$
B_0
$$
\n
$$
B_1
$$
\n
$$
B_2
$$
\n
$$
B_3
$$
\n
$$
B_4
$$
\n
$$
B_5
$$
\n
$$
B_6
$$
\n
$$
B_7
$$
\n
$$
B_8
$$
\n
$$
B_7
$$
\n
$$
B_8
$$
\n
$$
B_7
$$
\n
$$
B_8
$$
\n
$$
B_9
$$
\n
$$
B_9
$$
\n
$$
B_9
$$
\n
$$
B_9
$$
\n
$$
B_9
$$
\n
$$
B_9
$$
\n
$$
B_9
$$
\n
$$
B_9
$$
\n
$$
B_9
$$
\n
$$
B_9
$$
\n
$$
B_9
$$
\n
$$
B_9
$$
\n
$$
B_9
$$
\n
$$
B_9
$$
\n
$$
B_9
$$
\n
$$
B_9
$$
\n
$$
B_9
$$
\n
$$
B_9
$$
\n
$$
B_9
$$
\n
$$
B_9
$$
\n
$$
B_9
$$
\n
$$
B_9
$$
\n
$$
B_9
$$
\n
$$
B_9
$$
\n
$$
B_9
$$
\n
$$
B_9
$$
\n
$$
B_9
$$
\n
$$
B_9
$$
\n
$$
B_9
$$
\n
$$
B_9
$$
\n
$$
B_9
$$
\n
$$
B_9
$$
\n
$$
B_9
$$
\n
$$
B_9
$$
\n
$$
B_9
$$
\n
$$
B_9
$$
\n
$$
B_9
$$
\n
$$
B_9
$$
\n
$$
B_9
$$
\n
$$
B_9
$$
\n
$$
B_9
$$
\n

Рис. 5.4. Схема дослідів для побудови лінійної моделі. [3]

Така модель передбачає, що: впливи кожного із факторів на показник пропорційні до їх значень; впливи кожного із факторів незалежні один від одного, тобто відсутній вплив парної взаємодії цих факторів. Для отримання цієї моделі досить провести досліди в чотирьох точках факторного простору за таким планом:

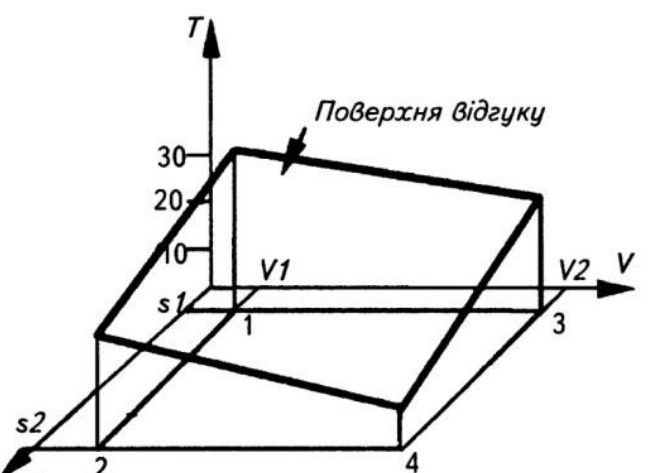

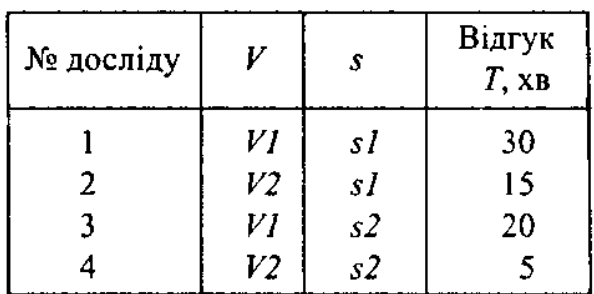

За таким планом експерименту можна скласти чотири рівняння із трьома невідомими. Одне з рівнянь можна використовувати для перевірки адекватності моделі. Про такий план кажуть, що він забезпечує один ступінь вільності.

Розглянемо тепер знаходження коефіцієнтів лінійної моделі.

Для спрощення обчислень, центр координатної системи перемістимо в середину координатного простору (рис. 5.5). Нова координатна система *Х1–Х2* дає змогу отримати кодовані значення факторів за формулами:

$$
X1 = \frac{V - V_0}{\Delta V}; \quad X2 = \frac{s - s_0}{\Delta s},
$$

де *V0, s<sup>0</sup>* – середні значення факторів; *ΔV, Δs* – інтервали варіації факторів. Значення інтервалів варіації та середніх значень досліджуваних факторів знайдемо з виразів (рис. 5.5):

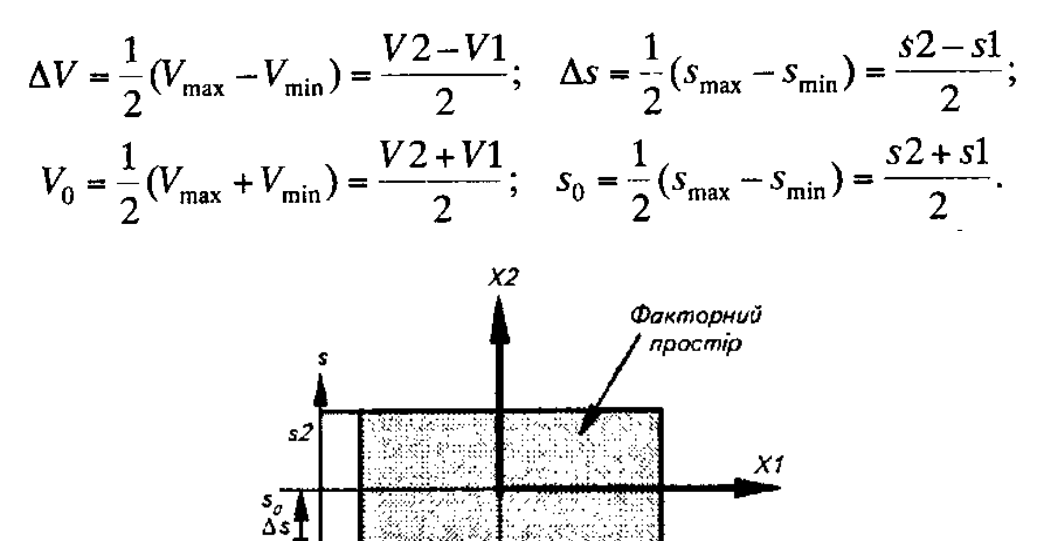

Δ٧

 $V<sub>2</sub>$ 

Рис. 5.5. Схема кодування факторів. [3]

Тоді кодовані фактори матимуть такий вигляд (на прикладі першого фактора V*):*

HUXHÜPJIBCHJ 
$$
(VI): X1 = \frac{V1 - \frac{1}{2}(V2 + V1)}{\frac{1}{2}(V2 - V1)} = -\frac{V2 - V1}{V2 - V1} = -1;
$$
  
BepxHÜpibeth  $(V2): X1 = \frac{V2 - \frac{1}{2}(V2 + V1)}{\frac{1}{2}(V2 - V1)} = \frac{V2 - V1}{V2 - V1} = +1.$ 

Аналогічно кодується значення другого фактора. Тоді план експерименту набуде зручного вигляду *матриці експерименту*.

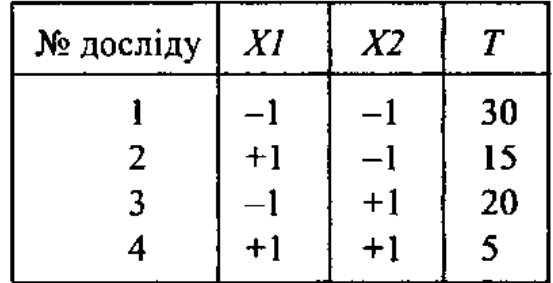

Якщо кількість факторів зростає, то матриця експерименту стає більш складною. Для її побудови використовуються такі правила:

один стовпчик для одного фактора; у першому стовпчику чергуються значення **"–1"** та **"+1";**

у другому стовпчику чергуються двічі **"–1"** та **двічі "+1";**

у третьому стовпчику чергуються чотири "–**1**" та чотири "+**1**".

Матриця експерименту, побудована за цими правилами для трьох факторів, матиме такий вигляд:

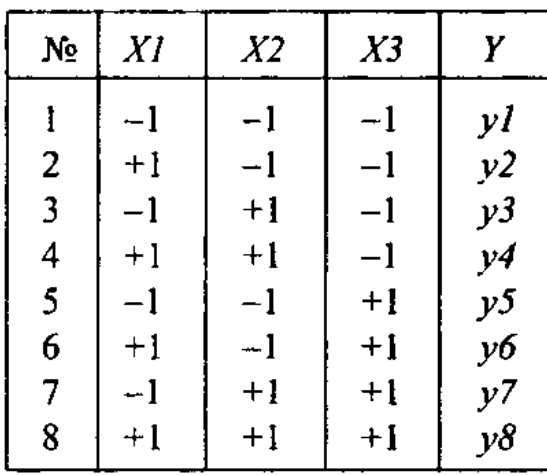

Розглянуті плани експерименту відповідають так званому *повному факторному експерименту* (ПФЕ). Він включає всі досліди, проведені при всіх можливих комбінаціях між різними рівнями досліджуваних факторів. Плани повного факторного експерименту стають незручними для використання, коли число факторів *к* стає значним, наприклад, при *к***=**5, кількість дослідів у матриці *N=*32. У таких випадках використовують плани експерименту, які включають тільки половину, чверть або восьму частину дослідів, заданих планом повного факторного експерименту. Такі плани називаються дробовими планами експерименту (ДПЕ).

В основу побудови дробового плану експерименту покладено відповідний повний план експерименту (він виступає як базовий план), який доповнюється стовпчиками, які задають комбінації досліджуваних факторів, що дає змогу збільшити кількість стовпчиків у матриці.

За планом повного факторного експерименту для двох факторів, наприклад, який скорочено записується як ПФЕ=  $2^2$ , можна побудувати матрицю експерименту для трьох факторів:

$$
y = b_0 + b_1 X 1 + b_2 X 2 + b_3 X 3.
$$

Для того щоб визначити чотири невідомі –  $b_0$ ,  $b_1$ ,  $b_2$ ,  $b_3$  – достатньо мати систему із чотирьох рівнянь, які задаються повним факторним планом для двох факторів. Додатковий фактор X3 може задатися стовпчиком із взаємодією вихідних факторів

$$
X3 = X1 \cdot X2.
$$

Тоді матриця експерименту для трьох факторів із одним додатковим фактором, що задає дробовий план експерименту типу *ДФЕ =* 2 3–1 , матиме такий вигляд:

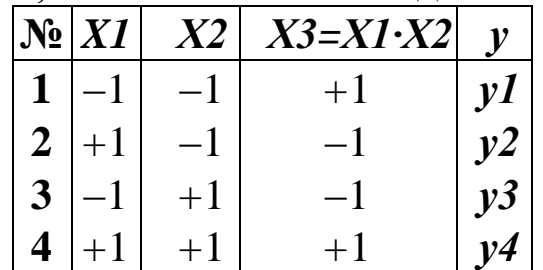

За планом повного факторного експерименту для трьох факторів можна побудувати матрицю експерименту для 7 факторів, у якому додаткові фактори задані стовпчиками із наступними комбінаціями вихідних факторів:

$$
X4=X1 X2;
$$
  

$$
X5=X1 X3;
$$

#### $X6 = X2 \cdot X3$ ; X7=*Х1·Х2·Х3*.

Тоді матриця дробового плану експерименту типу *ДФЕ =* 2 7–4 (для семи факторів із чотирма додатковими) матиме такий вигляд:

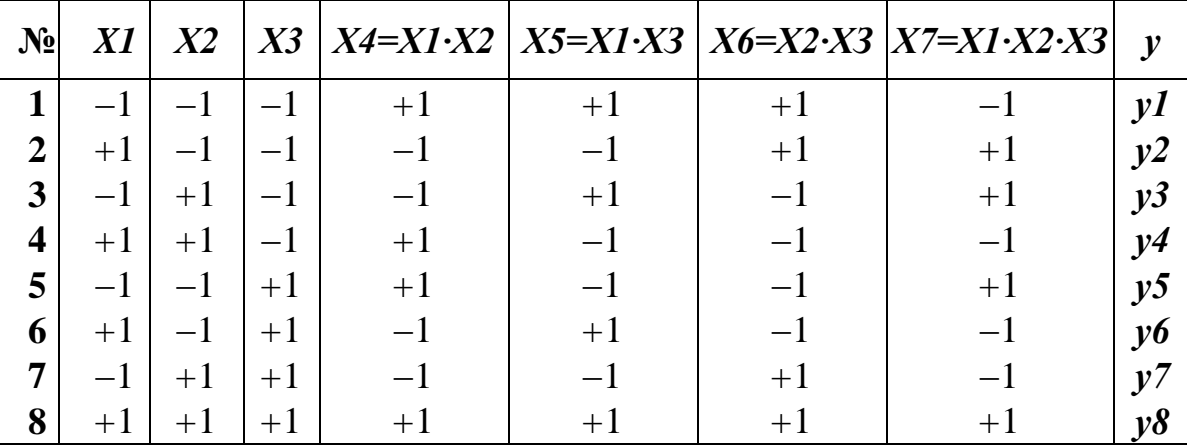

Коефіцієнти математичної моделі – полінома визначаються за виразами

$$
b_0 = \frac{1}{N} \sum_{j=1}^N y_j; \quad b_i = \frac{1}{N} \sum_{j=1}^N X_{ij} \cdot y_j; \quad b_{il} = \frac{1}{N} \sum_{j=1}^N X_{ij} \cdot X_{lj} \cdot y_j,
$$

де *і, l* – номери факторів; *j* – номер досліду. [3]

#### **5.2. Обробка результатів**

*Приклад.* Визначимо коефіцієнти лінійної моделі *Т=F(V,s)* за даними матриці експерименту, що наведені раніше. Спочатку визначимо коефіцієнти моделі із кодованими факторами *X1 тa Х2,* яка має вигляд

$$
y = b_0 + b_1 X l + b_2 X 2
$$

Обчислимо загальне середнє експериментальних значень

$$
b_0 = \frac{1}{N} \sum_{j=1}^{N} y_j = \frac{1}{4} (30 + 15 + 20 + 5) = 17,5.
$$

Визначимо тепер ефект впливу кожного із факторів:  $\mathbf{1}$   $N$ 

$$
b_i = \frac{1}{N} \sum_{j=1}^{N} X_{ij} y_j;
$$
  
\n
$$
b_1 = \frac{1}{4} [(-1) \cdot 30 + (+1) \cdot 15 + (-1) \cdot 20 + (+1) \cdot 5] = -7,5;
$$
  
\n
$$
b_2 = \frac{1}{4} [(-1) \cdot 30 + (-1) \cdot 15 + (+1) \cdot 20 + (+1) \cdot 5] = -5.
$$

Тоді модель у кодованих змінних матиме вигляд *у=* 17,5–7,5 *Х1*–*5·Х2.*

Здійснимо перехід до натуральних змінних. Для цього треба знати, які були конкретні значення швидкості різання та подачі при проведенні експерименту, результати якого представлені в матриці. Нехай під час експерименту швидкість різання змінювала своє значення від 50 до 150 м/хв, а подача – від 0,1 до 0,3 мм/об. Тоді параметри кодування зададуться таблицею (табл. 5.1).

Таблиця 5.1

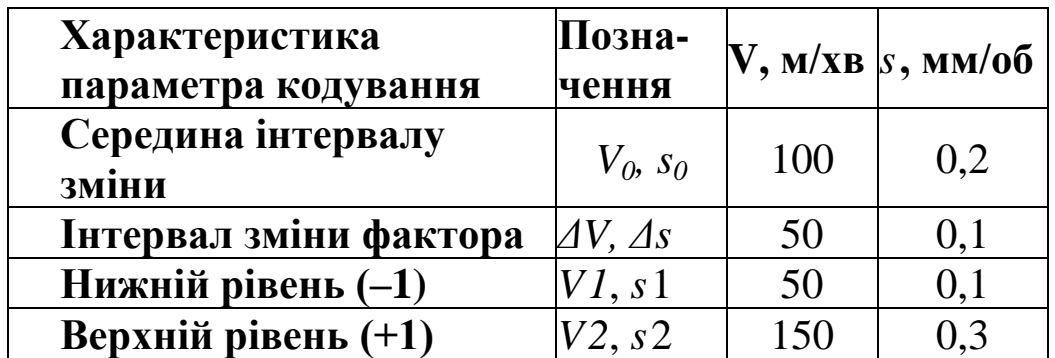

Вирази для переходу до натуральних змінних визначаться із формул, що використовувались для кодування. Отже, матимемо

$$
X1 = \frac{V - V_0}{\Delta V} = \frac{V - 100}{50} = 0.02 \cdot V - 2;
$$

$$
X2 = \frac{s - s_0}{\Delta s} = \frac{s - 0.2}{0.1} = 10 \cdot s - 2.
$$

Тоді математична модель у натуральних змінних визначиться як

*Т=*17,5–7,5 (0,02 *V*–2)–5 (10 *s*–2);

*Т=*42,5–0,15 *V*–50 *s*.

Отримане рівняння регресії описує досліджуваний процес. Знак коефіцієнта при факторі показує напрям зміни показника ефективності процесу при зростанні фактора. Значення коефіцієнтів вказують на ступінь впливу цих факторів, тобто на їх відносний вклад у значення показника ефективності процесу. [3]

#### **Методика застосування математичного планування експерименту для дослідження технологічних систем**

Застосування математичних методів планування експерименту зменшує об'єм експериментальних досліджень за рахунок зростання обсягу роботи з обробки результатів досліджень. На всіх етапах математичного планування здійснюється статистична

80

перевірка гіпотез: чи досліди *відтворювані*, чи коефіцієнти моделі *суттєві*, чи модель *адекватна* до експериментальних даних. Для їх застосування план факторного експерименту повинен задовольняти низку вимог:

• досліджувані фактори повинні бути керованими, вимірюваними та незалежними;

• зміни показника функції відгуку повинні легко визначатись;

• при кожній комбінації факторів реалізується серія паралельних дослідів.

При плануванні експерименту виділяються такі логічні етапи, як послідовна постановка задач, висування гіпотез, їх прийняття чи відкидання зі застосуванням методів статистичного аналізу. Загальна методика застосування математичного планування експерименту для побудови математичної моделі досліджуваного явища чи процесу включає такі етапи:

1.Вибір показника досліджуваного процесу, тобто функції відгуку.

2.Визначення факторів впливу, меж їх зміни, кодування.

3.Визначення кількості паралельних дослідів в одній серії та побудова матриці експерименту.

4.Перевірка відтворюваності дослідів за допомогою статистичного критерію Кохрена.

5.Визначення коефіцієнтів полінома для побудови лінійної моделі.

6.Перевірка значущості коефіцієнтів полінома за допомогою статистичного критерію Стьюдента.

7.Перевірка адекватності моделі за допомогою статистичного критерію Фішера.

8.Перехід від моделі в просторі кодованих змінних до моделі в натуральному просторі змінних.

Якщо лінійна модель виявиться неадекватною, то поліном доповнюється елементами, що задають можливі варіанти взаємодії факторів впливу. При цьому лінійна модель спочатку доповнюється до неповної квадратичної, після чого пункти 5–7 повторюються. Якщо ж і ця модель буде неадекватною, то поліном доповнюється елементами, що описують ефекти від впливу дії факторів у квадраті, потім знову повторюються пункти 5–7. [3]

Завданням дослідження складних систем і процесів часто є перевірка наявності й встановлення типу зв'язку між незалежними змінними х<sub>і</sub> (предикторами, факторами), значення яких можуть змінюватися дослідником і мають певну заздалегідь задану похибку, та залежною змінною (відгуком) *z.* Розв'язання таких завдань є предметом регресійного аналізу. На практиці завдання регресійного аналізу зазвичай ставиться так: необхідно підібрати достатньо просту функцію, що у певному розумінні найкращим чином описує наявну сукупність емпіричних даних.

Класичний регресійний аналіз включає методи побудови математичних моделей досліджуваних систем, методи визначення параметрів цих моделей і перевірки їх адекватності. Він припускає, що регресія є лінійною комбінацією лінійно незалежних базисних функцій від факторів з невідомими коефіцієнтами (параметрами). Фактори й параметри є детермінованими, а відгуки – рівноточними (тобто мають однакові дисперсії) некорельованими випадковими величинами. Припускають також, що всі змінні вимірюють у неперервних числових шкалах.

Звичайна процедура класичного регресійного аналізу є такою. Спочатку обирають гіпотетичну модель, тобто формулюють гіпотези про фактори, які суттєво впливають на досліджувану характеристику системи, і тип залежності відгуку від факторів. Потім за наявними емпіричними даними про залежність відгуку від факторів оцінюють параметри обраної моделі. Далі за статистичними критеріями перевіряють її адекватність.

При побудові регресійних моделей реальних систем і процесів вказані вище припущення виконуються не завжди. У більшості випадків їх невиконання веде до некоректності застосування процедур класичного регресійного аналізу і потребує застосування більш складних методів аналізу емпіричних даних.

Постулат про рівноточність і некорельованість відгуків не є обов'язковим. У випадку його невиконання процедура побудови регресійної моделі певною мірою змінюється, але суттєво не ускладнюється.

Більш складною проблемою є обрання моделі та її незалежних змінних. У класичному регресійному аналізі припускають, що набір факторів задається однозначно, всі суттєві змінні наявні в моделі й немає ніяких альтернативних способів обрання факторів. На практиці це припущення не виконується. Тому виникає необхідність розробки формальних та неформальних процедур перетворення й порівняння моделей. Для пошуку оптимальних формальних перетворень використовують методи факторного та дискримінантного аналізу. На сьогодні розроблено комп'ютеризовані технології послідовної побудови регресійних моделей.

Фактори в класичному регресійному аналізі вважають детермінованими, тобто припускають, що дослідник має про них всю необхідну інформацію з абсолютною точністю. На практиці це припущення часто не виконується. Відмова від детермінованості незалежних змінних приводить до необхідності застосування моделей кореляційного аналізу. В окремих випадках можна використовувати компромісні методи конфлюентного аналізу, які припускають можливість нормально розподіленого та усіченого розкиду значень факторів. Якщо ця умова виконується, побудову моделі можна звести до багаторазового розв'язування регресійної задачі.

Відмова від припущення про детермінованість параметрів моделей у регресійному аналізі призводить до суттєвих ускладнень, оскільки порушує його статистичні основи. Але на практиці це припущення виконується не завжди. У деяких випадках можна вважати параметри випадковими величинами із заданими законами розподілу. Тоді як оцінки параметрів можна брати їх умовні математичні сподівання для відгуків, що спостерігалися. Умовні розподіли та математичні сподівання розраховують за узагальненою формулою Байєса. Тому відповідні методи називають **байєсівським регресійним аналізом.**

Регресійні моделі часто використовують для опису процесів, що розвиваються у часі. У певних випадках це призводить до необхідності переходу від випадкових значень відгуків до випадкових послідовностей, випадкових процесів або випадкових полів. Однією з поширених і найпростіших моделей такого типу є **модель авторегресії.** Вона припускає, що відгук залежить не

тільки від факторів, але також і від часу. Якщо останню залежність можна виявити, то проблема зводиться до стандартної задачі побудови регресії для модифікованого відгуку. В інших випадках необхідно використовувати більш складні прийоми.

Процедури класичного регресійного аналізу припускають, що закон розподілу відгуків є нормальним. Проте на практиці найчастішими є випадки, коли цей закон невідомий чи відомо, що він не є нормальним. їх дослідження зумовило виникнення тетраметричного регресійного аналізу, який не передбачає необхідності попереднього задания функції розподілу.

Важливою проблемою, яка виникає при оцінюванні параметрів регресійних моделей, є наявність грубих помилок серед набору аналізованих даних. Ці помилки можуть виникати внаслідок неправильних дій дослідника, збоїв у роботі апаратури, неконтрольованих короткотривалих сильних зовнішніх впливів на досліджувану систему тощо. У таких випадках використовують два підходи, що дають змогу зменшити вплив грубих помилок на результати аналізу. У першому з них розробляють критерії та алгоритми пошуку помилкових даних. Потім ці дані відкидають. У другому підході розробляють алгоритми аналізу, які є нечутливими до наявних помилкових даних (алгоритми робастного оцінювання параметрів).

Одним з основних постулатів класичного регресійного аналізу є припущення, що найкращі оцінки параметрів можна одержати, використовуючи метод найменших квадратів. На практиці оцінки, одержані за допомогою цього методу, часто бувають недостатньо точними і містять великі похибки. Причиною цього може бути структура регресійної моделі. Якщо вона є лінійною комбінацією експонент або поліномом високого степеня, то це призводить до поганої зумовленості матриці системи нормальних рівнянь і нестійкості оцінок параметрів.

Найчастіше **задачу побудови регресійної моделі**  формулюють так. Необхідно знайти функцію заданого класу, для якої функціонал:

$$
F(\alpha) = \sum_{i=1}^{n} (z_i(\mathbf{6}, \mathbf{X}) - y_i)^2 \rightarrow \min.
$$

У цьому виразі zi(**б, X**) – значення функції, що апроксимує

залежність, в і-ій точці,  $y_i$  – відповідне значення емпіричної залежності, **α** – вектор параметрів, які треба знайти, X – вектор незалежних змінних. Одержану функцію **z(б,X)** називають **(середньоквадратичною) регресійною моделлю.** Метод її пошуку, оснований на застосуванні критерію (5.1), називають методом найменших квадратів.

Іноді замість функціонала (5.1) для визначення параметрів регресійних моделей розв'язують задачі мінімізації інших функціоналів, зокрема:

$$
F(\alpha) = \sum_{i=1}^{n} \left| z_i(\mathbf{6}, \mathbf{X}) - y_i \right| \rightarrow \min.
$$

 $F(\alpha) = \max |z_i(6, X) - y_i| \rightarrow \min$ .

Одержувані при цьому регресійні моделі називають, відповідно, **середньоабсолютними (медіанними)** та **мінімаксними.** Ці моделі найчастіше використовують при побудові робастних алгоритмів регресійного аналізу, але їх практичне застосування обмежується поганою збіжністю таких алгоритмів.

Функцію, що апроксимує, у випадку однієї незалежної змінної (моделі простої регресії) часто шукають у вигляді полінома

$$
z(x) = \sum_{j=0}^{M} \alpha_j x^j,
$$

оберненого полінома

$$
z(x) = \frac{1}{\sum_{j=0}^{M} \alpha_j x^j},
$$

експоненціальних або показникових функцій  $z = \alpha e^x$  чи  $z =$  $\alpha$ ·b<sup>x</sup>, степеневої функції  $x = \alpha \cdot x^b$ , лінійно-логарифмічної функції  $z = \alpha_1 + \alpha_2 \cdot x + \alpha_3$  ln x, тригонометричного ряду Фур'є тощо. За наявності декількох незалежних змінних (моделі множинної регресії) найчастіше використовують функції, лінійні як за параметрами, так і за незалежними змінними,

$$
z = \alpha_0 + \sum_{i=1}^{p} \alpha_i x_i
$$

а також поліноміальні моделі, що є лінійними за параметрами, але нелінійними за незалежними змінними:

$$
z = \alpha_0 + \sum_{i=1}^p \alpha_i x_i + \sum_{\substack{i,j=1 \ i \geq j}}^p \alpha_{ij} x_i x_j + \sum_{\substack{i,j,k=1 \ i \geq j}}^p \alpha_{ijk} x_i x_j x_k + \dots
$$

Останні відповідають розкладу функції відгуку в ряд Тейлора. Проте можливе й використання для апроксимації інших видів залежностей.

Регресійні моделі називають **лінійними** або **нелінійними,**  якщо вони є, відповідно, лінійними або нелінійними за параметрами. При цьому визначення "лінійна" часто опускають. Значення найвищого степеня предиктора в поліноміальних моделях називають **порядком моделі.** Наприклад,

 $z = \alpha_0 + \alpha_1 \cdot x + \alpha_2 \cdot x^2 + \alpha_3 x^3$  $(5.2)$ 

де ε – похибка моделі, є лінійною моделлю третього порядку.

Обрання типу регресійної моделі є нетривіальним завданням. Для моделей, що містять одну незалежну змінну, рекомендують спочатку нанести наявні емпіричні дані на графік. Це дає можливість визначити наявність чи відсутність залежності між досліджуваними величинами, а також зробити певні припущення про тип залежності.

На рис. 5.6 як приклади подано певні набори емпіричних точок, для яких потрібно побудувати регресійні моделі. З наведених графіків видно, що ці моделі доцільно будувати у вигляді лінійної, квадратичної та експоненціальної функцій, відповідно. Але, як правило, визначення типу моделі за графіком емпіричних даних є не настільки очевидним. Тому зазвичай доводиться перевіряти декілька варіантів моделі і вибирати кращий з них за певними критеріями.

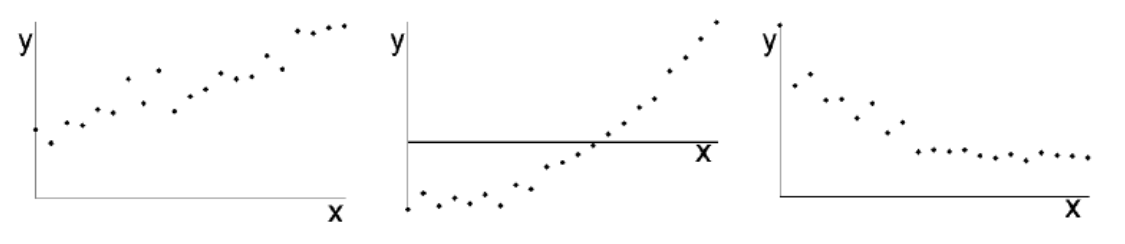

Рис. 5.6. Приклади наборів даних, для яких треба побудувати регресійні моделі. [4]

Часто як попередній етап регресійного аналізу рекомендують методами кореляційного аналізу перевіряти наявність значимого зв'язку між досліджуваними змінними. Але

86

при цьому слід враховувати, що звичайні методи кореляційного аналізу дають змогу перевіряти лише гіпотезу про наявність лінійного зв'язку. Якщо зв'язок є, але він нелінійний, висновки, отримані за допомогою кореляційного аналізу, можуть бути помилковими.

Важливою особливістю регресійних моделей є те, що їх не можна застосовувати поза межами тієї області значень вихідних параметрів, для якої вони були побудовані. При використанні регресійних моделей типу полінома, оберненого полінома, тригонометричного ряду та деяких інших слід мати на увазі, що, збільшуючи кількість членів ряду, можна одержати скільки завгодно близькі до нуля значення функціоналів (5.1). Проте це не завжди свідчить про якість апроксимації, оскільки ці функціонали не дають інформації про ступінь наближення моделі до емпіричної залежності у проміжках між наявними точками.

Іншою проблемою може бути наявність декількох екстремумів функціоналів (5.1). У цьому випадку необхідно мати на увазі, що більшість стандартних алгоритмів дає можливість знаходити локальні, а не глобальні екстремуми функціоналів, і результат мінімізації залежатиме від вибору початкових умов пошуку. Це часто призводить до необхідності встановлення додаткових критеріїв вибору моделі, серед яких можуть бути як формальні критерії їх адекватності, так і неформальні критерії, що ґрунтуються на сукупності відомих даних про об'єкт дослідження.

Поліноміальні регресійні моделі, як правило, є формальними. їх використовують для опису систем і процесів, теорію яких розроблено недостатньо. При цьому спираються на відомі властивості ряду Тейлора для аналітичних функцій. Більш цікавими для дослідників зазвичай є математичні моделі, які відображають структуру та зв'язки у системах, сутність та механізми процесів, що відбуваються у них. Якщо теоретичні основи досліджуваних систем і процесів достатньо розроблені, часто постає проблема визначення окремих параметрів моделі за наявними емпіричними даними. Для її вирішення у багатьох випадках можна використовувати формальні процедури регресійного аналізу.

На практиці часто доводиться користуватися нелінійними за параметрами та багатовимірними моделями. Під

багатовимірними тут розуміють моделі, що розглядають декілька відгуків. Задачам, що розв'язуються у межах відповідних напрямів регресійного аналізу, властиві й інші ускладнення. Зокрема у багатовимірних моделей окремі відгуки можуть бути пов'язані один з одним. Сама регресійна модель часто задається у неявному вигляді та є неаналітичним розв'язком певної системи алгебраїчних або диференціальних рівнянь. Нестійкість оцінок параметрів для нелінійних моделей різко зростає. Як правило, такі задачі мають декілька розв'язків або не мають розв'язків взагалі. [4]

# Розділ VI

# **ІМІТАЦІЙНЕ МОДЕЛЮВАННЯ**

#### **6.1. Уведення в імітаційне моделювання**

В україномовній літературі термін «моделювання» відповідає американському *«modeling»,* яке сприймається дуже широко, має на увазі створення моделей будь-якої природи й включає всі відомі методи моделювання. Терміни «імітаційне моделювання» і «обчислювальний експеримент» більш точно відповідають англомовному терміну *«simulation»,* який має на увазі розробку й реалізацію математичних моделей на комп'ютері.

Імітаційне моделювання по повному праву вважається одним з найвідоміших і давніх напрямків розвитку математичного моделювання. Історично, імітаційне моделювання, як новий науковий напрямок у прикладній математиці й кібернетиці, почало розвиватися в середині минулого століття, коли стали широко впроваджуватися й використовуватися складні технічні системи в найрізноманітніших галузях людської діяльності (космос, ядерні дослідження, обчислювальна техніка й ін.).

Споконвічно математичним моделюванням, а потім імітаційним моделюванням називали практично всі нові методи й підходи моделювання на ЕОМ, пов'язані із проведенням обчислювального експерименту. У цей час предметну область імітаційного моделювання зв'язують у першу чергу із *системним аналізом, що* займається дослідженнями складних систем у макроекономіці, геополітиці, екології, при створенні автоматизованих систем керування та ін.. Закони функціонування названих систем нетривіальні й різноманітні, як правило, не описуються аналітично й часто мають імовірнісну природу. Поведінка організаційно-технічних систем багато в чому визначається людським фактором, що створює додаткову невизначеність при спробі його обліку.

У вже культовій книзі відомого американського фахівця з математичного моделювання Р. Шеннона «Імітаційне моделювання систем – мистецтво й наука» дається наступне визначення: «Імітаційне моделювання є експериментальною й прикладною методологією, що має метою: описати поведінку системи; побудувати теорії й гіпотези, які можуть пояснити спостережувану поведінку; використовувати ці теорії для прогнозування майбутньої поведінки й оцінки (у рамках обмежень, що накладаються деяким критерієм або сукупністю критеріїв) різних стратегій, що забезпечують функціонування даної системи»

Багато ідей імітаційного моделювання співзвучні методології *структурно-функціонального моделювання,* оскільки при моделюванні складних об'єктів і систем опис структури є одним з важливих етапів, що передують імітації поведінки. Причина в тому, що структурне моделювання остаточно сформувалося лише з розвитком графічних технічних засобів, у той час як моделювання функціонування систем, у принципі, можливо й без графіки. Слід додати, що імітаційне моделювання виникло й стало розвиватися практично разом з появою перших серійних ЕОМ – як методологія проведення обчислювального експерименту, реалізація якого, звичайно, неможлива без використання комп'ютерних засобів і технологій.

Тому імітаційне моделювання може розглядатися як *один з напрямків комп'ютерного моделювання* – *як комплексний метод дослідження складних систем на ЕОМ, що* включає побудову структурних і поведінкових математичних моделей системи, виконання певної програми обчислювальних експериментів, обробку й інтерпретацію результатів цих експериментів з метою встановлення закономірностей поведінки системи й (або) прийняття керуючих і проектних розв'язків.

Фахівці й популяризатори математичного й комп'ютерного моделювання виділяють ряд важливих етапів в еволюції імітаційного моделювання.

Перший етап, відзначений появою комп'ютерного моделювання в п'ятдесяті роки XX століття, знаменується тим, що для задач імітаційного моделювання, яке ще спеціально не виділялося з інших методів математичного моделювання, використовувалися утилітарні комп'ютерні програми, написані на основі універсальних мов програмування, таких як ALGOL, COBOL, FORTRAN.

Другий етап зв'язується з виділенням у шістдесяті роки методології імітаційного моделювання в окремий напрямок комп'ютерного математичного моделювання, на що вказує поява перших спеціалізованих мов імітаційного моделювання, таких як

GPSS, SIMSCRIPT, SIMULA.

Етап три, що настав у сімдесяті, характеризується розвитком уже розроблених спеціалізованих мов і появою інтерактивних засобів моделювання, що дозволяють знизити трудомісткість складання й налагодження імітаційних моделей.

Четвертий етап (вісімдесяті роки минулого століття), що збігається по строках з появою персональних комп'ютерів, відзначається вибуховим збільшенням числа й доступності ЕОМ і, як наслідок, підвищенням інтересу практикуючих фахівців до комп'ютерного моделювання й імітаційного моделювання зокрема. Сплеск популярності комп'ютерного моделювання зв'язується, у тому числі, з публікацією й поширенням у середовищі технічної інтелігенції цілої серії чудових книг,

присвячених математичному моделюванню. очевидній систематичній закономірності з вибудуваного по десятиліттях ряду етапів, можна, за аналогією, визначити дев'яності роки як час зрілого розвитку методології імітаційного моделювання, що характеризується численними публікаціями й монографіями з описом практичних результатів і оригінальних приватних методик моделювання. У цей час удосконалюються й стають широкодоступними комерційні програмні продукти, що реалізують методологію імітаційного моделювання.

Звичайно, не можна не відзначити рубіж сторіччя й, напевно, можна буде оголосити двохтисячні роки періодом становлення нових методів і методик імітаційного моделювання й системного аналізу, наприклад, мультиагентних систем. Захоплюючі перспективи представляє інтеграція різних методів моделювання на основі досягнень сучасних комп'ютерних технологій, наприклад, у сфері віртуальної реальності. Тобто можна констатувати, що імітаційне моделювання продовжує успішно удосконалюватися й розвиватися. [8]

## **6.2. Призначення й область застосування імітаційного моделювання в науці й техніці**

На відміну від більшості методів моделювання, які можуть бути класифіковані відповідно до наукових дисциплін або інженерних додатків, наприклад, з фізикою або хімією, електронікою або машинобудуванням, імітаційне моделювання

застосовне в багатьох галузях науки й техніки.

На першому етапі обчислювального експерименту вибирається (або будується) математична модель досліджуваного об'єкта, що відбиває в математичній формі найважливіші його властивості – закони, яким він підкоряється, зв'язки, властиві складовим його частинам, і т.д. Другий етап пов'язаний з вибором (або розробкою) обчислювального алгоритму. На третьому етапі створюється (або використовується) програмне забезпечення для реалізації моделі й алгоритму на комп'ютері. Це в тому числі має на увазі широке використання готових комплексів і пакетів прикладних програм.

Залежно від характеру поведінки описуваного об'єкта або явища в імітаційному моделюванні виділяють наступні основні види моделей:

*Статичні моделі,* які описують стабільні стани технічних об'єктів і систем, у них не є присутнім час у якості незалежної змінної. Наприклад, статичними можна назвати багато структурних й інженерно-фізичних моделей. Але для імітаційного моделювання принципово важливим є моделювання поведінки систем, або, інакше кажучи, *динаміки системних процесів.* А термін *«статичні»* особливо підкреслює нерухомість, відсутність зміни системи. У цьому випадку можна говорити про статичне положення, статичний стан, як момент, квант, фрагмент загальної динаміки.

*Динамічні моделі* відбивають поведінку технічних об'єктів або їх системи, тобто в них обов'язково використовується час як найважливіша змінна моделі. В *аналогових моделях* змінні – безперервні величини, у *дискретних моделях* – дискретні.

*Безперервні* або *аналогові моделі* описують поведінку системи безупинно в часі. Термін *«аналогові моделі»* ставиться в тому числі й до одного з найвідоміших різновидів фізичних моделей, який заснований на використанні аналогії *(ізоморфізмі)* явищ, що мають різну фізичну природу, але описуваних однаковими математичними (диференціальними, алгебраїчними або якими-небудь іншими) рівняннями. Наприклад, електричні моделі використовуються в аналогових обчислювальних машинах для моделювання дуже широкого класу різних по своїй природі явищ. Так, механічні й електричні коливання описуються тими самими рівняннями; тому за допомогою механічних

коливань можна моделювати електричні й навпаки.

Стохастичні й детерміновані математичні моделі різняться між собою залежно від врахування або не врахування випадкових факторів.

*Стохастичні моделі* застосовуються для опису деяких складних технічних явищ (наприклад, для моделювання поведінки турбулентності рідин і газів, процесів горіння й вибуху, моделювання зовнішніх впливів на транспортні машини й устаткування). Для математичного опису стохастичних процесів використовується апарат теорії імовірності, заснований на встановленні ймовірностей появи тих або інших подій. Імовірнісні моделі не відбивають точно й докладно всі можливі події, а визначають деякий середній, підсумковий результат. Чисельні алгоритми розрахунків у таких моделях є *нелінійними.*

*Детерміновані моделі* лінійні й, як правило, докладно, по кроках описують певну послідовність дій або подій.

З погляду особливостей практичного використання можна вичленувати кілька напрямків розвитку імітаційного моделювання, у тому числі наступні:

**Моделювання безперервних динамічних систем,**  поведінка об'єктів у яких, найчастіше, описується алгебраїчними й диференціальними рівняннями. Тут можна провести аналогію з моделями, які ми раніше назвали інженерно-фізичними. У машинобудуванні до цього класу належать моделі багатьох виробничих процесів, що безупинно йдуть, моделі функціонування технологічних апаратів, машин і механізмів, аналогових систем керування устаткуванням і т.п.

В універсальних середовищах моделювання структура динамічної імітаційної моделі системи збирається зі стандартних блоків (об'єктів) готової програмної (математичної) бібліотеки. Або описується аналітично за допомогою спеціалізованого текстового «математичного» редактора, як це робиться, наприклад, в інструментальному середовищі моделювання Simulink. Обчислювальний експеримент із моделлю проводиться в тому ж універсальному програмному середовищі, за допомогою реалізованих у ній чисельних методів розрахунків.

Термін *«дискретно-подієве моделювання»* історично закріпився за моделюванням систем обслуговування потоків об'єктів деякої природи: клієнтів банку, телефонних викликів,

запитів у комп'ютерних мережах і т.п. Такі системи прийнято називати *системами масового обслуговування.* Ці ж моделі можна використовувати для аналізу машинобудівних комплексів і систем у дискретному виробництві, наприклад, конвеєрних систем, верстатних ліній потокового виготовлення деталей і складання виробів.

Виникнення даного напрямку імітаційного моделювання пов'язується з появою інструментального середовища моделювання GPSS (General Purpose Simulation System). Перша версія мови GPSS була застосована для моделювання перспективних комп'ютерних систем у відомій американській фірмі IBM. В GPSS використовується ідея потокового, або мережного, моделювання (flowchart або network-based modeling). Згідно з даною методикою, структура системи представляється блок-схемою, по якій по певному алгоритму просувається потік спеціальних об'єктів, називаних транзакціями. *Транзакції* породжуються деякими *подіями,* очікують моменту зміни свого стану в чергах, конкурують за використання ресурсів, що здійснюють їхню обробку (обслуговування).

У різних комерційних середовищах імітаційного моделювання транзакції називаються сутностями *(entities),* заявками, вимогами, токенами *(tokens),* а блоки – серверами, каналами обслуговування, приладами й т.п., залежно від цільового призначення й області застосування цих програмних інструментів. Однак основна ідея даного підходу залишається незмінною: абстраговане представлення системи як спрямованих потоків об'єктів, що проходять по мережі заданої структури, побудованої з функціональних блоків, що перетворюють об'єкти й (або) керують їх просуванням.

**У** моделях систем масового обслуговування звичайно застосовуються стохастичні моделі об'єктів з дискретними станами й безперервним часом. У деяких дуже обмежених випадках при найпростіших потоках заявок і простих правилах обслуговування можливо аналітичне моделювання об'єктів. У даному методі для імітації функціонування блоків використовуються переважно алгоритмічні моделі.

*Дискретно*-*подієве* моделювання має величезну сферу використання – від транспортної логістики до фінансових і виробничих систем – і не випадково, що деякі відомі підручники

й монографії концентруються на цьому найважливішому методі імітації. Тому в недосвідченого читача може скластися враження, що моделювання, що використовує блок-схеми обробки потоків транзакцій, і є в цей час практично єдиним представником імітаційного моделювання, оскільки значне число книг і публікацій, що включають у свою назву термін «імітаційне моделювання», присвячені викладу винятково цього стилю моделювання.

У методиках і технологіях моделювання, що розбудовуються світовою динамікою, для досліджуваної системи будуються графічні діаграми причинних зв'язків, що відбивають глобальні впливи в часі різних груп параметрів на аналізовані показники системи. Графоаналітичні моделі, використовувані в модельній мові системної динаміки, визначили зручність використання, видовищність і популярність даної методики, яка знайшла застосування в бізнесі, соціології, менеджменті для розв'язку таких задач, як аналіз ринку, керування проектами. Цей найцікавіший метод імітаційного моделювання вивчається переважно на економічних факультетах і спеціальностях навчальних закладів і пропонується як засіб для оцінки відгуку складної системи й прийняття оптимальних управлінських розв'язків.

*Графічна нотація* представлення структур потокових діаграм (stock-and-flow) системної динаміки, що описують причинно-наслідкові зв'язки у складній системі, реалізована в декількох відомих універсальних комерційних пакетах моделювання (Stella, Vensim, ithink, Powersim і ін.), які дозволяють автоматизувати розробку системно-динамічних моделей.

У цей час системна динаміка перетворюється в окрему галузь комп'ютерного моделювання: утворена міжнародна товариство системної динаміки «The System Dynamics Society"; регулярно виходить журнал «System Dynamics Review", щорічно скликається безліч міжнародних і регіональних конференцій по цих проблемах.

Системна динаміка як методологія дослідження складних економічних і соціальних явищ вивчається в багатьох бізнесшколах по усьому світу. Для технічних наук і прикладень певний методичний інтерес представляє графоаналітичний підхід до

опису моделей на концептуальному рівні, а також методи оцінки й прийняття рішень, розроблені системною динамікою.

Одним з найсучасніших напрямків розвитку імітаційного моделювання в цей час вважається **використання багатоагентних (мультиагентних) систем. У** мультиагентній імітаційній моделі *«агент»* – це деяка сутність, яка має активність, автономну поведінку й може ухвалювати власні рішення відповідно до деякого набору правил, може взаємодіяти з оточенням і іншими агентами, а також може змінюватися (еволюціонувати). За допомогою агентів зручно моделювати ринки збуту, конкуренцію компаній на ринку, динаміку населення.

**У** промисловості **багатоагентні** моделі використовуються для дослідження поведінки децентралізованих систем, наприклад, виробничих дій групи людей у складному проекті, оцінка взаємного впливу користувачів комп'ютерних систем. Функціонування таких систем визначається не тільки якимись заздалегідь відомими правилами поведінки, а навпаки, правила й закони є результатом індивідуальної активності членів групи. Ціль агентних моделей – виявити закономірності й сформулювати правила функціонування якої-небудь системи в цілому, виходячи із припущень про індивідуальну поведінку її окремих активних об'єктів і взаємодії цих об'єктів у системі.

Очевидно, що при реалізації даної методики для моделювання складних технічних систем потрібні значні обчислювальні витрати. Відомі приклади мультиагентних моделей, що включають десятки й навіть сотні тисяч активних агентів. Практичне використання й перспективність мультиагентних моделей у цей час зв'язується із прогнозованим ростом продуктивності комп'ютерів і сучасними досягненнями в об'єктно-орієнтованому програмуванні.

Однією з перших областей застосування імітаційного моделювання в промисловості став розв'язок задач керування матеріальними запасами (ресурсами виробництва), з використанням методології систем масового обслуговування. Такі моделі характерні для автоматизованих систем керування виробництвом (АСКВ). Однак, будучи універсальним методом наукового дослідження, імітаційне моделювання може застосовуватися у всіляких технічних застосуваннях.

Можна виділити наступні основні застосування імітаційного моделювання в техніці:

— моделювання складних технічних процесів, використовуваних у машинобудівних виробництвах;

— моделювання функціонування виробів і промислового устаткування різного призначення;

— проектування автоматичних і автоматизованих ліній, роботизованих і конвеєрних виробництв;

— аналіз і оптимізація автоматизованих систем керування, проектування, інформаційної підтримки життєвого циклу виробів і комплексу їх забезпечень;

— проектування й аналіз роботи транспортних систем (наприклад, забезпечення доставки матеріалів і комплектуючих на підприємство);

— проектування й аналіз організаційно-технічної діяльності складних виробничих систем;

— розробка проектів створення систем масового обслуговування, наприклад, центрів обробки замовлень, ремонтних підприємств;

— аналіз і планування організаційно-економічних процесів підприємства.

У машинобудуванні імітаційне моделювання особливе ефективне при розв'язку прикладних задач у керуванні й при проектуванні технологічних процесів і систем. Так, наприклад, за допомогою аналізу імітаційної моделі автоматизованої виробничої системи вирішуються наступні задачі:

— порівняльна оцінка варіантів автоматизації з метою вибору найбільш ефективного рішення;

— оцінка продуктивності автоматизованої системи з урахуванням різних зовнішніх умов і внутрішніх втрат;

— підвищення ступеня використання устаткування шляхом узгодження технологічних операцій у часі й просторі.

У цілому машинобудівне виробництво належить до дискретних систем (на відміну, наприклад, від нафтопереробки). Машинобудівний завод, цех або дільницю можна розглядати як дискретну систему, оскільки змінні стани цієї системи, наприклад, кількість виробів на конвеєрі або виготовлених деталей на складі, міняються поштучно, стрибкоподібно, переривчасто. У той самий час окремі технологічні процеси на тому ж заводі є безперервними. Рух обробного інструмента й вузлів металорізального верстата може бути прикладом безперервної системи, оскільки змінні стани (наприклад, координати й швидкість інструмента) міняються плавно в часі. На практиці система рідко є повністю дискретною або повністю безперервною. Наприклад, переходи в технологічному процесі завжди дискретні. Але в кожній системі, як правило, превалює один тип змін, по ньому ми й визначаємо її або як дискретну, або як безперервну.

Використання багатьох комп'ютерних технологій у техніці може розглядатися як імітація функціонування складних процесів або об'єктів. У цьому випадку виріб, обладнання або процес звичайно іменується «системою». На практиці поняття системи залежить від задач конкретного дослідження. Так, сукупність предметів, які становлять систему в одному дослідженні, може бути лише підмножиною у вищій системі або використовуватися при проведенні іншого дослідження. Наприклад, верстат зі ЧПК може розглядатися як система, що складається, як мінімум, з електронної й механічної частин. А в рамках виробничої лінії це один з багатьох об'єктів складної виробничої системи.

Як відомо, стан системи визначається як сукупність змінних, необхідних для опису цієї системи на певний момент часу відповідно до задач дослідження. Так, при моделюванні конвеєрного виробництва прикладами змінних стану можуть служити число зайнятих робочих місць на конвеєрі, число виробів, що одночасно перебувають на конвеєрі, час початку виготовлення кожного виробу і т.д.

Функціонування більшості складних виробничих систем неможливо описати аналітично з точністю, необхідною для розв'язку реальних виробничих задач. У цьому випадку використовуються алгоритмічні імітаційні моделі. [8]

## **6.3. Методологія імітаційного моделювання**

У роботах з імітаційного моделювання часто використовуються такі поняття, як *концептуальна модель* і *концептуальна база* імітаційного моделювання.

Концептуальні моделі досліджуваних систем і процесів, розроблювальні на початкових етапах моделювання, описуються й формулюються на основі наборів понять, що становлять

концептуальну (термінологічну) базу методики (мови) імітаційного моделювання. Склад концептуальної бази формується залежно від предметної орієнтації кожної конкретної методики моделювання. Наприклад, термінологія моделювання дискретних процесів включає такі поняття, як *об'єкт* (процес), *клас об'єкта, атрибут об'єкта, схема поведінки об'єкта, пріоритет об'єкта, подія, час, список подій.*

Узагальнена схема описує в термінах відповідної концептуальної бази процес функціонування досліджуваних систем. Найчастіше використовуються два підходи опису діяльності системи в часі: *подійно-орієнтований і процесноорієнтований.*

**Процесно-орієнтований підхід** розглядає функціонування описуваної системи як дію, що розвивається в часі, з урахуванням взаємодії процесів, що *паралельно протікають (processes).* У свою чергу, кожний процес являє собою ланцюжок подій, виконання яких приводить до певної зміни в алгоритмі стану системи. Теоретично процеси, що паралельно протікають, логічніше всього моделювати на багатопроцесорних або розподілених обчислювальних системах. Процесний підхід, безсумнівно, перспективний у зв'язку з появою декількох процесорів навіть у персональних комп'ютерів. Але найчастіше, у даний час паралельні процеси моделюються на послідовних обчислювальних системах, а паралельність тільки імітується алгоритмічно, тобто паралельні події в моделюючій програмі виконуються *квазипаралельно.*

**При подійно-орієнтованому підході** в системі виділяються класи подій. Подією *(events)* називається зміна стану системи, який відбувається миттєво. Причому в проміжку між двома подіями модель залишається незмінною. У даному підході процес функціонування системи представляється як послідовність подій, а керування процесом моделювання полягає у виборі й активізації програми (програмного блоку), що імітує відповідну подію. Просування моделі з одного стану в інший виконується по певному алгоритму, який містить сценарій поведінки моделі в часі й задає причинно-наслідкові зв'язки між активізацією подій.

По суті, підходи імітаційного моделювання дискретноподійних систем, засновані на ідеях планування подій і використанням описів процесів, дуже схожі. Наприклад, при обох

підходах застосовується *годинник модельного часу, список подій, програма*, що синхронізує, і т.д. Однак підхід з використанням процесів представляється більш природнім для розуміння й використання практикуючими інженерами, що не є фахівцями в області моделювання.

Одним із ключових термінів в імітаційному моделюванні вважається поняття «стан системи». Будь-яка динамічна система описується набором *змінних станів,* сукупність комбінацій яких характеризує загальний стан системи в цей момент часу. Варіюючи значення змінних можна імітувати перехід системи з одного стану в інший. Таким чином, в імітаційному моделюванні описується динамічна поведінка системи за допомогою *просування від одного стану до іншого* відповідно до певних алгоритмів. Причому зміни станів можуть відбуватися як безупинно, так і в дискретні моменти часу. [8]

# Розділ VII

101

# **ПОБУДОВА СТОХАСТИЧНИХ ММ**

## **7.1. Випадкові процеси при функціонуванні сільськогосподарських агрегатів**

*Моделі процесів при роботі сільськогосподарських агрегатів.* У практиці випробувань і досліджень сільськогосподарських агрегатів і їх систем керування, а також при розрахунках їх параметрів використовують різні моделі процесів. У теоріях тракторів і сільськогосподарських машин найбільше застосування одержали детерміновані моделі процесів та такі моделі, у яких кожна змінна або параметр змінюється цілком виразно й ухвалює точно фіксовані значення в будь-яких заданих умовах. До таких моделей належать будь-які рівняння (алгебраїчні, диференціальні та ін.), що характеризують строго певні зміни процесу (переміщення матеріалу, тягового опору, подачі рослинної маси, втрат урожаю та ін.) у часі або залежно від якого-небудь іншого параметра. Однак в умовах нормального функціонування сільськогосподарських агрегатів такі детерміновані моделі процесів є лише першим і часом грубим наближенням до реальної дійсності. Інформація, одержувана при випробуваннях і дослідженнях сільськогосподарських агрегатів і їх систем керування, свідчить про те, що вхідні й вихідні процеси є, як уже відзначалося, випадковими в ймовірносностатистичному змісті. Тому виникає необхідність у кількісній і якісній оцінках процесів і, насамперед, у виборі їх відповідних імовірнісних моделей, оскільки практично доводиться мати справу з обмеженою інформацією про ці процеси.

При статистичних розрахунках сільськогосподарських агрегатів застосовують різні імовірнісні моделі процесів. Найчастіше використовують моделі випадкових величин і випадкових функцій.

На рис. 7.1 як приклад показано чотири відрізки осцилограми запису зміни реакції *R <sup>k</sup>* (t) на опорно-приводному колесі зернової сівалки. У період спостереження за роботою сівалки за кожний відрізок часу *Т* процес зміни реакції *R <sup>k</sup>* (*t*) приймав той або інший конкретний вид. Отримані в ході випробувань конкретні значення випадкового процесу [*R <sup>k</sup>* (*t*)] у

цьому випадку називають реалізаціями. Сукупність реалізацій  ${}^{(1)}R_k(t)$ ,  ${}^{(2)}R_k(t)$ , …,  ${}^{(i)}R_k(t)$  випадкового процесу  $R_k(t)$  утворює безліч, або ансамбль (*i=1, 2, …, n).* Кожна реалізація, отримана в результаті досвіду, є невипадковою функцією, заданою в розглянутому прикладі графіком.

**У** будь-який фіксований момент часу  $t_1, t_2, ..., t_j$ ,  $(j=1, 2, ...,$ *m)* одержуємо значення випадкового процесу в цей момент часу. При цьому для кожного значення *t* процес перетворюється у звичайну випадкову величину, що отримує в результаті досвіду те або інше значення.

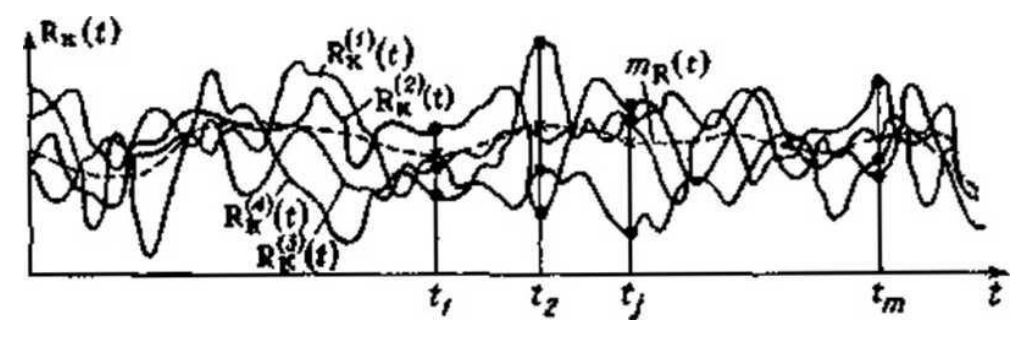

Рис. 7.1. Ансамбль реалізацій випадкового процесу

У такій імовірнісній моделі обмежуються розглядом випадкового процесу  $R_k(t)$  як простої сукупності реалізацій  $(R_{k,1},$ *R <sup>k</sup>* <sup>2</sup>, ...) випадкової величини *R <sup>k</sup>* , тобто процес спрощується й вивчається при якихось фіксованих умовах досліду. Більш складної, але більш змістовною буде модель процесу *R <sup>k</sup>* (*t*) у вигляді випадкової функції, тобто функції невипадкового аргументу (у даному випадку часу *t*), значення якої при будьякому *t* будуть випадковими величинами. При цьому аргумент *t* у загальному випадку може приймати ті або інші значення з множини *Т* ( $t \in T$ ) (Запис  $t \in T$  означає, що  $t$  належить множини *Т).* Таким чином, у даній моделі випадковий процес *R <sup>k</sup>* (*t*) представляється у вигляді множини випадкових величин. При обробці такої моделі процесу одержують більш змістовну інформацію, і не тільки у вигляді звичайних числових характеристик випадкових величин, але й у вигляді часових і частотних характеристик, що визначають взаємні зв'язки між ординатами й спектр частот. Абсолютна більшість вхідних і вихідних процесів, що визначають моделі функціонування агрегатів, мають випадковий характер, і ступінь їх детермінованості виражена надзвичайно слабко. Мова йде про

можливість аналітичних узагальнень процесів, що дозволяють прогнозувати їхнє протікання в часі або залежно від якого-небудь іншого аргументу. Тому для сільськогосподарських агрегатів важливими, а іноді й вирішальними є експериментальні методи дослідження, що дають найбільш достовірну й об'єктивну інформацію про реальні ситуації агрегатів, що мають місце при роботі. Характерним є й те, що ніяка безліч реалізацій випадкового процесу не може дати вичерпну інформацію про процес; навіть при нескінченному збільшенні ансамблю не можна повністю прогнозувати процес. Мова йде про прогнозування у вигляді реалізацій, показаних, наприклад, на рис. 7.1, тобто про прогнозування будь-якої нової реалізації або подальшого протікання вже наявної реалізації, але при  $t > T$ . Хоча така множина і представляє результат протікання процесу, але безпосередньо по ньому не можна встановити закономірності, необхідні для прогнозування процесу з тією або іншою ймовірністю. Тому для опису випадкових процесів уведені імовірнісні характеристики, що дозволяють із тією або іншою повнотою описувати властивості процесів. Вихідними даними для встановлення таких характеристик є реалізації випадкових процесів, одержувані в результаті експериментів. Ці характеристики можна використовувати для прогнозування процесів, обґрунтування вибору параметрів агрегату й для інших технічних і експлуатаційних розрахунків. [6]

#### **7.2. Метод Монте-Карло**

Важливим класом завдань математичного моделювання є побудова статистичних моделей. Для їх вирішення широко використовують **метод Монте-Карло (метод статистичних випробувань).** Він є обчислювальним методом розв'язання математичних задач за допомогою випадкових величин. Його особливістю є проста структура алгоритму обчислень. Загальна схема реалізації цього методу передбачає розбиття досліджуваного процесу на елементарні події, для яких можна встановити необхідні ймовірнісні характеристики. Після цього здійснюють багаторазову прогонку елементарних подій, виконують частотний аналіз та обчислюють необхідні характеристики процесу, що вивчається. Іншою особливістю методу є його повільна збіжність. Як правило, вона пропорційна

*√(1/N),* де N – кількість випробувань. Тому ефективність методу тим вища, чим більшою є допустима похибка розрахунків. Зазвичай його використовують у випадках, коли допустима похибка не нижча за 1%. Типовою помилкою при застосуванні методу Монте-Карло є прийняття висновків (особливо при кількісних дослідженнях) за недостатньої кількості випробувань.

Надмірно велика кількість випробувань може призводити до помилок іншого типу. Змістові висновки при математичному моделюванні мають бути наслідками припущень вихідної змістової моделі. Одержувані ж при великій кількості випробувань результати можуть виявитися наслідками певних граничних теорем, що виконуються за будь-яких вихідних припущень.

Як правило, для однієї і тієї самої задачі можна розробити багато варіантів реалізації методу Монте-Карло, в яких моделюють різні випадкові величини. Це створює можливість обрання оптимального для дослідника варіанта з погляду очікуваних похибки розрахунків та потрібних ресурсів.

Найчастіше повторні випробування при незмінних умовах експерименту здійснюють для знаходження математичних сподівань випадкових величин. З імовірністю α математичне сподівання m<sub>x</sub> знаходиться в інтервалі

$$
\left[\begin{matrix}-\\x-\epsilon; \ \overline{x}+\epsilon\end{matrix}\right],\ \text{Re}\ \overline{x}=\frac{1}{N}\sum_{i=1}^N x_i
$$

 $x -$  середнє значення,  $x_i -$  реалізація випадкової величини X у і-му випробуванні, N – кількість випробувань,

$$
\varepsilon = t_{\alpha} \sigma_{\overline{x}}, \ \sigma_{\overline{x}}^2 = \frac{\sigma_{X}^2}{N}
$$

- дисперсія х

$$
\sigma_{\rm X}^2 \approx S^2 = \frac{1}{N-1} \sum_{\rm i=1}^N \Bigl( x_{\rm i} - \overline{x} \Bigr)
$$

- дисперсія випадкової величини X, S – емпірична оцінка дисперсії. Звідси маємо:

$$
\epsilon = \frac{t_{\alpha} \sigma_{\rm X}}{\sqrt{N}}.
$$

,

Величини  $t_{\alpha}$  знаходять із таблиць розподілу Стьюдента для

104

заданого рівня значущості α. Оскільки точність, з якою необхідно визначити математичне сподівання, задається, то для оцінювання потрібної кількості опитів можна використовувати вираз

$$
N = \frac{t_{\alpha}^2 \sigma_X^2}{\epsilon^2} \frac{N}{a 60} = \frac{t_{\alpha}^2 S^2}{\epsilon^2},
$$

у разі, коли істинна дисперсія а<sup>х</sup> є невідомою.

Метод Монте-Карло застосовують також для знаходження невідомих ймовірностей р настання певних випадкових подій. Для цього в N випробуваннях реєструють, скільки разів відбулася досліджувана подія, визначають її частоту d, яку й беруть за оцінку р. При заданих ε та α довірчим інтервалом є

$$
\begin{bmatrix} d-t_\alpha\sigma_d; \ d-t_\alpha\sigma_d \end{bmatrix}
$$

Дисперсія

$$
\sigma_d^2 = \frac{p(1-p)}{N} \approx \frac{d(1-d)}{N}
$$

Точність ε оцінки ймовірності р дорівнює

$$
\epsilon = t_{\alpha} \sqrt{\frac{d(1-d)}{N}}.
$$

Відповідно, кількість випробувань, що треба виконати для забезпечення точності ε при рівні значущості α

$$
N = \frac{t_{\alpha}^2 p(1-p)}{\epsilon^2} \approx \frac{t_{\alpha}^2 d(1-d)}{\epsilon^2}.
$$

Звідси випливає, що для підвищення точності необхідно значно збільшити кількість випробувань.

Інколи можна досягти тієї самої точності при меншій кількості випробувань. Нехай, наприклад, досліджувана частота є функцією якогось параметра системи *χ:* р=f(χ). Унаслідок дії закону великих чисел можна очікувати, що із збільшенням N емпірична залежність d=f(χ) буде ставати все гладкішою. Тоді, використовуючи відносно малу кількість випробувань, можна одержати емпіричні точки й потім побудувати апроксимуючу функцію, застосування якої дасть змогу зменшити кількість випробувань, потрібних для знаходження досліджуваної ймовірності р із заданою точністю. [4]

#### **7.3. Генератори випадкових чисел**

Для реалізації методу Монте-Карло необхідно

використовувати різноманітні алгоритми генерації послідовностей випадкових чисел та векторів. Як правило, вони передбачають два основних етапи. На першому етапі будують псевдовипадкову послідовність, що має рівномірний розподіл на відрізку [0, 1], а на другому – перетворюють її у послідовність, яка відповідає заданому закону розподілу. Тому розглянемо спочатку алгоритми генерування рівномірних випадкових послідовностей.

З курсу теорії ймовірностей і математичної статистики відомо, що щільність розподілу для випадкової величини, яка має рівномірний розподіл на відрізку [а,b], задається виразом:

$$
f(x) = \begin{cases} 0, & \text{if } x < a, \\ \frac{1}{b-a}, & \text{if } x \leq b, \\ 0, & \text{if } x > b \end{cases}
$$

Математичне сподівання цієї випадкової величини  $m<sub>x</sub> = (a+b)/2$ , а її дисперсія

$$
\sigma_{\rm x}^2 = \frac{\left(b-a\right)^2}{12}.
$$

Найчастіше у практиці використовують випадкові величини, що мають рівномірний розподіл на відрізках [0, 1] або [–1, 1]. Для цих випадків щільність розподілу та його моменти дорівнюють відповідно:

$$
f(x) = \begin{cases} 0, & \text{if } x < 0, \\ \frac{1}{b-a}, & \text{if } x \in (0, 0) \le x \le 1, \\ 0, & \text{if } x > 1, \end{cases}
$$

та

$$
f(x) = \begin{cases} 0, & \text{if } x < -1; \\ \frac{1}{b-a}, & \text{if } x \le 1; \\ 0, & \text{if } x > 1. \end{cases}
$$

Випадкову величину, що має рівномірний розподіл на відрізку [0, 1] далі будемо позначати літерою ξ. Ймовірність її потрапляння до певного інтервалу, що лежить усередині відрізку [0, 1],

$$
P(\alpha \leq \xi \leq \beta) = \int_{\alpha}^{\beta} f(\xi) d\xi = \int_{\alpha}^{\beta} d\xi = \beta - \alpha,
$$

тобто дорівнює довжині цього інтервалу. Цю властивість можна використовувати як необхідну й достатню умову того, що деяка випадкова величина має рівномірний розподіл на відрізку [0, 1].

Генерування чергових реалізацій рівномірно розподіленої випадкової величини ξ можна здійснювати за допомогою такого перетворення:

$$
\xi = z_1 \cdot 2^{-1} + z_2 \cdot 2^{-2} + \dots + z_i \cdot 2^{-i} + \dots,
$$

де z<sup>і</sup> *–* реалізація випадкової величини z, яка з рівною ймовірністю  $p<sub>z</sub> = 0.5$  може набувати значення 0 або 1.

Випадкова величина ξ може мати нескінченну кількість реалізацій. Але при запису чисел у ЕОМ використовується скінченна кількість двійкових розрядів. Тому кількість реалізацій випадкової величини, які можна використовувати при моделюванні, також буде скінченною. Максимальна кількість випадкових чисел, що записуються за допомогою к двійкових розрядів і не збігаються одне з одним, дорівнює *2 к .* Із сукупності чисел 0, 1, 2, ..., *2 к –*1 можна одержати такі значення дискретної випадкової величини

$$
\xi_i = \frac{i}{2^k - 1} \ \left( i \ = \ 0, \ 1, \ 2, \ ..., \ 2^k - 1 \right) \ .
$$

 $\overline{\mathbf{I}}$ х імовірності дорівнюють  $p_i=1/2^k$ . . Розподіл такої випадкової величини є квазірівномірним. Його моменти дорівнюють:

$$
m_i = \sum_{i=0}^{2^k - 1} \frac{i}{2^k - 1} \cdot \frac{1}{2^k} = \frac{1}{2}; \quad \sigma_{\xi}^2 = \sum_{i=0}^{2^k - 1} \frac{1}{2^k} \left( \frac{i}{2^k - 1} - \frac{1}{2} \right)^2 = \frac{1}{12} \cdot \frac{2^k + 1}{2^k - 1} \approx \frac{1}{12}.
$$

Для генерування рівномірно розподілених послідовностей випадкових чисел розроблено три способи: табличний, фізичний та програмний. У першому випадку використовують таблиці випадкових величин, одержаних за допомогою фізичного або програмного генератора випадкових чисел. Такі таблиці можуть містити велику кількість випадкових чисел і зберігатися на паперових або електронних носіях. їх використовують при ручних розрахунках, а також при налагодженні програм та

перевірці особливо важливих результатів.

Для фізичної генерації випадкових чисел можна використовувати довільний випадковий фізичний процес. Найчастіше користуються джерелами радіоактивного випромінювання або власними шумами електронних компонентів ЕОМ. У першому випадку задають певний проміжок часу Δt. Потім підраховують кількість к частинок, випромінених за проміжок часу  $\Delta t_i$ . Значення  $\xi_i$  розраховують по формулі 5.5. При цьому беруть:

 $z_i =\begin{cases} 0, & \text{if } i \neq j \\ 1, & \text{if } i \neq j \end{cases}$  =  $\begin{cases} 0, & \text{if } i \neq j \\ 1, & \text{if } i \neq j \end{cases}$ 

 $\int \sqrt{1-y^2}$ 

Проміжок Δt має бути достатньо великим, для того щоб імовірності одержання парних і непарних значень к були рівними з достатнім ступенем точності.

ЯКЩО використовують шуми електронних компонентів, то необхідно спочатку побудувати залежність вихідної напруги від часу за достатньо великий проміжок часу (рис. 7.2).

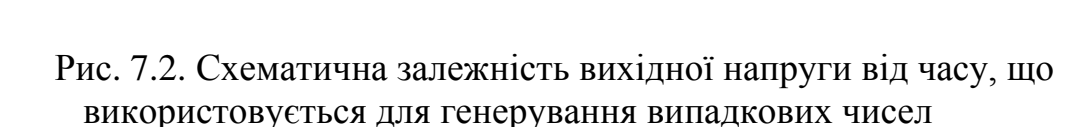

Після цього знаходять рівень відтинання для якого виконується умова

$$
P(U>\zeta)=P(U<\zeta)=0,5
$$

Значення випадкової величини z<sub>i</sub> визначають через рівні проміжки часу Δt за умовою:

$$
z_i = \begin{cases} 0, & \text{skulo } U\big(t_i\big) < \zeta, \\ 1, & \text{skulo } U\big(t_i\big) > \zeta. \end{cases}
$$

Зазвичай використовують m таких генераторів, що працюють паралельно (m – кількість двійкових розрядів). Тоді на кожному такті здійснюється генерація одного m-розрядного
числа. Одержувані таким методом послідовності можуть відрізнятися від рівномірної випадкової послідовності, якщо на вихідну характеристику впливають деякі неконтрольовані зовнішні фактори. Для усунення цієї проблеми необхідно періодично корегувати кожен з генераторів.

При використанні програмного методу генерування випадкових чисел значення (і+1)-го випадкового числа визначають, використовуючи значення і-го числа за рекурентною формулою ξі+1 =f(ξi), тому одержувані числа не є дійсно випадковими. їх називають псевдовипадковими числами. Функція *f* має бути достатньо складною для того, щоб взаємозв'язок сусідніх елементів послідовності  $\xi_{i+1}$  та  $\xi_i$  не впливав на результати. Існує багато алгоритмів, які використовуються для генерації псевдовипадкових послідовностей рівномірно розподілених чисел, наприклад, алгоритм фон Неймана, метод остач**.**

Після одержання рівномірної випадкової послідовності необхідно перевірити її якість. Використовують такі методи перевірки:

1) за моментами розподілу;

2) за гістограмою;

3) на періодичність;

4) на випадковість.

**Перевірка у роботі.** Як підсумковий тест для перевірки якості генератора випадкових чисел будують імітаційну модель, результат роботи якої є відомим з теорії. Порівняння результатів моделювання з теоретичними висновками дає змогу зробити висновок про придатність генератора для розв'язування певного класу задач. [4]

## **7.4. Загальні методи генерування випадкових послідовностей із заданими законами розподілу**

На практиці часто виникає необхідність генерування послідовностей випадкових чисел з довільними законами розподілу. Для цього застосовують різні методи перетворення рівномірних випадкових послідовностей у послідовності з іншими законами розподілу. У найпростіших випадках це можна зробити, використовуючи таку властивість: якщо ξ – випадкова величина, рівномірно розподілена на відрізку [0, 1], то випадкова величина X, що є розв'язком рівняння має щільність розподілу  $f(x)$ .

$$
\int_{-\infty}^{x}f(x)dx=\xi,
$$

Нехай треба одержати послідовність чисел, рівномірно розподілених на відрізку [а, b]. Тоді необхідно для кожного елемента ξ<sup>і</sup> рівномірної випадкової послідовності знайти розв'язок рівняння

$$
\xi_i = \int_{-\infty}^{x_i} f(x) dx = \int_{a}^{x_i} \frac{dx}{b-a} = \frac{x_i - a}{b - a}
$$

Звідси маємо:

*xi=* ξі·(b–a)+a

Для послідовності чисел, що відповідає експоненціальному розподілу

$$
f(x) = \begin{cases} \lambda e^{-\lambda x}, & \text{if } x \neq 0 \\ 0, & \text{if } x < 0 \end{cases}.
$$

Звідси

$$
\xi_{i} = \int_{-\infty}^{x} f(x) dx = \int_{0}^{x_{i}} \lambda e^{-\lambda x} dx = 1 - e^{-\lambda x_{i}}
$$
 [4]

#### **7.5. Теорія масового обслуговування**

Теорія масового обслуговування займається дослідженням систем масового обслуговування (СМО).

Приклади СМО:

- телефонна станція;
- комп'ютерна мережа;
- авторемонтне підприємство;
- АЗС;

 завантаження кормороздавачів на фермі та ін. Основні елементи СМО:

1. Джерело вимог (абоненти АТС, парк автомобілів...).

2. Вхідний потік вимог (дзвінок на АТС, приїзд автомобіля на ремонт...).

3. Канал обслуговування (телефонна лінія, діагностичний пост, ремонтний бокс...).

4. Вихідний потік вимог (розмова, що відбулася, ремонт автомобіля...).

У залежності від кількості каналів СМО бувають *одноканальні* та *багатоканальні*.

Робота СМО полягає в обслуговуванні (виконанні) потоку заявок, який до неї надходить. Обслуговування триває деякий час (як правило, заздалегідь невідомий), після чого канал звільняється та знову готовий для прийому наступної заявки. СМО в залежності від кількості каналів та їх продуктивності має визначену пропускну здатність.

Під *пропускною здатністю системи* мають на увазі кількість заявок, яку вона може обслужити за одиницю часу.

Теорія масового обслуговування займається встановленням залежності між характером потоку заявок, продуктивністю окремого каналу, кількістю каналів і успішністю (ефективністю) обслуговування.

Характеристиками успішності обслуговування можуть бути:

- середня кількість заявок, які отримують відмову;
- середній час простою системи;
- середній час чекання заявок у черзі;

 ймовірність того, що заявка буде прийнята до обслуговування та інші.

Надходження заявок до системи та час їх обслуговування випадкові, тому функціонування СМО – випадковий процес.

Потік заявок називають *стаціонарним*, якщо кількість заявок, виконаних за час τ, залежить тільки від довжини цього відрізка, але не залежить від його положення.

У принципі, потік заявок може бути неоднорідним, але ми будемо розглядати тільки потік однорідних заявок, які відрізняються тільки часом появи.

Потік заявок називають *потоком без післядії*, якщо кількість заявок, які потрапляють на один відрізок часу, не залежить від кількості заявок на інших.

Потік заявок називають *ординарним*, якщо ймовірність попадання на відрізок двох і більше заявок мала у порівнянні з ймовірністю попадання однієї заявки.

Якщо потік стаціонарний, ординарний та не має післядії, то він називається *найпростішим*, або *потоком Пуассона*. У цьому випадку ймовірність надходження за час t рівно m заявок

знаходять за формулою Пуассона:

 $P_m(t) = ((\lambda t)^m / m!)e^{\lambda},$ 

де  $\lambda$  – щільність потоку заявок.

Досліджувати СМО можливо аналітично і методом статистичного моделювання (методом Монте-Карло).

При практичному використанні апарата ТМО важливо проаналізувати реальні потоки заявок, а саме – визначити закон розподілу потоку заявок і оцінити параметри закону.

Час спостереження ділиться на ряд часових інтервалів, у межах яких підраховується кількість заявок, що надійшли *m<sup>i</sup>* . За статистичними даними будують гістограму або полігон відносних частот *m<sup>i</sup>* /*N*, де *N* – загальна кількість заявок. Отриманий статистичний розподіл порівнюють з теоретичним за допомогою критерію Пірсона (χ-квадрат) або Колмогорова.

112

# Розділ VIII **ПРОГРАМНЕ ЗАБЕЗПЕЧЕННЯ МАТЕМАТИЧНОГО МОДЕЛЮВАННЯ**

Математичну модель реального об'єкта зараз практично неможливо та і недоцільно реалізовувати без використання ЕОМ.<br>Персональні комп'ютери отримали достатньо широке Персональні комп'ютери отримали достатньо широке розповсюдження, а сучасні програми мають так званий "дружній до користувача" інтерфейс, який не потребує глибоких знань основ алгоритмізації та програмування і дозволяє формулювати алгоритм моделювання на мові, наближеній до математичної. Якщо прикладні програми або пакети не дають змогу скласти необхідний алгоритм, можливо скласти програму на одній з універсальних мов програмування (Бейсік, Паскаль, Сі та ін.) або на одній з спеціалізованих мов моделювання (GPSS, Aдa, Симула, Симскрипт та ін.).

## **8.1. Автоматизовані інструментальні середовища моделювання**

Інструментальним середовищем моделювання будемо називати спеціалізований програмно-методичний комплекс, що складається з об'єктно-орієнтованих програмних бібліотек та інтерактивних засобів візуального програмування, призначений для автоматизації розробки і використання комп'ютерних моделей. Як правило, інструментальне середовище забезпечує автоматизацію всіх етапів імітаційного моделювання, пов'язаних з розробкою алгоритмів і програм, а також з підготовкою та проведенням обчислювальних експериментів. В інтерактивних середовищах моделювання можуть використовуватися вбудовані алгоритмічні мови, які служать допоміжним інструментом, що підвищує гнучкість і універсальність прикладного програмного забезпечення.

Причому середовище моделювання в однаковій мірі необхідне як програмістам для розробки моделей, так і фахівцям в прикладній області, які застосовують готові моделі для вирішення своїх прикладних задач.

*MathCAD* **–** потужний та зручний апарат для виконання різноманітних обчислень.

Система володіє простим і зручним інтерактивним інтерфейсом. При створенні документів-програм MathCAD використовується принцип «що бачиш, те й отримуєш». Основні можливості MathCAD в режимі діалогу з комп'ютером:

- рішення лінійних і нелінійних рівнянь і систем в чисельному і символьному вигляді;
- чисельне і символьне диференціювання та інтегрування
- інтегрування, символьне обчислення меж;
- пошук максимуму і мінімуму функції;
- чисельне рішення звичайних диференціальних рівнянь і систем, включаючи крайові задачі;
- рішення класичних задач оптимізації;
- аналіз статистичних даних (обчислення середнього, дисперсії, довірчих інтервалів і т.п.);
- побудова двовимірних і тривимірних графіків, у тому числі з використанням анімації;

Обчислення в MathCAD виконуються прямо в тексті документа за допомогою інтерпретації введених користувачем рівнянь. У документи можна вставляти таблиці, математичні формули і графіки в будь-якому місці екрану, що особливо зручно при створенні електронних книг і навчально-методичних посібників. Рівняння в MathCAD є інтерактивними, тобто при їх зміні відбувається перерахунок всіх формул і графіків на екрані, якщо не встановлено відключення обчислень. Як уже зазначалося, можливості діалогової системи істотно обмежені, і тому в останніх версіях MathCAD з'явилася можливість безпосереднього програмування.

Новий **MathCAD 15.0** включає 25 функціональних оновлень, поліпшені розрахункові бібліотеки та розширену інтеграцію з рішеннями сторонніх виробників, наприклад з останньою версією Microsoft Excel. Традиційно MathCAD 15.0 чудово підтримує роботу систем автоматизованого проектування, наприклад, Pro/ENGINEER, а також програмне рішення для управління даними від РТС-Windchill для великих компаній і таке ж рішення для сектора середнього та малого бізнесу – Windchill ProductPoint. Що дозволяє користувачам краще керувати критично важливими інженерними даними, спрощує можливість взаємодії команди розробників і повторно використовувати інформацію про виріб.

114

Новий MathCAD 15.0 – це:

- Функції для розрахунків з планування експериментів (design of experiments (DoE)) – додано 25 нових функцій, що допомагають скоротити час, витрачений на натурні експерименти, за рахунок розуміння загальної тенденції при випробуваннях. Додатки DoE допомагають знайти критичні фактори та оптимальні умови при випробуваннях складних процесів. Містяться шаблони для проведення декількох експериментів, за наявності декількох рівнів експерименту (режимів тестування) і різних умов.

- Поглиблена інтеграція з базами даних KnovelMath і Truenumbers, а також з програмним забезпеченням Kornucopia, призначеним для скорочення часу і зусиль, які витрачаються на проведення аналізу. Забезпечують швидкий доступ до бази по інженерним і технічним стандартам, скорочують час проведення складних розрахунків.

Математичний пакет програм **МАТLАВ**, розроблений компанією МаthWorks, включає до свого складу спеціалізовану підсистему **Simulink**, що представляє собою інтерактивне середовище для моделювання та аналізу динамічних систем. Можливості МАТLАВ дозволяють автоматизувати розробку комп'ютерних програм, що виробляють матричні обчислення, що реалізують функції лінійної алгебри, статистики, аналізу Фур'є, рішення диференціальних рівнянь і багато інших математичних схем. Середовище програмування МАТLАВ, крім однойменної спеціалізованої мови, має засоби інтеграції з універсальними алгоритмічними мовами С/С++, дозволяє використовувати сучасні АсtiveХ-технології і навіть дає можливість генерувати незалежні від інтерпретатора MATLAB програмні додатки.

Інтеграція з MATLAB, яка забезпечує користувачів багатим набором математичних алгоритмів і програм обробки табличних даних, роблять Simulink популярним засобом автоматизації досліджень у багатьох прикладних галузях науки і техніки. Інтерактивне середовище Simulink дає можливість будувати графічні блок-діаграми, імітувати динаміку поведінки і досліджувати працездатність систем різного призначення. Інтерактивний інтерфейс Simulink дозволяє за допомогою блокдіаграм, що відображаються у вигляді направлених графів, будувати динамічні моделі дискретних, неперервних, гібридних,

нелінійних і розривних систем. В наявності є розширювані бібліотеки готових блоків для моделювання електронних, електромеханічних та гідравлічних систем.

Для моделювання виробничо-технічних систем і рішення задач промислової логістики використовуються різні програмисимулятори, наприклад, **Simula, Arena, Extend** та ін.

Середовище імітаційного моделювання **Arena** (Rockwell Software) вважається одним з найбільш ефективних інструментів оптимізації процесів транспортної логістики.

У середовище вбудована спеціалізована мова моделювання **SIMAN**, а для відображення результатів використовується анімаційна система **Cinema**. Розробники позиціонують дане програмне забезпечення як універсальне середовище імітаційного моделювання дискретних систем, в тому числі і технологічного призначення. Arena містить конструкції для моделювання декількох видів навантажувально-розвантажувальних пристроїв, таких як конвеєри, крани, транспортери, автонавантажувачі та автоматизовані транспортні системи.

Середовище імітаційного моделювання **ExtendSim** (розробник Imagine That Inc) також засноване на використанні візуального програмування за допомогою бібліотеки блоків, які розміщують у певні місця у вікні моделі і налаштовують за допомогою діалогових меню. ExtendSim дозволяє моделювати всі типи систем, включаючи безперервні і дискретні процеси, виконувати функціонально-вартісний аналіз.

Автоматизована система імітаційного моделювання **Any Logic** дозволяє вести візуальне проектування різних типів систем, включаючи безперервні, дискретні моделі і агентні технології.

AnyLogic – один з небагатьох російських професійних інструментів імітаційного моделювання, які отримали світове визнання та досить широке поширення як в Росії, так і за кордоном. [8]

## **8.2. 3D-моделювання**

Сучасне виробництво неможливо уявити без промислового моделювання продукції. З появою 3D-технологій виробники отримали можливість значної економії матеріалів і зменшення фінансових витрат на інженерне проектування. З допомогою 3Dмоделювання, дизайнери-графіки створюють тривимірні

зображення деталей і об'єктів, які в подальшому можна використовувати для створення прес-форм і прототипів об'єкту.

**3D-моделювання** – це процес розробки математичного представлення будь-якої тривимірної поверхні об'єкта за допомогою спеціалізованого ПЗ. Продукт моделювання є **3Dмодель**. Вона може бути представлена у вигляді програмного коду або відображена, як 3D-модель, а також за допомогою двовимірного зображення. 3D-моделі можуть створюватись вручну або автоматично, у тому числі за допомогою 3D-сканера. Виготовлення моделей вручну є подібним до створення скульптури в пластичному мистецтві.

3D-моделі представляють 3D-об'єкт, використовуючи набір точок в 3D-просторі, поєднаних між собою різноманітними геометричними об'єктами, як от трикутниками, лініями тощо.

Загалом на сьогодні усі алгоритми для створення 3D-моделі можна поділити на такі категорії:

- **Полігональне моделювання** – це вид 3D-моделювання, яке з'явилося в той час, коли для визначення місцезнаходження точки необхідно було вручну вводити її координати по осях X, Y, Z. Якщо три точки координат задати як вершини і з'єднати їх ребрами, то вийде трикутник, який в 3D-моделюванні називають полігоном;

- **Сплайнове моделювання** – це вид 3D-моделювання, при якому модель створюється за допомогою сплайнів (тривимірна крива). Лінії сплайнів задаються тривимірним набором контрольних точок в просторі, які і визначають гладкість кривої. Всі сплайни зводяться до каркасу сплайна, на основі якого вже буде створюватися огинаюча тривимірна геометрична поверхня;

- **NURBS моделювання** або технологія Non-UniformRational B-Spline – це технологія неоднорідних раціональних В-сплайнів, створення плавних форм і моделей, у яких немає гострих країв, як у полігональних моделей. Саме через цю відмінну рису технологію NURBS застосовують для побудови органічних моделей і об'єктів (рослин, тварин, людей);

- Моделювання за допомогою **сабдивів** (англ. *Subdivision surfaces*) – один із сучасних алгоритмів, який прогресивно розвивається і все більш нарощує конкуренцію попереднім;

- **Процедурне моделювання** – таке моделювання дозволяє оперувати масштабними проєктами, тому використовується великими студіями комп'ютерної графіки;

- **3D-скульптин**г він же «цифрова скульптура» являє собою імітацію процесу «ліплення» 3D-моделі, тобто деформування її полігональної сітки спеціальними інструментами – пензликами. Можна провести аналогію з ліпленням фігур руками з пластиліну або глини. Тільки в програмах 3D-моделювання пальці замінені на інструмент «пензлик», а «пластиліном» є полігональна сітка.

Сучасне програмне забезпечення дозволяє використовувати незалежно від алгоритму моделювання різноманітні підходи для побудови моделі.

 *Примітиви* – моделювання за допомогою простих геометричних фігур (кулі, циліндри, конуси тощо), які використовуються як цеглинки при побудові складніших об'єктів. Перевагою методу є швидка та легка побудова, а також те, що моделі є математично визначені і точні. Підходить до технічного моделювання і менше для моделювання органіки.

*3D-сканування* та ін.

Сучасний ринок інформаційних технологій пропонує велику кількість програм для комп'ютерного моделювання, які використовується спеціалістами для тих чи інших галузей діяльності.

Серед найбільш популярних програм тривимірної графіки виділяють:

 комерційні програмні пакети: Autodesk 3D Studio Max; Autodesk Maya; Autodesk Softimage; Maxon Cinema 4D; Side Effects Software Houdini; NewTek LightWave 3D; Luxology Modo; Robert McNeel & Associates Rhinoceros 3D; Nevercenter Silo; Pixologic ZBrush;

 безкоштовні програмні пакети: Blender Foundation Blender; K-3D; Wings3D та інші.

#### **Професійні програми для 3D-моделювання:**

 **SolidWorks** (SolidWorks Corporation) застосовується для дизайну, деталізації та візуалізації продуктів, систем, машин та оснащення. Всі версії включають моделювання, збірки, малювання, зварювані деталі. Він також підтримує Visual Basic та C.

 **ProEngineering** – система автоматизованого проектування, інженерного аналізу та підготовки виготовлення виробів будь-якої складності і призначення. ProEngineering є ядром інтегрованого комплексу автоматизації підприємства, за допомогою якого здійснюється підтримка життєвого циклу виробу відповідно до концепції CALS-технологій (Continuous Acquisition and Life cycle Support), включаючи двонаправлений обмін даними з іншими Windows-додатками і створення інтерактивної документації. ProEngineering Enterprise SE (Standard Edition) – повний інструментальний пакет, що забезпечує комплексне рішення задач розробки виробу і точно відповідає сучасним вимогам глобально розподілених виробничоконструкторських груп.

 **3DMAX** у своєму розпорядженні має засоби для створення різноманітних за формою і складністю тривимірних комп'ютерних моделей, реальних чи фантастичних об'єктів навколишнього світу, з використанням різноманітних технік і механізмів, включаючи полігональне моделювання, в яке входять Editable mesh (редагована поверхня) і Editable poly (редагований полігон). Це поширений метод моделювання, який використовується для створення складних моделей і низькополігональних моделей для ігор.

 **SketchUp Pro** (Trimble) – програма для моделювання, що підтримує 2D та 3D моделі. Безкоштовна версія також доступна та інтегрована в Google Earth. SketchUp – програма для моделювання відносно простих трьох-вимірних об'єктів будівель, меблів, інтер'єру. Основною особливістю цієї програми є майже повна відсутність вікон попередніх налаштувань.

 **AutoCAD** – дво- і тривимірна система автоматизованого проектування і креслення, що включає в себе повний набір інструментів для комплексного тривимірного моделювання (підтримується твердотільне, поверхневе і полігональне моделювання). AutoCAD дозволяє отримати високоякісну візуалізацію моделей за допомогою рендеринга mental ray (програма для створення комп'ютерної візуалізації). Також в програмі реалізовано управління тривимірним друком (результат моделювання можна відправити на 3D-принтер) і підтримка хмар точок (дозволяє працювати з результатами 3D-сканування). Тим не менш, слід зазначити, що відсутність тривимірної параметризації не дозволяє AutoCAD безпосередньо конкурувати з машинобудівними САПР, такими як Inventor, SolidWorks та іншими.

 **Inventor** (Autodesk) 3D САПР для створення і вивчення поведінки цифрових прототипів виробів і деталей. Розробник компанія [Autodesk.](https://uk.wikipedia.org/wiki/Autodesk) Створений для 3D дизайну механіки, емуляції продукту, створення інструментаріїв.

 **КОМПАС-3D** – інтерактивний графічний редактор з сучасним інтерфейсом, оснащений інструментальними засобами, які дозволяють створювати твердотілі об'єкти з використанням набору елементарних параметричних тіл (паралелепіпед, циліндр та ін.). Основні компоненти КОМПАС-3D – власне система тривимірного моделювання, універсальна система автоматизованого 2D-проектування КОМПАС-Графік, модуль проектування специфікацій і текстовий редактор. Він легкий в освоєнні та має довідкову систему.

Базові можливості системи передбачають функціонал, який дозволяє спроектувати виріб будь-якого ступеня складності в 3D, а потім оформити на цей виріб комплект документації, необхідний для його виготовлення відповідно до чинних стандартів. [8]

## **8.3. Твердотільне моделювання**

**Моделювання твердих тіл** являє собою послідовний набір принципів математичного та комп'ютерного моделювання тривимірних твердих тіл. Твердотільне моделювання відрізняється від суміжних областей геометричного моделювання та комп'ютерної графіки наголосом на фізичних властивостях. Разом, принципи геометричного і твердотільного моделювання є основою автоматизованого проектування і загальної підтримки створення, обміну, візуалізації, анімації, опису і анотування цифрових моделей фізичних об'єктів.

**Твердотільне моделювання** – це проектування тіл, що мають всі ознаки фізичного тіла. Об'єкти, виконані за допомогою даної технології, краще сприймаються у порівнянні з об'єктами, виконаними іншими способами.

При твердотільному моделюванні модельєри працюють не з окремими поверхнями, а одразу з оболонками. Поверхня модельованого об'єкта повністю описується оболонками, які

відокремлюють внутрішній обсяг об'єкта від всього іншого простору. У твердотільному моделюванні процес побудови оболонки об'єкту аналогічний процесу виготовлення самого об'єкта, що моделюється. Спочатку створюється оболонка простої форми, яку потім вже підганяють під модель потрібним чином.

### **Переваги твердотільного моделювання:**

1. Краща візуалізація і сприйняття створеної моделі – тривимірна модель із застосуванням сучасних технологій виглядає більш ніж реалістично.

2. Автоматичне формування креслень – одна з найголовніших переваг даної технології. Побудова моделі та формування креслень по ній з використанням твердотільного моделювання – справа кількох секунд.

3. Швидкість і легкість в процесі внесення змін і коригувань в моделі – не потрібно заново формувати креслення, досить змінити потрібні пункти і оновити програму. Також можна використовувати шаблони, що значно скоротить час на виконання роботи.

4. Об'єднання з різними додатковими програмами – інтеграція дозволяє скоротити час, використавши відразу отримані результати на наступних стадіях роботи.

5. Швидкість при проектуванні – твердотільне моделювання скорочує термін виконання проектування об'єкта. Швидкість моделювання позитивно впливає на швидкість повернення вкладених інвестицій.

**Створення твердотільних моделей,** як ніколи, сьогодні актуально. Важливо не тільки швидко створювати об'єкт, але і так само швидко редагувати його. Твердотільне моделювання володіє даними якостями, тому воно вважається найдосконалішою технологією. Методи уявлень, а саме, граничний і конструктивний, забезпечують максимально реалістичні моделі.

Володіючи такими істотними перевагами, твердотільне моделювання визнано найшвидшим, якісним і ефективним методом при проектуванні складних об'єктів. [8]

#### **8.4. Віртуальна реальність**

*Віртуальна реальність* (ВР, virtual reality, VR) є одним з найперспективніших і видовищних додатків комп'ютерної графіки та геометричного моделювання.

Фотореалістичні зображення та анімація, створювані за допомогою комп'ютерних технічних засобів, дозволяють динамічно представити об'ємні геометричні моделі і створити у людини ілюзію візуального контакту з матеріальними об'єктами. Графічні моделі, доповнені мультимедіа і спеціальними технічними пристосуваннями, складають в своєму комплексі засоби віртуальної реальності, які забезпечують «занурення» користувача в комп'ютерне середовище. Технології ВР підтримують динамічну інтерактивну взаємодію з користувачем, що створює ефект присутності людини в об'ємному «кіберпросторі».

Віртуальну реальність можна визначити як реалістичну імітацію штучного комп'ютерного середовища (віртуального світу), передану користувачеві автоматизованої системи через звичні для його сприйняття відчуття матеріального світу, які комплексно впливають на зір, слух, дотик та інші органи чуття людини. Нова якість застосування ВР у техніці створюється за рахунок синергетичного ефекту поєднання можливостей комп'ютерної графіки, мультимедіа, геометричного та інженернофізичного моделювання виробів і оточуючих їх об'єктів матеріального світу.

Віртуальна реальність, як правило, припускає інтерактивний характер взаємодії користувача з комп'ютером і грає роль своєрідного інтерфейсного середовища прикладної автоматизованої системи, що дозволяє користувачеві управляти програмно реалізованими подіями. У цьому випадку забезпечується взаємодія людини з віртуальними об'єктами в режимі реального часу, що дає ефект безпосередньої участі користувача в модельованих графічних сценах і процесах.

Найбільш масовими і поширеними прикладами використання ВР можна вважати комп'ютерні програми для розваги і відпочинку – всім відомі комп'ютерні ігри. Кращі з комп'ютерних ігор, які володіють певними навчальними властивостями, можуть вже розглядатися як тренажери початкового рівня. Наприклад,

передовими з технічної точки зору були і залишаються авіаційні та автомобільні гри-імітатори. Дуже серйозним напрямом застосування віртуальної реальності є системи керування технічними об'єктами як цивільного, так і військового призначення. Наприклад, системи управління рухом на транспорті та озброєнням на військових літаках і вертольотах.

Технічні пристрої, що використовуються в системах віртуальної реальності, можуть бути самими різними – від звичайних комп'ютерних моніторів до стереоскопічних систем відображення, вмонтованих в спеціальний шолом. Спочатку в них забезпечувався вплив тільки на зір користувача. Потім були додані звуки, тактильні реакції на органах управління. Сучасні тренажери можуть імітувати рух, вібрації і навіть деякі еволюції транспортних засобів та устаткування. Користувач при цьому знаходиться в окремій кабіні, оснащеній електронними датчиками і механічними пристосуваннями. Звичайно, такі системи дуже дорогі, так, тільки один спеціальний шолом в тренажерах для військових льотчиків і космонавтів може коштувати більше мільйона доларів.

Зір постачає людині більшу частину інформації про навколишній світ, тому засоби візуальної імітації (visual simulation) є головним і визначальним елементом систем ВР. Для реалістичності імітації, перш за все, необхідно якісно відтворювати візуальне навколишнє оточення – все те, що людина повинна бачити з певної точки зору, заданої в системі геометричного моделювання, тому не випадково, що технології візуальної імітації, безпосередньо пов'язані з комп'ютерною графікою, найбільш поширені і доведені до рівня комп'ютерних стандартів. [8]

## **Мова моделювання віртуальної реальності VRML**

**VRML** (Virtual Reality Modeling Language) є міжнародним стандартом мови опису тривимірних сцен, призначеним для програмування взаємодії між модельованими геометричними об'єктами і спостерігачем. Ця мова дозволяє описати новий віртуальний світ і дати можливість користувачеві взаємодіяти з ним за допомогою наявних технічних засобів.

Основне призначення VRML – реалізація інтерактивної візуальної імітації в Інтернет.

З точки зору інформатики VRML являє собою спеціалізовану об'єктно-орієнтовану алгоритмічну мову програмування.

За допомогою маніпулятора можна здійснювати навігацію в описаному віртуальному світі, динамічно змінюючи позицію спостерігача.

Окремо обробляється операція «дотику» до об'єкта.

Написана на мові віртуальної реальності програма при виконанні в будь-якому браузері Інтернету інтерпретується за допомогою спеціального «програвача». Наприклад, до складу операційної системи Windows входить програма «**Microsoft VRML viewer**", яка реалізується як вбудована функція («plug-in») для браузера Internet Explorer. [8]

#### **8.5. Віртуальна інженерія**

Висока трудомісткість побудови дорогих фізичних прототипів стимулювала створення нових методів візуалізації результатів комп'ютерного моделювання окремих прототипів і цілих виробництв.

Системи геометричного моделювання настільки просунулися вперед за останнє десятиліття, що сучасні CAD-Системи здатні обробляти моделі деталей і агрегатів самої складної геометрії й конструкції. Агрегат можна відображати, оцінювати й модифікувати як єдине ціле, а його рух імітувати так само, як це робиться з фізичним прототипом. Віртуальна інженерія *означає відкриття нового виміру в інженерії в цілому й взаємодії людина-машина зокрема. Це являє собою важливий перехід від стандартів масового виробництва назад до індивідуалізованого.* Область застосування віртуальної інженерії розширюється, і досягнувши зрілості, вона стане головною складовою процесу розробки.

**Віртуальна інженерія** – це імітаційний метод, що допомагає інженерам у прийнятті рішень і керуванні. Віртуальне середовище являє собою обчислювальну структуру, що дозволяє точно імітувати геометричні й фізичні властивості реальних систем. Прогрес сучасної імітаційної технології уможливив розв'язок таких завдань, як чисельне моделювання більшості механічних властивостей системи й виявлення зіткнень між геометричними об'єктами в реальному часі. Імітаційні технології дозволили успішно застосувати віртуальну інженерію в

124

промисловості для скорочення витрат часу й засобів на розробку. Така можливість буде неоціненна в автомобільній і авіаційній промисловості, де фізичні макети коштують дорого, час розробки великий, продукти вкрай складні й потрібний глибокий зворотний зв'язок від клієнтів.

**Віртуальне виробництво** можна класифікувати в термінах життєвого циклу продукту як *віртуальне проектування, цифрову імітацію, віртуальне прототипування й віртуальний завод*. [8]

#### **Віртуальне проектування**

Основна мета віртуального проектування – дозволити конструкторові діяти інтуїтивно і природно. У системах геометричного моделювання, навіть при тому, що сучасні CAD-Системи надають витончені засоби моделювання, взаємодія конструктора з моделлю не є безмежною. Можливості огляду обмежуються зображенням, спроектованим на монітор, а можливості введення інформації від конструктора – точковими маніпуляціями з мишею.

Віртуальне проектування виконується у віртуальному середовищі з використанням технологій віртуальної реальності. Використовуючи технології віртуальної реальності, конструктори можуть поринути у віртуальне середовище, створювати компоненти, модифікувати їх, управляти різними пристроями й взаємодіяти з віртуальними об'єктами в процесі конструкторської діяльності. Конструктори можуть бачити стереоскопічне зображення віртуальних об'єктів і чути просторовий реалістичний звук. Ці зображення й звук виникають, коли рука конструктора рухає віртуальною рукою й пальцем. Дотик до віртуального об'єкта відчувається конструктором у вигляді зворотного зв'язку. Тим самим задум конструктора ефективно втілюється в проекті й перевіряється функціональна поведінка конструкції.

Виділяють кілька типів віртуальної реальності, залежно від ступеня заглибленості користувача в створювану віртуальну картину. Найбільш простим у виконанні є застосування програмних і технічних засобів (рис. 8.1), що створюють 3 Dзображення на екрані монітора. Користувач при цьому є зовнішнім спостерігачем стосовно змодельованого тривимірного миру, а також може ззовні міняти заздалегідь визначені

параметри, пересувати об'єкти на екрані, довільно вибирати хід розвитку подій і т.д. Хоча таке втілення технології віртуальної реальності є найбільш доступним, воно дає мінімальний ефект взаємодії з віртуальними об'єктами, знаходження у віртуальному світі.

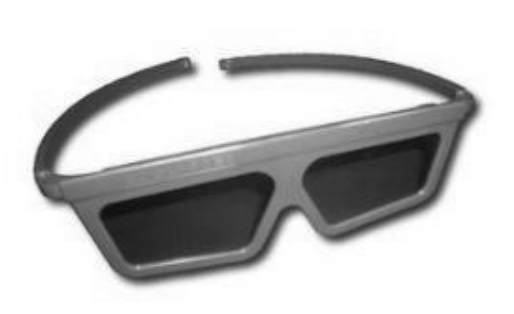

Рис.8.1. D окуляри – окуляри для перегляду

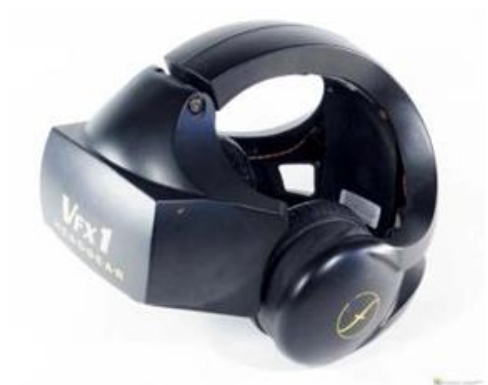

Рис. 8.2. Шолом віртуальної реальності

Існують засоби створення віртуального оточення з ефектом часткової заглибленості: спеціальні шоломи (рис. 8.2), у яких створюється зображення, передане безпосередньо на сітківку користувача, з використанням додаткових засобів, наприклад, крісел, штурвалів, джойстиків, що дозволяють управляти подіями у віртуальному оточенні.

Комплекси імерсивної віртуальної реальності, типу CAVE 3D, створюють ефект повної присутності. Така система складається з декількох екранів, розташованих у формі куба (рис. 8.3), розміром з невелику кімнату, на які проектуються зображення. Зайшовши в таку кімнату й одягнувши спеціальні окуляри, користувач не бачить нічого крім

оточуючої його віртуального середовища, усередині якого він може пересуватися, розглядати з різних позицій віртуальні об'єкти й взаємодіяти з ними за допомогою керуючих пристосувань.

Пристрої введення: рукавички, 3D-миша. Пристрої виводу: шолом віртуальної реальності (проекція), стіни, 3D екрани.

Застосування таких систем приносить важливі результати у всіляких областях діяльності. Однією з областей його застосування є віртуальне прототипування, тобто створення макетів різних конструкцій і приладів за допомогою технології віртуальної реальності. [8]

#### **Цифрова імітація**

Використовуючи цифрову імітацію, користувач перед початком роботи може перевірити траєкторію переміщення інструмента верстата зі ЧПК, щупа координатно-вимірювальної машини або руки робота. За допомогою імітації користувач може також спрогнозувати зіткнення між інструментом і пристосуванням або деталлю. Візуалізація також допомагає інженерам краще зрозуміти систему. Вона дозволяє легко усвідомити ідею конструкції й заздалегідь перевірити її

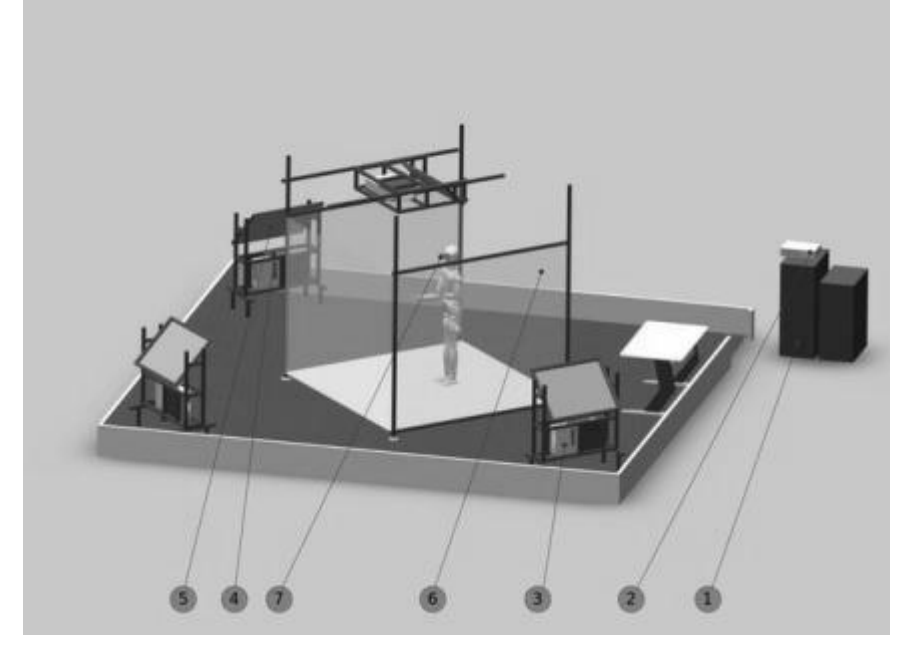

Рис. 8.3 Комплекс CAVE 3D: 1 – CAVE Сервери; 2 – аптечка; 3 – Kvm-Перемикач; 4 – проектори; 5 – поляризаційний фільтр; 6 – дзеркало; 7 – проекційний екран; 8 – окуляри

експлуатаційні якості. У цей час для цієї мети використовується головним чином кінематична імітація твердих тел. Наприклад, це можна здійснити за допомогою CAD/CAM/CAE/CSE системи NX. Яка використовується в різних областях промисловості (авіакосмічна промисловість, двигунобудування, автомобілебудування, машинобудування і т.д.). Дана програма дозволяє запустити імітацію роботи верстата (рис. 8.4). Це дозволяє проводити контроль керуючих програм до передачі їх у цех і убезпечить устаткування від якого-небудь ушкодження й поломки, а також зменшить час налагодження програми на верстаті й підвищить продуктивність обробки. [8]

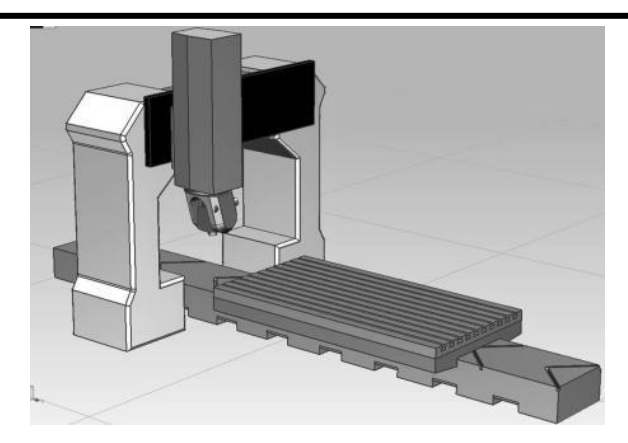

Рис. 8.4 Імітація роботи верстата в NX

#### **Віртуальне прототипування**

Технології віртуального прототипування – це форма покрокового комп'ютерного моделювання, яка дозволяє користувачеві на кінцевому етапі поринути у віртуальний світ об'єкта або процесу й безпосередньо оперувати в ньому за допомогою спеціальних сенсорних пристроїв так, начебто це відбувається в реальному світі.

Процес прототипування при конструюванні й розробці промислового дизайну – область, де використання систем віртуальної реальності дає величезні конкурентні переваги. Використання віртуального оточення дозволяє створювати й сприймати конструкторові віртуальний прототип як реальний і змінювати його в реальному часі. Віртуальні прототипи дозволяють відмовитися від натурних моделей і забезпечити зв'язок між окремими підрозділами великої корпорації або різними субпідрядниками, що працюють над різними аспектами одного й того ж завдання. Особливо актуальні подібні системи на стадії концептуального дизайну.

Як приклад ефективності віртуального прототипування можна привести лабораторію по імітації польотів компанії Lockheed Fort Worth, де на базі тренажера проводиться відпрацьовування віртуальних польотів з метою вивчення зручності взаємодії пілота з тим або іншим устаткуванням кабіни ще на етапі проектування винищувача.

Віртуальне складання дозволяє перевірити ступінь стикування тисяч деталей найскладнішого виробу до початку етапу реального складання. Широко відомий приклад проектування літаків Boeing 747 і Learjet 45, коли перевірка якості складання всієї системи здійснювалося у віртуальному

просторі.

Технології віртуальної реальності дозволяють замінити реальні випробування з руйнуванням на комп'ютері. По оцінках Ford Motor Company, тільки заміна натурних випробувань реальних автомобілів чисельними експериментами дозволяє заощадити мільйони доларів. Аналогічним чином компанія BMW повідомляє, що вона заощаджує один мільйон доларів щораз, коли вдається відмовитися від натуральних випробувань на руйнування, використавши замість них чисельні експерименти на суперкомп'ютерах.

Використання в системах для віртуального прототипування, таких систем як трекінг, очний трекінг, енцефалограф дозволяє якісно й швидко відпрацювати людино-машинну взаємодію, ергономіку і т.д. ще на етапі цифрового макета.

Практично всі провідні компанії світу застосовують технології віртуальної реальності у своїх конструкторських і дизайнерських центрах, так компанія Форд стверджує, що впровадження подібних систем дозволило скоротити час проектування моделі легкового автомобіля з 42 до 24 тижнів. [8]

## **Віртуальний завод**

Віртуальний завод – це змодельована на комп'ютері повна виробнича система. Віртуальний завод імітує конструкції виробничих ділянок, виробничі процеси й складські системи. Крім того, для нього можна програмувати автоматизоване заводське устаткування – роботи, конвеєри й верстати (рис. 8.5). [8]

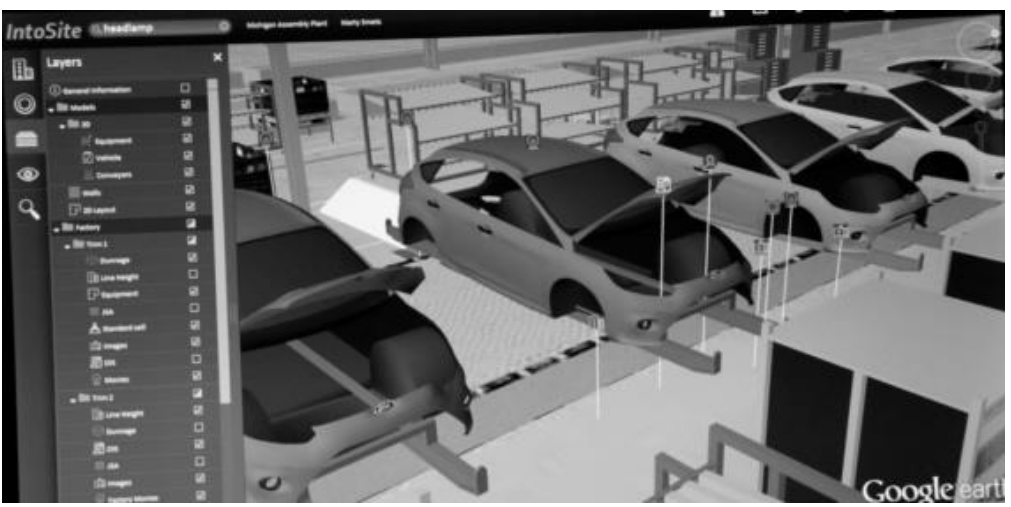

Рис. 8.5 3D версія складального заводу Ford

## **ПРАКТИЧНІ РОБОТИ**

## **ПРАКТИЧНА РОБОТА 1**

#### **Структурний аналіз машини**

**Мета роботи:** набути практичних навиків аналізу функціонального взаємозв'язоку технічних об'єктів технічної системи.

#### **Короткі теоретичні відомості**

*Технічна система* – це сукупність функціонально взаємопов'язаних технічних об'єктів, що утворюють машину чи агрегат, котрі поєднані однією метою та загальним алгоритмом функціонування в самостійну структуру, що має властивості, які не зводяться до властивостей елементів, і призначену для виконання певного технологічного процесу та здатну працювати в автоматичному режимі за відповідною програмою.

Термін «технічна система» визначений як узагальнюючий для широкого кола пристроїв, уже існуючих та тих, що будуть створюватися людиною з метою задоволення різноманітних суспільних потреб.

*Техніка* (від грец. *techne –* мистецтво, майстерність, вміння) – сукупність засобів людської діяльності, створених для здійснення процесів виробництва та обслуговування виробничих і невиробничих потреб суспільства.

*Технічний об'єкт* (від лат. *objectus –* предмет) – матеріальний результат інженерної діяльності. Тобто це будьякий виріб (деталь, вузол, підсистема, функціональна одиниця або система), який можна розглядати відокремлено.

Залежно від призначення та принципу дії, технічні системи, як і технічні об'єкти, поділяють на машини, апарати та прилади. У випадках, коли складно визначити приналежність системи, використовують поняття «пристрій» або «комплекс».

Поділ технічних об'єктів (систем) на машини, апарати та прилади і на технічні системи носить умовний характер. Системою може бути певна сукупність самодостатніх машин, апаратів чи приладів, і в той же час система чи декілька систем можуть бути складовими тих же машин, апаратів чи приладів.

Технічна система характеризується:

• призначенням (виконанням корисних функцій);

• структурою і принципом роботи (сукупністю елементів, їх взаємним розташуванням та зв'язками між ними, що задають стійкість і відтвореність функції);

• новою якістю (сукупністю властивостей елементів, що входять до її складу).

Технічні об'єкти технічної системи можуть існувати та діяти самостійно. Однак виконувати корисну роботу здатні лише у визначеному поєднанні між собою, утворюючи певну структуру технічної системи.

*Структурою технічної системи* називається створений конструктором відповідно до розробленого технологічного процесу функціональний взаємозв'язок технічних об'єктів, що дозволяє реалізувати визначений алгоритм дії та виконувати корисну роботу щодо виготовлення необхідних виробів. Таким чином, *структура –* це функціональний взаємозв'язок технічних об'єктів технічної системи.

*Структурна схема* – це спрощене зображення складових частин технічної системи умовними графічними позначеннями з лініями зв'язку, що дає загальне уявлення про устрій та принцип дії технічної системи.

На рисунку 1.1, для прикладу, показана структурна блоксхема певної технічної системи.

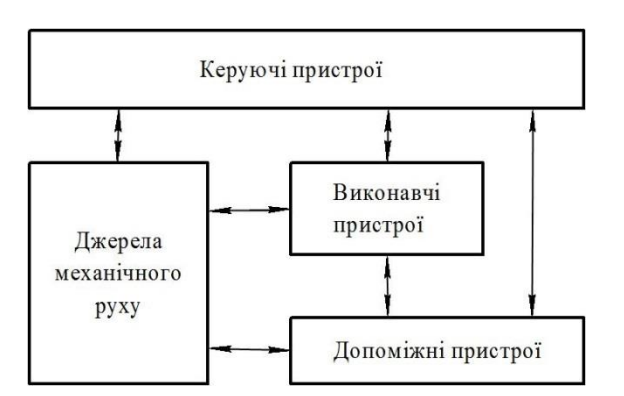

Рис. 1.1. Приклад структурної блок-схеми технічної системи.[1]

Технічна система може нормально функціонувати за своїм призначенням лише при наявності визначених зв'язків із зовнішнім середовищем:

- сировини, необхідної для виготовлення виробів;
- допоміжних матеріалів для забезпечення працездатності;

• енергії, що ефективно перетворюється в механічний рух;

• алгоритму функціонування відповідно до заданого технологічного процесу;

• регулярного технічного обслуговування;

• своєчасного видалення відходів виробництва;

• постійного виведення готових виробів із робочої зони відповідно до заданого ритму роботи;

• інтелектуального супроводу фахівцями відповідного профілю. Зовнішні фактори, що забезпечують ефективну роботу технічної системи, подані на рисунку 1.2.

Технологічний процес визначає функціональне призначення та алгоритм дії технічної системи, на основі якого будується структурна схема системи.

Кожна технічна система містить підсистеми (елементи системи). Кількість підсистем може бути різною. В системі можна виділити дві та більше підсистем. Складні системи розбиваються на десятки і сотні підсистем. В середині кожної підсистеми відбувається перетворення енергії, обмін і поширення інформації між елементами підсистеми. Між підсистемами також наявні зв'язки, по яких передаються потоки енергії та розповсюджується інформація.

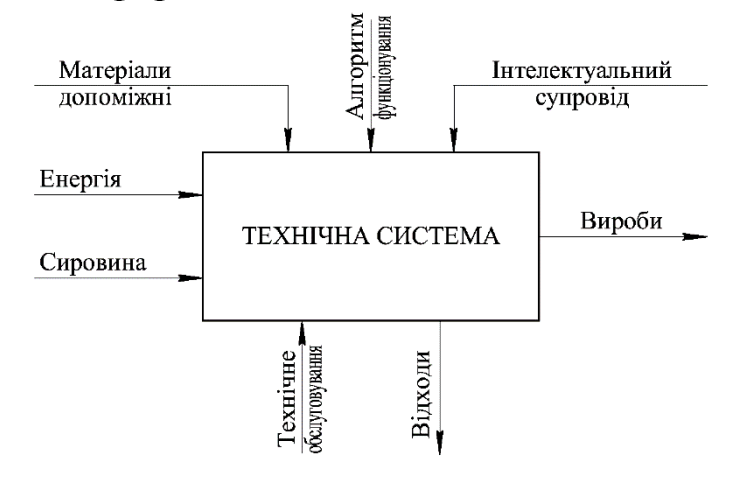

Рис. 1.2. Фактори, що забезпечують ефективну роботу технічної системи. [1]

**В загальному вигляді під технічною системою розуміють органічно єдину сукупність підсистем (елементів), яка виконує певну функцію. [1]**

**Приклад 1.1**. Скласти структурну блок-схему плуга начіпного ярусного ПНЯ-4-40 [9, C.31-33].

Користуючись описом будови плуга, його зображенням на

рис. 1.25 та знаннями технології обробітку ґрунту, складаємо структурну блок-схему плуга ПНЯ-4-40 (рис. 1.3).

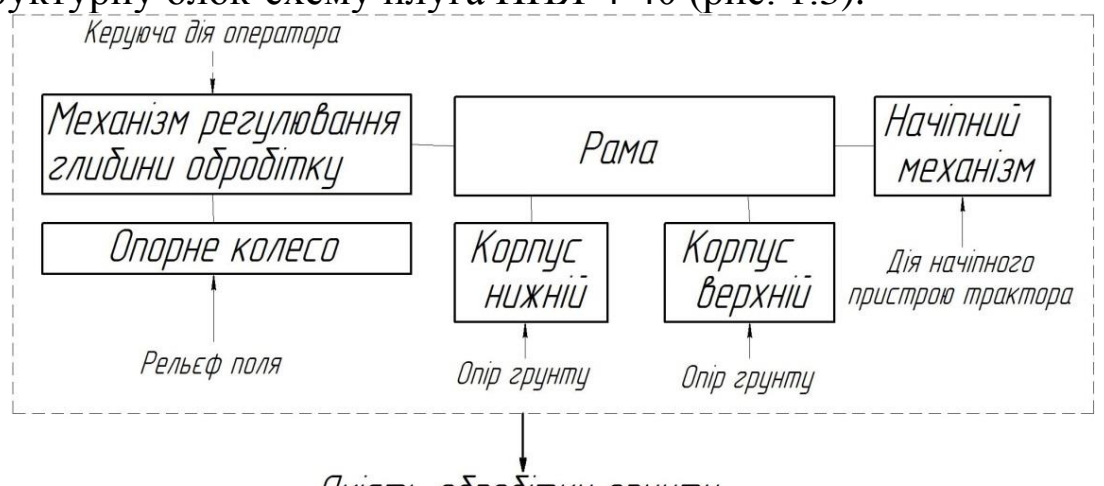

Якість обробітку грунту

Рис. 1.3. Структурна блок-схема плуга начіпного ярусного ПНЯ-4-40.

**Задача 1.1.** Скласти структурну блок-схему сільськогосподарської машини відповідно до свого варіанту в табл. 1.1 (за узгодженням з викладачем можна скласти структурну блок-схему сільськогосподарської машини, яка є об'єктом дослідження студента, або її вузла).

Таблиця 1.1

**Вихідні дані для складання структурної блок-схеми сільськогосподарської машини**

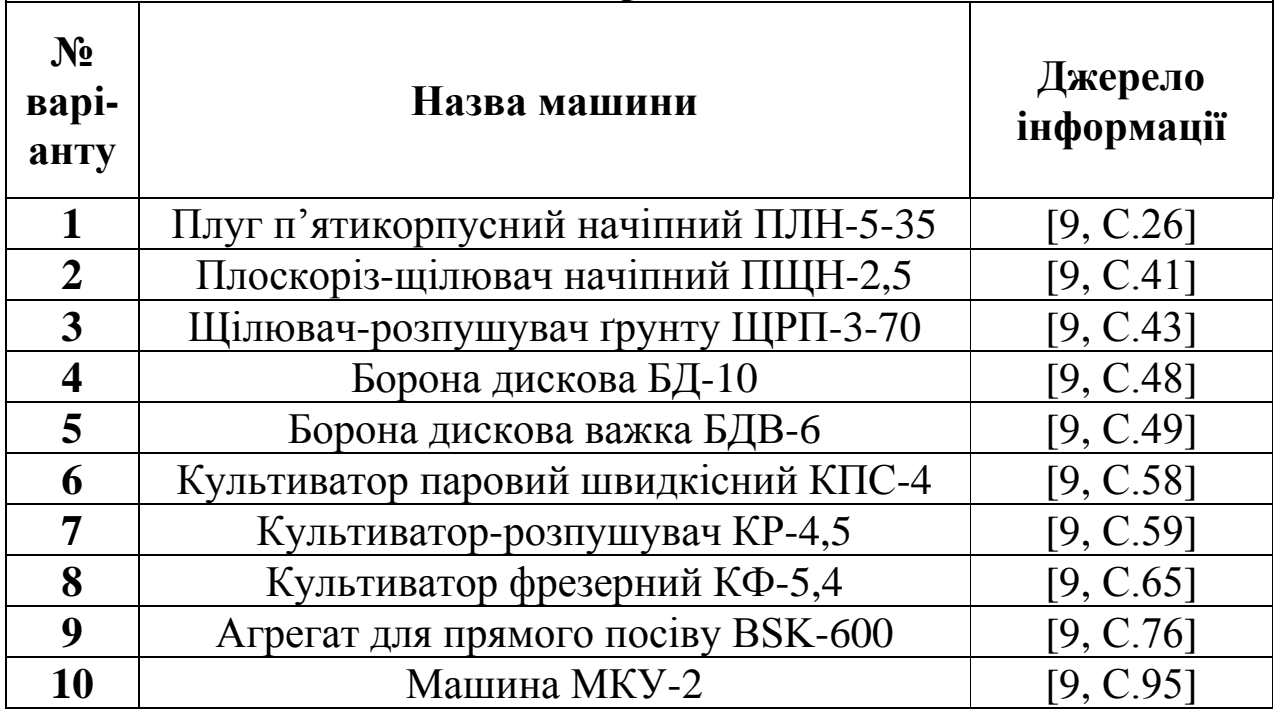

#### **Порядок виконання роботи**

- 1. Ознайомитися з теоретичними відомостями, що містяться в методичних вказівках та підрозділі 1.1 даного посібника.
- 2. Зобразити схему або загальний вигляд машини за умовами свого варіанту в табл. 1.1 (табл. А1 у додатку А).
- 3. Зробити опис будови та технологічного процесу роботи.
- 4. Зобразити структурну блок-схему машини.

## **Зміст звіту**

- 1. Зображення машини (схема або загальний вигляд) за умовами свого варіанту (табл. А1 у додатку А).
- 2. Опис будови та роботи.
- 3. Структурна блок-схема.

#### **ПРАКТИЧНА РОБОТА 2**

#### **Аналіз робочого процесу машини**

**Мета роботи:** набути практичних навиків аналізу робочого процесу технічної системи.

#### **Короткі теоретичні відомості**

Процес створення товару (виконання роботи, надання послуги) являє собою *робочий процес*. Для сфери матеріального виробництва характерні робочі процеси, пов'язані з виробництвом товарів; їх звичайно називають *виробничими процесами*. **Робочий процес** – це цілеспрямована діяльність (сукупність дій, робіт) по створенню споживчої вартості, що задовольняє особисті, колективні або суспільні потреби.

Результатом робочого процесу є продукція.

*Структура робочого процесу* – це склад частин даного процесу і їх взаємозв'язки відносно порядку проходження або рівня входження. Елементарною складовою робочого процесу (його нижнім рівнем) вважається операція. *Операція* – це частина робочого процесу, виконувана над одним або декількома предметами праці на одному або декількох однакових робочих місцях без переналагодження засобів праці за участю або/та під контролем одного або декількох працівників (бригади, команди). У сільськогосподарському виробництві предметами праці є ґрунт, рослини, тварини, інші живі організми. Робоче місце – поле, сад, ферма, водойма і т. ін. Засоби праці – сільськогосподарські машини та знаряддя. На кожній операції працівник використанням засобів праці здійснює один або калька *фізичних процесів*. Це може бути переміщення, деформація, нагрівання.

Сукупність технологічних операцій, упорядкована відносно взаємного проходження, утворює *технологічний процес*. Його оформлюють у вигляді технологічної карти. Вибудувані в порядку проходження сукупності технологічних операцій, що становлять технологічний процес, і інших операцій або дій (у тому числі виконуваних поза робочими місцями й без додатка живої праці) утворюють *виробничий процес*. *Робочий процес* включає певним чином упорядковану (організовану) у просторі й часі сукупність процесів праці й природніх процесів, необхідних і достатніх для створення певної продукції. *Процес* 

*праці* – це робочий процес, що вимагає додатки живої або/та упредметненої праці. Наприклад, вирощування зерна пшениці; обробка деталі на верстаті із завантаженням-вивантаженням робітником; виконання обчислень комп'ютером по програмі, розробленій програмістом. *Природній процес* – це робочий процес, що не вимагає додатка ні живої, ні упредметненої праці. Наприклад, визрівання зерна пшениці; руйнування поверхні деталей від корозії; природнє охолодження виливків, старіння заготовок у металообробці. [2]

## **Порядок виконання роботи**

- 1. Ознайомитися з теоретичними відомостями, що містяться в методичних вказівках та підрозділі 1.4 даного посібника.
- 2. Скласти на основі технологічної карти вирощування с.-г. культури перелік процесів праці й природніх процесів, які створюють робочий процес виробництва с.-г. продукції.
- 3. Визначити перелік операцій, включаючи підготовчі, які виконує с.-г. машина, структурна схема якої була складена на практичній роботі № 1.
- 4. Пояснити, які фізичні процеси відбуваються на кожній операції. Які математичні моделі цих фізичних процесів Вам відомі? Наведіть хоча б один приклад.

**Приклад 2.1**. У прикладі 1.1 була складена структурна схема плуга начіпного ярусного ПНЯ-4-40. Необхідно скласти перелік процесів праці й природніх процесів, які створюють робочий процес виробництва цукрового буряка (плуг ПНЯ-4-40 традиційно використовується у технологічному процесі вирощування саме цієї культури), на основі типової технологічної карти [10]. Знаходимо технологічну карту вирощування цукрового буряка за інтенсивною технологією [10, с.179] та копіюємо з неї перелік основних операцій (процесів праці) (табл. 2.1).

Таблиця 2.1

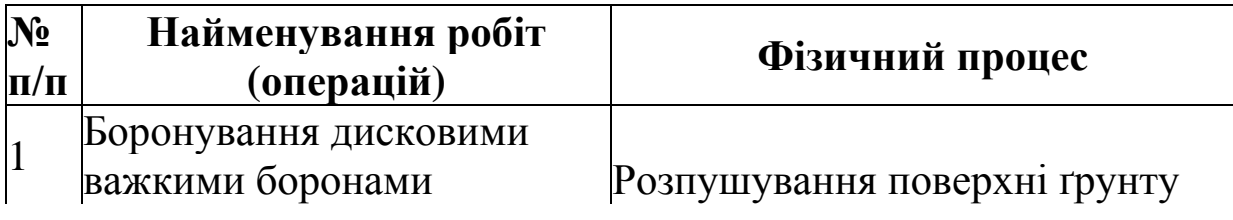

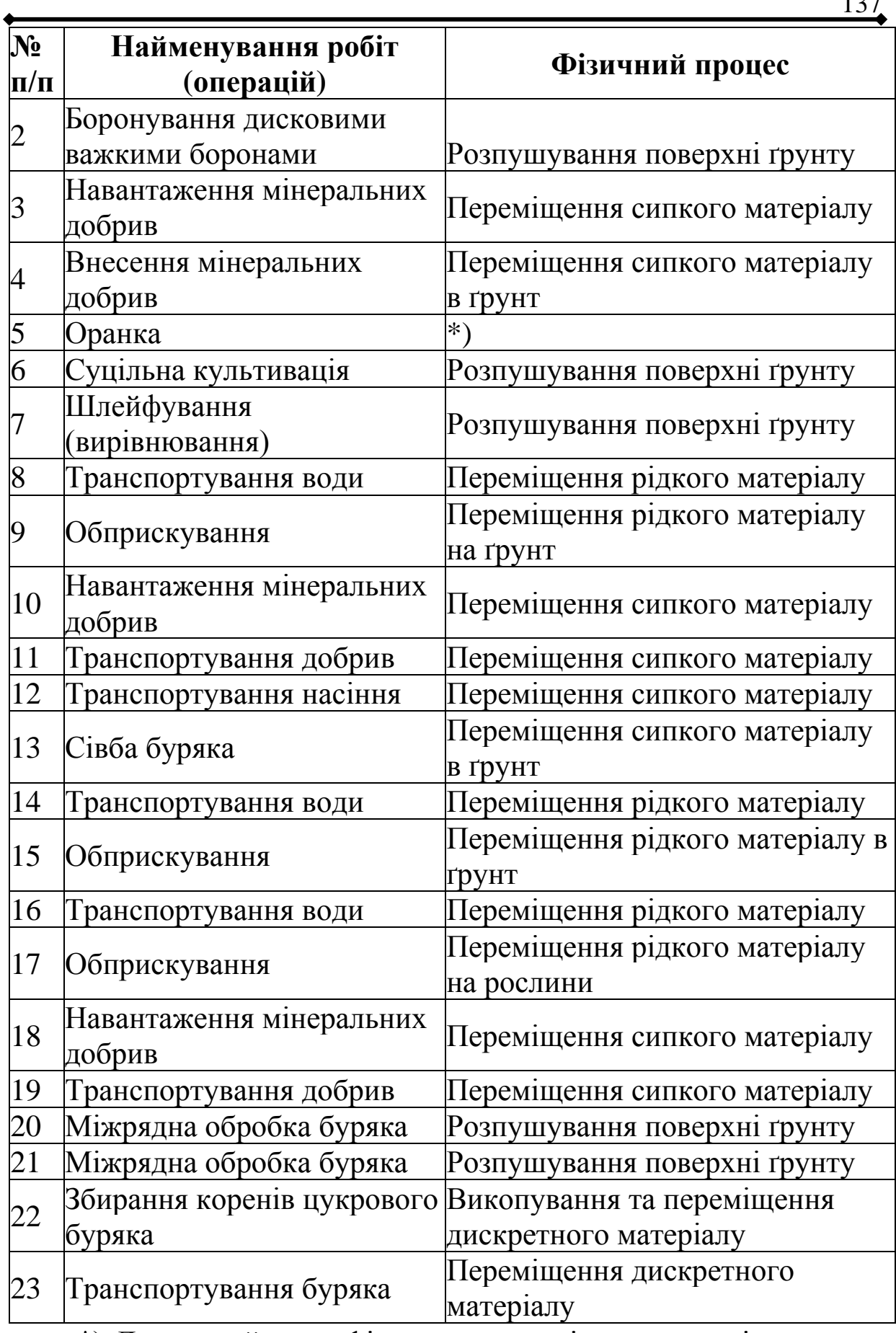

\*) Докладний опис фізичних процесів при оранці наведено далі.

Короткий опис основного фізичного процесу, який відбувається на відповідній операції, запишемо у таблицю 2.1.

У проміжки часу між процесами праці відбуваються наступні природні процеси:

а) опромінення рослин та ґрунту сонячним світлом;

б) зволоження поверхні ґрунту та рослин природними опадами;

в) рух вологи у ґрунті та рослинах;

г) випаровування вологи з поверхні ґрунту та рослин;

д) видування часток ґрунту потоками повітря та вимивання потоками води;

е) біохімічні процеси у ґрунті та рослинах.

Плуг ПНЯ-4-40 виконує оранку ґрунту. Для забезпечення якісного обробітку ґрунту необхідно провести підготовчу операцію розмітки поля.

При виконанні оранки відбуваються наступні фізичні процеси:

а) деформування скиби ґрунту;

б) розпушування ґрунту;

в) перекидання скиби ґрунту у два етапи – корпусами верхнього ярусу, а потім – корпусами нижнього;

г) деформування поверхні ґрунту опорним колесом плуга;

д) деформування всіх деталей плуга;

е) абразивне зношування лемішно-полицевих поверхонь корпусів плуга;

ж) зношування підшипникового вузла опорного колеса, шарнірів начіпного пристрою та механізму регулювання глибини оранки.

Під час виконання оранки ґрунту необхідно контролювати показники якості виконання агротехнічних вимог: глибини обробітку, гребенистості, гранулометричного складу ґрунту, наявності пожнивних решток на поверхні поля та ін.

Прикладом математичної моделі фізичного процесу є аналітична ММ руйнування ґрунту клином [10, с.120–124].

## **Зміст звіту**

1.Перелік процесів праці й природніх процесів, які створюють робочий процес виробництва с.-г. продукції.

2.Перелік операцій, включаючи підготовчі, які виконує с.-г. машина.

3.Приклад фізичного процесу, який відбувається на одній з операцій, та його математична модель.

## **ПРАКТИЧНА РОБОТА 3**

## **Побудова аналітичної математичної моделі руху точки**

**Мета роботи:** набути практичних навиків побудови аналітичної моделі.

## **Короткі теоретичні відомості**

*Аналітична модель* – це ряд функціональних та логічних відношень, які повністю описують функціонування системи та її частин.

## **Порядок виконання роботи**

- 1. Ознайомитися з теоретичними відомостями, що містяться в методичних вказівках та підрозділі 3.1 даного посібника.
- 2. Розв'язати аналітично диференціальне рівняння за умовами свого варіанту (табл. А1 у додатку А), використовуючи як зразок Приклад 3.
- 3. Оцінити тип отриманої математичної функції.
- 4. Якщо аналітично не вдається розв'язати диференціальне рівняння, перейти до його розв'язку чисельним методом (ПР №4, пункти 1 та 4).

## **Індивідуальні варіанти умов задачі 3**

## **3.1–3.30. Скласти математичну модель руху точки або тіла з метою визначення рівняння руху (залежність пройденого шляху від часу).**

**3.1.** Тіло масою **m** падає з початковою швидкістю *vo*. Сила опору рухові тіла пропорційна квадрату його швидкості (коефіцієнт пропорційності **К**).

**3.2.** Частку маси **m** кинуто вертикально вгору. При русі на неї діє сила опору, яка прямо пропорційна першому ступеню швидкості (коефіцієнт пропорційності дорівнює **k <sup>2</sup>m**)

**3.3.** М'яч масою **m** кинуто вертикально вгору зі швидкістю

*vo*. Опір повітря пропорційний квадрату швидкості (коефіцієнт пропорційності **К**).

**3.4.** Куля масою **m** з початковою швидкістю *v<sup>o</sup>* занурюється в воду, сила опору якої пропорційна швидкості (коефіцієнт пропорційності **К**).

**3.5.** Човен масою **m** рухається по озеру зі швидкістю *vo*. Мотор вимикають. Опір води пропорційний швидкості човна (коефіцієнт пропорційності **К**).

**3.6.** Визначити закон прямолінійного руху матеріальної точки масою **m**, яка падає в середовищі, опір якого пропорційний другому ступеню швидкості (коефіцієнт пропорційності дорівнює **k <sup>2</sup>m**).

**3.7**. Тіло падає в повітрі. Сила опору повітря пропорційна квадрату його швидкості *v* та площі **A** найбільшого перерізу тіла (коефіцієнт пропорційності **К**).

**3.8.** Поїзд вагою **Р** рухається по прямолінійному горизонтальному відрізку шляху. Сила тяги тепловоза постійна та дорівнює **F** . Сила опору руху лінійно залежить від швидкості поїзда (коефіцієнт пропорційності **К**).

**3.9.** Аеросани ковзають по горизонтальному полю зі швидкістю *vo*. Сила тяги двигуна – **F**. Сила тертя лиж по снігу пропорційна вазі **Р** саней (коефіцієнт пропорційності **K1**). Опір повітря пропорційний швидкості руху (коефіцієнт пропорційності **K2**).

**3.10.** Літак масою **m** починає рух по злітній смузі. Сила тяги його двигунів – **F**. Сила опору повітря пропорційна швидкості літака *v* (коефіцієнт пропорційності **К1**). Підйомна сила пропорційна швидкості літака (коефіцієнт пропорційності **К2**).

**3.11.** Тіло занурюється вертикально у воду. Швидкість занурення прямопропорційна глибині занурювання (коефіцієнт пропорційності **К**) та зворотньопропорційна початковій швидкості *vo*.

**3.12.** Парашутист масою **m** падає з розкритим парашутом. Його кінетична енергія пропорційна висоті **h** над поверхнею землі (коефіцієнт пропорційності **К**).

**3.13.** Локомотив масою **m** рухається по горизонтальному шляху зі швидкістю *vo*. Машиніст включає термінове гальмування. Опір руху після початку гальмування дорівнює 0,2 ваги поїзда.

**3.14.** У катера зупинився двигун. Сила опору води пропорційна квадрату його швидкості (коефіцієнт пропорційності **К**).

**3.15.** Куля об'ємом **V** та щільністю **ρ<sup>k</sup>** вертикально падає в рідині щільністю **ρp.** Опір рідини пропорційний квадрату швидкості кулі (коефіцієнт пропорційності **К**).

**3.16.** Метеорит під впливом земного тяжіння із стану спокою починає прямолінійно падати на Землю з висоти **h**. Якою була б швидкість метеорита на поверхні Землі, коли б не було земної атмосфери? Радіус Землі дорівнює 6377 км.

**3.17.** Парашутист опускається на парашуті, який має форму півсфери радіуса **R**=4 м. Його маса разом з масою парашута дорівнює **m**=82 кг. Знайти швидкість парашутиста через 2 с після початку опускання і шлях, який він пройшов за час **t**. Вважати, що сила опору повітря **Fоп**=0,00081Sv<sup>2</sup> , де **S** – площа найбільшого перерізу, перпендикулярного до напрямку руху, **v** – швидкість руху.

**3.18.** Вітер у лісі втрачає частину своєї швидкості. На нескінченно малому проміжку шляху ця втрата пропорційна швидкості на початку проміжку та його довжині (коефіцієнт пропорційності **k**). Знайти швидкість вітру, який пройшов 150 м, якщо його початкова швидкість *vo*=12 м/с.

**3.19.** Фрикційний сепаратор складається з площини, яка розташована під кутом *α* до горизонту, та коробочки, поділеної на секції, до якої потрапляють частки добрив або насінини (рис.3.1). Частки подаються на площину зі швидкістю *v0*, яка спрямована перпендикулярно до лінії найбільшого нахилу. Скласти диференціальне рівняння руху частки з коефіцієнтом тертя *f* по площині. Визначити розміри секцій *li***,** які забезпечать сепарацію часток за коефіцієнтом тертя в межах від *fmin* до *fmax* з інтервалом *Δf,* якщо *b* задане.

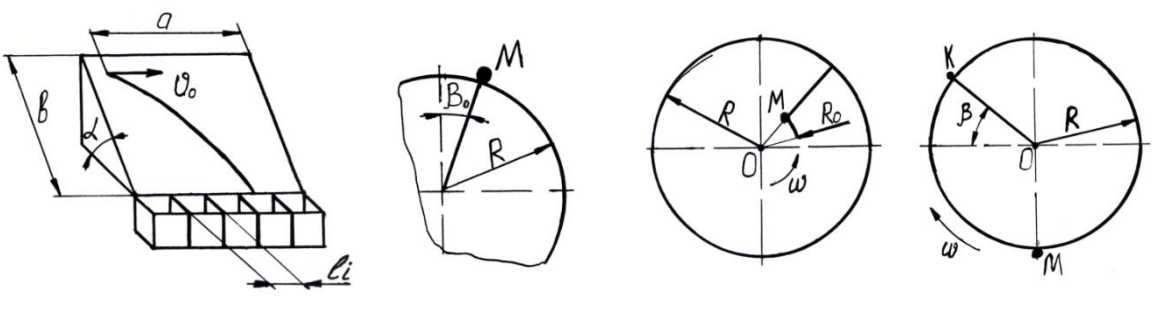

Рис. 3.1 Рис. 3.2 Рис. 3.3 Рис. 3.4

**3.20.** Частка масою *m* починає рух у точці М при куті *β0* та ковзає по нерухомій циліндричній поверхні радіуса *R* (рис.3.2). Коефіцієнт тертя між часткою та циліндром *f*. Скласти диференціальне рівняння руху частки. Визначити кут *βк*, при якому частка відривається від поверхні, та швидкість частки *v<sup>к</sup>* в момент відриву.

**3.21.** Частка масою *m* потрапляє без початкової швидкості в нижню точку М циліндра радіуса *R*, який обертається навколо горизонтальної осі Ох з кутовою швидкістю *ω* (рис.3.3). Коефіцієнт тертя між часткою та циліндром *f*.

Скласти рівняння руху частки, припустивши, що вона рухається без обертання. Визначити кут *β*, при якому частка відривається від поверхні, та швидкість частки *v<sup>к</sup>* в момент відриву. Визначити мінімальну кутову швидкість *ωmin*, при якій частка підніметься вище горизонтальної осі циліндра.

**3.22.** Частка добрив масою *m* потрапляє без початкової швидкості на поверхню горизонтального диска радіуса *R*, який обертається навколо вертикальної осі Оу з кутовою швидкістю *ω*, і починає рухатись у точці М вздовж радіальної лопаті, яка починається на відстані *R<sup>0</sup>* від центра (рис.3.4). Коефіцієнт тертя між часткою та поверхнями диска та лопаті *f*.

Скласти рівняння руху частки. Визначити швидкість *vl*, при якій буде забезпечено дальність розкидання добрив *l* (диск розташовано на висоті *Н* від поверхні поля). Опір повітря пропорційний швидкості частки.

**3.23.** Клавіша двохвального соломотряса здійснює плоскоколивальний рух під дією кривошипа радіуса *r*, який обертається з кутовою швидкістю *ω* (рис.3.5). Клавіша нахилена під кутом *α* до горизонту. Частка соломи А масою *m* перебуває на клавіші. Сила опору середовища при її русі пропорційна швидкості (коефіцієнт пропорційності *К*).

Визначити кут *φ*, при якому частка відірветься від клавіші. Побудувати траєкторію польоту частки від моменту відриву до наступної її зустрічі з клавішею.

**3.24.** Решето 1 підвішене на підвісках 2 та нахилене під кутом *α* до горизонту (рис.3.6). За допомогою кривошипношатунного механізму 3 його приводять до коливального руху. Кривошип радіуса *r* обертається з кутовою швидкістю *ω*. Скласти

диференціальне рівняння та рівняння руху зерна А масою *m* по решету. Коефіцієнт тертя між поверхнею зерна та решета *f*.

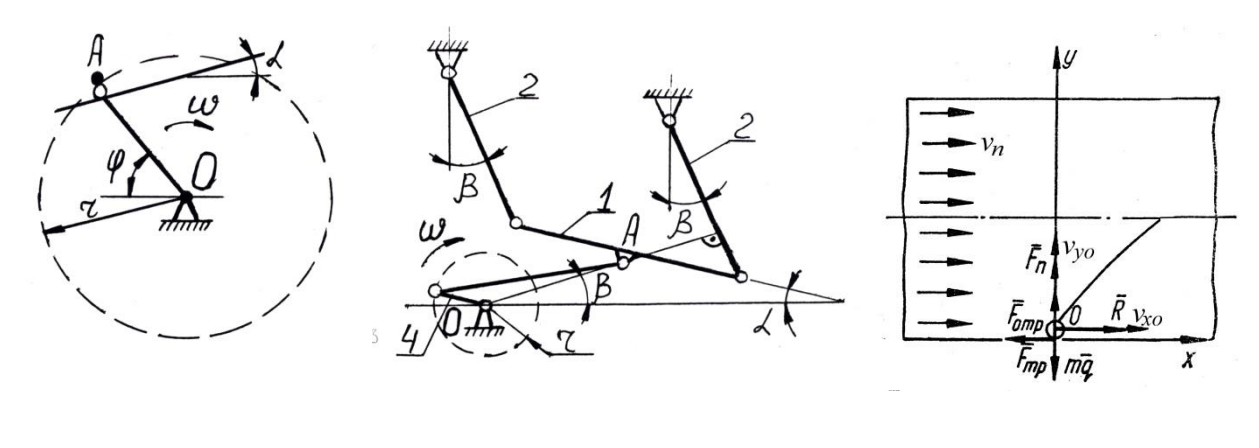

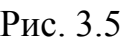

Рис. 3.5 Рис. 3.6 Рис. 3.7

**3.25.** Частка добрив масою *m* перебуває на нижній стінці горизонтального пневмотукопровода діаметра *d*, маючи горизонтальну початкову швидкість  $v_{x0}$  і вертикальну  $v_{y0}$ =0 (рис.3.7). На неї діють горизонтальна рушійна сила, яка пропорційна різниці між швидкістю повітряного потоку *v<sup>п</sup>* та горизонтальною складовою *v<sup>x</sup>* абсолютної швидкості частки (коефіцієнт пропорційності *К1*), вертикальна підйомна сила, яка пропорційна квадрату горизонтальної складової швидкості частки (коефіцієнт пропорційності *К2*), вертикальна підйомна сила опору повітряного потоку, яка пропорційна квадрату вертикальної складової швидкості частки *v<sup>y</sup>* (коефіцієнт пропорційності *К3*). Скласти диференціальне рівняння руху частки в горизонтальній ділянці пневмотукопровода та визначити рівняння її траєкторії. Визначити час, за який частка досягає верхньої стінки пневмотукопровода, та відстань, яку вона подолає вздовж горизонтальної осі за цей час.

**3.26.** Зерно А масою *m* перебуває на скребку 1 похилого елеватора, який має висоту *в* та рухається зі швидкістю *v<sup>r</sup>* (рис.3.8). Тяговий ланцюг 2 елеватора розташований під кутом *α* до горизонту. Скласти диференціальне рівняння та рівняння руху частки по скребку. Визначити довжину вивантажувального вікна *l*, при якій зерно подолає шлях, що дорівнює висоті скребка. Коефіцієнт тертя зерна по поверхні скребка *f*.

**3.27.** Частка А масою *m*, яка має складові початкової швидкості *vх0* та *vу0*, потрапляє у верхню частину похилого повітряного каналу (кут нахилу до горизонту *α*) (рис.3.9).

Швидкість повітря у каналі *vn*.

Скласти диференціальне рівняння та рівняння руху частки у каналі. Визначити довжину горизонтального шляху *l*, який подолає частка до моменту досягнення нижньої стінки каналу. Розрахунок провести для часток, які мають швидкості паріння *v<sup>к</sup>* (основна культура) та *v<sup>д</sup>* (домішки).

**3.28.** Частка добрив А масою *m* перебуває у нижній точці конусної частини тарілки (кут нахилу до горизонту *α*) туковисівного апарата радіуса *R1*, яка обертається навколо вертикальної осі з кутовою швидкістю *ω* (рис.3.10). Скласти диференціальне рівняння та рівняння руху частки. Коефіцієнт тертя між часткою та поверхнею тарілки *f*. Визначити граничну швидкість *ω<sup>r</sup>* , при якій частка не буде скинута з тарілки, якщо радіус її верхньої частини *R2*.

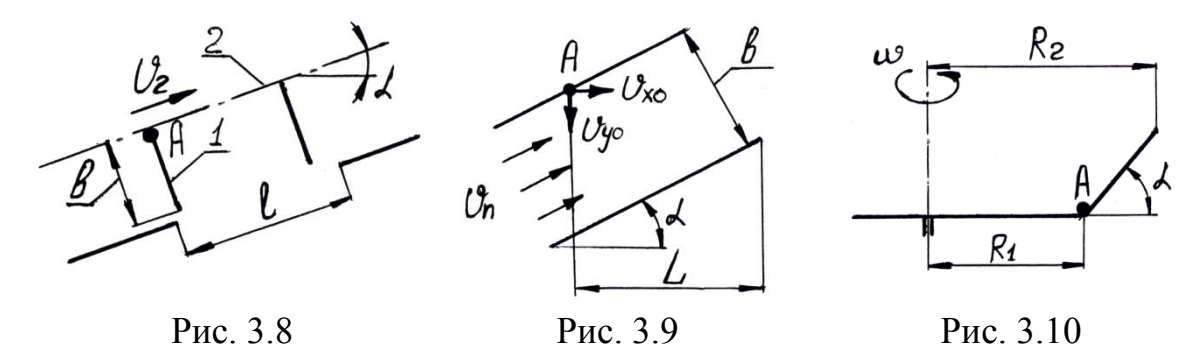

#### **Зміст звіту**

- 1.Аналітичний розв'язок диференціального рівняння.
- 2.Оцінити тип отриманої математичної функції.
- 3.Висновок про можливість аналітичного розв'язку диференціального рівняння.

#### **ПРАКТИЧНА РОБОТА 4**

#### **Чисельний розв'язок диференціального рівняння**

**Мета роботи:** набути практичних навиків чисельного розв'язку звичайного диференціального рівняння.

#### **Короткі теоретичні відомості**

Однією з найбільш розповсюджених математичних моделей руху матеріальних точок та твердих тіл є диференціальне рівняння. Для розв'язку диференціальних рівнянь розроблено велику кількість аналітичних методів, але їх пошук та використання потребують ґрунтовної математичної підготовки та
суттєвих витрат часу. Зрозуміло, що аналітичний розв'язок диференціального рівняння дає універсальний результат, який розкриває можливість краще зрозуміти фізичну сутність досліджуваного процесу та використати його у аналогічних випадках. Але бувають ситуації, коли знань вищої математики не вистачає, або потрібно швидко отримати інформацію про хоча б один розв'язок диференціального рівняння при заданих початкових умовах. Тут на допомогу приходять чисельні методи розв'язку диференціальних рівнянь, яких розроблено вже чимало. У системі MathCAD реалізовано різні алгоритми чисельних методів розв'язку звичайних диференціальних рівнянь (ЗДР). Наприклад,

*odesolve(x, b, [step]),*

де *x* – змінна інтегрування; *b* – кінцева точка інтервалу інтегрування; *step* (не обов'язковий) – кількість кроків при розв'язку рівняння.

Приклад розв'язку ЗДР другого порядку з використанням функції *odesolve* з графічним представленням результату:

Given

 $53x''(t) + 0x'(t) + 3x(t) = e^{-t} + tan(t)$  $x(0) = 0$   $x(1) = 2$  $x := Odesolve(t, 150)$ 

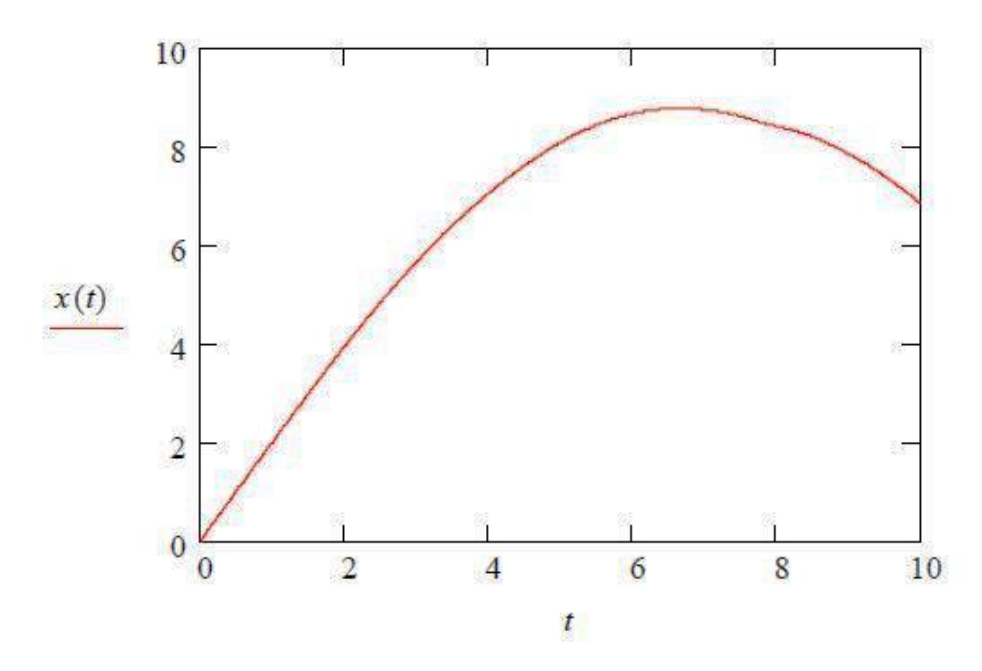

Рівняння вирішується з використанням так званого "*блоку розв'язку*", що складається з послідовності виразів, які містять у собі слово *Given*, набір початкових умов і виклик зовнішньої функції для розв'язку рівняння.

Символ «`», що позначає похідну, ставлять з використанням клавіш *Ctrl+F7.*

Іншою функцією, що дозволяє вирішувати ЗДР, є функція *rkfixed.* Для розв'язку за допомогою цієї функції ЗДР, якщо воно містить похідні другого порядку й вище, повинне бути презентовано у вигляді системи ЗДР першого порядку.

Системи з ЗДР для їхнього розв'язку в середовищі *MathCAD* за допомогою функції *rkfixed* повинні бути представлені у формі Коші:

 $y_1(x_0) = y_{01};$  $y_2(x_0) = y_{0,2};$  $y_n(x_0) = y_{0n};$  $[y'_1 = f_1(x, y_1, y_2, ..., y_n);$  $y'_n = f_n(x, y_1, y_2, \ldots, y_n).$ 

Функція *rkfixed (y,* х1, х2, *npoints, D)* повертає матрицю, перший стовпець якої містить точки, у яких обчислювався розв'язок; другий стовпець містить відповідні розв'язки і їх перші *п –* 1 похідні.

Аргументи функції *rkfixed:*

*у* повинен бути вектором з *п* початковими значеннями, де *п* – порядок диференціального рівняння або число рівнянь у системі (якщо вирішується система рівнянь); х1, х2 – початкова й кінцева (граничні) точки інтервалу, на якому шукається розв'язок (початкові значення у векторі *y* дані для точки х1);

*npoints* – число точок, не рахуючи початкової точки, у яких розв'язок повинний апроксимуватися; від значення *npoints* залежить кількість рядків матриці, що вертається функцією;

*D* – *n*-елементна векторна функція, що містить перші похідні невідомих функцій.

Приклад розв'язку диференціального рівняння з використанням функції *rkfixed:*

Спочатку треба перепозначити диференціальне рівняння як систему двох рівнянь першого порядку

$$
\begin{aligned}\n\text{Hexай} & \quad x''(t) - x'(t) + x(t) = \sinh(t) \\
\text{Toqi xai} & \quad x0(t) = x(t) \\
& \quad x1(t) = x0'(t) \\
\text{...} & \quad x2(t) = x(0) \\
\text{...} & \quad x3(t) = x(0) \\
\text{...} & \quad x4(t) = x(0) \\
\text{...} & \quad x5(t) = x(0) \\
\text{...} & \quad x6(t) = x(0) \\
\text{...} & \quad x7(t) = x(0) \\
\text{...} & \quad x8(t) = x(0) \\
\text{...} & \quad x9(t) = x(0) \\
\text{...} & \quad x9(t) = x(0) \\
\text{...} & \quad x9(t) = x(0) \\
\text{...} & \quad x9(t) = x(0) \\
\text{...} & \quad x9(t) = x(0) \\
\text{...} & \quad x9(t) = x(0) \\
\text{...} & \quad x9(t) = x(0) \\
\text{...} & \quad x9(t) = x(0) \\
\text{...} & \quad x9(t) = x(0) \\
\text{...} & \quad x9(t) = x(0) \\
\text{...} & \quad x9(t) = x(0) \\
\text{...} & \quad x9(t) = x(0) \\
\text{...} & \quad x9(t) = x(0) \\
\text{...} & \quad x9(t) = x(0) \\
\text{...} & \quad x9(t) = x(0) \\
\text{...} & \quad x9(t) = x(0) \\
\text{...} & \quad x9(t) = x(0) \\
\text{...} & \quad x9(t) = x(0) \\
\text{...} & \quad x9(t) = x(0) \\
\text{...} & \quad x9(t) = x(0) \\
\text{...} & \quad x9(t) = x(0) \\
\text{...} & \quad x9(t) = x(0) \\
\text{...} & \quad x9(t) = x(0) \\
\text{...} & \quad x9(t) = x(0) \\
\text{...} & \quad x9(t) = x(0) \\
\text{...} & \quad x9(t) = x(0) \\
\text{...} & \quad x9(t) = x(0) \\
\text{...
$$

тепер можна записати систему:

 $x0'(t) = x1(t)$  $x1'(t) = x1(t) - x0(t) + \sinh(t)$  $\begin{pmatrix} x0(0) \\ x1(0) \end{pmatrix} = \begin{pmatrix} 1 \\ 7 \end{pmatrix}$  $\text{ic} := \left(\begin{array}{c} 1 \\ 7 \end{array}\right)$  $D(t, X) := \begin{pmatrix} X_1 \\ X_1 - X_0 + \sin(t) \end{pmatrix}$  $S := r$ kfixed (ic, 0, 10, 1500)  $T := S^{\langle 0 \rangle}$ значення незалежної змінної  $x:=s^{\langle 1 \rangle}$ значення шуканої функції 1000 500 X  $\mathbf{0}$ -500 5 10 T

Існує ще одна функція для розв'язку систем ЗДР, а саме для розв'язку повільно мінливих систем ЗДР. Ця функція – *Rkadapt(y,* xl, x2, *npoints,* D). Використовується вона аналогічно *rkfixed,* але, на відміну від *rkfixed,* яка інтегрує рівними кроками, *Rkadapt* аналізує швидкість зміни розв'язку й відповідно адаптує розмір кроку.

Задавшись фіксованим числом точок, можна апроксимувати функцію більш точно, якщо обчислювати її значення в точках, розташованих у такий спосіб: досить часто на тих інтервалах, де функція міняється швидко; і не дуже часто там, де функція змінюється повільніше.

Функція *Rkadapt* має ті ж самі аргументи, що й функція *rkfixed.* Матриця з наближеним розв'язком, що вертається функцією *Rkadapt,* ідентична по виду матриці*, що вертається*  функцією *rkfixed.*

**Приклад 4.1.** Розв'язати чисельним методом диференціальне рівняння *mẍ*=*–kx* з прикладу 3.

**Розв'язок**

Вводимо чисельні значення вихідних даних. Використовуємо для розв'язку функцію *odesolve. Задаємо значення початкових умов*  $(t=0, x(0)=x_0)$  та кінцевої точки інтервалу інтегрування (*в=3).* 

Чисельний розв'язок звичайного диференціального рівняння

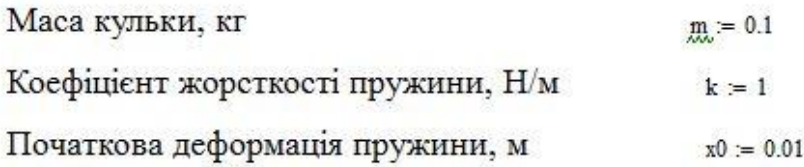

Given

 $m \cdot x''(t) + 0 \cdot x(t) + k \cdot x(t) = 0$ 

Початкові умови:

 $= 0$  $x(0) = x0$ 

 $x = Odesolve(t, 3)$ 

Побудова графіка за результатами аналітичного розв'язку рівняння (формула (3.3))

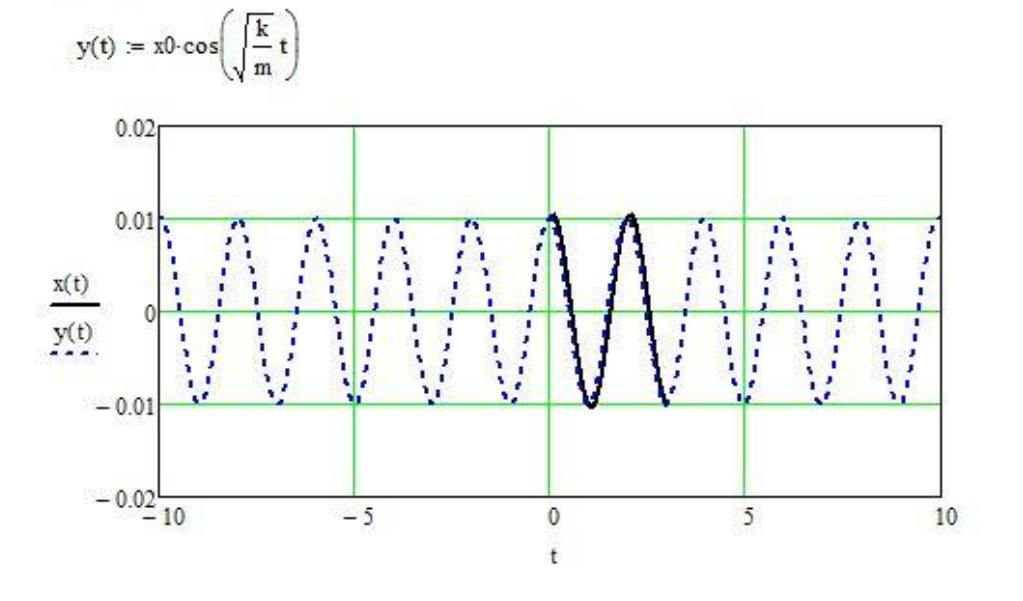

На отриманих графіках чітко видно, що результати, отримані чисельним методом (суцільна лінія) та аналітично (пунктирна лінія), співпадають на інтервалі чисельного інтегрування (0; 3).

# **Порядок виконання роботи**

1.Розв'язати диференціальне рівняння за умовами свого варіанту чисельним методом з використанням функцій системи MathCAD та інтерпретувати його графічно. Вихідні дані та початкові умови обрати самостійно, враховуючи фізичний зміст задачі.

2.Побудувати графік залежності, отриманої у результаті аналітичного розв'язку на практичній роботі №3, розміщений у одній системі координат з графіком, побудованим у пункті 1.

3.Порівняти отримані графіки та зробити висновок.

4. Змінити вихідні дані та початкові умови. Зробити висновок про їх вплив на форму графіка.

## **Зміст звіту**

- 1.Розв'язок диференціального рівняння чисельним методом.
- 2.Графіки залежностей, які отримані аналітично та чисельним методом.
- 3.Висновок про вплив вихідних даних та початкових умов на форму графіка.

# **ПРАКТИЧНА РОБОТА 5**

# **Графічний розв**'**язок задачі лінійного програмування**

**Мета роботи**: набути практичних навиків розв'язку задачі лінійного програмування.

# **Порядок виконання роботи**

- 1. Ознайомитися з теоретичними відомостями, що містяться в підрозділах 4.3–4.5 даного посібника.
- 2. Розв'язати графічно задачу лінійного програмування за умовами свого варіанту (табл. А1 у додатку А).
- 3. При розв'язку використати як зразок Приклад 4 з підрозділу 4.4 посібника або Приклад 6.2 з Практичної роботи 6.

# **Індивідуальні варіанти умов задачі 5 5.1–5.28. Розв'язати задачу лінійного програмування, користуючись графічним методом.**

**5.1.** Є три види сировини – А, В, С, які використовуються для виробництва двох видів продуктів – І і ІІ. У наявності є 500

одиниць сировини А, 750 одиниць сировини В і 200 одиниць сировини С. Продукт І складається з 1 одиниці сировини А і 2 одиниць сировини В. Продукт ІІ складається з 2 одиниць сировини А, 1 одиниці сировини В і 1 одиниці сировини С. Прибуток від виробництва однієї одиниці продукту І складає 4 грн, а від однієї одиниці продукту ІІ – 5 грн. Скільки одиниць кожного продукту слід виробляти, щоб отримати максимальний прибуток?

**5.2.** При виготовленні виробів А і В використовують два типи технологічного обладнання P і Q. На виробництво одиниці виробу А обладнання P використовують 2 год, а Q – 1 год. На виробництво одиниці виробу В обладнання P використовують 1 год, а Q – 2 год. Адміністрація на виготовлення виробів може виділити обладнання P на 10 год, а обладнання Q – на 8 год.

Спланувати виробництво виробів А і В так, щоб загальний прибуток був найбільшим, якщо від реалізації одиниці виробу А прибуток дорівнює 50 грн, В – 20 грн.

**5.3.** Для виготовлення двох видів продукції Р1, Р2 використовують три види сировини: S1, S2, S3. Запаси сировини, кількість одиниць сировини, які витрачаються на виготовлення одиниці продукції, а також величина прибутку від реалізації одиниці продукції, наведено в таблиці. Необхідно скласти такий план випуску продукції, щоб при реалізації отримати максимальний прибуток.

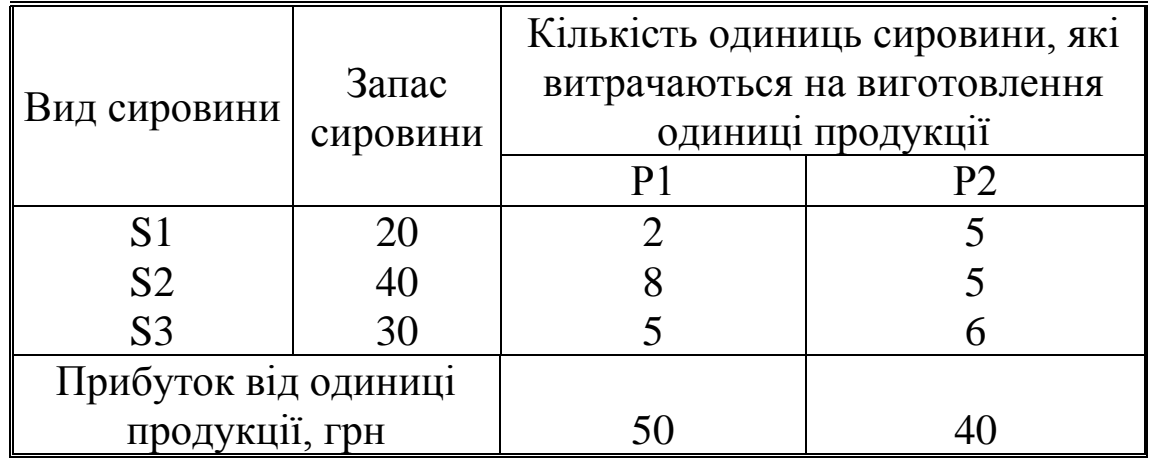

**5.4.** Для виготовлення двох видів виробів використовують чотири види матеріалів: S1, S2, S3 та S4. Запаси матеріалів, технологічні норми витрати матеріалів на кожний виріб та ціна одиниці виробу приведені в таблиці.

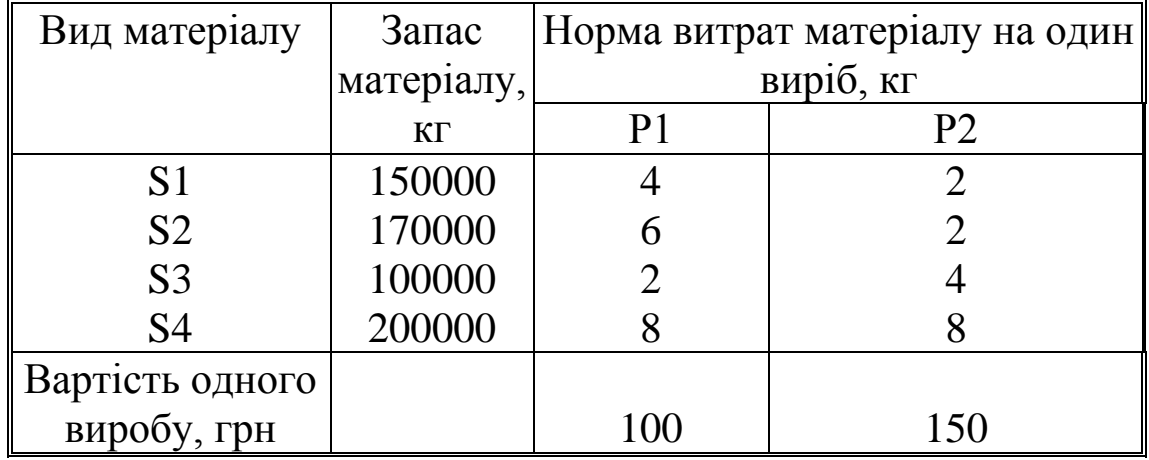

Скласти план випуску виробів, що забезпечує їх максимальний випуск по вартості.

**5.5**. Підприємство випускає два види продукції. Питомі витрати ресурсів на випуск одиниці кожного з видів продукції та обсяги ресурсів наведено в таблиці.

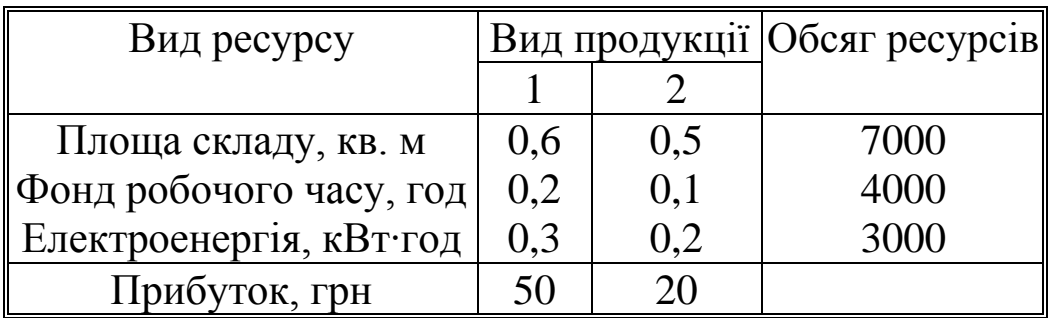

Складіть план випуску продукції, який дозволить отримати максимальний прибуток.

**5.6.** Для виготовлення виробів двох видів склад може відпустити не більше 80 кг металу, причому на виріб 1-го виду витрачається 2 кг, а на виріб 2-го виду – 1 кг металу. Потрібно спланувати виробництво так, щоб був забезпечений найбільший прибуток, якщо виробів 1-го виду потрібно виготовити не більше 30 шт., а виробів 2-го виду – не більше 40 шт., причому прибуток від реалізації одного виробу 1-го виду складає 50 грн, а 2-го виду – 30 грн.

**5.7.** Невелика фірма виробляє два типи підшипників А та В, кожний з яких повинен бути оброблений на трьох верстатах. Час, необхідний для кожної стадії виробничого процесу, наведено в таблиці.

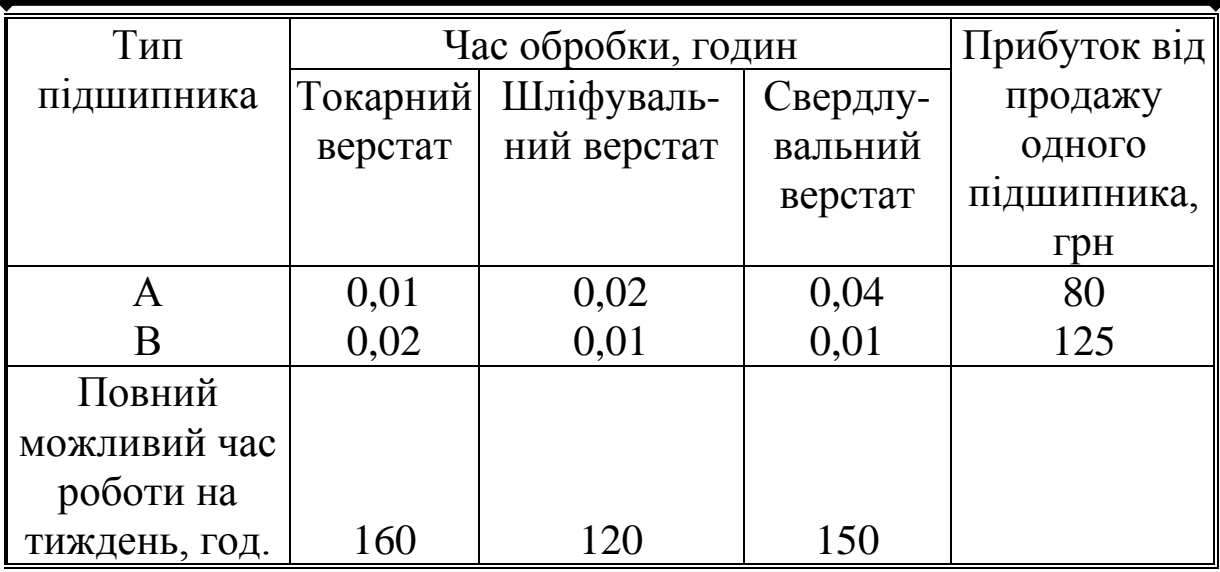

Яку кількість підшипників кожного типу має виготовляти фірма, щоб отримати максимальний прибуток?

**5.8.** Цех випускає електродвигуни та трансформатори. Дані по витратах матеріалу на 1 виріб, запасах матеріалів та прибутку, отриманому від реалізації одного виробу, наведені в таблиці.

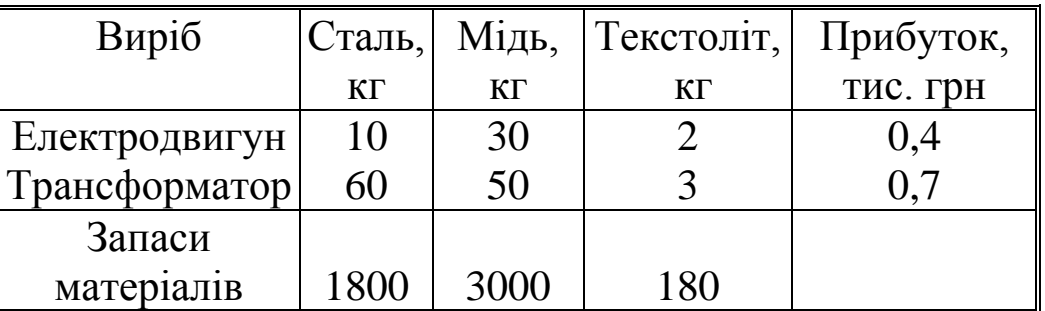

Визначте план випуску продукції, який забезпечить максимальний прибуток.

**5.9.** Меблевий цех виготовляє трюмо та тумбочки. Вихідні дані наведено в таблиці.

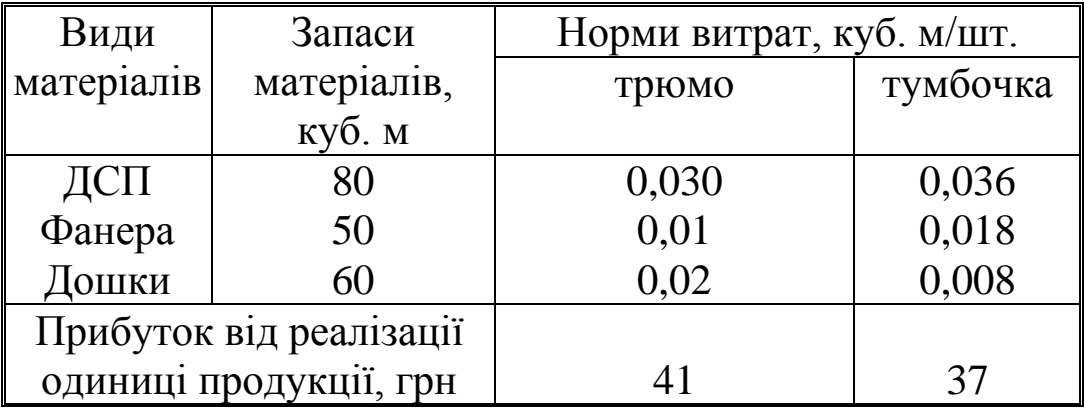

Яку кількість трюмо та тумбочок треба виготовити, щоб отримати максимальний прибуток?

**5.10.** Компанія виготовляє столи двох типів (1, 2). Дані про обсяг роботи, необхідний для кожної операції та максимум обсягу робіт на тиждень наведено в таблиці.

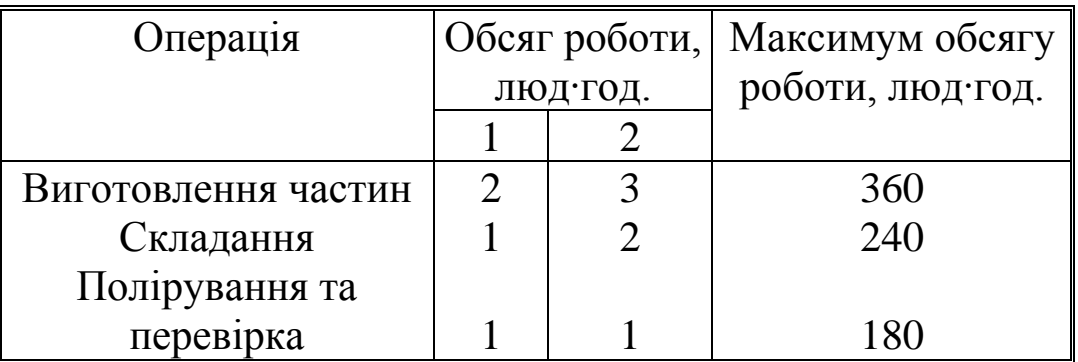

Ринок збуту розширюється, але можливості зберігання обмежують виробництво 170 столами на тиждень. Прибуток від продажу столів типів 1 та 2 складає відповідно 15 та 22 грн. Скільки столів кожного типу на тиждень слід виготовляти, щоб отримати максимальний прибуток?

**5.11.** Цех випускає столи і книжкові шафи. Їх можна виробляти в будь-яких співвідношеннях, але ресурси деревини обмежені. Треба запланувати такий щомісячний випуск продукції, щоб сума прибутку була найбільшою. Використати всі ресурси деревини. У таблиці наводяться числові дані.

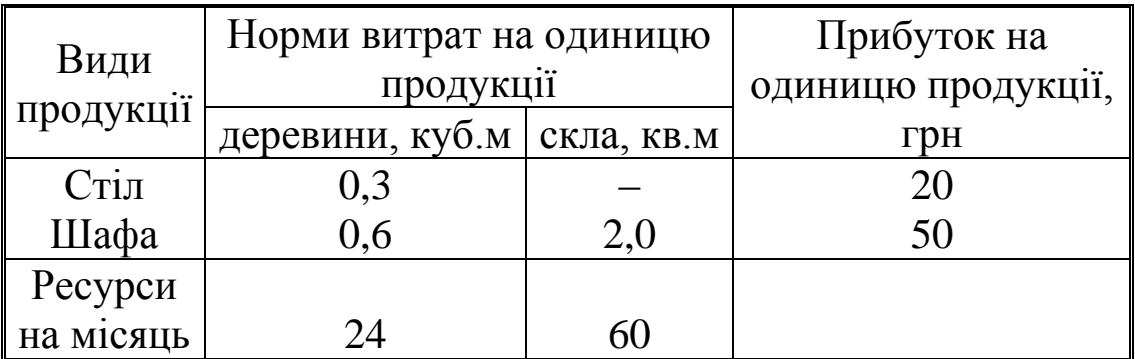

**5.12.** Компанія виробляє пластмасові полички двох розмiрiв – А та В. Торгові агенти вважають, що на ринку може бути реалізовано до 550 поличок. Для кожної полички типу А потрібно 0,4 кг сировини, а для полички типу В – 0,6 кг. Компанія може отримати до 240 кг сировини на тиждень. Для виготовлення однієї полички типу А потрібно 12 хв. машинного часу, а для виготовлення однієї полички типу В – 30 хв. Верстат, який виготовляє полички, можливо використовувати до 160 годин на тиждень. Якщо прибуток від продажу поличок типу А складає 30 грн, а від поличок типу В – 40 грн, то скільки поличок кожного типу слід випускати щотижня?

**5.13.** Фірма виробляє дві моделі А та В книжкових полиць. Для кожного виробу моделі А потрібно 0,3 куб.м дощок, а для виробу моделі В – 0,4. Фірма може отримати вiд своїх поставників до 170 куб.м дощок на тиждень. Для кожного виробу моделі А потрібно 12 хв. машинного часу, а для виробу моделі В – 30 хв. На тиждень можливо використати 160 год. машинного часу.

Скільки виробів кожної моделі слід випускати фiрмi на тиждень, якщо кожний виріб моделі А приносить 20 грн прибутку, а кожний виріб моделі В – 40 грн прибутку?

**5.14.** Швейна майстерня виготовляє жіночі костюми та сукні двох видів. На сукню використовується тканини одного виду 1,5, іншого – 0,5 кв.м; на костюм відповідно 1,6 та 0,8 кв.м. Прибуток майстерні від реалізації одного костюма складає 25 грн, від реалізації однієї сукні – 15 грн. Визначити, скільки суконь та костюмів необхідно зшити в майстерні, щоб досягти найвищої рентабельності виробництва, якщо запас тканини першого виду 141 кв.м, другого – 63 кв.м.

**5.15.** У тваринницькому господарстві на виробництво 1 ц молока витрачається 25 грн, з них на витрати праці припадає 10 грн, на матеріальні – 15 грн. Виробництво 1 ц м'яса коштує 180 грн, з яких вартість працевитрат складає 100 грн, матеріальних – 80 грн. Державні закупівельні ціни за 1ц молока – 30 грн, за 1 ц м'яса – 200 грн. Визначити оптимальний план виробництва продукції тваринницького господарства, якщо правлінням господарства виділено на тваринництво 19 тис. грн. Фонд заробітної плати повинен складати 10 тис. грн, залишки – на технічне обладнання ферми.

**5.16.** Скласти добовий кормовий раціон для худоби за даними, наведеними в таблиці, так, щоб його вартість була мінімальною.

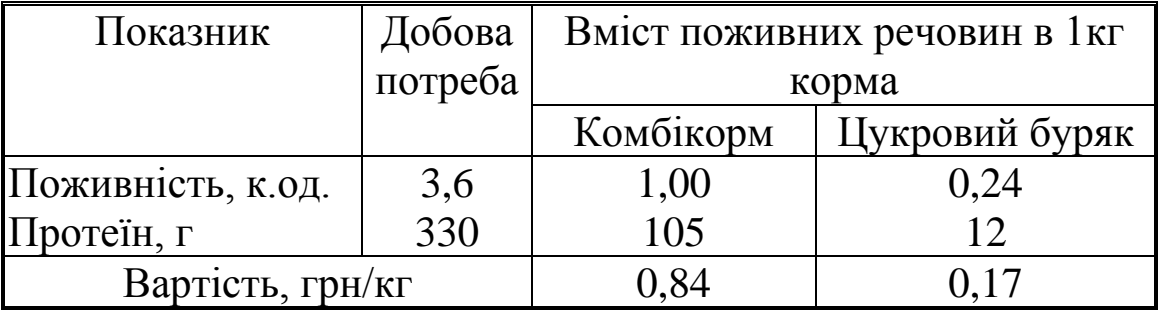

**5.17.** Денний раціон молодняка ВРХ повинен вміщувати

кормових одиниць – не менше 1,6 кг, протеїну – не менше 200 г, каротину – не менше 10 мг. Інші дані наведено в таблиці. Скласти денний раціон, який задовольняє умовам поживності та має мінімальну вартість.

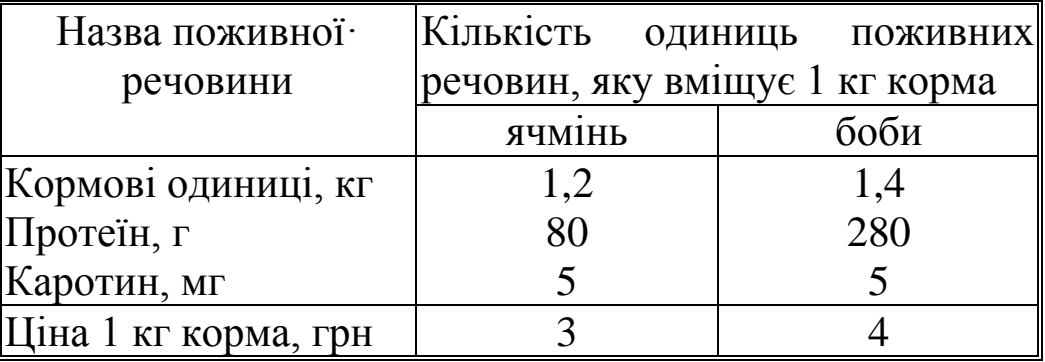

**5.18.** Для відгодівлі тварин використовують два види кормів; вартість 1 кг корму 1-го виду – 0,5 грн, а корму 2-го виду – 0,2 грн. У кожному кілограмі корму 1-го виду міститься 5 од. поживної речовини А, 2,5 од. поживної речовини Б та 1 од. поживної речовини В, а в кожному кілограмі корму 2-го виду відповідно – 3; 3 та 1,3 од.

Яку кількість корму кожного виду необхідно витрачати щоденно, щоб витрати на корм були мінімальними, якщо добовий раціон передбачає не менше 225 од. поживної речовини типу А, не менше 150 од. – типу Б та не менше 80 од. типу В?

**5.19.** Людина повинна вживати за добу деяку кількість умовних одиниць поживних речовин: білків (В1), жирів (В2), вуглеводів (В3), води (В4) та вітамінів (В5). Їх запаси в двох видах їжі (П1 та П2) та мінімальна норма добового споживання наведені в таблиці.

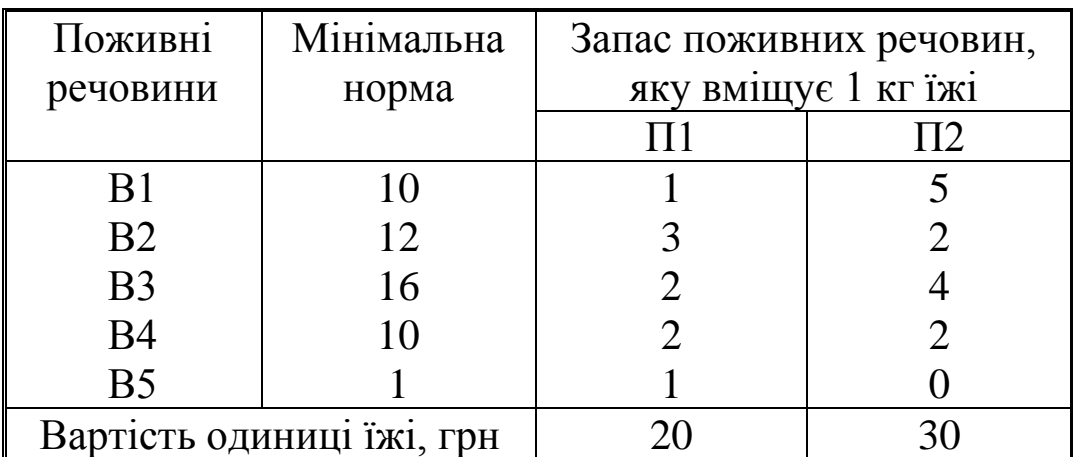

Як організувати харчування, щоб його вартість була найменшою, але організм отримував не менше мінімальної добової норми поживних речовин?

**5.20.** Пенсіонер складає дієту, яка повинна вміщувати не менше 20 од. бiлкiв, 30 од. вуглеводів, 10 од. жирів та 40 од. вiтамiнiв. Як найдешевше цього досягнути при вказаних у таблиці вмісті поживних речовин та цінах?

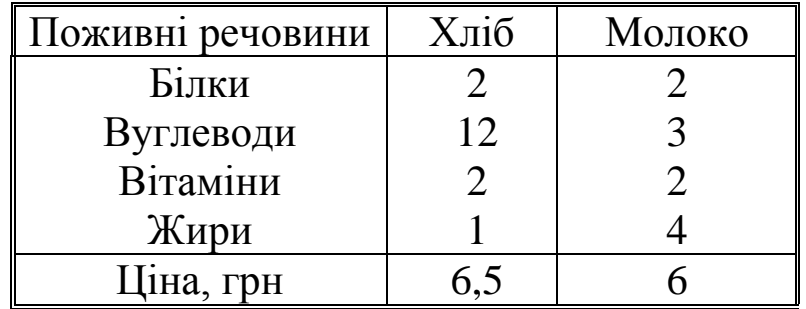

**5.21.** Складіть денний раціон розвантажувального дня з використанням двох видів продуктів:

1 кг виду І вміщує 150 ккал та 14 од. жиру,

1 кг виду ІІ вміщує 200 ккал та 4 од. жиру.

Денне харчування цими продуктами повинно давати не більше 14 одиниць жиру та не менше 200 ккал. Ціна 1 кг продукту І – 15 грн, продукту ІІ – 25 грн.

Яку кількість продуктів треба з'їсти, щоб витратити якнайменше грошей?

**5.22.** Торгівельне підприємство може замовити на цукровому заводі цукор-пісок та рафінад. Для розміщення кожної тони цукру-піску потрібно 8 кв. м площі складу, для рафінаду – 10 кв. м. На продаж 1 тони цукру-піску продавець витрачає 3 години, рафінаду – 5 годин. Торгівельне підприємство має склади площею 180 кв. м та 75 продавців. Прибуток від реалізації 1 тони цукру-піску складає 300 грн, 1 тони рафінаду – 320 грн.

Скільки тон цукру-піску та рафінаду має закупити торгівельне підприємство, щоб отримати максимальний прибуток?

**5.23.** Скільки грамів вишень і скільки грамів абрикос треба ввести в денний раціон, щоб в ньому було 75 мг вітаміну С і не більш як 0,25 кг вишень при найменших витратах?

Вміст вітаміну С в 1кг фруктів і вартість 1кг наведені в таблиці

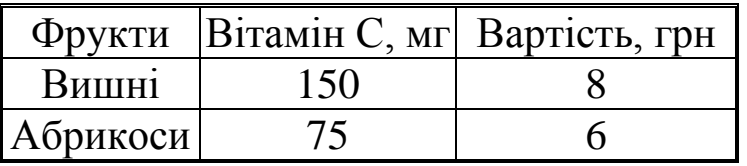

**5.24.** У швейному цеху є 164 м сатину. На пошив одного халата потрібно 4 м, а однієї піжами – 3 м сатину. Скільки слід виготовити халатів і піжам, щоб одержати найбільший прибуток від реалізації продукції, якщо халат коштує 70грн, а піжама – 60 грн? Відомо, що халатів потрібно виготовити не менше як 14 штук.

**5.25.** Цех випускає столи і книжкові шафи. Їх можна виробляти в будь-яких співвідношеннях, але ресурси деревини обмежені. Треба запланувати такий щомісячний випуск продукції, щоб сума прибутку була найбільшою. Використати всі ресурси деревини. У таблиці наводяться числові дані.

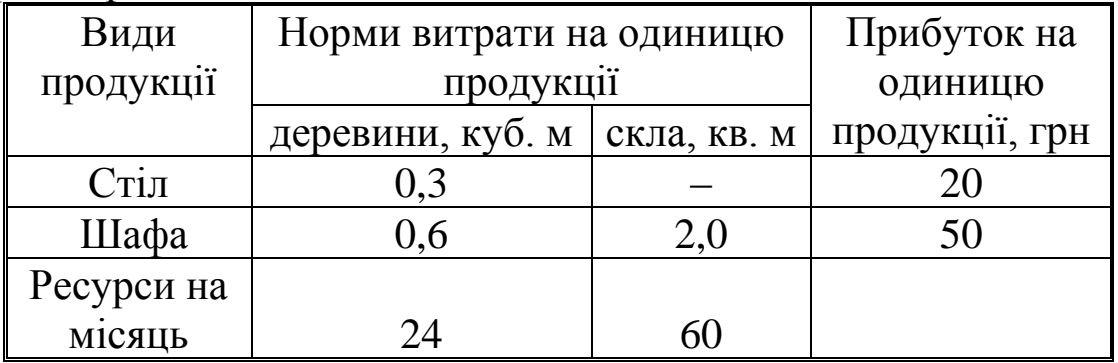

**5.26.** Для виготовлення столів і шаф є 60 куб. м деревини. Витрати деревини і прибуток на 1 виріб такі:

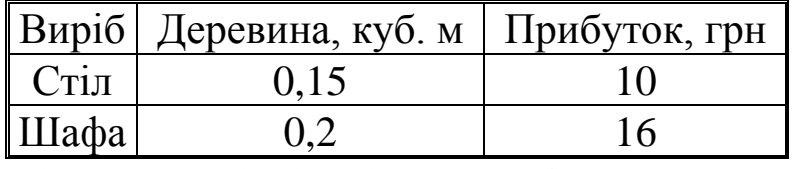

Скільки столів і скільки шаф має виготовити майстерня, щоб забезпечити найбільший прибуток і виготовити не менш як 80 столів, якщо використовується вся деревина?

**5.27.** Кормовий раціон містить сіно і концентрати. В таблиці наведено числові дані про добове споживання однією твариною поживних речовин і собівартість кормів.

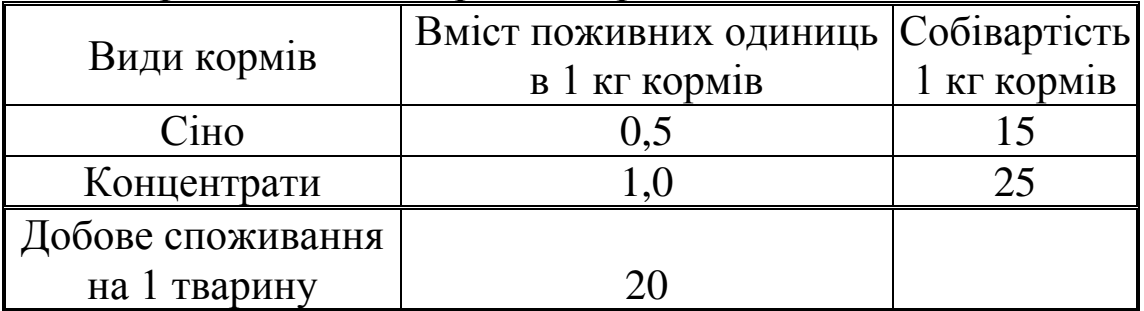

Потрібно знайти найдешевший щоденний раціон, якщо він складається не менш як з 16 кг сіна.

**5.28.** Фермер виділив під кормові культури 100 га.

Вирішили використати цю землю під посіви кукурудзи цукрового буряку. Як розподілити площу між цими культурами, якщо врожай кукурудзи – 500 ц з гектару, а буряку – 200 ц/га, щоб зібрати не менш як 32000 ц врожаю?

# **Зміст звіту**

1.Розв'язок задачі лінійного програмування за умовами свого варіанту (табл. А1 у додатку А) графічним методом.

2.Економічна інтерпретація отриманого результату.

## **ПРАКТИЧНА РОБОТА 6**

# **Розв**'**язок задачі лінійного програмування у системі MathCAD**

**Мета роботи**: набути практичних навиків розв'язку задачі лінійного програмування з використанням системи MathCAD.

# **Короткі теоретичні відомості**

У практичній роботі № 5 було вказано, що при кількості невідомих більше трьох використовують симплексний метод розв'язку. Цей аналітичний метод полягає у поступовому наближенні до оптимального розв'язку шляхом цілеспрямованого перебору проміжних рішень, коли кожне з наступних усе більше наближається до оптимального. Для реалізації симплексного методу були розроблені спеціальні програми на універсальних мовах програмування. Їх використання дозволило автоматизувати розв'язок широкого кола задач планування виробництва, розподілу ресурсів, транспортування вантажів як в масштабах окремих підприємств, регіонів, так і великих галузей виробництва. Така спеціалізована програма для розв'язку задачі лінійного програмування у системи MathCAD відсутня. Тому доведеться скористатись універсальними програмами для пошуку мінімуму функції *Minimize* та для пошуку максимуму функції *Maximize.* Для практичного використання достатньо однієї з них, оскільки, як відомо з курсу математики, *min*(f(x))=*max*(–f(x)). Функції використовують у поєднанні з блоком *given* та системою обмежень, яка може мати векторну форму або форму системи нерівностей та рівнянь.

# *Minimize(f, var1, var2***, ...)**

Повертає значення змінних *var1, var2*, ..., що задовольняють

обмеженням у блоці розв'язку, які й доставляють найменше значення функції *f*. Повертає скаляр, якщо зазначено одну змінну, інакше повертає вектор розв'язків.

**Приклад 6.1** Розглянемо чисельний розв'язок задачі з Прикладу 4. Використаємо сформульовану математичну модель

> $3x_1+x_2>9$  $x_1 + 2x_2 \ge 8$  $x_1+6x_2\geq 12$  $z=x_1+1,5x_2 \rightarrow min$

Перш за все, введемо позначення  $x1 = x_0$ , та  $x2 = x_1$ , як елементи вектора **x** (у системі MathCAD за замовчуванням перший індекс дорівнює 0), та запишемо цільову функцію. Введемо коефіцієнти при невідомих у лівих частинах нерівностей у формі матриці **А**, яка складається з 3 рядків (кількість нерівностей) та 2 стовпчиків (кількість невідомих). З вільних членів (у правих частинах нерівностей) сформуємо векторстовпець **В.** Обов'язково задаємо початкові значення змінних. Далі блоком *Given* розпочинається блок розв'язку, до якого входять система обмежень у векторній формі та звернення до функції *Minimize.* Отримані значення невідомих x1 та x2 підставляємо у цільову функцію.

Розв'язок задачі лінійного програмування Приклад 6.1 у системі **Mathcad** 

Позначимо змінну хі як  $x_0$ , а змінну х2 - як  $x_1$ 

 $z(x) := 1 \cdot x_0 + 1.5 \cdot x_1$ 

Введемо коефіцієнти при невідомих у нерівностях одного типу (≥) у вигляді матриці М, а константи з правих частин - у вигляді вектора v

 $12$ 

Задаємо початкові значення змінних управління, наприклад 1

$$
\mathbf{x}_0 = 1 \qquad \mathbf{x}_1 = 1
$$

Проводимо обчислення, вказуючи обмеження.

Given

 $A \cdot x \geq B$  $x \geq 0$ 

Отримуємо розв'язок задачі у вигляді вектора-стовбця

$$
\text{Minimize}(z, x) = \begin{pmatrix} 2 \\ 3 \end{pmatrix}
$$

$$
z(x) = 6.5
$$

 $x_0 = 2$   $x_1 = 3$ , тобто мінімальна вартість денного раціону (6,5 грн) буде досягнута, якщо використати 2 кг першого корму та 3 кг другого.

**Приклад 6.2** Агроному необхідно визначити кількість органічних і складних мінеральних добрив для розкидання на 20 га лукопасовищних угідь таким чином, щоб повна вартість внесених добрив була мінімальною. Вартість і хімічний склад останніх показані нижче в таблиці 6.1.

Таблиця 6.1

Вартість і хімічний склад добрив (дані мають відносний характер)

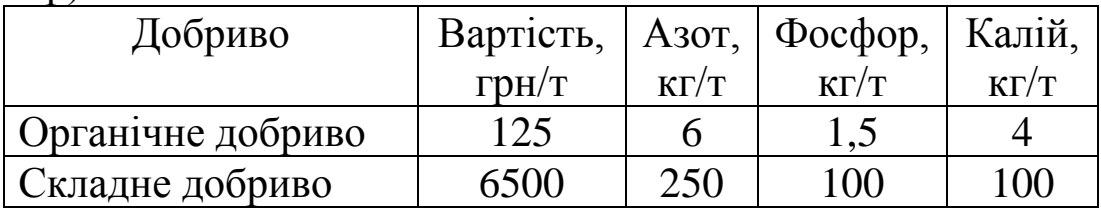

Передбачається внести на луку не менше 75 кг/га азоту, 25 кг/га фосфору і 35 кг/га калію. Продуктивність праці при розкиданні органічного добрива може становити 8 т/год, а складного добрива – 0,4 т/год при ресурсах часу для виконання цієї роботи 25 год.

## *Розв'язок*

Щоб сформулювати завдання за схемою лінійного програмування, слід спочатку виділити три основні елементи моделі, а саме:

- керовані змінні,

- цільову функцію,

- обмеження на значення керованих змінних.

Потім переконатися, що їх можна представити у формі, зумовленій специфікою методу лінійного програмування.

*1.Керовані змінні.*

Завдання агронома – визначити кількість органічного і складного добрива. Тому названі величини і повинні виступати в ролі керованих змінних.

Нехай:

х1 – кількість розкиданого органічного добрива, т;

x2 – кількість внесеного складного добрива, т.

Зауважимо, що моделі лінійного програмування звичайно оперують великим числом керованих змінних. У практичних завданнях вони обчислюються сотнями, а іноді тисячами і їх прийнято позначати символом х з індексом.

*2. Цільова функція.*

Мета агронома – звести до мінімуму повну вартість

внесених добрив. Органічне добриво обходиться йому по 125 грн., А складне добриво – по 6500 грн. за 1 т, так що повна вартість може бути задана у вигляді 125\*х1+6500\*x2.

Позначивши її через F, можемо записати цільову функцію:

мінімізувати F=125\*x1+6500\*x2.

Деякі пакети програм лінійного програмування побудовані в розрахунку на мінімізацію цільової функції, а деякі – на її максимізацію. По суті, обидва ці підходи еквівалентні, оскільки мінімізація будь-якої функції є максимізація цієї функції, взятої з протилежним знаком, тобто

 $min F \rightarrow max(-F)$ .

Отже, цільову функцію в нашому прикладі можна було б записати і у вигляді:

максимізувати (-F)=-125\*x1-6500\*x2.

*3. Обмеження.*

Обмеження на значення змінних накладаються, по-перше, міркуваннями агронома про мінімальні норми внесення азоту (75 кг/га), фосфору (25 кг/га) і калію (35 кг/га) і, по-друге, ресурсом часу (25 год), виділеним на виконання всіх робіт. Розглянемо спочатку обмеження на норми внесення азоту.

У 1 т органічного добрива міститься 6 кг, а в 1 комбінованих добрив – 250 кг азоту, тобто всього в органічному добриві міститься 6\*х1 кг, а в комбінованих добривах 250\*x2 кг азоту. Таким чином, загальна кількість азоту, внесеного на угіддя, становить

$$
6\displaystyle{{*_{X1}}\displaystyle{+250}}{{*_{X2}}}
$$

і ця сумарна кількість не повинна бути менше 1500 кг, так як мінімальна норма внесення – 75 кг/га, а площа угідь – 20 га.

Тому обмеження по азоту можна записати у вигляді

$$
6 \cdot x_1 + 250 \cdot x_2 >= 1500. \tag{6.1}
$$

Подібним чином будуються обмеження по фосфору

 $1,5*x1+100*x2 \ge 500$  (6.2)

та калію

$$
4*x1+100*x2>=700.
$$
 (6.3)

І, нарешті, обмеження по ресурсу часу. Агроном розкидає органічні добрива з продуктивністю 8 т/год і вносить складні хімічні добрива з продуктивністю 0,4 т/год. Загальний час, необхідний для виконання цієї роботи, складає х1/8+x2/0,4 і не повинен перевищувати

$$
0,125*x1+2,5*x2<=25; 1*x1+20*x2<=200.
$$
 (6.4)

У формалізації задач лінійного програмування константи, які фігурують в обмеженнях, звичайно записуються в правій частині відповідних нерівностей (рівнянь). У цій ролі можуть виступати тільки невід'ємні числа. Будь-яку негативну константу можна замінити на позитивну шляхом множення обох частин обмеження на -1 і заміни (у разі, якщо обмеження задано нерівністю) знака нерівності на протилежний (наприклад, знак < повинен бути замінений на знак >, і навпаки). У нашому прикладі константи представлені числами 1500, 500, 700 і 200 (див. нерівності (6.1), (6.2), (6.3)).

Якщо обмеження автоматично задовольняється за будь-яких значеннях керованих змінних, що підкоряються вимогам одного або кількох інших обмежень, то воно називається надлишковим, яким можна знехтувати.

*4. Спеціальні вимоги.*

Цільова функція і обмеження в розглянутому прикладі лінійні, так як рівняння (6.2) і нерівності (6.1)–(6.4) не містять членів, в які входили б змінні в ступені вище 1 або добутки змінних. Вони детерміновані, так як коефіцієнти при змінних управління, як в цільовій функції, так і в обмеженнях – постійні величини.

Змінні управління х1 і x2 не можуть приймати від'ємних значень, оскільки внесення негативної кількості добрива було б позбавлене фізичного змісту. Це означає, що виконується умова позитивності, тобто

$$
x1>=0;x2>=0.
$$
 (6.5)

І, нарешті, х1 і x2, задовольняючи вимогам накладених на них обмежень, можуть приймати будь-які значення. Це означає, що виконується умова безперервності.

Таким чином, керовані змінні, цільова функція і обмеження відповідають спеціальним вимогам, висунутим формалізацією за схемою лінійного програмування.

Повний запис розглянутого прикладу в його математичній постановці буде виглядати наступним чином:

Мінімізувати F=125\*x1+6500\*x2 (цільова функція) (6.6) з урахуванням:

 $6*x1+250*x2>=1500$  (обмеження по азоту); (6.7)  $1.5*x1+100*x2>=500$  (обмеження по фосфору); (6.8)  $4 \times x1 + 100 \times x2 \geq 700$  (обмеження по калію); (6.9)  $1*x1+20*x2 \le 200$  (обмеження за часом); (6.10)  $1 * x1$   $> = 0$  (умова позитивності); (6.11)

 $1 * x2 \ge 0$  (умова позитивності). (6.12)

Розв'язок даної задачі можна здійснити графічним методом (кількість невідомих змінних дорівнює двом), аналітично (симплексним методом) або чисельно з використанням прикладного програмного забезпечення (наприклад, системою MathCAD). [16]

#### Розв'язок задачі лінійного програмування Приклад 6.2 у системі Mathcad

Позначимо змінну х1 як  $x_0$ , а змінну х2 - як  $x_1$ 

 $f(x) := 125 \cdot x_0 + 6500 \cdot x_1$ 

Введемо коефіцієнти при невідомих у нерівностях одного типу (>) у вигляді матриці М, а константи з правих частин - у вигляді вектора у

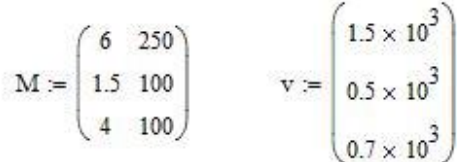

Обов'язково необхідно задати початкові значення змінних управління, наприклад 1

$$
\mathbf{x}_0 := 1 \qquad \mathbf{x}_1 := 1
$$

Проводимо обчислення, вказуючи обмеження. Окремо вводимо нерівність другого типу (≤)

Given

 $M-x \geq v$ 

 $x \geq 0$ 

 $1-x_0 + 20-x_1 \le 200$ 

Отримуємо розв'язок задачі у вигляді вектора-стовбця

Minimize(f, x) = 
$$
\begin{pmatrix} 111.111 \\ 3.333 \end{pmatrix}
$$
   
  $x = \begin{pmatrix} 111.111 \\ 3.333 \end{pmatrix}$   
  $f(x) = 3.555 \times 10^4$ 

 $x_0$ =111,111  $x_1$ =3,333, тобто мінімальне значення вартості добрив 35550 гривень буде досягнуте, якщо використати 111,111 тони органічних добрив та 3,333 тони складних

# **Індивідуальні варіанти умов задачі 6 6.1-6.7. Розв'язати задачу лінійного програмування з використанням системи MathCAD.**

*6.1.* Для виконання весняних польових робіт господарство може використати трактори трьох марок. Дані по виробітку на один трактор при виконанні кожної з чотирьох операцій, денні обсяги робіт та приведені витрати за весняний період наведені в таблиці.

Визначити кількість тракторів кожної марки, які необхідні

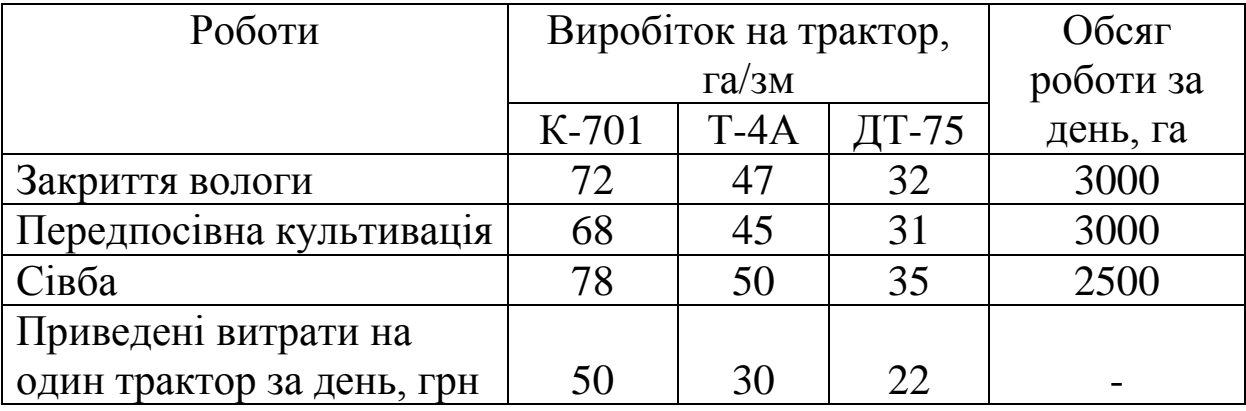

для виконання денного обсягу робіт та забезпечують мінімальні приведені витрати при роботі в одну зміну.

*6.2.* Господарство спеціалізується на вирощуванні трьох основних культур, які можуть розміщуватись на ґрунтах двох типів. Площа полів з ґрунтами типу 1 складає 1400 га , типу 2 – 1200 га. Чистий врожай кожної з культур (А, Б, В) при вирощуванні на полі з 1 та 2 типом ґрунту наведено в таблиці  $(\mu/\text{ra})$ 

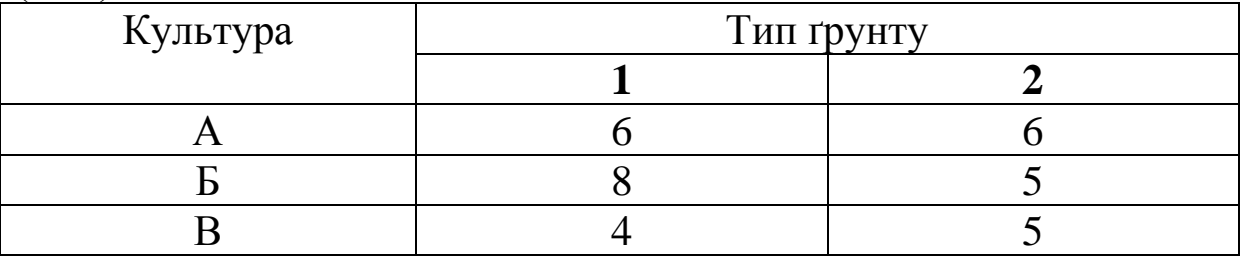

Кількість працездатного населення у господарстві 700 чол. Для вирощування кожної з культур на 1 га поля (незалежно від типу ґрунту) протягом року потрібно відповідно 2, 1, 3 чол. Як розподілити культури по полях, щоб отримати максимальний чистий врожай?

*6.3.* На ринок у місто привозять одним видом транспорту картоплю з трьох господарств по 4, 3, 1 грн/кг з І, ІІ, ІІІ господарств відповідно. На навантаження тони картоплі потрібно: у І господарстві – 1 хв, ІІ – 4 хв, ІІІ – 3 хв. Щоб продукт своєчасно надходив на ринок, потрібно витрачати на навантаження 12 тон не більше 40 хв. Скільки треба привозити картоплі з цих господарств, щоб загальна вартість картоплі на ринку була мінімальна, якщо відомо, що І господарство може щоденно відправляти не більше 10 т, ІІ – 8, ІІІ – 6.

*6.4.* Бригаді виділено дві ділянки землі площею 8 і 9 га під посіви пшениці та кукурудзи. Середня врожайність за ділянками та культурами відтворена у таблиці (ц/га).

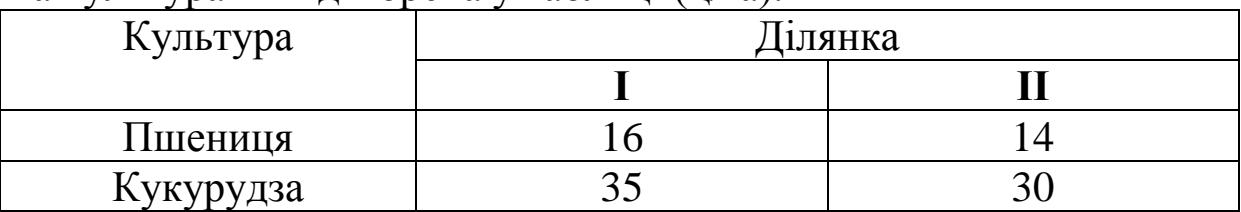

За 1 ц пшениці отримають 250 грн прибутку, за 1 ц кукурудзи – 140 грн. Скільки гектарів і на яких ділянках треба відвести під кожну культуру, щоб отримати найбільший прибуток, якщо за планом потрібно зібрати не менше 150 ц пшениці та 220 ц кукурудзи?

*6.5.* Є три навантажувачі різних марок. З їх допомогою треба виконати три види навантажувальних робіт об'ємом у 20 тис. куб. м. Час роботи навантажувачів однаковий, продуктивність у куб. м/год по кожному виду робіт наведена у таблиці.

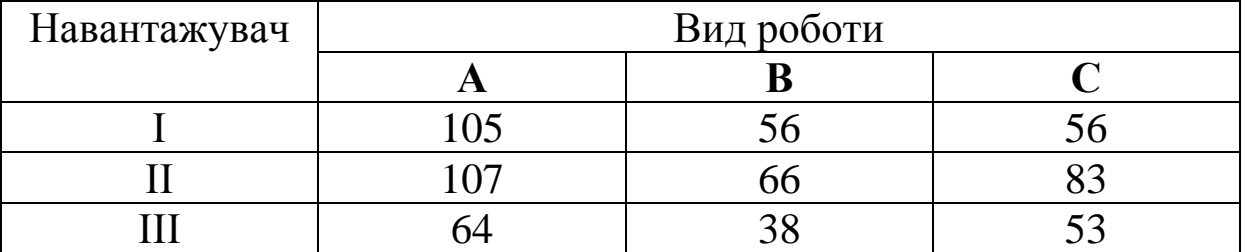

Розподілити час роботи кожного навантажувача так, щоб завдання було виконано у найкоротший термін.

*6.6.* Господарство має такі ресурси: площа – 100 од, праця – 120 од, паливо – 80 од. Господарство виробляє 4 види продукції: П1, П2, П3, П4. Витрати на виробництво одиниці кожного виду продукції та прибуток від їх виробництва вказано у таблиці:

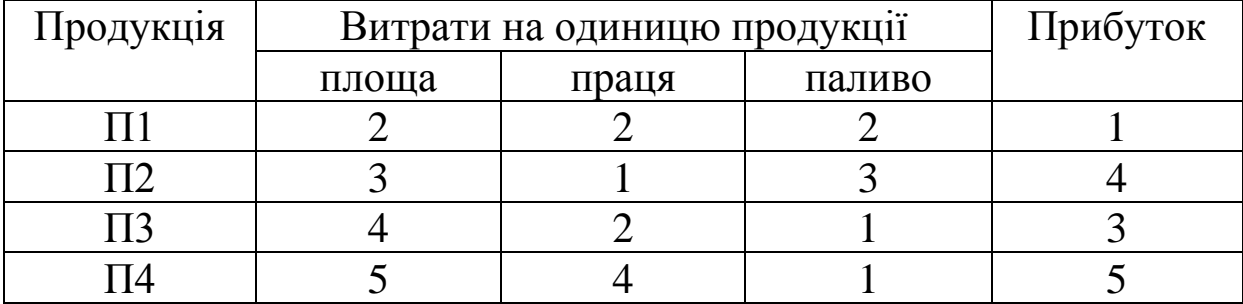

Встановити план виробництва продукції, який дає максимальну суму прибутку.

*6.7.* Господарство виділило три земельних масиви площею 500, 800, 900 га під посіви жита, пшениці та кукурудзи. Середня врожайність вказана у таблиці. За 1 ц жита господарство отримує 200 грн, за 1 ц пшениці – 250 грн, за 1 ц кукурудзи – 140 грн. Скільки гектарів і на яких масивах доцільно відвести під кожну культуру, щоб отримати максимальну виручку, якщо за держзамовленням воно зобов'язане здати не менше 190 т жита, 1580 т пшениці та 3000 т кукурудзи?

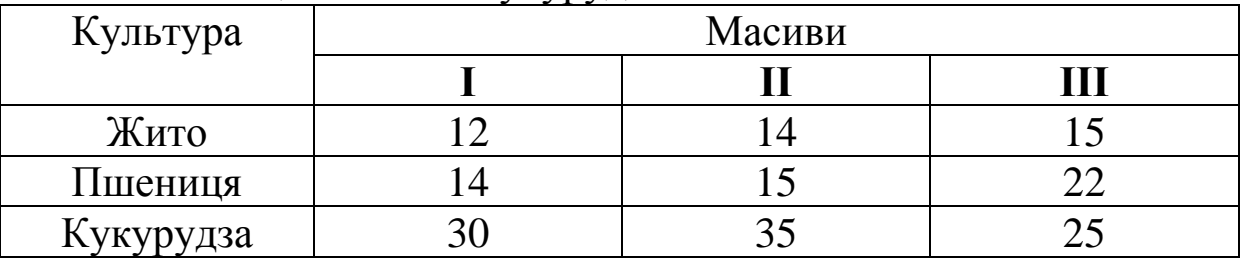

## **Порядок виконання роботи**

1.Сформулювати математичну модель задачі лінійного програмування за умовами свого варіанту (задача 5 або 6 (табл. А1 у додатку А)).

2.Розв'язати задачу лінійного програмування з використанням системи MathCAD.

3.Дати економічну інтерпретацію отриманого результату.

## **ПРАКТИЧНА РОБОТА 7**

## **Постановка та аналітичний розв'язок задач оптимізації**

**Мета роботи**: набути практичних навиків складання математичних моделей та розв'язку оптимізаційних задач.

## **Короткі теоретичні відомості**

**Оптимізацією** називають пошук мінімального або максимального значення функції (її називають *цільовою*) при заданих обмеженнях.

*Цільова функція* в математичній формі виражає мету задачі.

*Обмеження* можуть мати форму рівнянь або нерівностей.

Цільову функцію іноді називають критерієм якості. Вона в узагальненій формі відображує головні економічні або технічні характеристики об'єкта (собівартість і т. ін.).

Оптимізація буває *умовна* (коли є обмеження) і *безумовна*

(коли обмежень немає).

Оптимізацію можна виконувати *аналітично* або *чисельними методами*.

Аналітичні методи оптимізації:

- 1. Безпосереднє диференціювання.
- 2. Математичне програмування.
- 3. Метод Понтрягіна.
- 4. Варіаційне числення.

Розглянемо приклад використання аналітичного методу оптимізації безпосереднім диференціюванням.

# **Приклад 7.1**

Потрібно вибрати геометричні розміри циліндричного бака об'ємом *V* з умови мінімальної витрати матеріалу на його виготовлення.

# **Розв'язок**

Для побудови математичної моделі введемо в розгляд вектор проектних розв'язків *Х=*(*r*, *h*), де 2*r*, *h* – діаметр і висота бака (рис. 7.1).

Якщо припустити, що бак виготовляється зварюванням із трьох деталей, то витрата матеріалу при

довільному векторі розв'язків *Х* буде дорівнює площі поверхні бака:

$$
S = 2\pi r^2 + 2\pi rh \rightarrow \min_{r,h} (7.1)
$$

Згідно з умовами задачі вираження (7.1) є цільовою функцією (критерій оптимальності проектних розв'язків).

Умова того, що бак повинен мати об'єм заданого значення *V*, представимо у вигляді:

$$
\pi r^2 h = V. \tag{7.2}
$$

На компоненти вектора розв'язків *X* необхідно накласти додаткові умови:

$$
r > 0, \, h > 0. \tag{7.3}
$$

Вирази (7.1)–(7.3) описують нелінійну однокритеріальну модель формування оптимальних рішень.

З рівняння (7.2) виразимо

Рис. 7.1

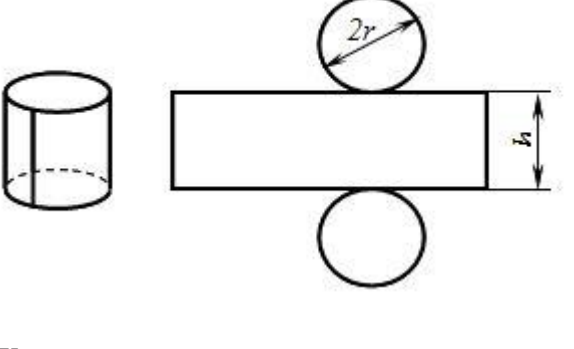

$$
h = V/\pi r^2 \tag{7.4}
$$

та підставимо до (7.1)

$$
S = 2\pi r^2 + 2\pi r V/\pi r^2 = 2\pi r^2 + 2V/r.
$$
 (7.5)

Таким чином, ми звели рівняння критерію оптимальності до функції однієї змінної *r.* Візьмемо похідну (7.5) щодо змінної *r*   $dS/dr = 4πr-2V/r<sup>2</sup>$ 

та прирівняємо її до нуля

$$
2\pi r\text{-}V/r^2=0,
$$

*r=³√(V/(2π)),*

звідки

$$
r = \sqrt[3]{V/(2\pi)},
$$
або підставляючи до (7.4), отримаемо  

$$
h = \sqrt[3]{(4V/\pi)}.
$$

При цих значеннях *r* і *h* буде досягнуто мінімальні витрати матеріалу на виготовлення баку.

Нехай бак повинен мати мінімальну трудомісткість його виготовлення. Якщо вважати трудомісткості виготовлення кришки, дна й бічної стінки досить малими величинами, то витрати часу на виготовлення бака будуть пропорційні довжині швів, що зварюються:

$$
T = c(4\pi r + h) \to \min_{r,h} , \qquad (7.6)
$$

де *с* – витрати часу на зварювання одиниці довжини.

Вирази (7.1), (7.4), (7.2), (7.3) описують двокритеріальну нелінійну модель формування оптимальних розв'язків.

При побудові математичної моделі в цій задачі прийняття рішень були використані відомі геометричні закономірності.

Аналітичний розв'язок задачі ПР можливий, якщо відповідна математична модель містить у собі обмеження типу рівностей, тобто має вигляд:

$$
W = f(c, X) \rightarrow \text{extr};
$$
  
 
$$
\varphi(a, X) = b;
$$
  
 
$$
-\infty < X < \infty.
$$

Такі задачі вирішуються звичайно класичними методами умовної оптимізації, які передбачають побудову функції Лагранжа виду

$$
L(x_1, x_2,...,x_n, \lambda_1, \lambda_2,..., \lambda_m) =
$$
  

$$
f(c, x_1,...,x_n) + \sum_{j=1}^m \lambda_j [\varphi_j(a, x_1,...,x_n) - b_j],
$$
 (7.7)

де  $\lambda_1, \lambda_2, ..., \lambda_m$  – невизначені множники Лагранжа.

Точки екстремуму цієї функції визначаються з розв'язку системи рівнянь виду

$$
\frac{\partial L}{\partial x_i} = 0, \quad i = 1, \dots, n; \n\frac{\partial L}{\partial \lambda_j} = 0, \quad j = 1, \dots, m.
$$
\n(7.8)

Вирішуючи цю систему, одержимо розв'язок виду

$$
x_i^{\text{onr}} = \psi_i(a, b, c), \quad i = 1, ..., n; \n\lambda_j = \lambda_j(a, b, c), \quad j = 1, ..., m.
$$
\n(7.9)

Використовуємо цей метод для розв'язку однокритеріальної задачі (7.4), (7.2) (без урахування (7.1), (7.3)).

Функція Лагранжа має вигляд:

$$
L(r, h, \lambda) = c(4\pi r + h) + \lambda(\pi r^2 h - V).
$$

 $\overline{\text{I}}$ ї частинні похідні щодо змінних *r*, *h*, λ:

$$
\frac{\partial L}{\partial r} = 4\pi c + 2\lambda \pi rh = 0; \n\frac{\partial L}{\partial h} = c + \lambda \pi r^2 = 0; \n\frac{\partial L}{\partial \lambda} = \pi r^2 h - V = 0.
$$
\n(7.10)

Маємо систему алгебраїчних рівнянь, вирішуючи яку, одержимо значення невідомих *r*, *h* ( знаходити необов'язково):

$$
r = \sqrt[3]{\frac{V}{2\pi^2}}; \quad h = \sqrt[3]{4\pi V}; \quad \lambda = -c\sqrt[3]{\frac{4\pi}{V^2}}.
$$
 (7.11)

Таким чином, оптимальні розміри бака, знайдені за допомогою аналітичного методу умовної оптимізації, не залежать від витрат часу *с* на зварювання одиниці довжини, але залежать від необхідного об'єму бака *V*. Вимога (7.4) при цих значеннях *r* і *h* виконується, тобто трудомісткість буде мінімальною.

Недоліками цього методу є:

1) Не враховуються в явному виді умови невід'ємності (7.3).

2) Система рівнянь (7.8) дозволяє одержати розв'язок у формі (7.9) тільки для простих функцій (7.1), (7.2). [17]

**Порядок виконання роботи**

1. Вивести вектор проєктних розв'язків задачі 7 за умовами свого варіанту (табл. А1 у додатку А)

2. Записати критерій оптимальності проектних розв'язків.

3. Вивести рівняння зв'язку між параметрами вектора проєктних розв'язків.

4. Накласти додаткові умови на параметри вектора проєктних розв'язків.

5. Взяти частинні похідні рівняння критерію оптимальності проєктних розв'язків по кожному параметру.

6. Прирівняти отримані вирази частинних похідних до нуля та розв'язати як систему алгебраїчних рівнянь відносно невідомих параметрів.

# **Індивідуальні варіанти умов задачі 7 7.1–7.26. Розв'язати задачі оптимізації**

**7.1.** Пункти А і B (рис.7.1) розташовані по один бік від магістралі СД. Потрібно з'єднати їх найкоротшою дорогою АМВ, яка виходить до магістралі (знайти відстань **х**, вважаючи що відстані **а**, **в**, **с** відомі).

**7.2.** Обабіч від залізниці у пункті А (рис.7.2) перебуває склад лісу. Цей ліс треба перевезти на станцію В. З цією метою вирішили від пункту А до пункту С (на залізниці) прокласти прямолінійний автомобільний шлях. Як треба вибрати положення **х** пункту С на залізниці, щоб перевезти ліс з А до В за найменший час, якщо швидкість руху по автомобільному шляху **v1**, а залізницею **v**<sub>2</sub> (**v**<sub>2</sub> > **v**<sub>1</sub>)?

**7.3.** Центральна садиба господарства А (рис.7.3) розташована на відстані 50 км від райцентру В і на відстані 30 км від магістралі, що проходить через райцентр. Під яким кутом до магістралі **x** слід провести під'їзний шлях з А, щоб вартість доставки вантажу з А в В і з В в А була найнижчою, якщо вартість перевезень по кілометровому відрізку магістралі буде коштувати господарству в 2 рази дешевше, ніж по 1 км під'їзного шляху.

**7.4.** Центральна садиба господарства А (рис.7.3) розташована на відстані 50 км від райцентру В і на відстані 30 км від магістралі, що з'єднує райцентр з елеватором С,

розташованим на відстані 100 км від райцентру. Визначити, яким повинен бути кут примикання **x** під'їзного шляху до магістралі, щоб сумарний річний пробіг автомобілів з А в В і С був якомога менше, якщо відомо, що рух між А і В буде в 2 рази інтенсивнішим, ніж між А і С.

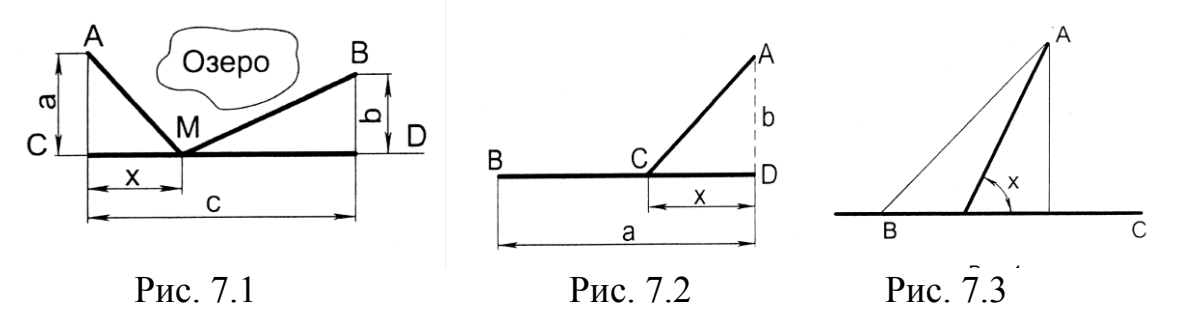

**7.5.** Проектується канал. Поперечний переріз його повинен мати форму рівнобічної трапеції площею **S** та висотою **h**. Визначити розміри каналу, при яких втрати на тертя води по дну та стінках будуть мінімальними.

**7.6.** З трьох однакових дощок шириною **а** (рис.7.4) треба зробити жолоб, поперечний переріз якого мав би форму трапеції. Яким повинен бути кут **β**, щоб отримати переріз максимальної площі?

**7.7.** Під яким кутом **х** (рис.7.5) слід збити три дошки однакової ширини **b**, щоб одержати водонапувальний жолоб найбільшої місткості?

**7.8.** Щоб зменшити тертя рідини об стінки та дно каналу, треба зробити площу, яку вона змочує, якомога меншою. Потрібно знайти розміри **а** і **в** прямокутного каналу заданої площі перерізу **S**, при яких змочувана площа буде найменшою.

**7.9.** Площа стін і дна каналу зрошувальної системи з прямокутним перерізом становить **S**. Якими мають бути розміри перерізу **а** і **в**, щоб об'єм води в каналі, довжина якого **L**, був найбільшим?

**7.10.** Переріз тунелю має форму прямокутника з півколом, яке примикає до нього (рис.7.6). Площа перерізу має дорівнювати **S**. Якими мають бути розміри **R** i **H**, щоб периметр перерізу був найменшим?

**7.11.** Які розміри **а** і **в** повинна мати прямокутна ділянка землі площею **S**, щоб довжина обмежуючої її огорожі була мінімальною?

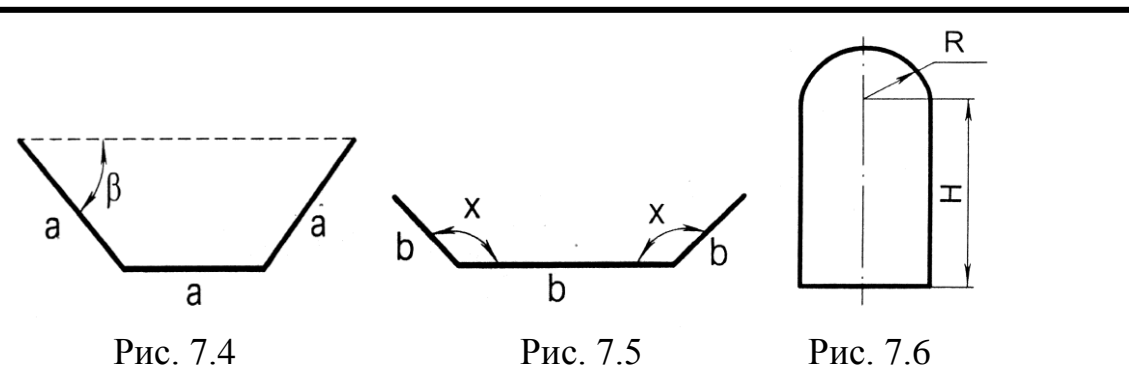

**7.12.** Заготовлено матеріал для влаштування огорожі довжиною **l**. Ним має бути обнесено прямокутний майданчик, який прилягає до стіни будинку. Якими повинні бути розміри цього майданчика **а** і **в**, щоб його площа була якнайбільшою?

**7.13.** Сторінка книги має площу **S** (рис.7.7). За технічними умовами ширина полів зверху та знизу має бути **а**, зліва і справа – **в**. Якими повинні бути розміри сторінки, щоб площа сторінки, яку займає текст, була найбільшою?

**7.14.** Прямокутний дорожній покажчик розмірами **w** i **h** (рис.7.8) виготовлено з металічного листа постійної товщини. Площа поля, яка вміщує зображення, має складати **S**. З нижнього боку покажчик має поле **а**, з трьох інших – **в**. Знайти значення **w** i **h**, при яких для виготовлення покажчика потрібна мінімальна кількість листового матеріалу.

**7.15.** З прямокутного листа жерсті розмірами **а** і **в** (рис.7.9) треба виготовити відкриту зверху коробку. Для цього по кутах листа вирізають однакові квадрати та загинають краї. Квадрати якого розміру **х** потрібно вирізати, щоб отримати коробку максимальної місткості?

**7.16.** З квадратного листа жерсті зі стороною **a** (рис.7.10) в кутах вирізають однакові квадрати і, загинаючи краї листа, роблять годівницю. При якому розмірі сторони квадрата **х** об'єм годівниці буде найбільшим?

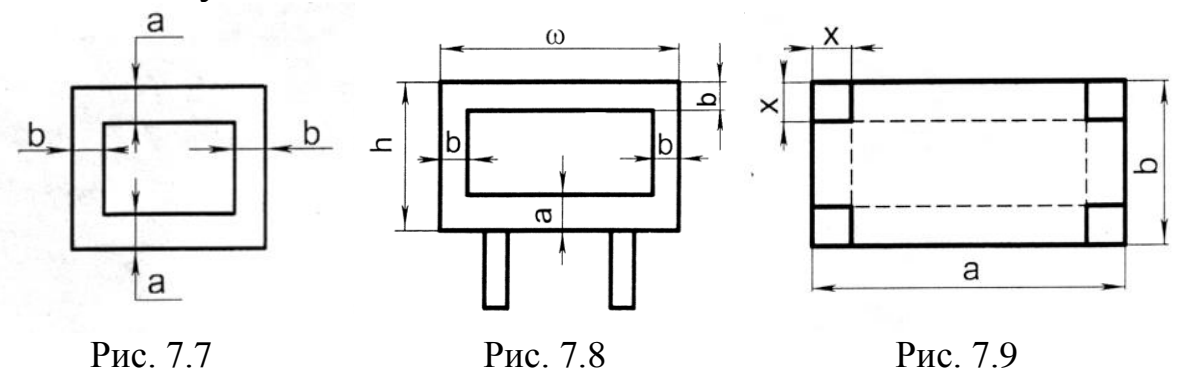

**7.17.** Із трьох прямокутних шматків жерсті виготовляють закриту циліндричну банку місткістю **V** (рис.7.11). Якими мають бути її розміри **D** і **H**, щоб площа використаних шматків жерсті була мінімальною?

**7.18.** З кружечка фільтрувального паперу радіуса **R** (рис.7.12) треба вирізати сектор з кутом **x** і згорнути його в конусоподібний фільтр. Сектор якого кутового розміру **x** треба вирізати, щоб із нього отримати фільтр найбільшої місткості?

**7.19.** Спроектувати контейнер у формі кругового конуса без дна місткістю **V** (рис.7.13). Якими повинні бути його геометричні характеристики **D** і **Н**, щоб його бічна поверхня була мінімальною?

**7.20.** З круглого дерева, діаметр якого дорівнює **d** (рис. 7.14), потрібно вирізати балку прямокутного перерізу так, щоб площа перерізу була найбільшою. Якими повинні бути розміри **a** i **b** цього перерізу?

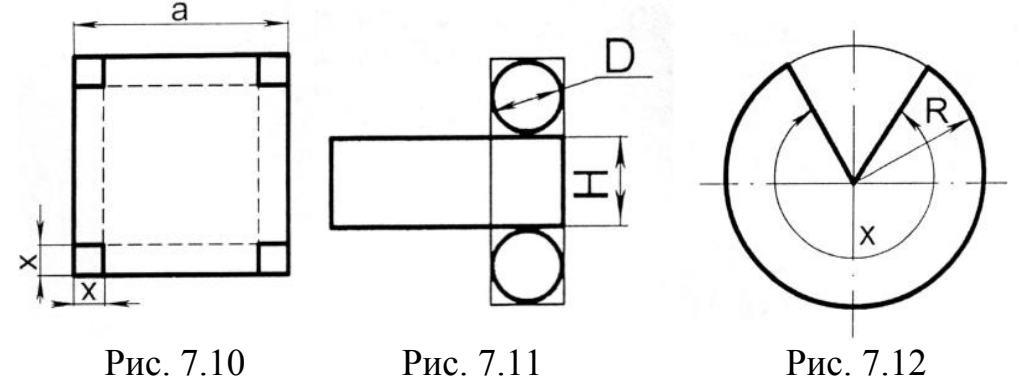

**7.21.** Круговий майданчик, радіус якого **R**, збираються освітлювати одним світильником, який підвішений над його центром. На якій висоті **h** треба підвісити світильник, щоб освітленість межі майданчика була максимальною?

**7.22.** Глядач перебуває на відстані **a** (рис.7.15) від площини екрана кінотеатру. Висота екрана **h**. На якій висоті від рівня очей глядача **у** має бути розташований нижній край екрана, щоб видимість була найкращою (кут зору **x** був би найбільший)?

**7.23.** Є похила площина, довжина основи якої дорівнює **b**  (рис.7.16). Кут її нахилу **x** та довжину **l** можна змінювати. По цій площині вільно скочується куля. Яким повинен бути кут нахилу площини **x**, щоб час скочування був найменшим?

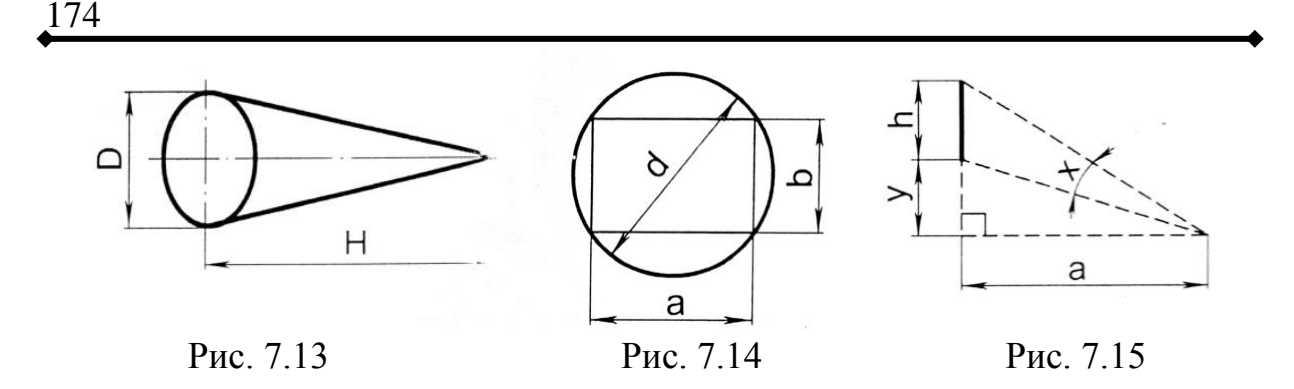

**7.24.** На причіпний плуг діє сила тяги **S** (рис. 7.17), прикладена під кутом **α** до горизонту. Визначити кут **α**, при якому сила тяги **S** буде мінімальною, але достатньою для того, щоб зрушити плуг з місця, долаючи силу тертя (коефіцієнт тертя сталі по ґрунту **f**).

**7.25.** Камінь масою **m** лежить на дерев'яній горизонтальній підлозі. Під яким кутом до горизонту треба прикласти до нього силу, щоб зсунути його і щоб для цього була потрібна найменша сила?

**7.26.** Під яким кутом **x** (рис.7.18) до берега потрібно спрямувати човен, щоб під час переправи через річку його якомога менше знесло течією, швидкість якої **v1**? Власна швидкість човна **v2**.

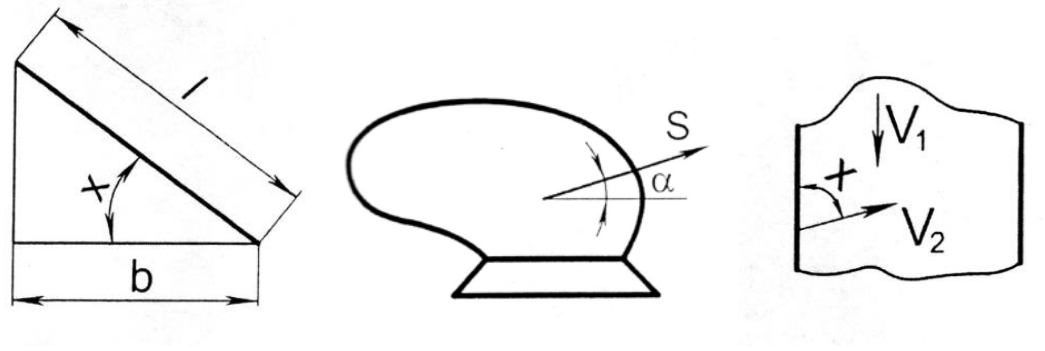

Рис. 7.16 Рис. 7.17 Рис. 7.18

# **ПРАКТИЧНА РОБОТА 8**

## **Розв'язок задач оптимізації з використанням системи MathCAD**

**Мета роботи**: набути практичних навичок використання системи MathCAD для розв'язку задач оптимізації.

## **Короткі теоретичні відомості**

Система MathCAD має крім широких обчислювальних можливостей потужний засіб для аналітичного розв'язку математичних задач – символьний процесор. Операції, які

відносяться до роботи символьного процесора, вміщуються в підменю позиції Symbolic головного меню. Вони виконуються у командному режимі.

Найчастіше використовуються такі символьні операції:

1) диференціювання виразу за виділеною змінною;

2)інтегрування виразу за виділеною змінною;

3)розв'язок рівняння відносно виділеної змінної;

4)розкладання функції в ряд Тейлора;

5)розкладання раціонального дробу на елементарні дроби;

6)розкладання виразу на множники;

7)спрощення виразу;

8)перетворення Фур'є, Лапласа (пряме та зворотне) та інші. Вирази, над якими повинні бути виконані перетворення, повинні бути виділені. Майже всі перетворення можуть бути виконані:

а) безпосередньо в командному режимі (використовуючи позиції *Symbolic* головного меню);

б) за допомогою символьних операцій  $\rightarrow$  та операцій, які представлені в палітрі символьних обчислень (позначена докторською чотирьохуголкою). **[**1]

# **Порядок виконання роботи**

1.Вивести математичну залежність, яка виражає мету задачі (цільову функцію), і записати її в документ MathCAD. Використати умови задачі за своїм варіантом з практичної роботи №7.

Наприклад:

$$
S(x)=2\pi r^2+2V/r.
$$

2.Взяти похідну від цієї функції за змінною *х* (рис. 8.1, а)

$$
\frac{d}{dx}f(x)
$$

4.Розв'язати рівняння похідної відносно *х,* попередньо виділивши його (рис. 8.1, б)

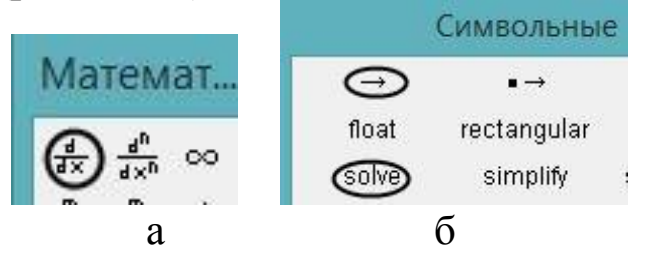

Рис. 8.1. Підменю «Математика» (а) та «Символьные» (б).

## Solve,  $x \rightarrow$

і отримати вираз у формі вектора-стовбця, елементами якого є корені рівняння похідної. Обрати серед них ті, які підходять за фізичним змістом задачі.

### Розв'язок задачі оптимізації за допомогою символьних операцій

Функція, екстремум якої потрібно визначити

$$
\mathop{\mathrm{S}}_{\text{NN}}(r) := 2 \cdot \pi \cdot r^2 + 2 \cdot \frac{V}{r}
$$

Визначення похідної функції

$$
\frac{d}{dr}S(r) \rightarrow 4 \cdot \pi \cdot r - \frac{2 \cdot V}{r^2}
$$

Розв'язок рівняння похідної відносно г

$$
\Rightarrow 4\cdot \pi \cdot r - \frac{2 \cdot V}{r^2} \text{ solve } \Rightarrow \left[ \frac{\left(\frac{V}{2 \cdot \pi}\right)^{\frac{1}{3}}}{2} + \frac{\sqrt{3} \cdot \left(\frac{V}{2 \cdot \pi}\right)^{\frac{1}{3}} \cdot i}{2} \right]
$$

$$
\frac{\left(\frac{V}{2 \cdot \pi}\right)^{\frac{1}{3}}}{2} - \frac{\sqrt{3} \cdot \left(\frac{V}{2 \cdot \pi}\right)^{\frac{1}{3}} \cdot i}{2}
$$

Комплексні корені нас не влаштовують, тому єдиний дійсний розв'язок рівняння

$$
r:=\left(\frac{V}{2\cdot\pi}\right)^{\displaystyle\frac{1}{3}}
$$

## **ПРАКТИЧНА РОБОТА 9**

### **ММ сушіння зерна**

**Мета роботи**: набути практичних навиків складання математичних моделей та розв'язку задач моделювання інженерних задач.

## **Короткі теоретичні відомості**

В однокамерній сушарці з киплячим шаром відбувається процес безперервного сушіння дисперсного матеріалу (рис. 9.1). У сушарку подається G кг/с вологого матеріалу, що має температуру  $\theta_1$ °С и вологе повітря, що містить L кг/с абсолютно сухого повітря. Перед калорифером повітря має ентальпію I<sub>0</sub> Дж/кг сухого повітря. Після нагрівання в калорифері, тобто на вході в сушарку ентальпія повітря підвищується до I<sub>1</sub> Дж/кг сухого повітря. У сушарці з матеріалу випаровується W кг/с вологи й із сушарки видаляється  $G_2$  кг/с висушеного матеріалу з температурою  $t_2$ °С. [18]

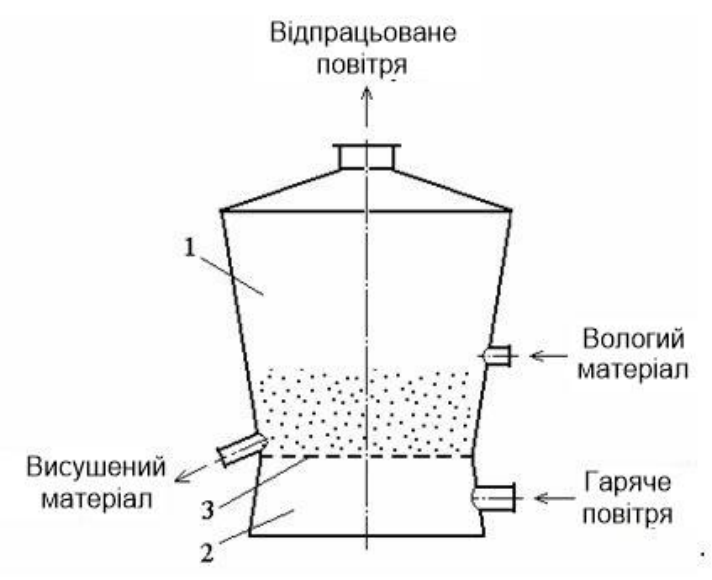

Рис. 9.1. Однокамерна сушарка з киплячим шаром:

1 – сушильна камера; 2 – газова камера; 3 – газорозподільні ґрати.

Докладний алгоритм розрахунку (російською мовою) наведено у посібнику [18], але коментарів у тексті програми достатньо для розуміння основних моментів ММ сушіння зерна у однокамерній сушарці з киплячим шаром.

## **ММ** сушіння зерна

#### Вихідні дані:

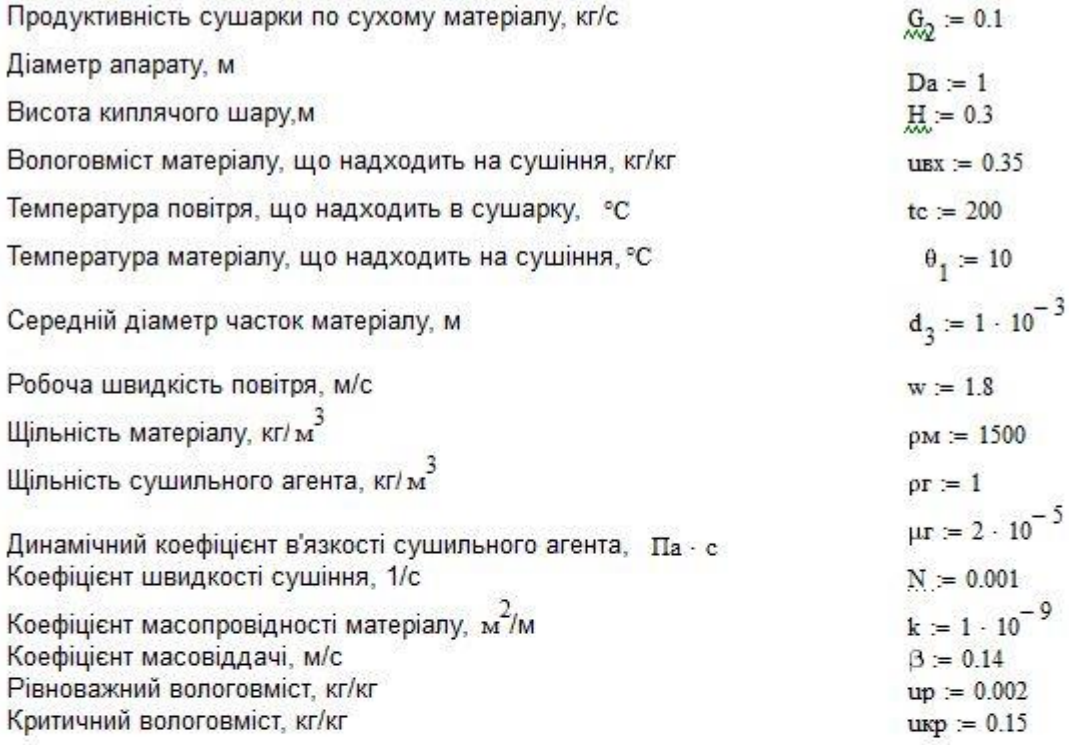

#### Розрахунок:

Радіус частинки

$$
r_0 = \frac{d_3}{2} \qquad \qquad r_0 = 5 \times 10^{-4}
$$

Критерій Рейнольдса

$$
\underline{Re} = \frac{w \cdot d_3 \cdot pr}{\mu r} \qquad \qquad Re = 90
$$

Критерій Архімеда

$$
Ar := \frac{(d_3)^3 \cdot \rho r \cdot 9.81 \cdot \rho M}{\mu r^2}
$$
 
$$
Ar = 3.679 \times 10^4
$$

Порозність шару

$$
\mathbf{S} = \left(\frac{18 \cdot \text{Re} + 0.36 \cdot \text{Re}^2}{\text{Ar}}\right)^{0.21}
$$
 s = 0.644

Площа газорозподільної решітки,  $\frac{1}{2}$ 

$$
Sp:=\frac{\pi \cdot Da^2}{4} \qquad \qquad Sp=0.785
$$

Середній час перебування, с

$$
\tau_0 := \frac{Sp \cdot H \cdot (1 - s) \cdot \rho M}{G_2} \qquad \tau_0 = 1.257 \times 10^3
$$

Тривалість періоду постійної швидкості сушіння, с

$$
\tau \kappa p := \frac{\text{uex} - \text{u}\kappa p}{N} \qquad \qquad \tau \kappa p = 200
$$

Дифузійний критерій Біо

$$
Bi\pi = \frac{\beta \cdot r_0}{k}
$$
 
$$
Bi\pi = 7 \times 10^4
$$

Знайдемо перший не нульовий корінь характеристичного рівняння

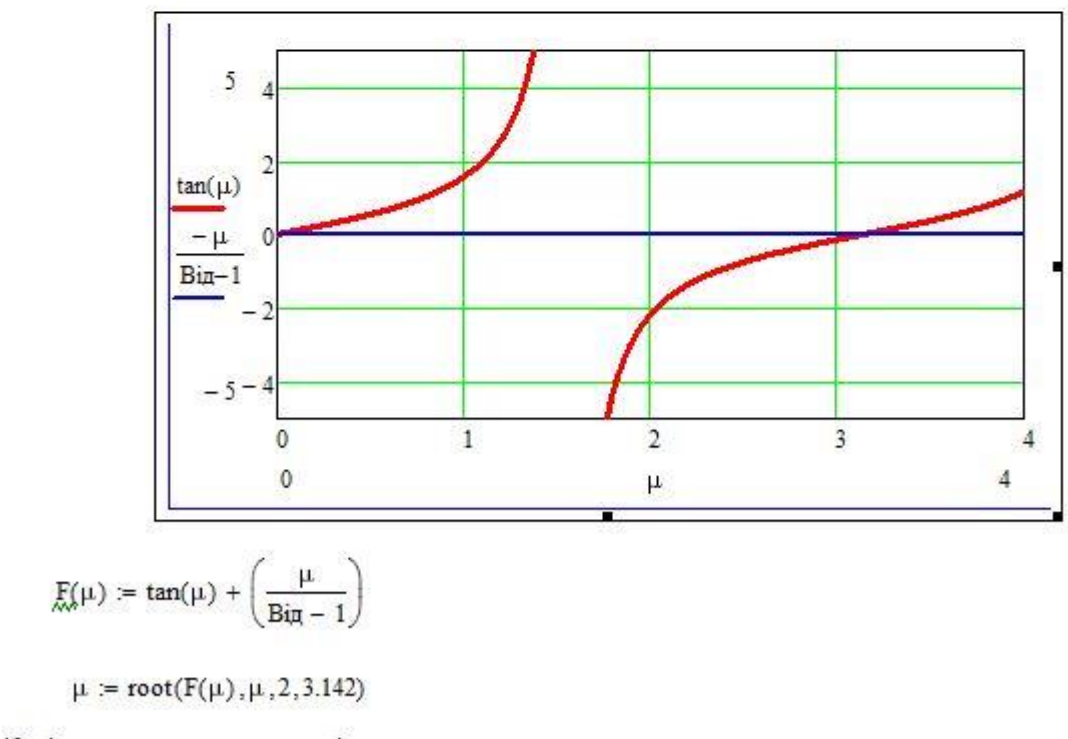

Корінь характеристичного рівняння

$$
\mu = 3.141
$$

Коефіцієнти

$$
A_{\mathcal{A}} = \frac{6 \cdot (\sin(\mu) - \mu \cdot \cos(\mu))^2}{\mu^2 \cdot (\mu - \sin(\mu) \cdot \cos(\mu))}
$$
  

$$
\underline{H}_{\text{obs}} = \text{u}\underline{B}\underline{x} \cdot \left(1 - e^{-\frac{\pi p}{T_0}}\right) + N \cdot \left(\frac{-\pi p}{\pi p \cdot e^{-\frac{\pi p}{T_0}}} + \tau_0 \cdot e^{-\frac{\pi p}{T_0}} - \tau_0\right)
$$

$$
-\left[\frac{\mu^2 \cdot k}{(r_0)^2} + \frac{1}{r_0}\right] \cdot \pi p
$$
  

$$
D := \text{up} + \frac{(\text{u}\underline{E}\underline{p} - \text{u}\underline{p}) \cdot A_1 \cdot e^{-\frac{\mu^2 k}{(r_0)^2} + \frac{1}{r_0}}}{\tau_0 \cdot \left[\frac{\mu^2 k}{(r_0)^2} + \frac{1}{r_0}\right]}
$$

Вологовміст матеріалу на виході з апарата, кг/кг

UBHX :=  $I1 + I2$  $\text{UBHX} = 0.039$ 

# **Зміст звіту**

- 1. Внести зміни у вихідні дані задачі за умовами свого варіанту у табл. 9.1 (табл. А1 у додатку А).
- 2. Визначити функції кожного оператора програми.
- 3. Проаналізувати отриманий результат.

Таблиця 9.1

**Вихідні дані для визначення вологовмісту матеріалу на виході з сушарки**

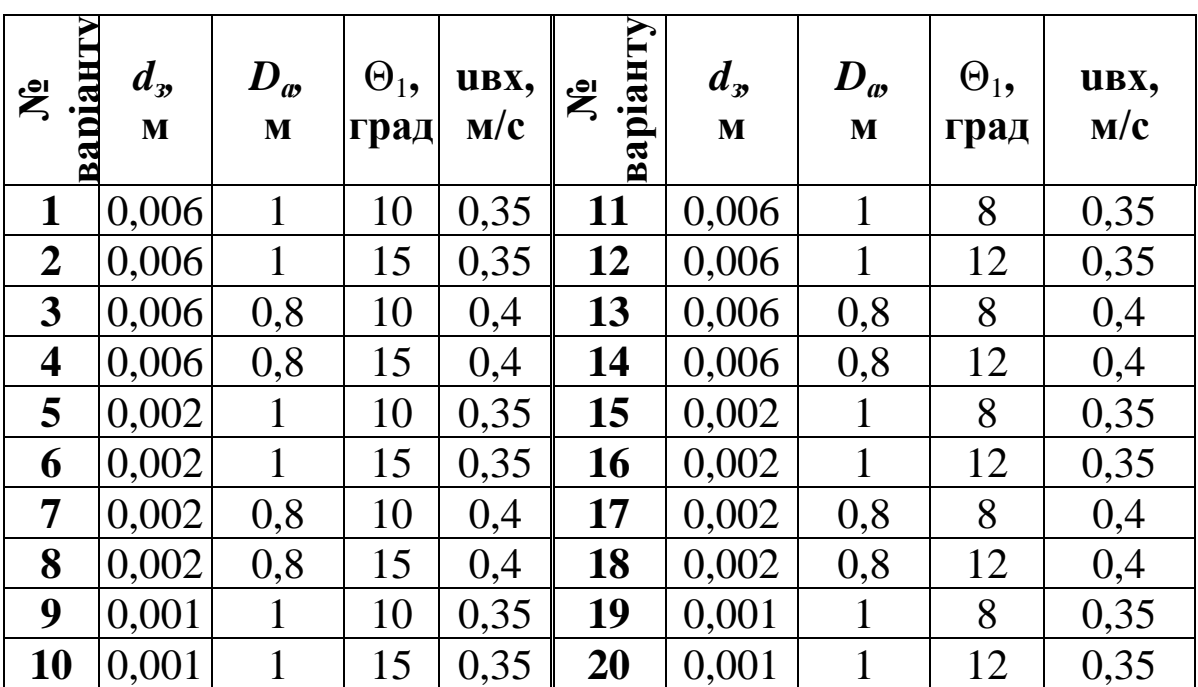
### **ПРАКТИЧНА РОБОТА 10**

## **Моделювання системи роздачі кормів мобільними кормороздавачами**

**Мета роботи**: набути практичних навиків складання математичних моделей та розв'язку задач моделювання систем масового обслуговування.

## **Короткі теоретичні відомості**

Завантажувачі кормів та мобільні кормороздавачі працюють у взаємозв'язку. На тривалість кожної технологічної операції та всього процесу завантаження і роздачі кормів діють випадкові фактори. Для визначення економічно доцільної кількості кормороздавачів, які обслуговують один завантажувач корму, використовують теорію масового обслуговування. Завантажувач і кормороздавачі (рис. 10.1) утворюють одноканальну систему масового обслуговування (СМО) з очікуванням.

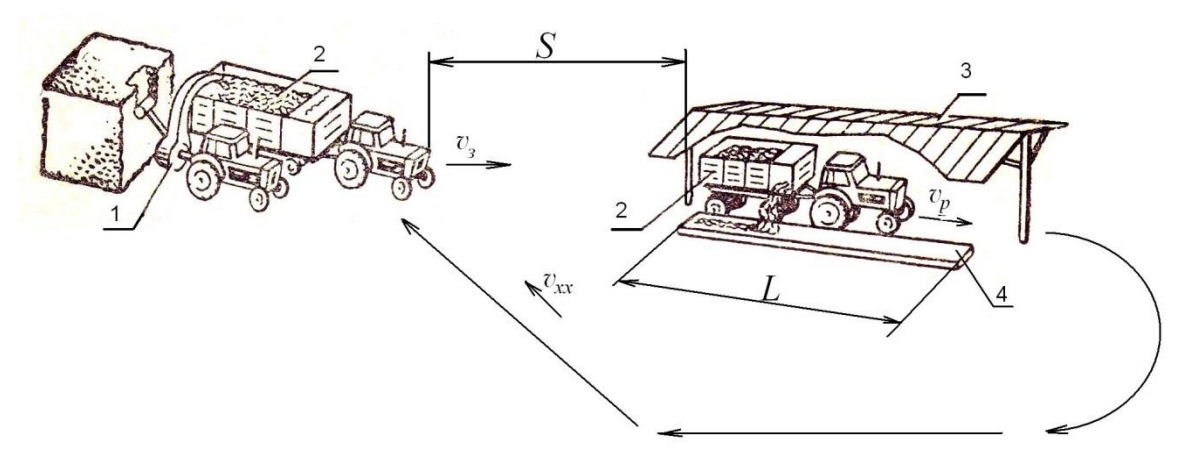

Рис. 10.1. Розрахункова схема системи роздачі кормів мобільними кормороздавачами:

1 – завантажувач кормів; 2 – кормороздавач; 3 – виробниче приміщення; 4 – годівниця. [19]

На завантаження прибуває в середньому  $\lambda$ кормороздавачів за годину

$$
\lambda = m/t_u, \tag{10.1}
$$

де *m*– кількість кормороздавачів (її треба визначити у результаті дослідження);

*ц t* – середня тривалість циклу роботи кормороздавача, год  $t_{y} = t_{\text{3a6}} + t_{p.3} + t_{p} + t_{\text{xx}}$  $(10.2)$ 

де  $t_{\text{gas}}$ ,  $t_{\text{p.s.}}$ ,  $t_{\text{p}}$ ,  $t_{\text{xx}}$  – середній час відповідно завантаження, руху з кормом, роздачі корму і холостого ходу кормороздавача, год

$$
t_{p.3.} = \frac{S}{\mathcal{G}_3},\tag{10.3}
$$

де *<sup>S</sup>* – відстань від місця завантаження корму до місця роздачі, км (табл.10.1);

*<sup>з</sup>* – швидкість руху агрегату з завантаженим кормороздавачем,  $\mathcal{G}_3 = 10 \text{ km/год.}$ 

$$
t_p = \frac{L}{\mathcal{G}_p},\tag{10.4}
$$

де *<sup>L</sup>* – довжина годівниць, у які треба завантажити корм, км (табл. 10.1);

 *<sup>p</sup>* – швидкість руху агрегату при роздачі корму, км/год (табл. 10.1).

$$
t_{xx} = \frac{S}{\vartheta_{xx}},\tag{10.5}
$$

де  $\mathcal{G}_{xx}$ — швидкість руху агрегату з порожнім кормороздавачем,  $\mathcal{G}_{xx}$ =15 км/год.

Завантажувач може завантажити  $\mu$  кормороздавачів за годину

$$
\mu = \frac{1}{t_{\text{aa}}}.\tag{10.6}
$$

Продуктивність системи масового обслуговування характеризується показником

$$
\alpha = \frac{\lambda}{\mu} = m \cdot \frac{t_{\text{308}}}{t_u} \,. \tag{10.7}
$$

Середня кількість кормороздавачів, які простоюють,

$$
N_{np} = \frac{\alpha^2}{1 - \alpha}.
$$
 (10.8)

Втрати коштів через простій кормороздавачів

$$
B_{\kappa} = C_{\kappa} \frac{\alpha^2}{1 - \alpha},\tag{10.9}
$$

де *C* – втрати від однієї години простою кормороздавача,  $C_{k}$ =20 грн.

Втрати коштів через простій завантажувача

$$
B_s = C_s(1-\alpha),\tag{10.10}
$$

де *Сз* – втрати від однієї години простою завантажувача кормів, *Сз* =15 грн.

Сумарні втрати коштів через простій кормороздавачів та завантажувача

$$
B(\alpha) = C_{\kappa} \frac{\alpha^2}{1 - \alpha} + C_s (1 - \alpha). \tag{10.11}
$$

Оптимальну кількість кормороздавачів, яка забезпечить мінімальні втрати коштів, можливо визначити, взявши похідну від функції (10.11) по  $\alpha$ , прирівнявши її до нуля і визначивши значення  $\alpha_{\rm \scriptscriptstyle Omm}$  <1 (умова функціонування СМО з очікуванням). Ці перетворення можна виконати вручну або з використанням програми в системі MathCAD, яка наведена далі.

Оптимальна кількість кормороздавачів

$$
m_{\text{onm}} = \alpha_{\text{onm}} \frac{t_u}{t_{\text{3as}}}.
$$
 (10.12)

Таблиця 10.1

183

**№ варіанту**  $t_{\scriptscriptstyle 3a6}$  , **год км** *S* **,** *L* **, км**  $\theta_p$ , **км/год № варіанту**  $t_{\scriptscriptstyle 3a6}$ , **год км** *S* **,** *L* **, км**  $\mathcal{G}_p$ , **км/год 1**  $\begin{array}{|c|c|c|c|c|c|c|c|c|} \hline \end{array}$  **1**  $\begin{array}{|c|c|c|c|c|c|c|} \hline \end{array}$  **1**  $\begin{array}{|c|c|c|c|c|} \hline \end{array}$  **1**  $\begin{array}{|c|c|c|c|c|} \hline \end{array}$  **1**  $\begin{array}{|c|c|c|c|} \hline \end{array}$  1,4 **2**  $\begin{array}{|c|c|c|c|c|c|c|c|c|} \hline 0,3 & 1 & 0,1 & 1,2 & 18 & 0,5 & 1 & 0,1 & 1,6 \ \hline \end{array}$ **3**  $\begin{bmatrix} 0.3 & 1 & 0.12 \\ 1.0 & 1 & 19 \end{bmatrix}$  **19**  $\begin{bmatrix} 0.5 & 1 & 0.12 \\ 1.0 & 1 & 1.4 \end{bmatrix}$ **4** 0,3 1 0,12 1,2 **20** 0,5 1 0,12 1,6 **5** 0,3 0,8 0,1 1,0 **21** 0,5 0,8 0,1 1,4 **6**  $\begin{bmatrix} 0.3 & 0.8 & 0.1 & 1.2 & 22 & 0.5 & 0.8 & 0.1 & 1.6 \end{bmatrix}$ **7**  $|0,3|0,8|0,12$  1,0 **23**  $|0,5|0,8|0,12$  1,4 **8**  $\overline{0,3|0,8|0,12}$  1,2 **24**  $\overline{0,5|0,8|0,12}$  1,6 **9** 0,4 1 0,1 1,0 **25** 0,2 0,6 0,08 1,7 **10**  $\begin{bmatrix} 0.4 & 1 & 0.1 & 1.2 \end{bmatrix}$  **26**  $\begin{bmatrix} 0.2 & 0.6 & 0.08 & 1.9 \end{bmatrix}$ **11** 0,4 1 0,12 1,0 **27** 0,2 0,6 0,1 1,7 **12** 0,4 1 0,12 1,2 **28** 0,2 0,6 0,1 1,9 **13**  $\begin{bmatrix} 0,4 & 0,8 & 0,1 \end{bmatrix}$  **1**,0 **29**  $\begin{bmatrix} 0,2 & 0,8 & 0,08 & 1,7 \end{bmatrix}$ **14**  $\begin{array}{|c|c|c|c|c|c|c|c|c|} \hline 0,4 & 0,8 & 0,1 & 1,2 & 30 & 0,2 & 0,8 & 0,08 & 1,9 \\\hline \end{array}$ **15**  $\begin{bmatrix} 0,4 \ 0,8 \ 0,12 \end{bmatrix}$  1,0 **31**  $\begin{bmatrix} 0,2 \ 0,8 \ 0,1 \end{bmatrix}$  1,7 **16**  $\begin{bmatrix} 0,4 & 0,8 & 0,12 \\ 0,12 & 1,2 \end{bmatrix}$  **32**  $\begin{bmatrix} 0,2 & 0,8 & 0,1 \\ 0,2 & 0,1 & 1,9 \end{bmatrix}$ 

**Індивідуальні варіанти умов задачі 10**

## Дослідження системи роздачі кормів мобільними кормороздавачами Вихідні дані:

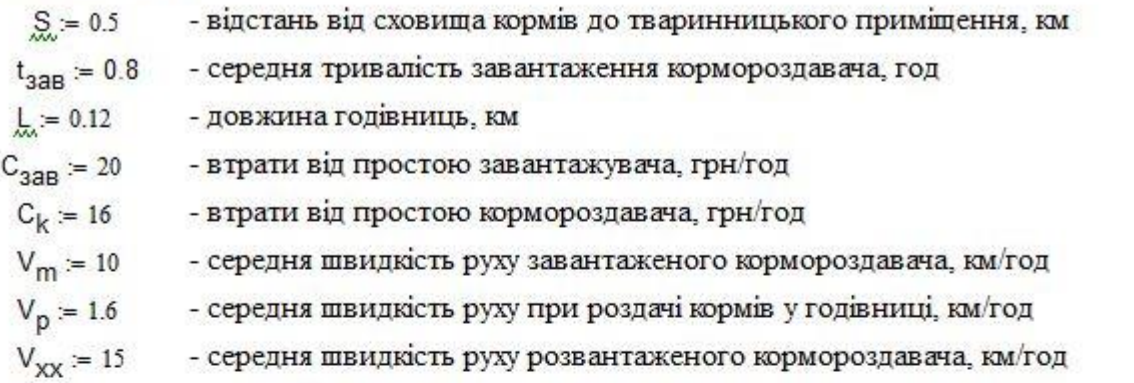

#### Розрахунки:

Середній час руху з кормом:

$$
t_{p,3.} = \frac{S}{V_m}
$$
  $t_{p,3.} = 0.05$ 

Середній час роздачі корму.

Середній час холостого ходу кормороздавача:

.033

 $t_p = \frac{L}{V_p}$   $t_p = 0.075$ 

Середня тривалість циклу роботи кормороздавача:

$$
t_{\boldsymbol{q}} \coloneqq t_{\text{3dB}} + t_{p,3} + t_p + t_{\text{XX}} \qquad t_{\boldsymbol{q}} = 0.958
$$

Втрати коштів через простій завантажувача та кормороздавачів:

$$
C_{\text{max}}(\alpha) := \left[ C_{\text{3dB}} \cdot (1 - \alpha) + C_{\text{R}} \cdot \frac{\alpha^2}{1 - \alpha} \right]
$$

Визначаємо оптимальне значення α:

$$
\frac{d}{d\alpha}C(\alpha) \rightarrow \frac{16 \cdot \alpha^2}{(\alpha - 1)^2} - \frac{32 \cdot \alpha}{\alpha - 1} - 20 \text{ solve}, \alpha \rightarrow \begin{pmatrix} \frac{1}{3} \\ \frac{1}{3} \\ \frac{5}{3} \end{pmatrix}
$$

Вибираємо значення α < 1, яке відповідає умові роботи СМО з чеканням:

$$
\alpha:=\frac{1}{3}
$$

Визначаємо оптимальну кількість кормороздавачів:

 $m = \alpha \cdot \frac{t_{\mu}}{t_{\text{max}}}$  $m = 0.399$ 

*Висновок:* для забезпечення мінімальних втрат коштів при завантаженні, транспортуванні і роздачі кормів на тваринницькій фермі достатньо використати один кормороздавач.

$$
t_{XX} = \frac{S}{V_{XX}} \quad t_{XX} = 0
$$

## **Зміст звіту**

- 1. Розрахунок часу циклу *ц t* згідно заданого варіанту в табл. 10.1 (табл. А1 у додатку А).
- 2. Результати диференціювання функції (10.11) та розв'язку рівняння  $\frac{(\alpha)}{\alpha} = 0$  $\alpha$ *d dB* відносно  $\alpha$ або роздрукування результатів обчислень за програмою.
- 3. Визначення оптимальної кількості кормороздавачів.
- 4. Визначення мінімальних втрат коштів через простій кормороздавачів та завантажувача.

## **ПРАКТИЧНА РОБОТА 11**

## **Створення ймовірнісної ММ сівби насіння висівним апаратом точного висіву**

**Мета роботи**: набути практичних навиків складання імітаційних математичних моделей.

## **Короткі теоретичні відомості**

Метою створення математичної моделі процесу однозернового дозування є дослідження впливу радіуса насінин, радіуса присмоктувального отвору, форми та геометричних параметрів його поверхні на якість розподілу насінин по довжині рядка та визначення раціональних параметрів присмоктувального отвору.

Модель імітує процес відокремлення насінин, розміри яких розподілені за нормальним усіченим законом [20], від поверхні присмоктувального отвору з циліндричною поверхнею (індекс *i*=1) (рис. 11.1, а), конічною поверхнею (*i*=2) (рис. 11.1, б) та тороїдальною поверхнею (*i*=3) (рис. 11.1, в).

У програмі моделювання, створеній у системі MathCAD для формування вектора радіусів насінин *rсем* використано функцію *rnorm*, яка генерує N випадкових нормально розподілених чисел.

Основні математичні залежності, необхідні для створення математичної моделі, виведено у статті [20].

Для кожного значення *rсем* алгоритмом передбачено розрахунок таких величин:

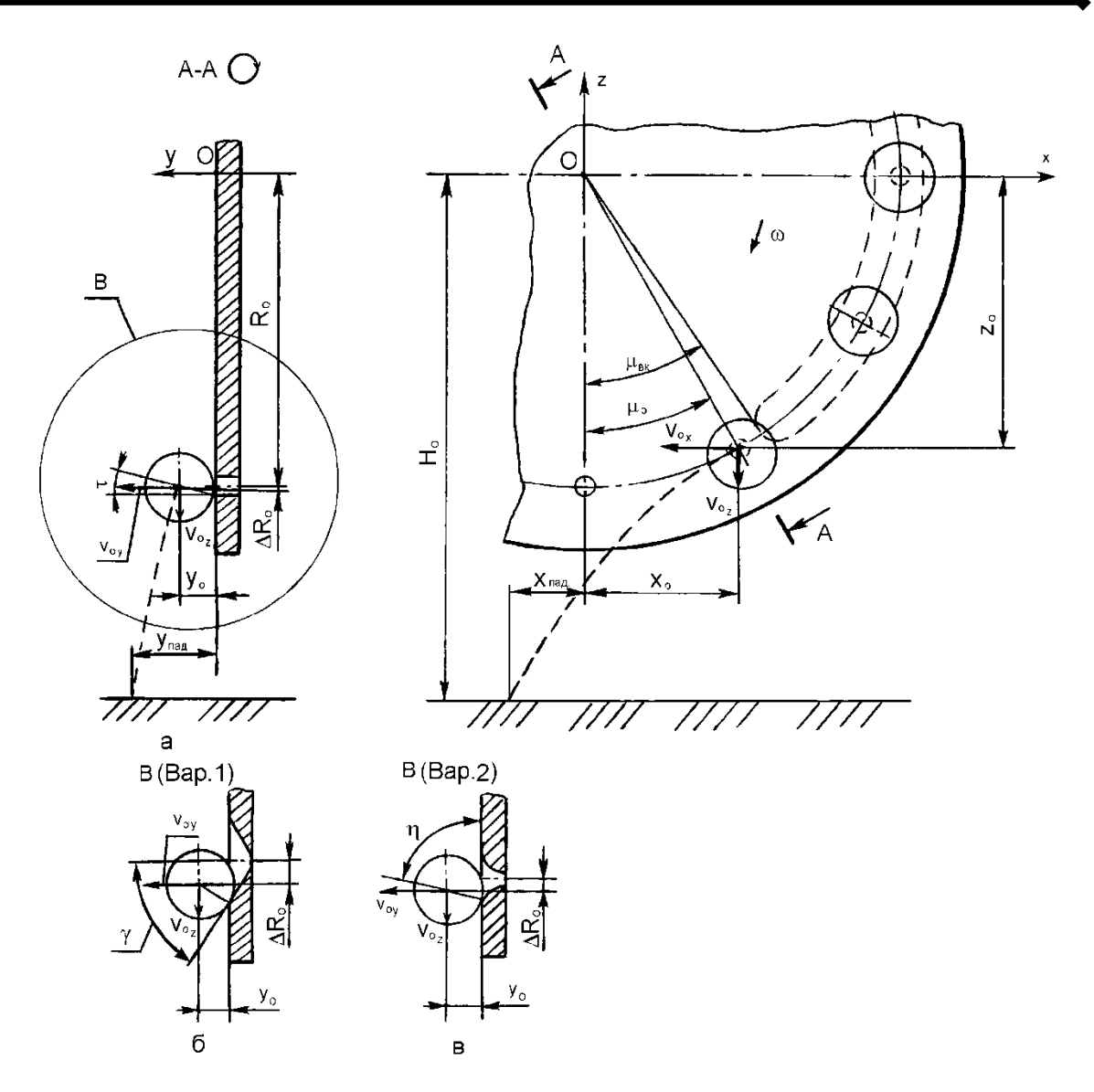

Рис. 11.1. Схема процесу відокремлення насінини від присмоктувального отвору та падіння на дно борозни:

а – від циліндричної поверхні; б – від конічної поверхні; в – від тороїдальної поверхні. [20]

а) початкові кути при русі насінин по кожній з трьох форм поверхні ( $\tau_{0}$ , $\eta_{0}$ , $\eta_{0k}$ );

б) кути, які показують положення насінин в момент відокремлення від поверхні ( $\tau_{om\partial}, \eta_{om\partial}, \eta_{om\partial,K}$ );

г) проекції швидкості насінин в момент відокремлення на осі координат ( $\mathcal{G}_{ox}$ , $\mathcal{G}_{oy}$ , $\mathcal{G}_{oz}$ );

д) координати центра мас насінини у системі координат *O x y z*, пов'язаній з центром висівного диска ( $x_{\text{om}\partial}, y_{\text{om}\partial}, z_{\text{om}\partial}$ );

е) час падіння насінини на дно борозни;

ж) інтервал між сусідніми насінинами на дні борозни *x*р.

У результаті статистичної обробки отриманого вектора *x*<sup>р</sup> визначаються середнє вибіркове значення інтервалу між насінинами  $(x_{\text{rcp}}, x_{\text{rcp}}, x_{\text{rcp}})$  та середньоквадратичне відхилення інтервалів для присмоктувального отвору з гострою кромкою  $\sigma_{\rm r}$ , конічної  $\sigma_{\kappa}$  та тороїдальної  $\sigma_{\rm r}$  поверхонь. Останній показник обрано критерієм рівномірності розподілу насінин по довжині рядка.

Багаторазове повторення математичного експерименту дозволить отримати залежності  $\sigma_r = f_1(r_{\text{cem cp}}), \sigma_k = f_2(r_{\text{cem cp}}),$  $\sigma_{\rm r}$ =f<sub>3</sub>(*r*<sub>ceM cp</sub>),  $\sigma_{\rm r}$ =f<sub>4</sub>(*r*<sub>ome</sub>),  $\sigma_{\rm k}$ =f<sub>5</sub>(*r*<sub>ome</sub>),  $\sigma_{\rm r}$ =f<sub>6</sub>(*r*<sub>ome</sub>),  $\sigma_{\rm k}$ =f<sub>7</sub>(γ),  $\sigma_{\rm r}$ =f<sub>3</sub>(r<sub>φ</sub>) τa інші, які необхідні для визначення раціональних параметрів присмоктувального отвору.

Таблиця 11.1

| Індивідуальні варіанти умов задачі для визначення |  |  |
|---------------------------------------------------|--|--|
| раціональних параметрів присмоктувального отвору  |  |  |

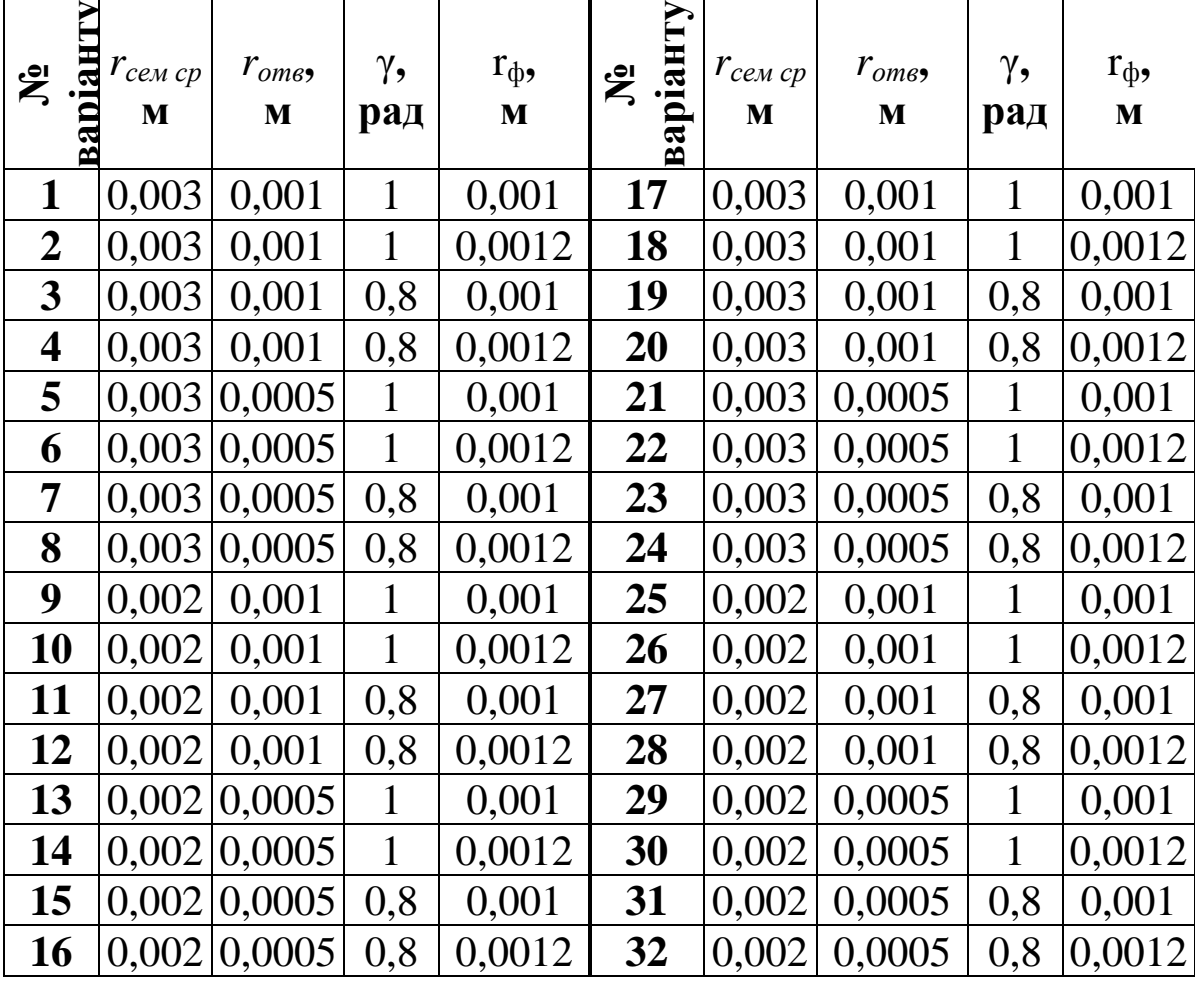

### **Порядок виконання роботи**

- 1. Внести зміни у вихідні дані задачі за умовами свого варіанту у табл. 11.1 (табл. А1 у додатку А).
- 2. Визначити функції кожного оператора програми.
- 3. Проаналізувати отриманий результат.

Програма математичного моделювання процесу однозернового дозування

#### Вихідні дані:

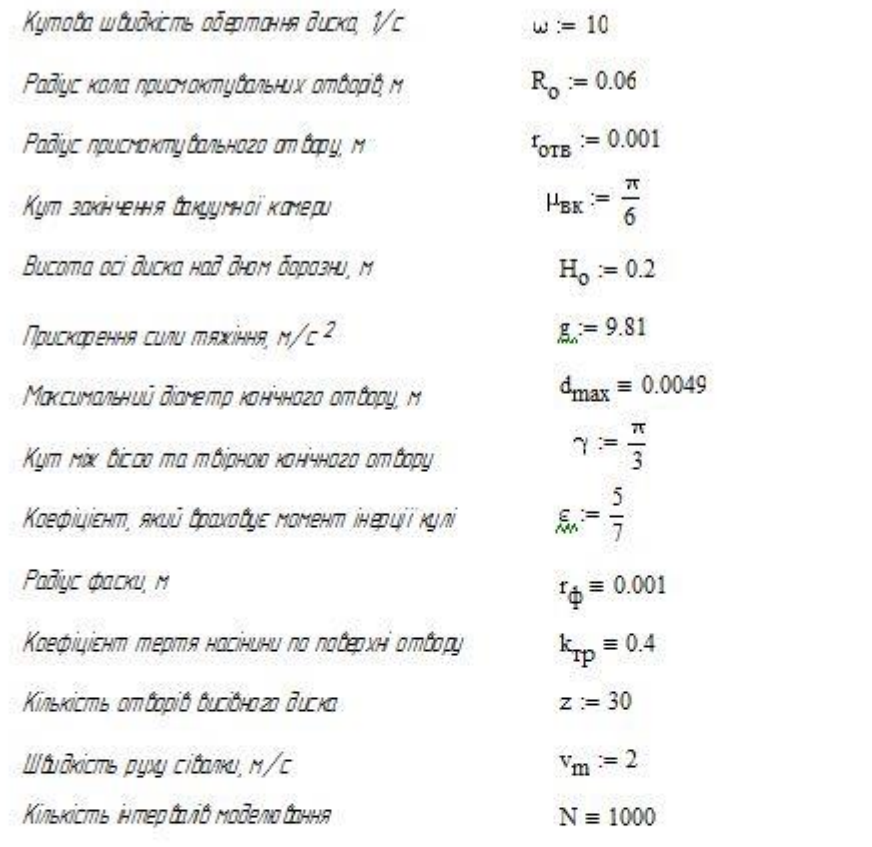

 $\ddot{+}$ 

#### Разрахунок

Відокремлення насінини бід гострої кромки отбору

$$
r_{\text{cem}} \equiv \text{norm}(N, 0.003, 0.00045) \qquad \text{ORIGN.} = 1
$$
\n
$$
k := 1..N
$$
\n
$$
\nu_{k} := \frac{r_{\text{OTB}}}{r_{\text{cem}_{k}}}
$$
\n
$$
\tau_{0_{k}} := \operatorname{asin}(\nu_{k}) \qquad \tau_{\text{OTB}_{k}} := \operatorname{asin}\left(2, \frac{\nu_{k}}{3}\right)
$$
\n
$$
t_{0_{1,k}} := \int_{\tau_{0_{k}}}^{\tau_{\text{OTB}_{k}}} \frac{1}{-\sqrt{\frac{98.1 \cdot \frac{(\nu_{k} - \sin(\tau))}{7 \cdot r_{\text{cnw}_{k}}}}{\frac{1}{7 \cdot r_{\text{cnw}_{k}}}}}} d\tau
$$

$$
v_{c_{1,k}} = \sqrt{10 \cdot g \cdot \frac{6 \pi \pi}{21}} \qquad \Delta R_{v_{1,k}} = t_{c_{max}} \left(\cos(\tau_{v_{k}}) - \cos(\tau_{v_{max}})\right) \qquad \sigma_{1,k} = \tau_{v_{max}} \times \tau_{v_{2,k}} = \text{if } \left[ d_{max} \geq 2 \cdot \tau_{c_{max}} \cos(\gamma), \sqrt{g \cdot e \left( d_{max} - 2 \cdot \tau_{c_{max}} \cos(\gamma) \right)}, \sqrt{5 \cdot g \frac{d_{max}}{21}} \right]
$$
\n
$$
v_{k_{k}} = \frac{d_{max}}{2 \cdot \tau_{c_{max}}} \qquad \tau_{v_{k_{k}}} = \text{asin}(\nu_{k_{k}}) \qquad \tau_{v_{max_{k}}} = \text{asin} \left( 2 \cdot \frac{\nu_{k_{k}}}{3} \right)
$$
\n
$$
t_{v_{2,k}} = \text{if } \left[ d_{max} \geq 2 \cdot \tau_{c_{max_{k}}} \cos(\gamma), \frac{\sqrt{\frac{d_{max} - 2 \cdot \tau_{c_{max_{k}}} \cos(\gamma)}}{\sin(\gamma)}}{\sin(\gamma)} \right], \left[ \frac{\tau_{v_{max_{k}}}}{\tau_{v_{max_{k}}}} - \frac{1}{\sqrt{8 \cdot 1 \cdot \frac{|\nu_{k_{k}} - \sin(\tau)|}{\tau_{c_{max_{k}}}}} \right] d\tau \right]
$$
\n
$$
o_{2,k} = \text{if } \left( d_{max} \geq 2 \cdot \tau_{c_{max_{k}}} \cos(\gamma), \tau_{v_{max_{k}}})
$$
\n
$$
N_{v_{2,k}} = \text{if } \left( d_{max} \geq 2 \cdot \tau_{c_{max_{k}}} \cos(\gamma), \tau_{v_{max_{k}}} \cos(\gamma), \tau_{c_{max_{k}}} \cos(\tau_{v_{max_{k}}})) \right)
$$
\n
$$
y_{v_{2,k}} = \text{if } \left( d_{max} \geq 2 \cdot \tau_{c_{max_{k}}} \cos(\gamma), \tau_{c_{max_{k}}} \cos(\gamma), \tau_{c_{max_{k}}} \cos(\tau_{v_{max_{k}}})) \right)
$$
\n
$$
y_{v_{2,k}} = \text{sign} \left[ 2 \cdot \frac{k_{\text{TP}}}{\sqrt{(1 + 2 \cdot e)^{2} \cdot k_{\text{TP}}} + (1 -
$$

$$
t_{oc_k} = if \begin{bmatrix} t_{oc_k} & t_{nc_k} \end{bmatrix} \begin{bmatrix} t_{oc_k} & t_{nc_k} \end{bmatrix} \begin{bmatrix} t_{oc_k} & t_{nc_k} \end{bmatrix} \begin{bmatrix} t_{oc_k} & t_{nc_k} \end{bmatrix} \begin{bmatrix} t_{oc_k} & t_{nc_k} \end{bmatrix} \begin{bmatrix} t_{nc_k} & t_{nc_k} \end{bmatrix}
$$
  
\n
$$
t_{oc_{3,k}} = t_{oc_k} + t_{oc_k} \begin{bmatrix} t_{oc_k} & t_{nc_k} \end{bmatrix} \begin{bmatrix} t_{nc_k} & t_{nc_k} \end{bmatrix} \begin{bmatrix} t_{nc_k} & t_{nc_k} \end{bmatrix} \begin{bmatrix} t_{nc_k} & t_{nc_k} \end{bmatrix} \begin{bmatrix} t_{nc_k} & t_{nc_k} \end{bmatrix}
$$
  
\n
$$
t_{oc_{3,k}} = \frac{t}{\sqrt{\Gamma(\text{ten}_{k} \cdot \text{ten}_{k}) \cdot \text{exp}\left[2 \cdot \text{kr}_{\text{p}}(\text{tor}_{k} - \text{ten}_{k})\right] - \Gamma(\text{ten}_{k} \cdot \text{tor}_{k})} \begin{bmatrix} t_{nc_k} & t_{nc_k} \end{bmatrix}
$$
  
\n
$$
t_{oc_{3,k}} = \frac{t}{\Gamma(\text{ten}_{k} + t_{\Phi}) \cdot (\text{cos}(n_{0k}) - \text{cos}(n_{0\pi k})) \quad \text{y}_{oc_{3,k}} = \left(\text{ten}_{k} + t_{\Phi}\right) \cdot \text{sin}(n_{0\pi t_{k})} - t_{\Phi}
$$
  
\n
$$
i = 1...3
$$
  
\n
$$
t_{oc_{i,k}} = t_{nc} - \omega \cdot t_{oc_{i,k}} \quad \text{v}_{n_{i,k}} = \omega \cdot \left(R_{0} + \Delta R_{0_{i,k}}\right) \quad \text{v}_{oc_{i,k}} = \left(R_{0} + \Delta R_{0_{i,k}}\right) \cdot \text{sin}(n_{0\pi t_{k})} - t_{\Phi}
$$
  
\n
$$
t_{oc_{i,k}} = \left(R_{0} + \Delta R_{0_{i,k}}\right) \cdot \text{cos}(n_{c_{i,k}}) \quad \text{v}_{oc_{i,k}} = v_{c_{i,k} \cdot \text{cos}(n
$$

$$
V_{r_k} := x_{p_{1,k}} \qquad V_{k_k} := x_{p_{2,k}} \qquad V_{r_k} := x_{p_{3,k}}
$$

 $\mathbf{x}_{\mathbf{TCP}} \coloneqq \text{mean}\!\left(\mathbf{V}_{\mathbf{T}}\right) \qquad \ \ \sigma_{\mathbf{T}} \coloneqq \text{stdev}\!\left(\mathbf{V}_{\mathbf{T}}\right)$ 

$$
x_{\text{TCP}} = 0.042
$$
  $\sigma_{\text{T}} = 8.143 \times 10^{-4}$ 

$$
x_{rcp} := mean(V_r) \qquad \sigma_r := stdev(V_r)
$$
  

$$
x_{rcp} := mean(V_K) \qquad \sigma_K := stdev(V_K)
$$
  

$$
x_{rcp} = 0.041888 \qquad \sigma_r = 1.305 \times 10^{-4}
$$
  

$$
x_{rcp} = 0.041888 \qquad \sigma_K = 1.64 \times 10^{-4}
$$

## **ПРАКТИЧНА РОБОТА 12**

## **Експериментально-статистичні методи математичного моделювання**

**Мета роботи**: набути практичних навиків статистичного оброблення експериментальних даних.

## **Короткі теоретичні відомості**

*Статистичні методи* – це методи прикладної математичної статистики, які застосовують здебільшого для оброблення експериментальних даних. Основна мета застосування статистичних методів – підвищити обґрунтованість висновків досліджень за рахунок використання імовірнісної логіки та імовірнісних моделей.

Статистичні методи застосовують у таких напрямах:

а) описова статистика;

б) теорія статистичного висновку;

в) теорія планування експериментів, яка слугує для виявлення і перевірки причинних зв'язків між змінними.

Найпоширеніші такі статистичні методи: кореляційний, дисперсійний, регресійний і факторний аналіз.

Метод Монте-Карло, який називають також методом статистичного моделювання, дає змогу вирішувати ймовірнісні проблеми статистичними методами.

**Статистичне моделювання** (англ. *Statistical modeling*) – це спрощений, математично-формалізований спосіб апроксимації якого-небудь випадкового явища чи процесу. Об'єктом моделювання виступає статистична сукупність, в якій реалізується закономірність. При наявності даних, отриманих зі спостережень, можна обчислити статистичні відношення між величинами, використовуючи регресійний аналіз або інші статистичні методи.

Чисто математичні моделі, в яких взаємозв'язки між вхідними та вихідними даними зафіксовані цілком детерміністично, можуть бути важливими теоретичними інструментами, але вони непрактичні для опису спостережень, експериментів чи опитувань. Для таких явищ дослідники зазвичай вводять в модель, окрім детерміністичних, також стохастичні елементи. Коли невизначеність реалізації призводить

до включення випадкових компонентів, отримані моделі називаються стохастичними моделями. Отже, статистична модель – це стохастична модель, що містить параметри, які є невідомими константами, і їх необхідно оцінити, спираючись на припущення про модель та спостереження.

Переваги статистичних моделей:

 Випадковість часто вводиться в систему для досягнення певного балансу або різноманітності. Наприклад, випадкове призначення лікування експериментальним одиницям дозволяє отримати об'єктивні висновки про ефективність лікування. Як ще один приклад, вибір особи для вибірки опитування за випадковими механізмами забезпечує різноманітність вибірки.

 Навіть якщо детерміністична модель може бути сформульована для досліджуваного явища, стохастична модель може забезпечити простіший і зрозуміліший опис. Наприклад, в принципі, можливо зафіксувати результат підкидання монетки детерміністичною моделлю, беручи до уваги властивості монети, спосіб підкидання, умови середовища, в якому рухається монета, і поверхні, на яку вона приземлиться тощо. В результаті для опису простого результату – герб або число, потрібна дуже складна модель. Альтернативно, результат підкидання монетки можна описати як результат стохастичного процесу – імовірності, з якою випаде герб.

 Часто достатньо описати середньостатистичну поведінку процесу, а не кожну конкретну реалізацію. Наприклад, могла бути розроблена модель регресії, яка б зв'язувала ріст рослин з наявністю поживних речовин. Явна мета моделі може полягати у визначенні того, як змінюється середньостатистичне зростання рослин з наявністю поживних речовин, а не прогнозування зростання окремої рослини. Підтримка поняття усереднення в моделі полягає в характері очікуваних значень, що описують типову поведінку при наявності випадковості. Це, у свою чергу, вимагає, щоб модель містила стохастичні компоненти.

Завданням статистичного моделювання є одержання в можливо більш простій формі рівнянь, що зв'язують вихідні параметри об'єкта з вхідними, звичайно без врахування фізичних закономірностей процесів, на основі експериментальних даних, знятих на об'єкті моделювання.

Вигляд рівняння для кожного компонента вектора вихідних

змінних *у* при цьому задається заздалегідь і вибирається, виходячи з міркувань:

- 1) вибирається найбільш проста математична залежність (часто використовуються поліноміальні вирази);
- 2) рівняння повинно містити найменше можливе число параметрів, що підлягають визначенню;
- 3) рівняння повинно бути лінійним щодо параметрів.

У загальному випадку лінійне відносно параметрів рівняння має вигляд

$$
y = \sum_{j=1}^{k} a_j \varphi_j(x_1, x_2, ... x_k)
$$

де *а<sup>j</sup>* – параметри; *φ<sup>j</sup>* (*x1, х2,...хK*) – функції від незалежних змінних *x1, х2,...х<sup>K</sup>* (задаються при виборі рівняння).

Параметри *а<sup>j</sup>* визначаються на основі експериментальних даних, отриманих з об'єкта моделювання, методами регресійного аналізу. При цьому можливі два випадки:

- 1. **Пасивний експеримент.** Експериментальні дані отримують в процесі спостереження за функціонуванням діючого об'єкта. Постановка спеціально планованих експериментів не допускається. Як правило, у цьому випадку вхідні параметри об'єкта змінюються в незначних межах, експериментальні дані несуть малий об'єм інформації, і одержуване рівняння регресії справедливе лише в досліджуваних інтервалах зміни вхідних параметрів об'єкта *(хі*). Пасивний експеримент – велика серія дослідів з почерговим варіюванням кожної з змінних. До пасивного експерименту відноситься також збір статистичної інформації в режимі нормальної експлуатації на промисловому об'єкті.
- 2. **Активний експеримент.** Допускається постановка спеціальних експериментів на об'єкті моделювання (як правило, лабораторній або дослідно-промисловій установці). У цьому випадку доцільне використання **методів математичного планування експериментів**, що дозволяють одержати максимум інформації з поставлених дослідів і обробити дані з найменшими обчислювальними витратами.

Вихідний статистичний матеріал зводять в таблицю 12.1. При пасивному експерименті кожен рядок таблиці являє собою зафіксований реальний стан об'єкта, а всі рядки таблиці – вибірку таких станів. В активному експерименті кожен рядок являє собою умови проведення досліду і відповідні їм значення вихідної змінної, а вся таблиця – науковий план проведення експерименту.

Метою є одержання математичної моделі об'єкта

$$
\hat{y} = \varphi(x_1, x_2 \dots x_k)
$$

Таблиця 12.1

Таблиця експериментальних даних

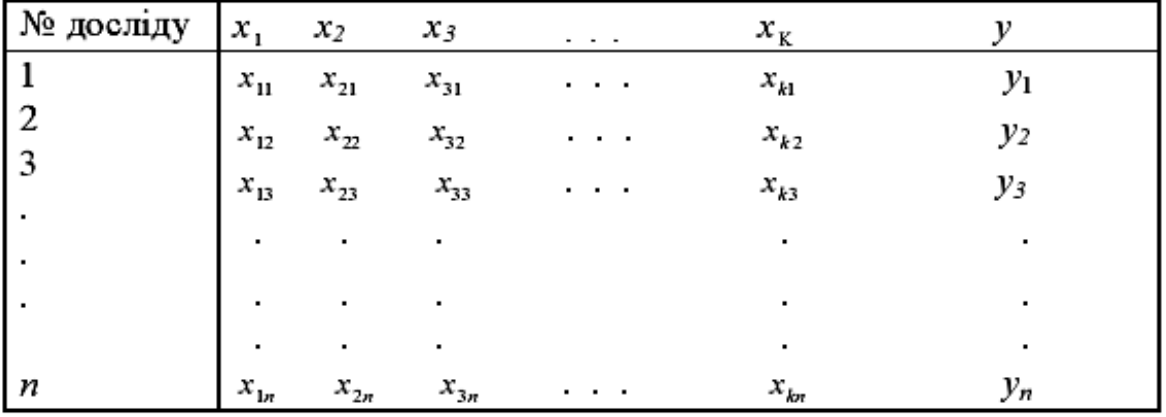

Прийнято називати незалежні змінні *х1, х2 ... х<sup>к</sup>* – **факторами**, координатний простір з координатами *х1, х2 ,.. .хк* – **факторним простором**, математичну модель – **функцією відгуку**, а геометричне зображення функції відгуку у факторному просторі – **поверхнею відгуку**.

Обробка дослідних даних у цьому випадку для одержання математичної моделі проводиться методами класичного регресійного і кореляційного аналізу.

Математичне моделювання зводиться до пошуку невипадкових характеристик зв'язку, що встановлюють функціональні залежності між вхідними і вихідними змінними у сталому режимі роботи агрегату. Ці залежності називаються **рівняннями регресії**.

Побудова математичних моделей об'єктів на основі експериментальних даних у вигляді рівнянь регресії є типовою задачею апроксимації.

У найпростішому випадку лінійного зв'язку двох змінних рівняння регресії представляється залежністю

Якщо вихідна змінна є лінійною функцією багатьох змінних *х1,...х<sup>к</sup> ,* рівняння регресії можна подати у вигляді

$$
y_0 = a_0 + a_1 x_1 + \dots + a_k x_k = a_0 + \sum_{i=1}^k a_i x_i
$$

Якщо залежність між змінними має більш складний характер, то для її опису може використовуватись більш складна модель, наприклад, квадратична

$$
y = a_0 + \sum_{i=1}^{k} a_i x_i + \sum_{i=1}^{k} a_i x_i^2 + \sum_{i=1}^{C_k^2} a_{ij} x_i x_j,
$$

де *С<sup>к</sup>* 2 – число сполучень з *к* елементів по 2.

В загальному випадку невідомими можуть бути як число членів полінома (структура моделі), так і коефіцієнти при змінних. Визначення цих невідомих і є задачею регресійного аналізу.

Таблиця 12.2

Залежність між числом факторів і числом коефіцієнтів степеневого рівняння регресії

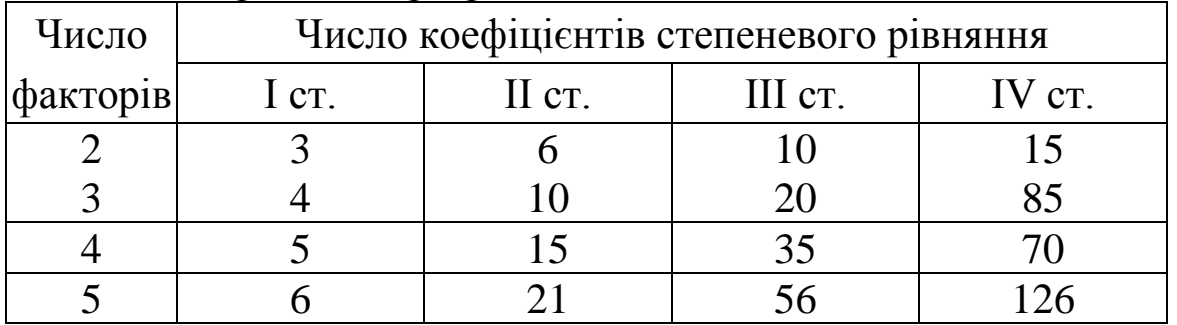

Уявимо, що структура моделі відома і за вибіркою експериментальних даних необхідно визначити оцінки коефіцієнтів.

Для оцінки коефіцієнтів використовується метод найменших квадратів. Відповідно до цього методу оцінки коефіцієнтів визначаються з умови мінімуму функції помилки

$$
J(a_1...a_k) = \sum_{i=1}^{n} (y_i - y_i)^2 = \min
$$

де *у<sup>і</sup>* – значення вихідної змінної за даними спостережень;

*ӯ<sup>і</sup>* – відповідне значення вихідної змінної, передвіщене за допомогою регресійної моделі.

Для одержання оцінок *а1,...,а<sup>к</sup>* , при яких значення функції *J* мінімальне, застосовують звичайні методи математичного аналізу. Умовою мінімуму є:

*дJ*/*даі=*0 *і=1...k*,

де *k* – число факторів.

В *MathCAD* присутні наступні функції для визначення рівняння регресії.

Лінійна регресія:

 $slope(vx,vy)$  – тангенс кута нахилу лінії регресії;

*intercept(vx,vy)* – точка перетинання лінії регресії з лінією Ov:

 $line(vx, vy)$  – повертає вектор, що містить коефіцієнти для лінії регресії (*a+b·x*), що щонайкраще апроксимує дані з векторів *vx, vy*;

*medfit(vx,vy)* – повертає вектор, що містить коефіцієнти для лінії регресії, отримані методом медіан-медіанної регресії.

Поліноміальна регресія:

*regress (vx, vy, к) –* повертає вектор, використовуваний функцією *interp* для побудови полінома до *к-го* ступеня, що щонайкраще наближається до значень із *vx* і v*у* (для знаходження полінома необхідно скористатися функцією *interp);*

*loess(vx, vy, span) –* повертає вектор, використовуваний функцією *interp* для знаходження полінома другого ступеня, що наближається до значень точок з *vx, vу (span* контролює відстань від вихідних точок, на якому може перебувати парабола; чим більший розкид даних, тим більшим повинен бути параметр *span;* гарні результати дає значення *span*=0.75).

Спеціальна регресія:

*expfit(vx,vy,vg) –* знаходить коефіцієнти для експонентної кривої, щонайкраще відповідної до даних з *vx, vу;* в *vg* утримуються передбачувані значення коефіцієнтів (*а·е bх+с);*

*lgsfit(vx,vy,vg) –* знаходить коефіцієнти для логістичної кривої

$$
(\frac{a}{\left(1+b\cdot e^{-cx}\right)}),
$$

в *vg* утримуються передбачувані значення коефіцієнтів;

*sinfit(vx,vy,vg) –* знаходить коефіцієнти для гармонійної кривої виду *(а* sin(*x*+*b)+с)*;

*logfit(vx,vy,vg) –* знаходить коефіцієнти для логарифмічної кривої виду *а*·ln(*х+b)+с;*

*lnfit(vx,vy) –* знаходить коефіцієнти для логарифмічної

кривої виду *а*·ln(*х*)+*b;*

*pwrfit(vx, vy,vg) –* знаходить коефіцієнти для кривої виду  $a \cdot x^b + c$ .

Генералізована регресія:

*linfit(vx,vy,F) –* повертає вектор, що містить коефіцієнти, використовувані для складання лінійної комбінації функцій, що втримуються в *F,* щонайкраще відповідної до значень із *vx, vу.*

Звичайно отримані в результаті досвіду експериментальні значення розташовані не зовсім правильним чином – дають деякий "розкид", тобто виявляють випадкові відхилення від видимої загальної закономірності. Ці відхилення пов'язані з неминучими при всякому досвіді помилками виміру.

Для усунення цих помилок вирішується задача *згладжування* експериментальної залежності.

В *Mathсad* існують три функції згладжування:

*medsmooth(vy,n) –* повертає вектор, отриманий згладжуванням *vу* з медіанами, що зміщаються з вікном ширини *п;*

*ksmooth(vx,vy,b) –* повертає вектор, отриманий згладжуванням з використанням ядра Гаусса для обчислення середньозважених елементів з *vу;*

 $supsmooth(vx,vy)$  – повертає вектор, отриманий шляхом згладжування адаптивним методом найменших квадратів.

У кожному разі після згладжування виходить крива, набагато більш гладка, ніж кусочно-лінійна функція, що з'єднує точки одну з одною у послідовному порядку. При згладжуванні буває корисне застосування функції *sort(Y),* яка сортує дані векторів, що іноді зменшує погрішності чисельного алгоритму згладжування. [22]

**Приклад 12.1.** Результати експериментальних досліджень оформлені у вигляді таблиці (табл. 12.3), перший рядок якої включає значення вхідного параметра *x* , а другий – вихідного *t.*  Необхідно побудувати в системі координат *x0t* точки з координатами (*xi , ti , i*=1, 2, ..., 10) (рис. 12.1) та провести згладжування експериментальної залежності, користуючись однією з функцій *Mathсad.* Визначити коефіцієнти рівняння регресії за згладженими даними.

Таблиця 12.3

| Значення аргументу, $x_i$        |  |  |  |  |  |  |  |  |  |  |  |
|----------------------------------|--|--|--|--|--|--|--|--|--|--|--|
|                                  |  |  |  |  |  |  |  |  |  |  |  |
| Первісне значення функції, $t_i$ |  |  |  |  |  |  |  |  |  |  |  |
|                                  |  |  |  |  |  |  |  |  |  |  |  |

Підготуємо експериментальні дані у вигляді двох векторстовбців: *X* (вхідний параметр) та *T* (вихідний параметр).

Зобразимо точки з координатами (*x<sub>i</sub>, t<sub>i</sub>, i=1, 2, ..., 10*) на двомірному графіку (рис. 12.1), виділивши їх червоним кольором.

Візуальна оцінка дозволяє зробити висновок, що більшість точок лежать на прямій лінії або плавній кривій великого радіуса кривизни. Випадають із загальної тенденції точки 4, 5 та 6. Тому перед подальшою математичною обробкою експериментальних даних доцільно провести вирівнювання (згладжування) кривої. Обираємо для згладжування функцію *supsmooth(vx,vy), яка* повертає вектор, отриманий адаптивним методом найменших квадратів. Зображуємо вектор *Ts* пунктирною лінією (рис. 12.1). Вона дуже близька до прямої, тому можна з невеликою похибкою вважати, що маємо найпростіший випадок лінійного зв'язку двох змінних, для якого рівняння регресії представляється залежністю

*t= a+b·x.*

Для визначення коефіцієнтів *a* і *b* використовуємо функцію *line(vx,vy)*, що щонайкраще апроксимує дані з векторів *vx, vy.* У нашому випадку звертання до функції матиме вигляд

*koef:= line(X, Ts),*

де *koef* – вектор, який складається з двох елементів *koef0= a*  та  $koef<sub>1</sub> = b$ .

Будуємо графік лінійної функції відповідно до рівняння регресії

$$
Tr = koef_0 + koef_1 \cdot X
$$

та виділяємо його суцільною лінією (рис. 12.1).

### **Порядок виконання роботи**

- 1. Знайти і завантажити файл «Exper.xmcd».
- 2. Внести зміни до файлу відповідно до свого варіанту в табл. 12.4 (табл. А1 у додатку А).
- 3. Зробити копію отриманих результатів та вставити у звіт.

# Таблиця 12.4

## **Вихідні дані для побудови експериментально-статистичної моделі [22]**

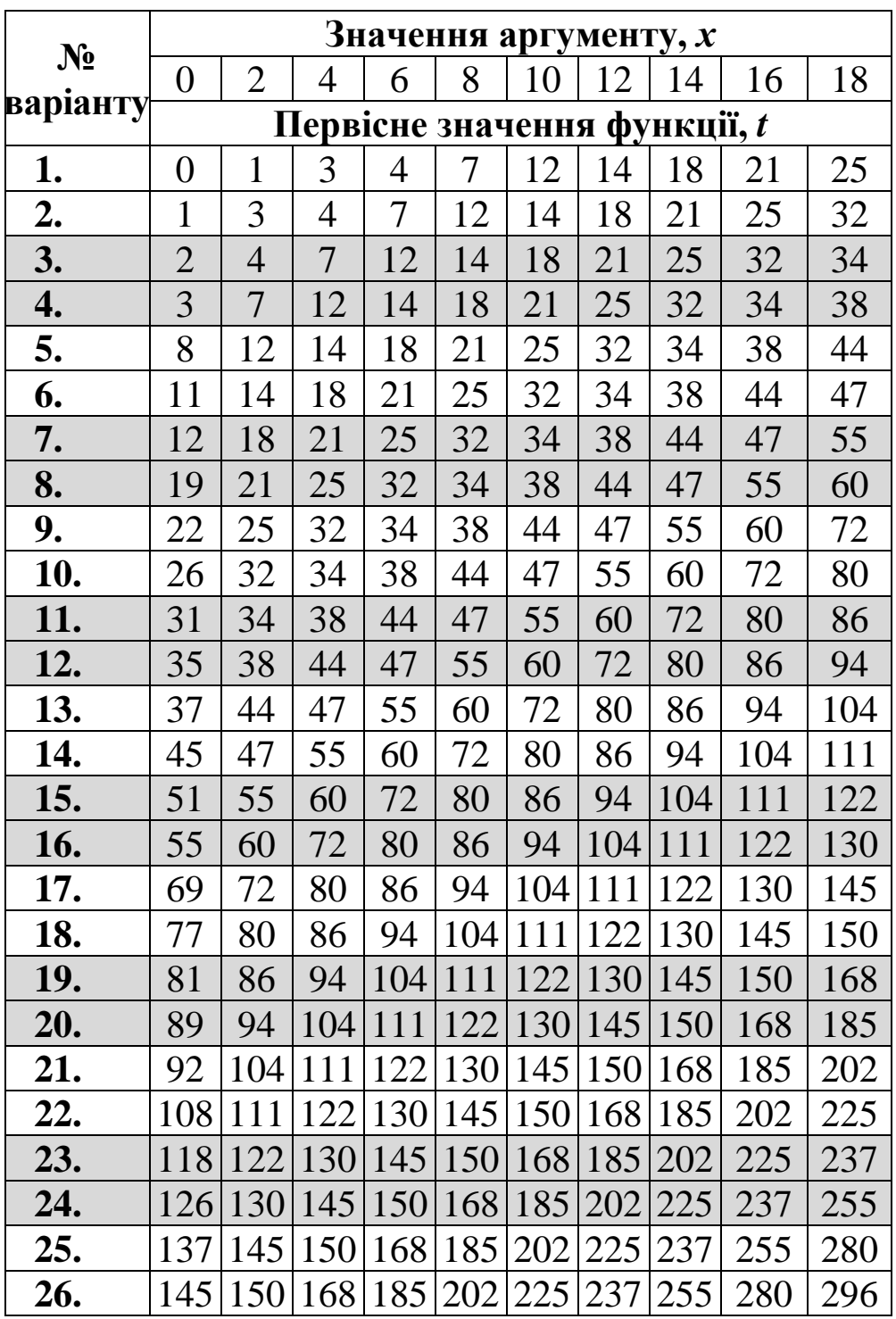

## **Результати виконання Приклад 12.1**

Експериментально-статистичні методи математичного моделювання

Підготуємо експериментальні дані у вигляді двох вектор-стовбців: Х (вхідний параметр) та Т (вихідний параметр)

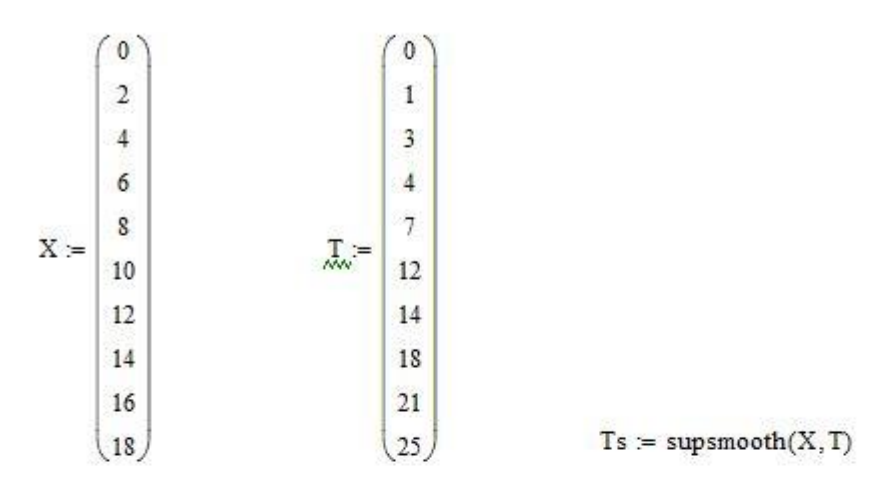

Зобразимо точки з координатами  $(x_i, t_i, i=1, 2, ..., 10)$  на двомірному графіку (рис. 12.1)

 $Tr = koef_0 + koef_1 X$  $koef := line(X, Ts)$ 

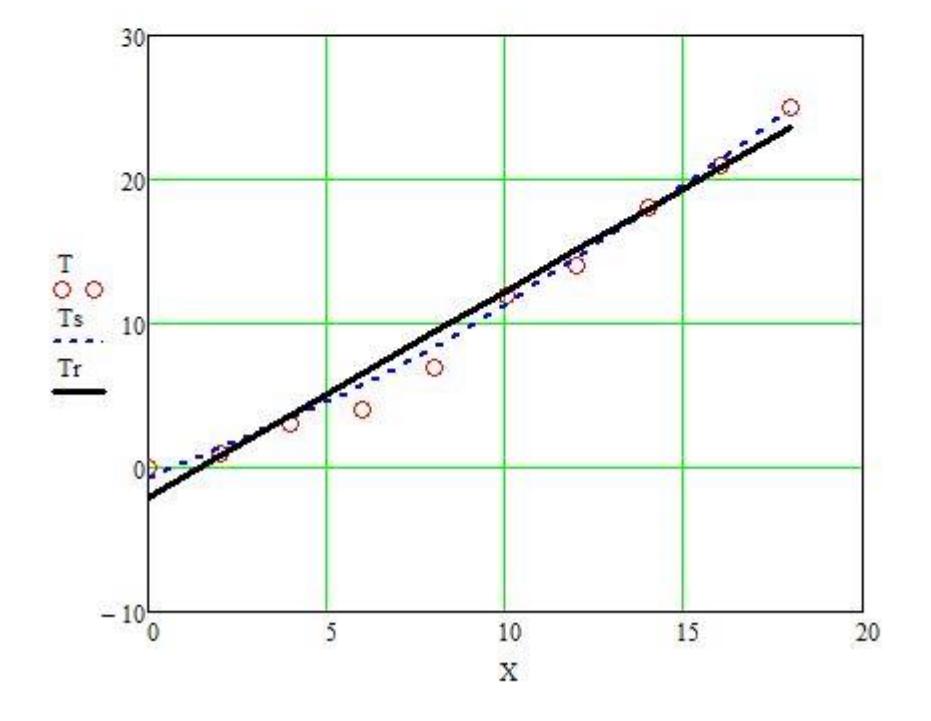

Рисунок 12.1 Зв'язок між вхідним х та вихідним і параметрами

Візуальна оцінка дозволяє зробити висновок, що більшість точок лежать на прямій лінії або плавній кривій великого радіуса кривизни. Випадають із загальної тенденції точки 4, 5 та 6. Тому перед подальшою математичною обробкою експериментальних даних доцільно провести вирівнювання (згладжування) кривої. Обираємо для згладжування функцію supsmooth(vx, vv), яка повертає вектор, отриманий адаптивним методом найменших квадратів. Зображуємо вектор Т в пунктирною лінією (рис. 12.1).

Вона дуже близька до прямої, тому можна з невеликою похибкою вважати, що маємо найпростіший випадок лінійного зв'язку двох змінних. Для визначення коефіцієнтів лінійного рівняння використовуємо функцію line(vx, vy). Будуємо графік апроксимуючої лінійної функції Tr=f(X) та виділяємо його суцільною лінією (рис. 12.1).

#### **ПРАКТИЧНА РОБОТА 13**

#### **Графічне представлення результатів моделювання**

**Мета роботи**: набути практичних навиків графічного представлення результатів моделювання.

#### **Короткі теоретичні відомості**

Геометрично модель може бути представлена як деяка *поверхня відгуку*, відповідна до розташування точок *W(х)* в k*вимірному* факторному просторі *х.* Таке представлення виявляється надзвичайно корисним, зокрема, при розв'язку задач оптимізації. На жаль, наочно можна уявити собі тільки одновимірну (рис. 13.1, *а)* і двовимірну (рис. 13.1, *б)* поверхні відгуку, причому в останньому випадку зручно використовувати *топографічний спосіб* зображення рельєфу за допомогою ліній рівня (рис. 13.1, *в).*

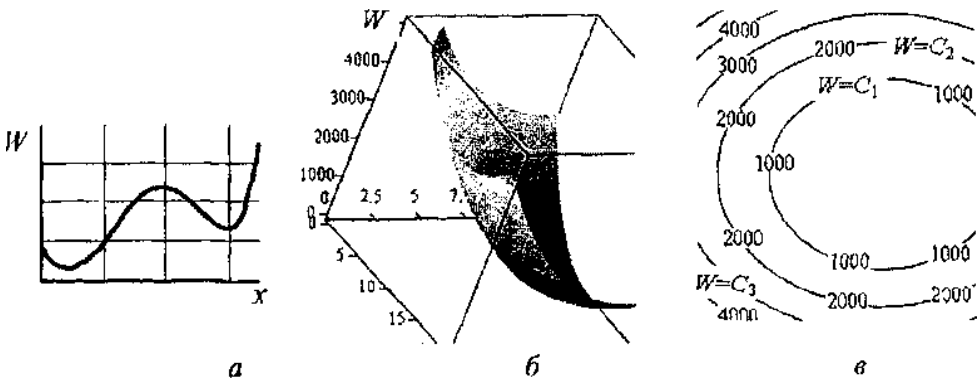

Рис. 13.1. Графічне зображення моделі (поверхні відгуку). [7]

Кількість вершин (западин) визначає модальність поверхні

відгуку. Якщо на поверхні відгуку є одна вершина (западина), модель називається *унімодальною* (див. рис. 13.1, *б* і 13.2), а якщо ні, то – *полімодальною* (рис. 13.1, *а).* Вимога унімодальності може бути сформульована аналогічно умові наявності одного локального екстремуму цільової функції.

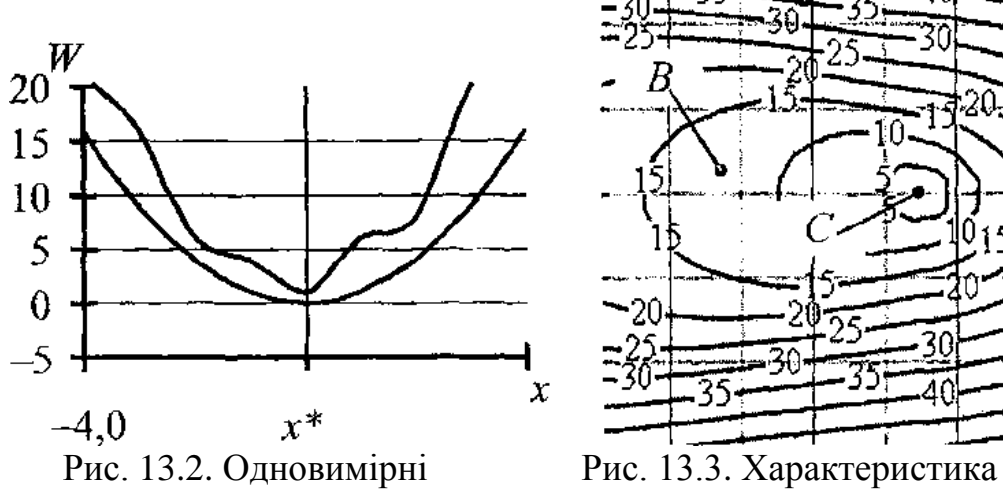

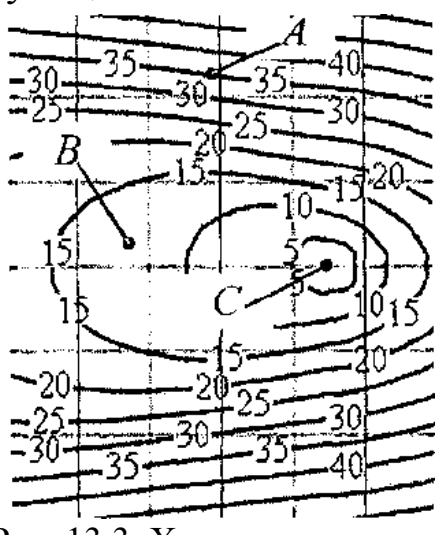

унімодальні поверхні відгуку. [7] контрастності поверхні відгуку. [7]

Багатомірна модель називається *унімодальною,* якщо існує хоча б одна крива, що проходить через точку *х*<sup>\*</sup>, уздовж якої функція *унімодальн*а в одномірному сенсі (рис. 13.4).

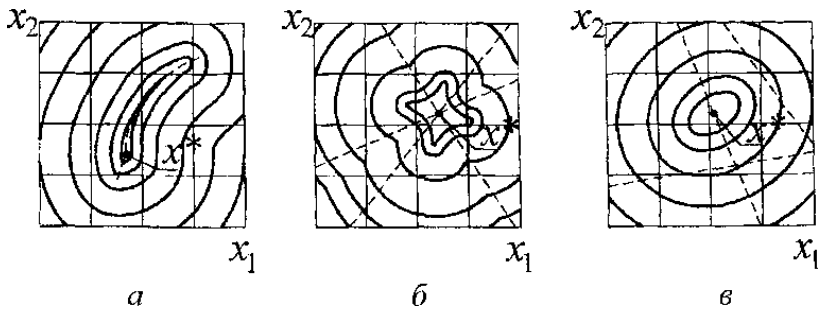

Рис. 13.4. Двовимірні *унімодальні* поверхні відгуку:

а *– унімодальна*; б *–* строго *унімодальна*; в *–* лінійно *унімодальна.* [7]

Іншою важливою властивістю є контрастність поверхні відгуку, що показує чутливість результуючої функції до зміни фазових змінних. Контрастність характеризується величинами похідних. Приблизно рівна контрастність по всім змінним х\* характеризує ситуацію «схилу» (точка *А* на рис. 13.3). Суттєво різна контрастність по різних змінних (погана обумовленість функції) є ознакою «яружної» ситуації (точка *В).* Нарешті, загальна низька контрастність (точка *С)* говорить або про близькість екстремуму, або про своєрідне «плато» на поверхні

відгуку. Можливості дослідження моделей суттєво залежать від зазначених властивостей поверхні відгуку. [7]

## **Виконання діаграм (графіків)**

Правила виконання діаграм регламентується Р 50-77-88. При виконанні діаграм використовують прямокутну і полярну систему координат, які наведені на рисунках 13.5 та 13.6 відповідно.

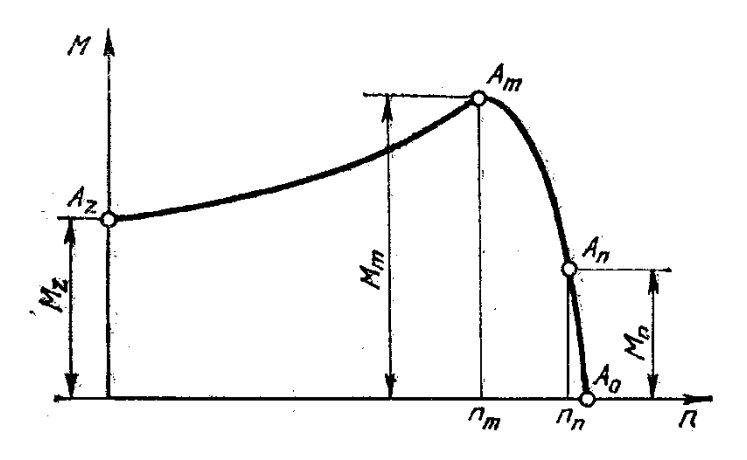

Рис. 13.5. Прямокутна система координат

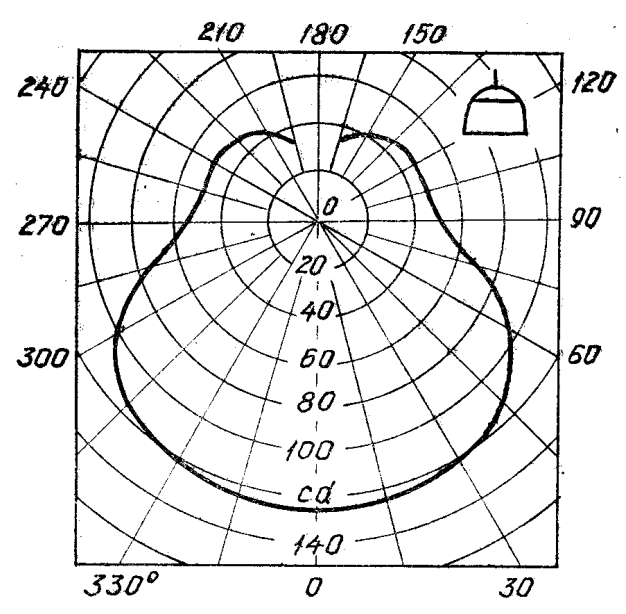

Рис. 13.6. Полярна система координат

В прямокутній системі координат незалежну змінну, як правило, необхідно відкладати на горизонтальній осі (осі абсцис).

Позитивні значення величин відкладають на осях, як правило, вправо і вгору від точки початку відліку (рис.13.7). При виконанні діаграм в системі трьох координат (просторовій) функціональні залежності слід зображати у вигляді аксонометричної проекції за ГОСТ 2.317 (рис. 13.8).

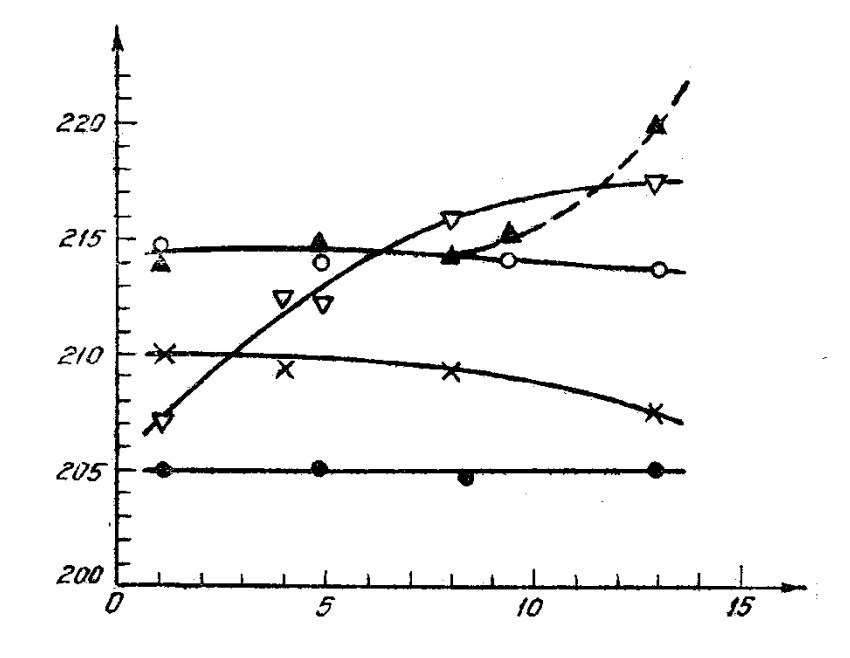

Рис. 13.7. Відкладання позитивних величин на осях системи координат

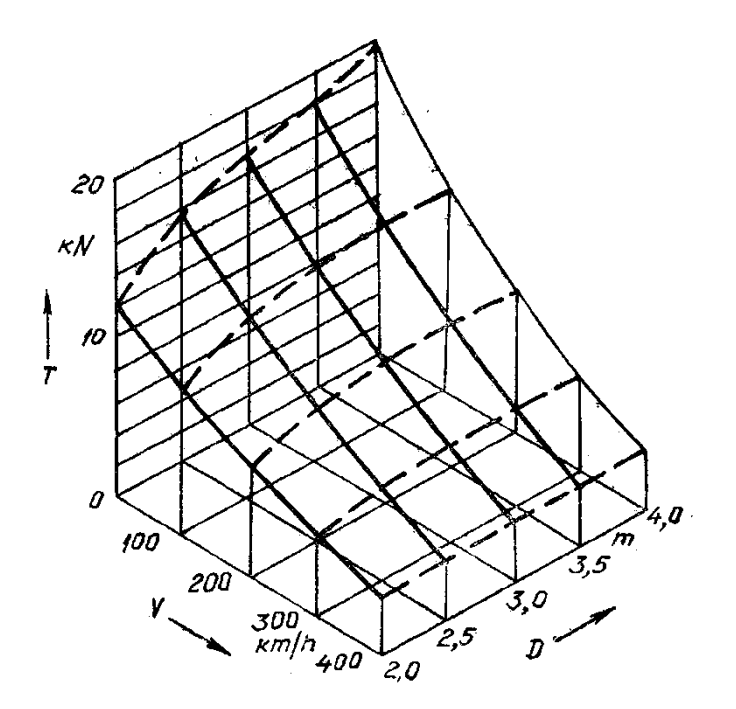

Рис. 13.8. Система трьох координат

У полярній системі координат початок відліку кутів (кут 0 о ) повинен знаходитися на горизонтальній або вертикальній осі. Позитивний напрямок кутових координат повинен відповідати напрямку обертання проти годинникової стрілки.

Значення величин, пов'язаних функціональною залежністю, яка зображується, відкладають на осях координат, які використовуються у вигляді шкал (рис. 13.9). В діаграмах, які зображують декілька функцій різних

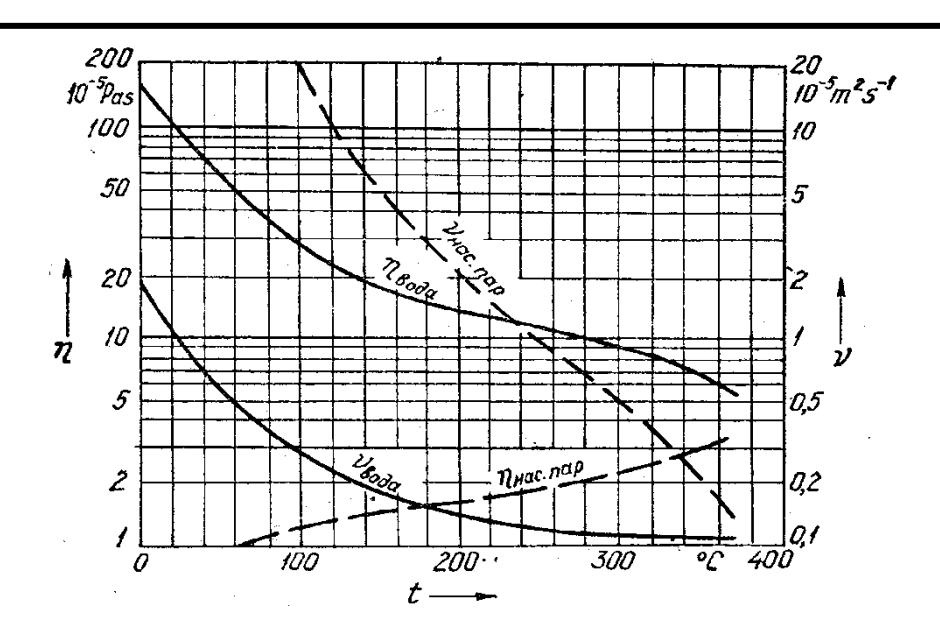

Рис. 13.9. Використання осей координат у вигляді шкал

змінних, а також в діаграмах, в яких одна і та ж змінна повинна бути виражена одночасно в різних одиницях, допускається використовувати в якості шкал координатні осі, лінії координат на сітці, що обмежують поля діаграми, а також прямі, які розташовані паралельно координатним осям (рис. 13.10)

Координатні осі, які використовуються в якості шкал значень величин, що зображуються, повинні бути розділені на графічні інтервали одним із наступних способів: координатною сіткою (рис. 13.9); ділильними штрихами (рис. 13.7); сполученням координатної сітки і ділильних штрихів (рис. 13.10).

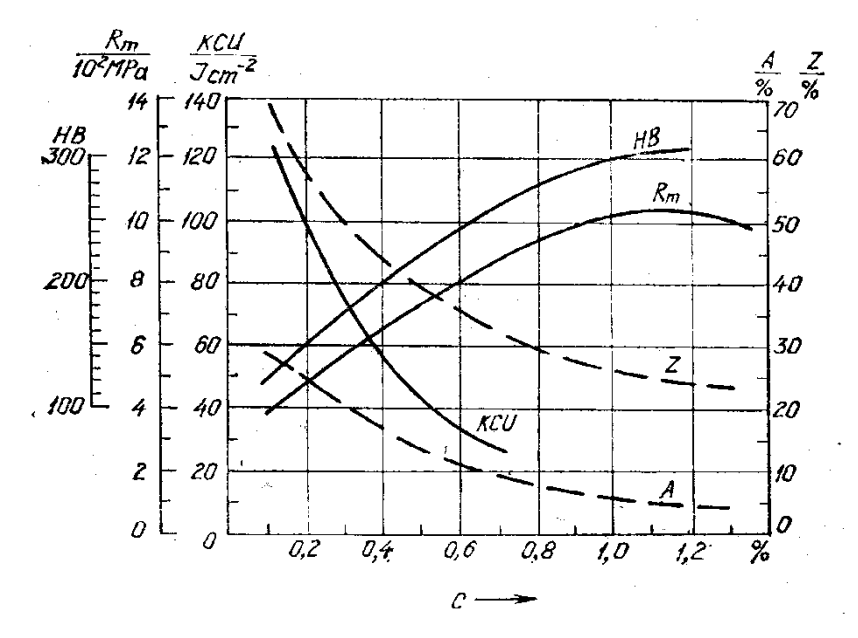

Рис. 13.10. Використання осей і сітки у вигляді шкал

Ділильні штрихи, що відповідають кратним графічним інтервалам, допускається подовжувати.

Допускається осі координат завершувати стрілками, які вказують напрямок зростання значень величин. Їх наносять за межами шкал (рис. 13.7). Допускаються самостійні стрілки, які наносяться після позначення величини – паралельно осі координат (рис. 13.9).

Рядом з поділками сітки або ділильними штрихами, які відповідають початку і закінченню шкали, повинні бути вказані відповідні числа (значення величин). Якщо початком відліку шкал є нуль, його вказують один раз в точці перетину шкал.

Числа у шкал слід розташовувати горизонтально поза полем діаграми. В окремих випадках дозволяється наносити числа у шкал в межах поля діаграми.

Діаграми виконують лініями за ГОСТ 2.303.

Осі координат і шкал, що обмежують поле, виконують товстою суцільною лінією (s). Лінії координатної сітки і ділильні штрихи виконують суцільною тонкою лінією (від s/3 до s/2). Зображення функціональної залежності виконують основною лінією товщиною 2s.

Якщо в одній діаграмі зображуються дві і більше функціональні залежності, то допускається виконувати їх лініями різних типів.

Характерні точки ліній функціональної залежності (тобто позначені числами, буквами, символами) допускається позначати кружками (рис. 13.5).

Точки діаграми, які отримані вимірюванням або розрахунками позначають графічно (кружком, хрестиком тощо). Позначення таких точок повинно бути пояснено під діаграмою або на вільному місці поля діаграми.

Викладені вище рекомендації не є обов'язковими до виконання на території України та призначені для вибору найбільш наочного способу зображення результатів моделювання.

Правила виконання графіків і діаграм у прикладних програмах для математичного моделювання можуть відрізнятись від рекомендованих. Отримані зображення необхідно копіювати «як є» і вставляти у власні документи. [Р 50-77-88 "Рекомендации. ЕСКД. Правила выполнения диаграмм"]

**Приклад 13.1.** Побудувати 3D-зображення (в системі трьох координат) залежності (математичної моделі), отриманої експериментально-статистичним методом.

Рівняння регресії на основі отриманих експериментальних даних має вигляд

*Y =1,0221+0,1043х1+0,3349х<sup>3</sup>*

Вхідні параметри змінюємо в межах: 8≤ *x<sup>1</sup>* ≤16, 10≤ *x<sup>3</sup>* ≤22.

Використовуємо для побудови просторового каркасного графіка з кольоровою заливкою крок зміни параметра *x1 Δx1=0,5,*  параметра  $x_3 \Delta x_3 = 1, 0$ .

Зміну параметрів організовуємо, використовуючи конструкцію *m…n* з підменю «Матрица».

Просторовий графік починаємо будувати, обравши пункт «График поверхности» в підменю «График». Клацаємо правою кнопкою миші, зупинивши курсор у створеній області графіка, обираємо у меню «Свойства». Відмічаємо у підпунктах:

«Общие»: «Периметр», «Показать поле», «График поверхности»;

«Оси»: «Ось Х»: «Провести линии», «Автосетка», «Цвет

линии», «Толщина линии»=1, «Подпись»=x1,

«Показать числа», «Цвет осей», «Толщина осей»=1,5, «Автомасштабирование»;

«Ось Y»: «Провести линии», «Цвет линии»,

«Число»=4, «Толщина линии»=1, «Подпись»=x3,

«Показать числа», «Цвет осей», «Толщина осей»=1,5, «Автомасштабирование»;

«Ось Z»: «Провести линии», «Автосетка», «Цвет

линии», «Толщина линии»=1, «Подпись»=Y,

«Показать числа», «Цвет осей», «Толщина осей»=1,5, «Автомасштабирование»;

«Оформление»: «График 1»: «Поверхность с заливкой»,

«Карта цветов», «Каркас», «Толщина»=1,

«Сплошной цвет».

Зберігаємо результат, присвоюючи файлу своє ім'я.

#### Графічне представлення результатів моделювання

Вхідний параметр  $x_l$  змінюємо в межах від 8 до 16, вхідний параметр  $x_3 -$ в межах від 10 до 22

 $x_1 = 8.0, 8.5, 16.0$  $x_2 = 10, 11...22$ 

 $Y(x_1, x_3) := 1.0221 + 0.3349 \cdot x_3 + 0.1043 \cdot x_1$ 

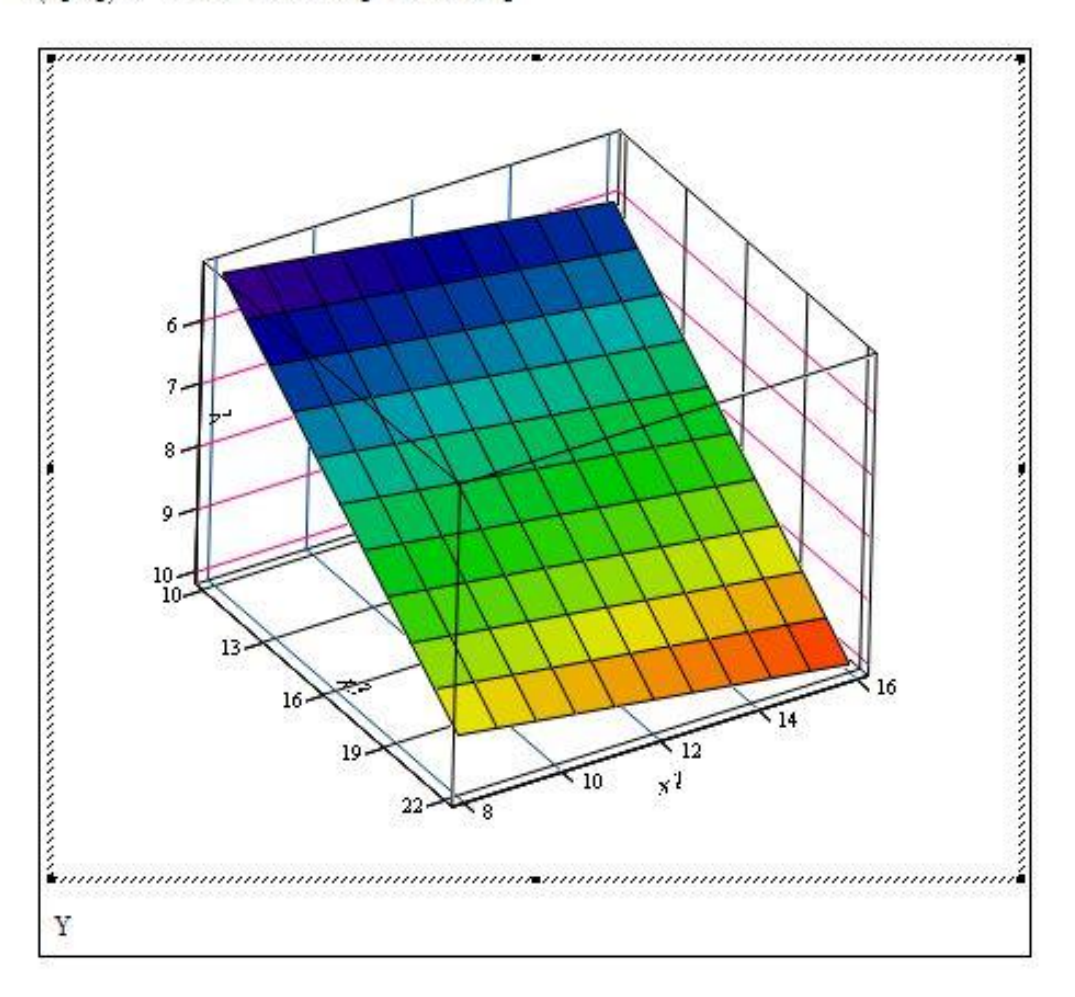

### **Порядок виконання роботи**

- 1. Знайти і завантажити файл «graf 3D.xmcd».
- 2. Внести зміни до файлу відповідно до свого варіанту в табл. 13.1 (табл. А1 у додатку А).
- 3. Зробити копію отриманих результатів та вставити у звіт.

Таблиця 13.1

**Індивідуальні варіанти умов задачі для побудови просторового графіка**

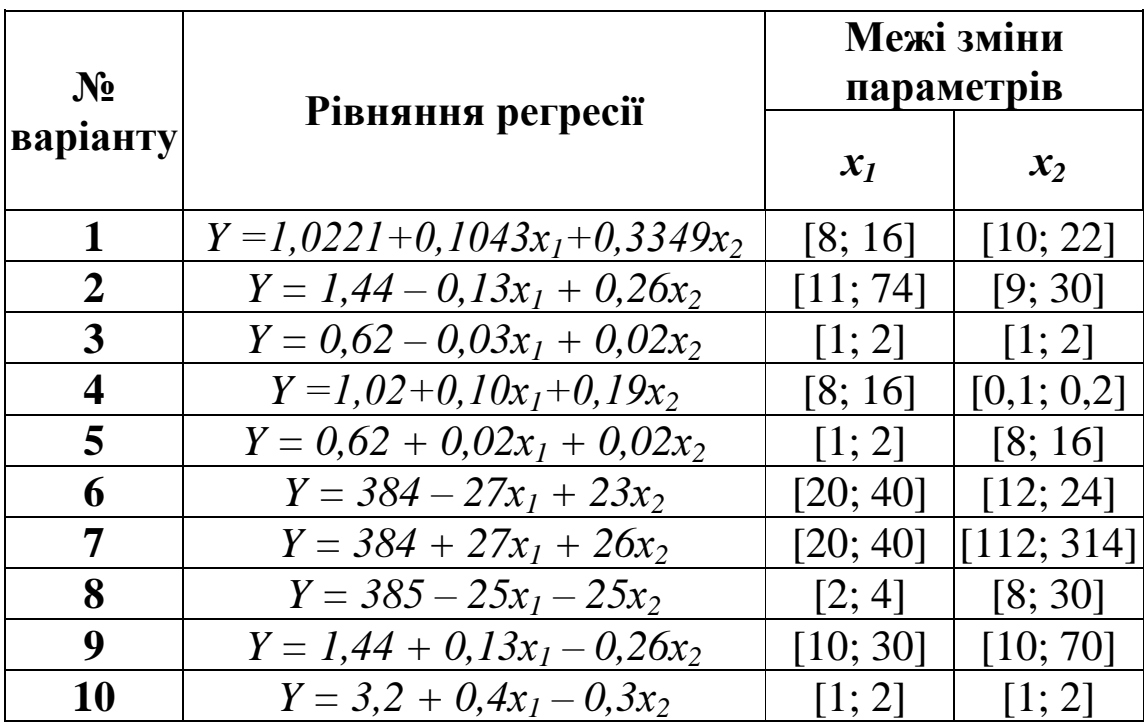

### **ПРАКТИЧНА РОБОТА 14**

### **3D-моделі**

**Мета роботи**: Ознайомитись зі способами побудови та набути практичних навиків користування 3D**-**моделями.

## **Короткі теоретичні відомості**

Сучасне виробництво неможливо уявити без промислового моделювання продукції. З появою 3D-технологій виробники отримали можливість значної економії матеріалів і зменшення фінансових витрат на інженерне проектування. З допомогою 3Dмоделювання, дизайнери-графіки створюють тривимірні зображення деталей і об'єктів, які в подальшому можна використовувати для створення прес-форм і прототипів об'єкту.

**3D-моделювання** – це процес розробки математичного представлення будь-якої тривимірної поверхні об'єкта за допомогою спеціалізованого ПЗ. Продукт моделювання є **3Dмодель**. Вона може бути представлена у вигляді програмного коду або відображена, як 3D-модель, а також за допомогою двовимірного зображення. 3D-моделі можуть створюватись

вручну або автоматично, у тому числі за допомогою 3D-сканера. Виготовлення моделей вручну є подібним до створення скульптури в пластичному мистецтві.

3D-моделі представляють 3D-об'єкт, використовуючи набір точок в 3D-просторі, поєднаних між собою різноманітними геометричними об'єктами, як от трикутниками, лініями тощо.

Професійні програми для 3D-моделювання: SolidWorks (SolidWorks Corporation), ProEngineering, 3DMAX, SketchUp Pro (Trimble), AutoCAD, Inventor (Autodesk), КОМПАС-3D. Саме остання з перелічених програм донедавна набула найбільшого розповсюдження на підприємствах України. ЦНТУ придбав ліцензію на її використання в навчальному процесі.

**КОМПАС-3D** – інтерактивний графічний редактор з сучасним інтерфейсом, оснащений інструментальними засобами, які дозволяють створювати твердотілі об'єкти з використанням набору елементарних параметричних тіл (паралелепіпед, циліндр та ін.). Основні компоненти КОМПАС-3D – власне система тривимірного моделювання, універсальна система автоматизованого 2D-проектування КОМПАС-Графік, модуль проектування специфікацій і текстовий редактор. Він легкий в освоєнні та має довідкову систему.

Базові можливості системи передбачають функціонал, який дозволяє спроектувати виріб будь-якого ступеня складності в 3D, а потім оформити на цей виріб комплект документації, необхідний для його виготовлення відповідно до чинних стандартів.

**Твердотільне моделювання** являє собою послідовний набір принципів математичного та комп'ютерного моделювання тривимірних твердих тіл. Твердотільне моделювання відрізняється від суміжних областей геометричного моделювання та комп'ютерної графіки наголосом на фізичних властивостях. Разом, принципи геометричного і твердотільного моделювання є основою автоматизованого проектування і загальної підтримки створення, обміну, візуалізації, анімації, опису і анотування цифрових моделей фізичних об'єктів.

При твердотільному моделюванні модельєри працюють не з окремими поверхнями, а одразу з оболонками. Поверхня модельованого об'єкта повністю описується оболонками, які відокремлюють внутрішній обсяг об'єкта від всього іншого

простору. У твердотільному моделюванні процес побудови оболонки об'єкту аналогічний процесу виготовлення самого об'єкта, що моделюється. Спочатку створюється оболонка простої форми, яку потім вже підганяють під модель потрібним чином.

Програма **SolidWorks**, яка реалізує технологію твердотільного моделювання, дозволяє не тільки швидко створювати об'єкт, але і так само швидко редагувати його. Вона застосовується для дизайну, деталізації та візуалізації продуктів, систем, машин та оснащення. Всі версії включають моделювання, збірки, малювання, зварювані деталі. Він також підтримує Visual Basic та C.

Володіючи такими істотними перевагами, твердотільне моделювання визнано найшвидшим, якісним і ефективним методом при проектуванні складних об'єктів. [8]

## **Порядок виконання роботи**

1. Завантажити програму КОМПАС-3D.

2. Знайти серед файлів ті, які мають розширення "m3d", та відкрити один з них. Клацнути на зображенні правою клавішею миші та обрати в меню, яке з'явиться, один зі способів відображення деталі («Каркас», «Без невидимых линий», «Невидимые линии тонкие», «Полутоновое», «Полутоновое с каркасом»). Почергово аналогічним чином, або через планку меню вгорі (рис. 14.1), подивитись інші способи відображення деталі.

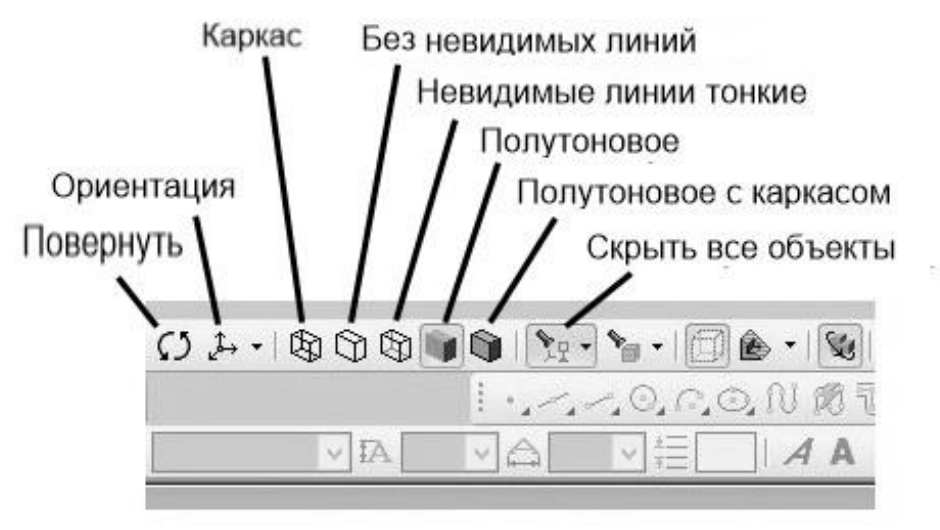

Рис. 14.1. Фрагмент меню програми КОМПАС-3D.

3. Змінити орієнтацію 3D-зображення (пункт меню «Повернуть») (рис. 14.1), навівши курсор на зображення системи координат (рис. 14.2), виділити площину обертання та обертати його навколо потрібної осі.

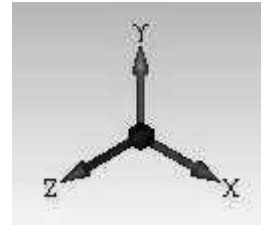

Рис. 14.2. Зображення системи координат (варіант «Изометрия XYZ»).

4. Переглянути вигляд деталі у різних аксонометричних проекціях, використовуючи пункт меню «Ориентация» (рис. 14.1).

5. Обрати з переглянутих зображень деталі найбільш наочне, з Вашої точки зору, прибрати з нього всі допоміжні об'єкти (пункт меню «Скрыть все объекты») (рис. 14.1) та записати результат під новим ім'ям.

# **Додаток А**

Таблиця А1

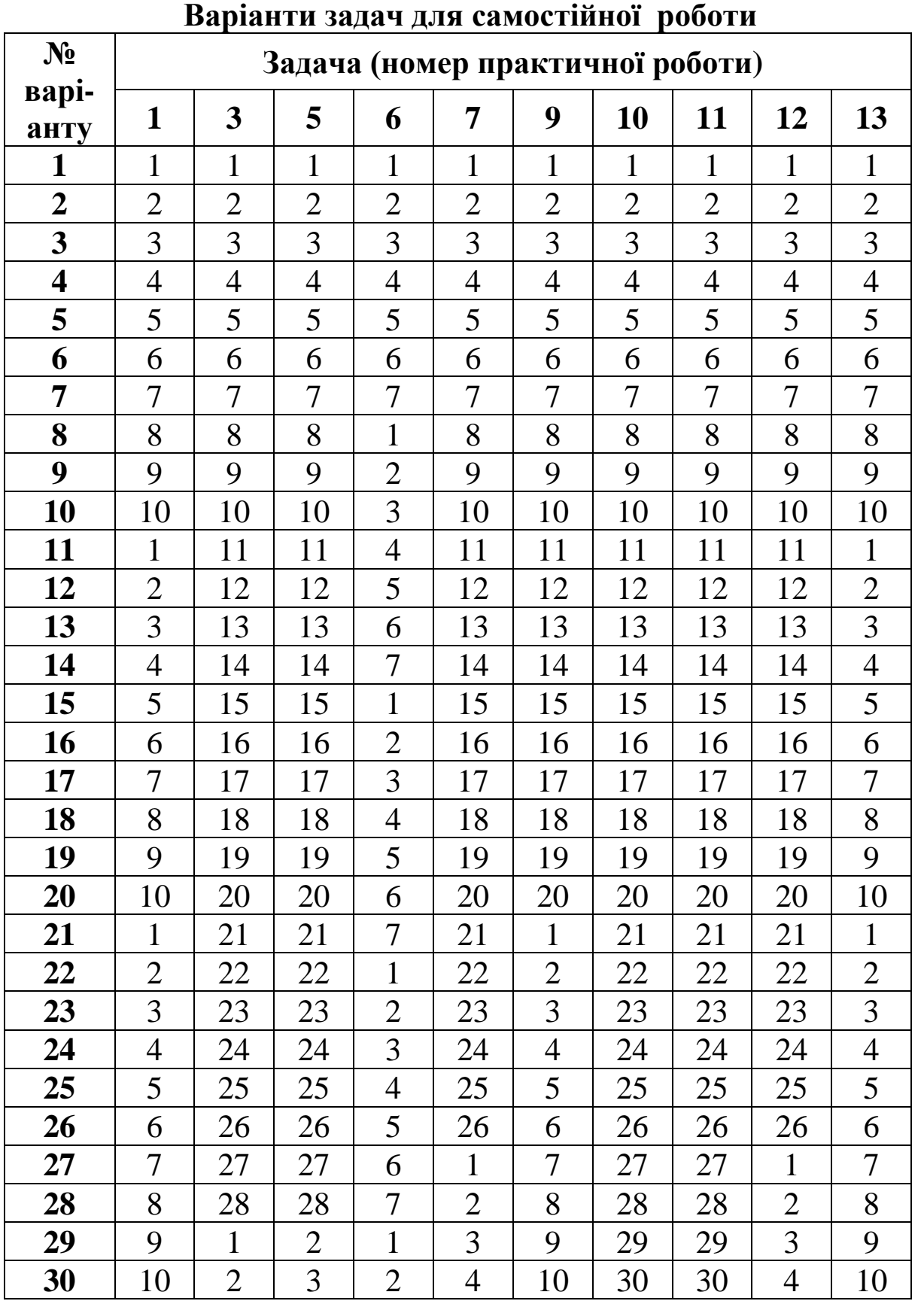

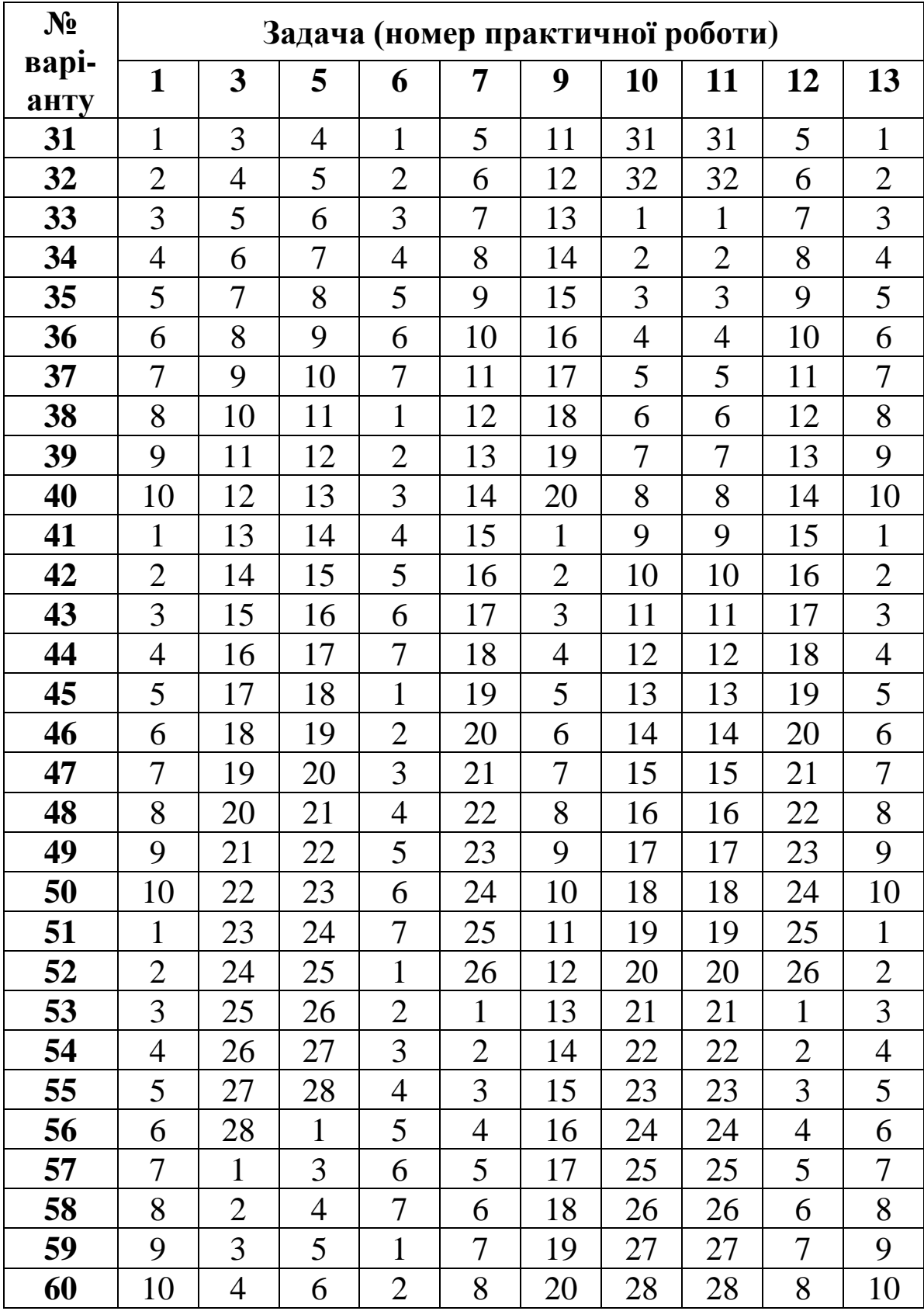

# **Література**

1. Основи творення машин **/** М.Я. Бучинський та ін. ; за ред. О.В. Горика. Харків : Вид-во «НТМТ», 2017. 448 с. URL: <http://dspace.pdaa.edu.ua:8080/handle/123456789/1608> (дата звернення 28.01.22)

2. Струтинський В.Б. Математичне моделювання процесів та систем механіки : підручник. Житомир : ЖІТІ, 2001. 612 с. URL: <https://www.twirpx.com/file/1237307/> (дата звернення 28.01.22)

3. Пальчевський Б.О. Дослідження технологічних систем (моделювання, проектування, оптимізація) : навч. посібник. Львів: Світ, 2001. 232 с. URL: <https://www.twirpx.com/file/640331/> (дата звернення 28.01.22)

4. Бахрушин В.Є. Математичні основи моделювання систем: навч. посібник для студентів. Запоріжжя : Класичний приватний університет, 2009. 224 с. URL: <https://studfile.net/preview/3743203/> (дата звернення 28.01.22)

5. Майстренко А.А. Моделювання виробничих процесів і систем: конспект лекцій / А.А. Майстренко, Л.М. Рижанкова. Київ : КНУБА, 2013. 56 с.

6. Кірчук Р.В., Дударєв І.М. Математичне моделювання машин : навч. посібник. Луцьк : Ред.-вид. відділ Луцького НТУ, 2014. 134 с.

7. Томашевський В.М. Моделювання систем : підруч. для студ. ВНЗ / В.М. Томашевський. Київ : вид. група BHV, 2007. 352 с.

8. Остапчук М.В., Станкевич Г.М. Математичне моделювання на ЕОМ : Підручник. Одеса: Друк, 2006. 313 с.

9. Сільськогосподарські та меліоративні машини : підручник / Д.Г. Войтюк, В.О. Дубровін, Т.Д. Іщенко та ін.; За ред. Д.Г. Войтюка. Київ : Вища освіта, 2004. 544 с. URL: [https://www.studmed.ru/voytyuk-dg-red-slskogospodarsk-ta](https://www.studmed.ru/voytyuk-dg-red-slskogospodarsk-ta-melorativn-mashini_bcef3ae2ac1.html)melorativn-mashini bcef3ae2ac1.html (дата звернення 28.01.22)

10. Технологічні карти вирощування сільськогосподарських культур : монографія / Л.М. Тіщенко, С.І. Корнієнко, В.А. Дубровін та ін.; за ред. Л.М. Тіщенка / Харк. нац. техн. ун-т с. г. ім. Петра Василенка. Харків : ХНТУСГ, 2015. 273 с. URL: [https://www.agronom.co.ua/texnologichni-karti-viroshhuvannya](https://www.agronom.co.ua/texnologichni-karti-viroshhuvannya-silskogospodarskix-kultur/)[silskogospodarskix-kultur/](https://www.agronom.co.ua/texnologichni-karti-viroshhuvannya-silskogospodarskix-kultur/) (дата звернення 28.01.22)

11. Панов И.М., Ветохин В.И. Физические основы механики

почв : монография. Київ : Феникс, 2008. 266 с. URL: [https://docplayer.ru/35044649-I-m-panov-v-i-vetohin-fizicheskie](https://docplayer.ru/35044649-I-m-panov-v-i-vetohin-fizicheskie-osnovy-mehaniki-pochv.html)[osnovy-mehaniki-pochv.html](https://docplayer.ru/35044649-I-m-panov-v-i-vetohin-fizicheskie-osnovy-mehaniki-pochv.html) (дата звернення 28.01.22)

12. Заика П.М. Избранные задачи земледельческой механики : практ. пособие. Киев : изд-во УСХА, 1992. 512 с.

13. Василенко П.М. Теория движения частицы по шероховатым поверхностям с.-х. машин / Укр. акад. с.-х. наук. Киев, 1960. 283 с. URL: <https://www.twirpx.com/file/65571/> (дата звернення 28.01.22)

14. Сисолін П.В. та ін. Сільськогосподарські машини: теоретичні основи, конструкція, проектування : Підручник для студ. вищ. навч. закл. зі спец. "Машини та обладнання с.-г. виробн." Кн.1: Машини для рільництва / П.В. Сисолін, В.М. Сало, В.М. Кропівний; За ред. М.І. Черновола. Київ : Урожай, 2001. 384 c.

15. О движении частиц туков в горизонтальном пневмотукопроводе / В.Е. Комаристов, Н.Н. Петренко, В.М. Гребенюк, О.Н. Погребная, В.В. Амосов *Конструирование и технология пр-ва с.-х. машин* : Респ. межвед. н.-тех. сб. Киев: Техника, 1978. Вып. 8. С.9–12.

16. Пожидаєв С. П. Моделювання інженерних задач: навч. посібник. Kиїв : HУБіПУ, 2011. 224с.

17. Гліненко Л. К. Сухоносов О. Г. Основи моделювання технічних систем: Навч. посібник. Львів: Бескид Біт, 2003. 176с.

18. Лазарєв Ю. Ф. Моделювання на ЕОМ: Навчальний посібник. Київ : Політехніка, 2007. 290 с.

19. Васильєва Л.В., Гончаров О.А., Коновалов В.А., Соловйова Н.А. Чисельні методи розв'язання інженерних задач в пакеті MathCAD : Навч. посібник. Краматорськ : ДДМА, 2006. 108 с.

20. Амосов В.В. Аналіз процесу відокремлення насінин від присмоктувальних отворів вакуумного пневмомеханічного висівного апарата. *Техніка в с.-г. виробництві, галузеве машинобудування, автоматизація* : Зб. наук. пр. Кіровоград. нац. техн. ун-ту. Кіровоград : КНТУ, 2004. Вип. 15. С. 438–444.

21. Васильковський О.М., Лещенко С.М., Васильковська К.В., Петренко Д.І. Підручник дослідника : навч. посібник для студентів агротехн. спец. Кіровоград : 2016. 204 с. URL:
[http://dspace.kntu.kr.ua/jspui/bitstream/123456789/2898/3/Pidruchnik](http://dspace.kntu.kr.ua/jspui/bitstream/123456789/2898/3/Pidruchnik%20doslidnika_2016.pdf) [%20doslidnika\\_2016.pdf](http://dspace.kntu.kr.ua/jspui/bitstream/123456789/2898/3/Pidruchnik%20doslidnika_2016.pdf) (дата звернення 28.01.22)

22. Методичні вказівки до виконання практичних робіт з курсу "Статистичні методи обробки даних" для студентів спеціальностей: 8.05050312; 8.05050313; 8.10010203 / Укл. О.М. Васильковський, К.В. Васильковська, С.М. Мороз та ін. Кіровоград : КНТУ, 2015. 34 с.

23. Удосконалення конструкції ґрунтообробних машин виробництва приватного підприємства «ВК Технополь» : звіт з НДР. № ДР 0120U104224. Наук. керівн. М.О. Свірень; Відп. викон. В.В. Амосов. Центральноукр. нац. техн. ун-т, 2020. 52 с.

Навчальне видання

АМОСОВ Володимир Васильович, САЛО Василь Михайлович, СВІРЕНЬ Микола Олександрович

## **МАТЕМАТИЧНЕ МОДЕЛЮВАННЯ ПРОЦЕСІВ І МАШИН**

*Редактор:* **Амосов В.В.**

*Технічний редактор:* **Лисенко В. Ф.**

Формат 60x84/16. Ум. друк. арк.. 17,32 Облік. видавн. арк. 14,64. Тираж 300. Зам. № 587.

Видавець і виготовлювач СПД ФО Лисенко В.Ф., 25029, м. Кропивницький, вул. Пацаєва, 14, к. 1, кв. 101. Свідоцтво суб'єкта видавничої справи № 3904 від 20.10.2010 р.